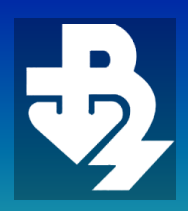

FCA

**ТЕХНИЧЕСКИ УНИВЕРСИТЕТ - ВАРНА** TECHNICAL UNIVERSITY OF VARNA

Година XIX, Брой 1/2021

# **КОМПЮТЪРНИ НАУКИ И ТЕХНОЛОГИИ**

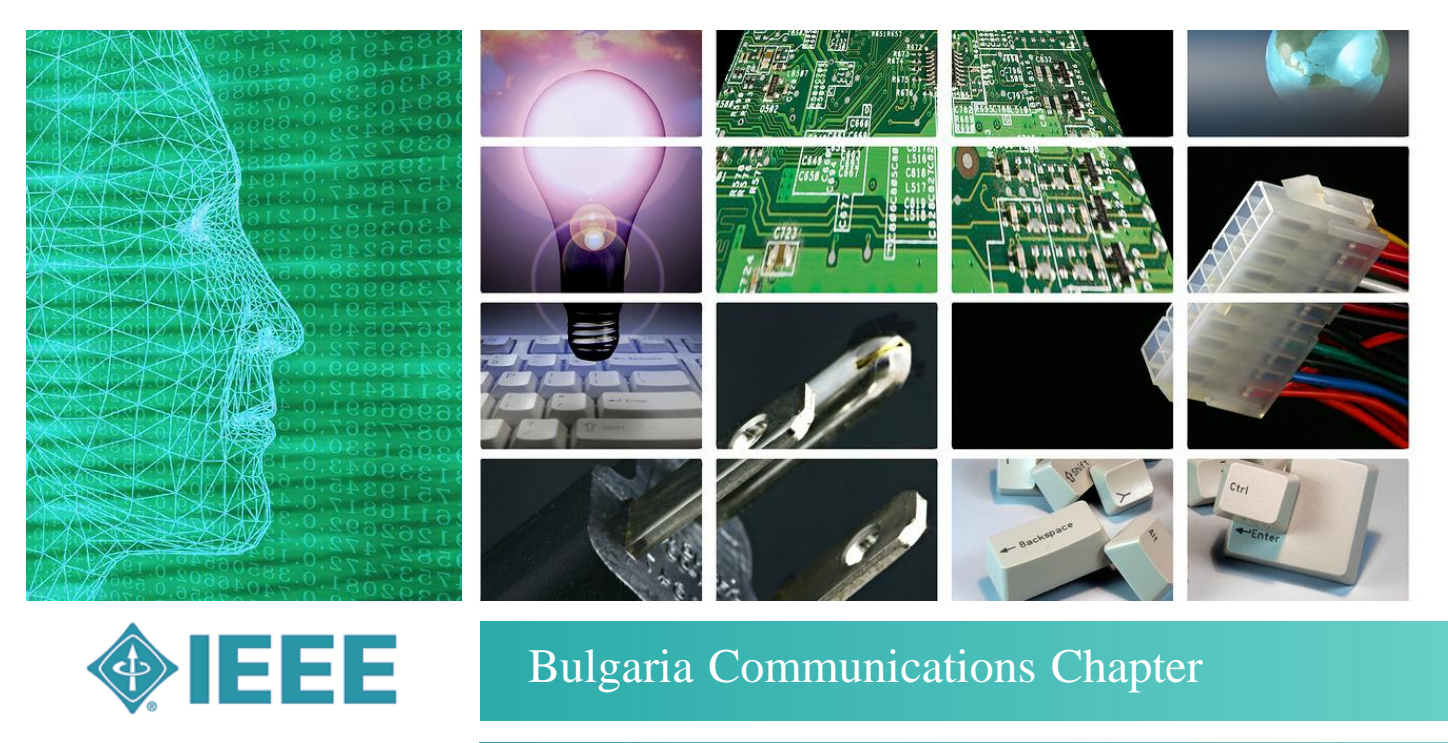

Faculty of Computing & Automation

# **COMPUTER SCIENCE AND TECHNOLOGIES**

Компютърни науки и технологии 1 2021 Computer Science and Technologies 1 Year XIX, Number 1/2021

# Компютърни науки

и

# технологии

#### **Издание**

на Факултета по изчислителна техника и автоматизация Технически университет - Варна

**Редактор:** доц. д-р Ю. Петкова **Гл. редактор:** доц. д-р Н. Николов

#### **Редакционна колегия:**

проф. д.н. Л. Личев (Острава) проф. д.н. М. Илиев (Русе) проф. д-р М. Лазарова (София) проф. д-р Г. Спасов (Пловдив) проф. д-р Т. Ганчев (Варна) доц. д-р П. Антонов (Варна) доц. д-р Р. Вробел (Вроцлав) доц. д-р Н. Атанасов (Варна) доц. д-р М. Маринов, (Русе)

**Печат:** ТУ-Варна

#### **За контакти:**

Технически университет - Варна ФИТА ул. "Студентска" 1, 9010 Варна, България тел./факс: (052) 383 320 e-mail: [ned.nikolov@tu-varna.bg](mailto:ned.nikolov@tu-varna.bg) yulka.petkova@tu-varna.bg

**ISSN 1312-3335**

# Computer Science and Technologies

#### **Publication**

of Computing and Automation Faculty Technical University of Varna

**Editor**: Assoc. Prof. Y. Petkova, PhD **Chief Editor:** Assoc. Prof. N. Nikolov, PhD

#### **Editorial Board:**

Prof. L. Lichev, DSc (Ostrava) Prof. M. Iliev, DSc (Ruse) Prof. M. Lazarova, PhD (Sofia) Prof. G. Spasov, PhD (Plovdiv) Prof. T. Ganchev, PhD (Varna) Assoc. Prof. P. Antonov, PhD (Varna) Assoc. Prof. R. Wrobel (Wroclaw) Assoc. Prof. N. Atanasov, PhD (Varna) Assoc. Prof. M. Marinov, PhD (Ruse)

**Printing:** TU-Varna

#### **For contacts:**

Technical University of Varna Faculty of Computing and Automation 1, Studentska Str., 9010 Varna, Bulgaria Tel/Fax: (+359) 52 383 320 e-mail: [ned.nikolov@tu-varna.bg](mailto:ned.nikolov@tu-varna.bg) yulka.petkova@tu-varna.bg

**ISSN 1312-3335**

Година XVIII No. 1 /2021 YEAR XVIII No. 1 /2021

#### **СЪДЪРЖАНИЕ CONTENTS** 1 **СИМУЛАЦИОННА СРЕДА ЗА ВИЗУАЛИЗИРАНЕ НА BLUETOOTH LOW ENERGY ПАКЕТИ** *Айдън М. Хъкъ, Йордан В. Йорданов* 6 **SIMULATION ENVIRONMENT FOR VISUALISATION OF BLUETOOTH LOW ENERGY PACKETS** *Aydan M. Haka, Yordan V. Yordanov* 1 2 **СРАВНЕНИЕ НА СИМУЛАТОРИ ЗА 4G ТЕХНОЛОГИИТЕ WiMAX И LTE** *Айдън М. Хъкъ* 15 **COMPARISON OF SIMULATORS FOR 4G TECHNOLOGIES WiMAX AND LTE** *Aydan M. Haka*  $\mathcal{D}_{\mathcal{L}}$ 3 **ТЕХНОЛОГИЯТА LoRaWAN – НЕОБХОДИМОТО РЕШЕНИЕ ЗА ПРЕДИЗВИКАТЕЛСТВАТА ПРЕД БЕЗЖИЧНИТЕ МРЕЖИ ЗА IoT** *Диян Ж. Динев* 23 **LoRaWAN TECHNOLOGY - THE NECESSARY SOLUTION TO THE CHALLENGES OF WIRELESS IoT NETWORKS** *Diyan Zh. Dinev* 3 4 **СОФТУЕРНО СРЕДСТВО ЗА СИМУЛАЦИЯ НА МОБИЛНОСТ В LoRaWAN МРЕЖИ** *Диян Ж. Динев, Венета Алексиева, Христо Вълчанов, Калоян Генов* | 31 **LoRaWAN NETWORK MOBILITY SOFTWARE SIMULATION TOOL** *Diyan Zh. Dinev, Veneta Aleksieva, Hristo Valchanov, Kaloyan Genov* 4 5 **ИЗСЛЕДВАНЕ НА VoIP ТРАФИК ПРЕЗ Wi-Fi МРЕЖА** *Пламена Живкова Едрева - Търпанова* 39 **STUDYING VoIP TRAFFIC OVER A Wi-Fi NETWORK** *Plamena Edreva - Tarpanova* 5 6 **ИНВЕРТОР С ЧЕСТОТНО УПРАВЛЕНИЕ ЧРЕЗ МИКРОКОНТРОЛЕР** *Александър Н. Цаневски, Жейно Ив. Жейнов* 44 **VARIABLE FREQUENCY DRIVE BY MICROCONTROLLER** *Alexandre N Tzanevski, Zhejno I. Zhejnov* 6 7 **ПРОТОКОЛ ЗА PEER TO PEER ТРАНСФЕР НА СТРУКТУРИ ОТ ФАЙЛОВЕ** *Ивайло П. Пенев, Димо Л. Петков* | 50 **PROTOCOL FOR PEER TO PEER TRANSFER OF FILE STRUCTURES** *Ivaylo P. Penev, Dimo L. Petkov* 7 8 **ИЗПОЛЗВАНЕ НА СИСТЕМАТИЧЕН ПОДХОД ПРИ ОБУЧЕНИЕ ЗА SQL ИНЖЕКТИРАНЕ НА УЕБ ПРИЛОЖЕНИЯ** *Ивелин М. Иванов* 56 **USE OF SYSTEMATIC APPROACH IN EDUCATION ON SQL INJECTION OF WEB APPLICATIONS** *Ivelin M. Ivanov* 8

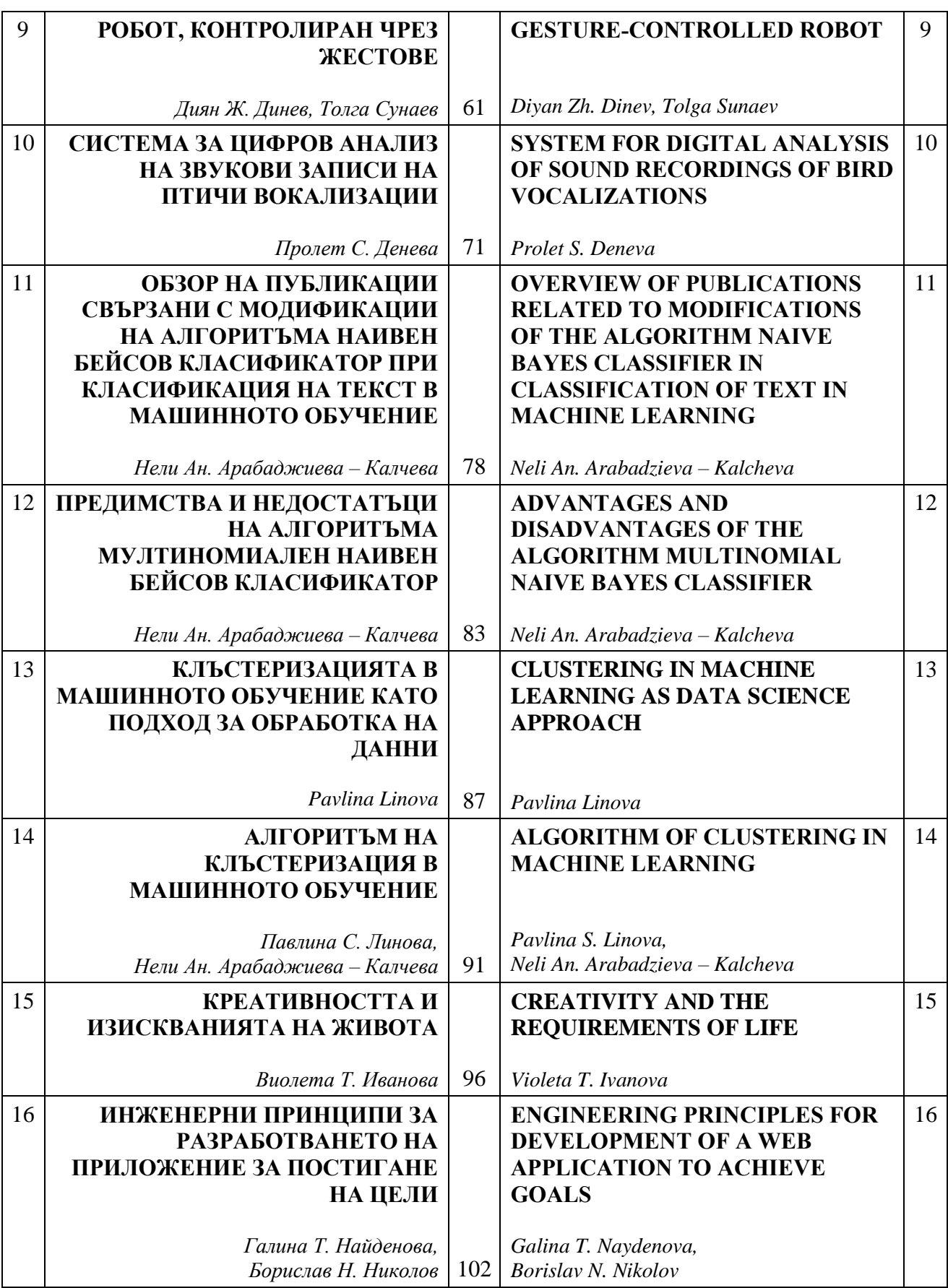

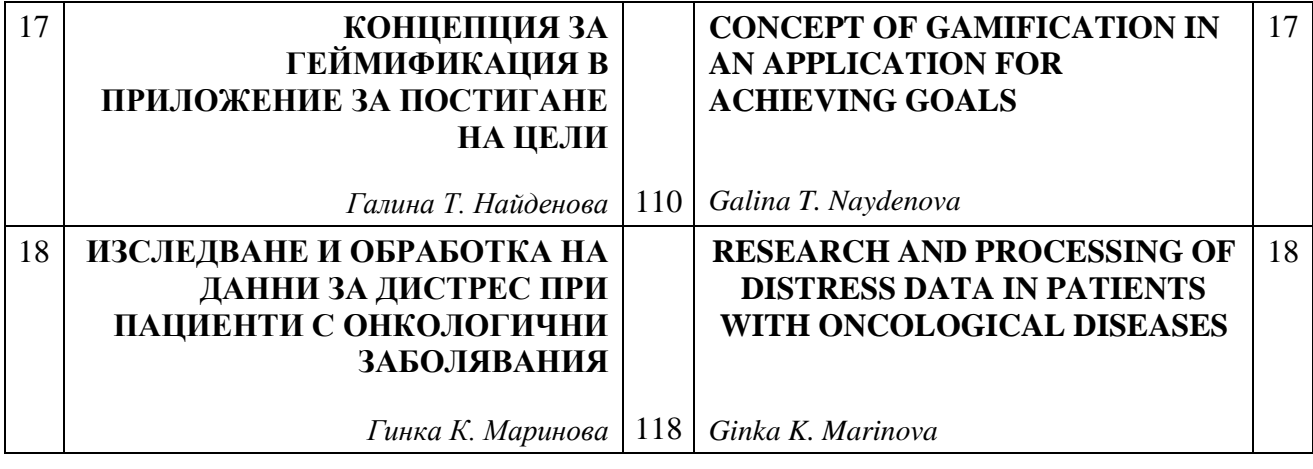

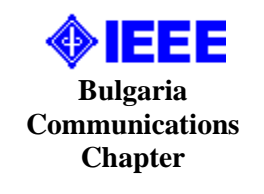

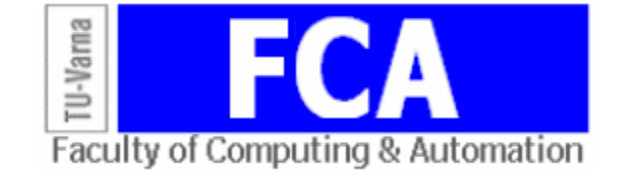

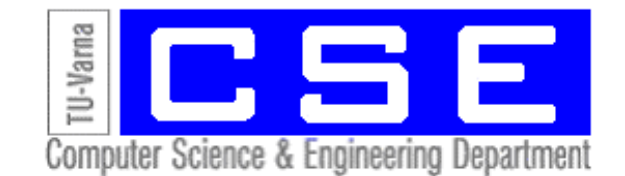

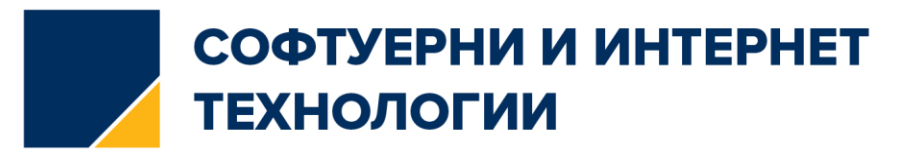

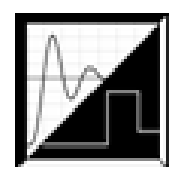

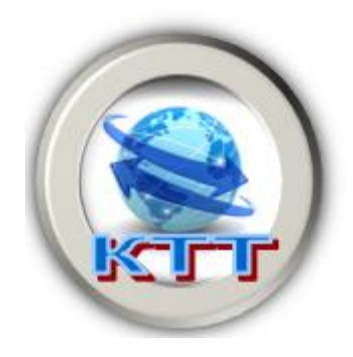

# **СИМУЛАЦИОННА СРЕДА ЗА ВИЗУАЛИЗИРАНЕ НА BLUETOOTH LOW ENERGY ПАКЕТИ**

## Айдън М. Хъкъ, Йордан В. Йорданов

**Резюме:** Интернет на обектите навлиза все по-широко в ежедневието. Отдалеченото управление и наблюдение на устройства пести време и средства. Все по-голям брой безжични технологии се ползват за Internet of Things, но най-широко разпространената и най-евтина е Bluetooth Low Energy (BLE). Тази статия представя среда, която позволява симулиране на основните BLE функционалности на база публикуваните стандарти, както и визуално представяне с възможност за анализиране на проведената комуникация и разглеждане съдържанието на обменените пакети между устройствата в симулираната мрежа.

**Ключови думи:** симулатор, Bluetooth, Bluetooth Low Energy, IoT.

#### **Simulation Environment for Visualisation of Bluetooth Low Energy Packets**

#### Aydan M. Haka, Yordan V. Yordanov

**Abstract:** The Internet of Things is becoming widespread in everyday life. Remote control and monitoring of devices saves time and resources. An increasing number of wireless technologies are used for the Internet of Things, but the most widespread and cheapest is Bluetooth Low Energy (BLE). This article presents an environment that allows simulation of the main BLE functionalities based on published standards, as well as a visual presentation with the ability to analyse the communication and view the contents of the exchanged packets between devices in the simulated network.

**Keywords:** Bluetooth, Bluetooth Low Energy, IoT, Simulator.

#### **1. Въведение**

Употребата на безжични устройства в нашето ежедневие бързо се разраства с всеки ден [1]. Една от поставените цели на различни компании и изследователи, още от зората на радио технологиите, е да се създадат най-ефективните, успешни и евтини за производство модули, които да бъдат пуснати на пазара.

Функцията на различните модули е в зависимост от нуждите, поради които са създадени. В някои ситуации трябва да се изпратят големи по обем данни чрез безжична връзка, в други трябва да се оптимизира консумацията на енергия или използване на устройство, което уведомява за появата на друго устройство.

Bluetooth е един от най-популярните безжични протоколи и е наличен в мобилни телефони, компютри и други устройства. Експлозивният ръст на Bluetooth устройствата и новите случаи на употреба доведоха Bluetooth SIG и други компании до осъзнаването, че Bluetooth консумира твърде много енергия и отнема твърде много време за свързване в някои приложения [2]. Когато става дума за енергийно ефективни радио модули, които могат да изпращат подходящо количество данни при нисък разход на енергия, една от технологиите които се откроява, е Bluetooth Low Energy (BLE) [3].

Технологията BLE има широк спектър на приложение в различни области като: медицина, в която може да има сензори за измерване на глюкоза или на кръвно налягане и той да докладва статуса си; в образованието, където може да се направи система, която автоматично да следи присъствието на ученици, които носят със себе си идентифициращо устройство; друга сфера е селското стопанство, където може да се използва beacon, за събиране и анализиране на данни за околната среда, като температура на въздуха, влажност

на почвата и други сензорни измервания, които да помогнат за ефективно и устойчиво производство на храни; не на последно място е приложение в домашната автоматизация, където възможните реализации са множество [2, 4, 5].

Днес почти всички мобилни телефони и таблети са съвместими с BLE, което означава, че могат безпроблемно да комуникират с множество Bluetooth устройства, като Bluetooth слушалки, фитнес гривни, смарт часовници и много други, като целта е подобряване и улесняване на ежедневието.

Активното навлизане на BLE в съвременния живот, като една от най-широко използваните технологии за Internet of Things е предпоставка за изследване на технологията и разглеждането ѝ в обучението. Удобен инструмент за постигане на това е използването на симулационен продукт, който осигурява възможност за самостоятелна работа както при присъствено, така и при отдалечено обучение. Тази статия представя среда за симулиране на основните функционалности на BLE мрежа, базирани на публикуваните стандарти.

#### **2. Bluetooth Low Energy стандарт**

Bluetooth стартира като технология за подмяна на кабелни устройства на близки разстояния като мишка, клавиатура или слушалки. Първата официална версия на Bluetooth е публикувана през 1994 от Ericsson. Понастоящем има два типа Bluetooth устройства – едните са познати като Bluetooth Classic (Basic Rate / Enhanced Data Rate) и се използват в безжични високоговорители, автомобилни системи и др., а вторият вид е Bluetooth Low Energy (BLE).

Технологията BLE е въведена в Bluetooth стандарта във версия 4.0 и е по-известна в приложения, при които консумацията на енергия е от решаващо значение и данните за пренос са с малки количества.

Тези два типа устройства са несъвместими помежду си, въпреки че споделят една и съща марка и спецификация. Някои устройства внедряват и двата типа (Dual Mode Bluetooth устройства), като това позволява комуникация между двата типа Bluetooth [6].

Физическият слой (PHY) се отнася до радио хардуера, използван за комуникация и за модулация/демодулация на данните. BLE работи в ISM обхвата (2,4 GHz спектър), който е сегментиран в 40 радио-честотни канала, всеки раздалечен през 2 MHz (фигура 1). Три от тези канали се наричат първични рекламни канали (primary advertising channels), докато останалите 37 се използват като вторични рекламни канали (secondary advertising channels) и за пренос на данни по време на връзка.

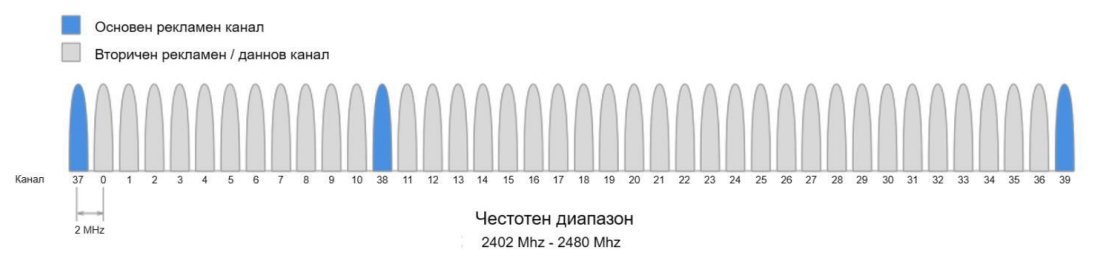

**Фиг. 1.** Честотен диапазон и индексиране на каналите

Рекламата винаги започва с изпращането на рекламните пакети на трите канала, предназначени за това (или подгрупа от тези канали). Това позволява на устройствата да сканират рекламодатели, за да ги намерят и да прочетат техните рекламни данни. След това сканиращото устройство може да инициира връзка, ако рекламодателят го позволява. Той може също така да поиска това, което се нарича scan request и, ако рекламодателят поддържа тази функционалност, той ще отговори със scan response. Scan Request и Scan Response позволяват на рекламодателя да изпраща допълнителни рекламни данни на устройства, които се интересуват от получаването им.

На физическото ниво се използва спектър за честотно прескачане (Frequency Hopping Spread Spectrum - FHSS), който позволява и двете комуникационни устройства да превключват на произволно съгласувано избрани честоти за обмен на данни. Това значително подобрява надеждността и позволява на устройствата да избягват честотни канали, които могат да бъдат претоварени и използвани от други устройства в заобикаляща среда.

Технологията Bluetooth позволява свързване на устройства с ниски мощности. Нивата на мощност на предаване са:

• максимално:  $100mW$  (+20 dBm) за версии 5 и нагоре,  $10mW$  (+10 dBm) за версии 4.2 и надолу;

• минимално: 0,01 mW (-20 dBm)

В по-старите версии на Bluetooth (4.0, 4.1 и 4.2) скоростта на предаване на данни е фиксирана на 1 Mbps и е задължителна във всички версии, включително Bluetooth 5. С Bluetooth 5 са въведени две нови опционални PHY:

• 2Mbps PHY (2M PHY), използван за постигане на двойна скорост от по-ранните версии на Bluetooth;

• кодиран PHY (CODED PHY), използван за комуникация на по-голям обхват.

Link Layer е слоят, който взаимодейства с физическия слой и осигурява на слоевете от по-високо ниво абстракция и начин за взаимодействие с радиото (чрез междинно ниво, наречено Host-Controller Interface). Той е отговорен за управление на състоянието на радиото, както и изискванията за синхронизация, необходими за задоволяване BLE спецификацията. Също така отговаря за управлението на хардуерни операции като CRC, генериране на случайни числа и криптиране.

Слоят Link Layer управлява различните състояния на радиото (фигура 2). Състояния, в които работи BLE устройство, са:

• в готовност: състояние по подразбиране, при което радиото не предава и не приема никакви данни;

• рекламиране: състоянието, в което устройството изпраща рекламни пакети на други устройства за откриване и четене;

• сканиране: състоянието, в което устройството сканира за устройства, които са рекламиращи;

• иницииране: състоянието, в което сканиращото устройство решава да установи връзка с устройство, което рекламира;

• свързан: състоянието, в което дадено устройство има установена връзка с друго устройство и редовно обменя данни с него. Това се отнася както за устройството, което е било в състоянието на реклама, или такова, което сканира за реклами и след това реши да го направи инициира връзка с рекламиращото устройство. В това свързано състояние устройството, което инициира връзката, се нарича master, а устройството, което е рекламирало - slave.

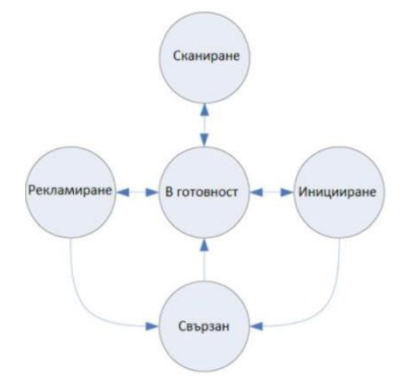

**Фиг. 2.** Състояния на работа на BLE устройство

Когато дадено устройство рекламира, то позволява на други устройства, които сканират, да намерят устройството и евентуално да се свържат с него. Ако рекламното устройство позволява връзки и сканиращо устройство го намери и реши да се свърже с него, и двете устройства влизат в свързано състояние.

Bluetooth устройствата се идентифицират с 48-битов адрес [6], подобен на MAC адрес. Има два основни типа адреси: публични и случайни. Публичен адрес е фиксиран адрес, който не се променя и е фабрично програмиран. Трябва да е регистриран в IEEE (подобно на MAC адрес на WiFi или Ethernet устройство). Случаен адрес не изисква регистрация в IEEE. Програмира се на устройството или се генерира по време на изпълнение. Случайните адреси имат двата подтипа: статични и частни. Статичният адрес се използва като заместител на публичен адрес. Може да се генерира при зареждане или да остане същият през целия цикъл на живот. Не може да се промени до цикъл на захранване. Частен адрес - разделен на два допълнителни подтипа: неразрешим частен адрес, който е случаен за определено време, не се използва често; разрешим частен адрес, който се използва за поверителност и се генерира с помощта на ключ за разрешаване на идентичност (Identity Resolving Key) и произволно число. Променя се периодично, дори по време на установена връзка. Използва се, за да се избегне проследяване от неизвестни сканиращи устройства. Надеждните устройства може да го разрешат с помощта на предварително съхранения IRK.

Link Layer на BLE има само един формат на пакетите [7], използван както за пакети от рекламни канали, така и за даннови пакети (фигура 3).

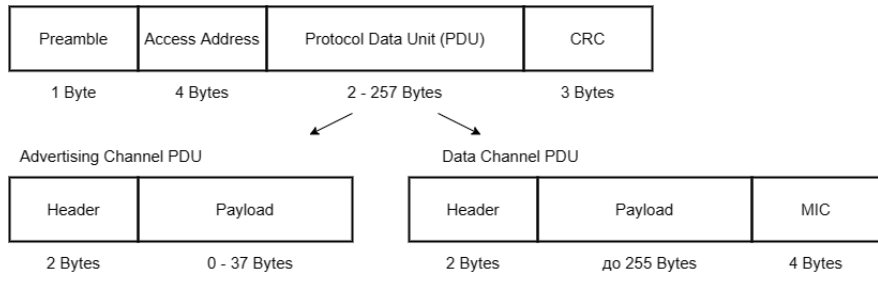

**Фиг. 3.** Формат на пакетите в BLE

Отделните полета на пакета са: Preamble: използва се от приемника за синхронизация (по време и честота) и за извършване на автоматичен контрол на усилването (Automatic Gain Control). Това е предварително дефиниран шаблон с размер 1 байт, който е известен на приемника. Рекламният пакет използва "10101010" в двоична бройна система, а данновият използва "10101010" или "01010101" в зависимост от най-младшия бит в двоична форма; Адрес за достъп (Access Address): за всички рекламни пакети се използва фиксиран шаблон "0x8E89BED6" в шестнадесетична форма с размер от 4 октета (32 бита). За данновите пакети, той се състои от 32 битова произволна стойност, генерирана от BLE устройство в "начално състояние". Същата стойност се използва в пакета "заявка за свързване (CONNECT\_REQ)"; Protocol Data Unit (PDU): състои се или от "PDU за рекламен канал" или от "PDU за даннов канал"; Cyclic Redundancy Check (CRC): той е с размер 24 бита. Изчислява се през PDU. Използва се за откриване на грешки в пакета. CRC се изчислява, като се използва полином от  $\phi$ ормата:  $x^{24} + x^{10} + x^9 + x^6 + x^4 + x^3 + x + 1$ .

Стандартът BLE описва редица PDU, като тук са представени едни от най-често срещаните.

PDU ADV\_IND - използва се при свързващи и сканируеми ненасочени рекламни събития. Payload се състои от полетата AdvA и AdvData (фигура 4-A). Полето AdvA съдържа публичния или случаен адрес на рекламодателя, а полето AdvData, ако не е празно, съдържа рекламни данни.

PDU ADV NONCONN IND - PDU на пакетът трябва да се използва в несвързани и несканируеми, ненасочени рекламни събития. Полетата имат същите функции като при пакет с PDU ADV\_IND (фигура 4-A).

PDU CONNECT\_IND или AUX\_CONNECT\_REQ - Payload се състои от полета InitA, AdvA и LL (Link Layer) Data. Полето InitA съдържа публичния или произволния адрес на инициатора на връзката, полето AdvA съдържа публичния или произволния адрес на рекламодателя (фигура 4-B). LLData се състои от 10 полета (фигура 4-C) - полето AA трябва да съдържа адреса на достъп (Access Address) на инициатора; полето CRCInit трябва да съдържа инициализиращата стойност за изчислението на CRC за връзката. Това ще бъде произволна стойност, генерирана от Link Layer нивото; полето WinSize указва стойността на прозореца на свързване, след която връзката се осъществява, ако обстоятелствата позволяват; полето WinOffset указва стойността на отместване преди да започне събитие на свързване; полето Interval указва интервала на свързване между двете устройства; полето Latency указва каква е латентността на устройството; полето Timeout сочи времето в милисекунди, след което, ако не се получи пакет, връзката отпада; полето ChM трябва да съдържа картата на каналите, която показва кои канали ще се използват за пренос на данни и кои не. Всеки канал е представен с бит, позициониран според индекс на канал за данни; полето Hop сочи какъв е хоп инкрементът и също използваният алгоритъм за избор на канали. Той трябва да има произволна стойност в диапазона от 5 до 16; полето SCA определя точността на часовника за заспиване (Sleep Clock Accuracy) на главното устройство.

PDU ADV EXT IND - използва общия разширен payload формат (фигура 4-D). Полетата имат следните характеристики: дължината на разширения хедър (Extended Header Length) има стойност между 0 и 63 и показва размера на полето "Разширен хедър" (Extended Header); полето AdvMode показва вида на рекламата, която може да бъде non-connectable, non-scannable, connectable и/или scannable; полето AdvData, ако присъства, съдържа рекламни данни от рекламиращото устройство. Максималният размер на AdvData зависи от размера на разширения хедър; полето Extended Header (фигура 4-E), присъства, само ако полето Extended Header Length е ненулево. Полетата в Extended Header имат следните характеристики: Extended Header Flags е с размер 8 бита, като всеки бит отговаря за поредното поле от хедъра. Ако в битът е установена 1, то значи, че полето ще присъства, ако е 0 – не присъства; адресът на рекламиращото устройство (AdvA) съдържа неговия статичен или случаен адрес; полето TargetA съдържа адреса на сканиращото или иницииращото устройство, към което е насочена рекламата; CTEInfo индикира дали пакетът включва Constant Tone Extension; информацията за рекламните данни (AdvDataInfo) се дели на две полета (фигура 4-F) - идентификаторът на рекламния набор (Advertising Set ID) се задава от рекламиращото устройство, за да прави разлика между различни рекламни поредици, предавани от това устройство; идентификационният номер на рекламните данни (Advertising Data ID) се задава от рекламиращото устройство, за да посочи на сканиращото устройство дали може да приеме, че данните в AdvData са дублирани на предишните AdvData, изпратени в по-ранен пакет; AuxPtr, когато е наличен, индикира, че някои или всички рекламни данни се намират в последващ допълнителен пакет; синхронизиращата информация (SyncInfo), когато е налична, индикира наличието на периодично рекламиране; TxPower индикира предавателната мощност на антената на устройството; допълнителното поле за рекламни данни на контролера (Additional Controller Advertising Data – ACAD) съдържа данни от контролера на рекламиращото устройство или са предназначени да бъдат използвани от контролера на получателя.

PDU AUX ADV IND - използва общия разширен payload формат (фигура 4-D). Полетата, които ще са налични, зависят от това дали рекламният пакет позволява свързване и/или сканиране.

PDU AUX CONNECT RSP - използва общия разширен payload формат (фигура 4-D), като полетатам които ще се използват в Extended Header, ще са AdvA и TargetA.

LL Data PDU - PDU на данновия физически канал се състои от 16 битов хедър, payload с променлива дължина и 32 битовото поле за проверка на целостта на съобщението (Message Integrity Check – MIC), което е опционално (фигура 3). Полетата в хедъра на PDU на даннов пакет (фигура 4-G) имат следните функционалности: LLID индикира дали пакетът е даннов или контролен; NESN е следващ очакван номер на поредицата (Next Expected Sequence Number); SN е номер на поредицата (Sequence Number); MD – повече данни (More Data); CP указва дали CTEInfo присъства; Length е размерът в октети на payload и MIC, ако е наличен; CTEInfo указва типа и дължината на CTE; PDU за LL\_DATA с полето LLID в хедъра, зададено на 1, и полето за дължина, зададено на 0, е известно като празен PDU. Главното устройство може да изпрати празен PDU на подчиненото, за да позволи на подчиненото да отговори, включително и с празен PDU, с цел поддържане на връзката.

LL Control PDU - използва се за управление на връзката между две устройства (фигура 4-H). Полето Opcode индикира типа на контролния пакет. Полето CtrData в LL Control PDU се определя от полето Opcode. За всеки даден Opcode дължината на полето CtrData е фиксирана. В текущото изследване се разглежда само един контролен пакет – LL\_TERMINATE\_IND. Неговия CtrData се състои от само едно поле (фигура 4-I). Полето ErrorCode трябва да информира отдалеченото устройство защо връзката е на път да бъде прекратена.

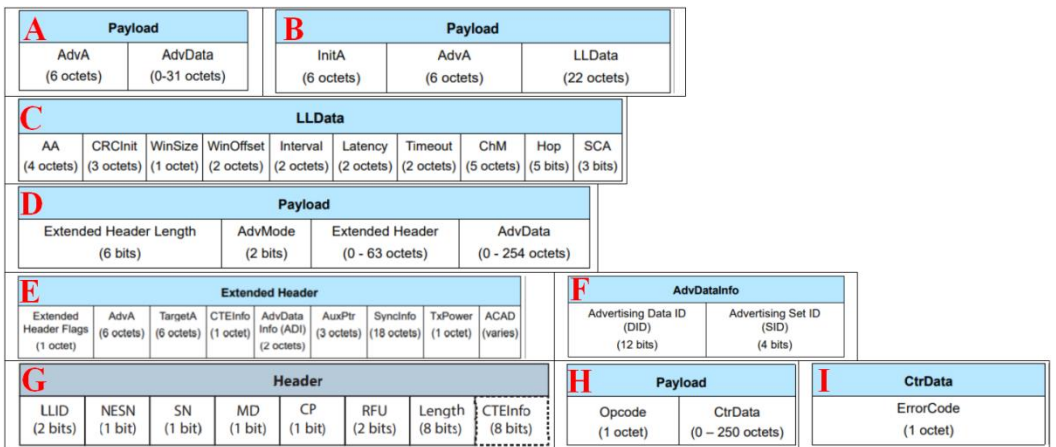

**Фиг. 4.** Формат на използваните PDU при BLE

#### **3. Симулационна среда на Bluetooth Low Energy технология**

Разработената в катедра Компютърни науки и технологии при Технически университет - Варна симулационна среда има модулна архитектура (фигура 5). Средата позволява симулиране на основните процеси по работа на BLE технологията, които се базират на публикуваните стандарти. Технологиите, използвани за разработване на симулационната среда, са Java, Apache Maven, JavaFX & Scene Builder и Lauch4j. Стартирането на приложението инициира изпълнение на основната функционалност на ядрото – добавяне на Master устройство и реализиране на програмната му логика за обработка на пристигащите пакети и съответния им Packet Data Unit тип, както и изчакване за добавяне на Slave устройство и проследяване на състоянието му (Standby, Advertising или Connected). След приключване изпълнението на основната функционалност ядрото се обръща към модул за поддържане и модифициране на изгражданата топология, а след това - към модула за визуализирането ѝ. Този процес се повтаря при всяко добавяне или премахване на нов възел в BLE мрежата. При отчитане симулация на обмен на пакети между устройствата в BLE

мрежата, ядрото се обръща към модул за проследяване на генерирания трафик. В симулационната среда се запазва статистическа информация за времето в което дадено Slave устройство се намира в определено състояние. Тази информация се предоставя, когато ядрото се обърне към модула за статистическа информация. Изграденият графичен интерфейс на симулатора позволява подходящо представяне на направените експерименти.

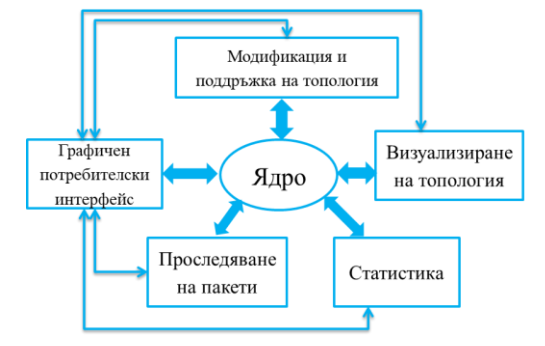

**Фиг. 5.** Архитектура на BLE симулатор

След стартиране на симулатора се зарежда главният прозорец, на който е разположена лента с табове и менюта за визуализиране функционалностите на средата и управлението ѝ (фигура 6 - A). Първият таб (Scene) се състои от поле за визуализиране на топологията и такова за извеждане на информация за въведените параметри за всяко избрано устройство. При стартиране на средата в областта за визуализиране на топологията се представя само Master устройството (фигура 6-A-1), като там може да се добавят и Slave (фигура 6-A-3). При добавяне на Slave устройство се появява допълнителен прозорец за задаване на параметрите му (фигура 6-A-2). При добавянето на устройство (фигура 6-B), неговото състояние по подразбиране е "в готовност", ако се смени на "рекламиране", опцията "Connect" (свързване), става достъпна. При избор на опцията за свързване, се появява прозорецът за свързване. При него трябва да се зададе hop инкрементът, който служи за изчисление за прескачането на каналите при връзка, мапинга на каналите, който показва, кои са позволените канали за комуникация, въпреки че алгоритъмът може да позволи или забрани други, и интервала на свързване. Трябва всички полета да бъдат въведени, в противен случай няма да се позволи свързването на Slave с Master (фигура 6-C). Пакетите, които постъпват в Master, и тези, които той изпраща, се визуализират през таб Packet Sniffer (Master) (фигура 6- D). При този таб може да се разгледа структурата на всеки от прихванатите пакети.

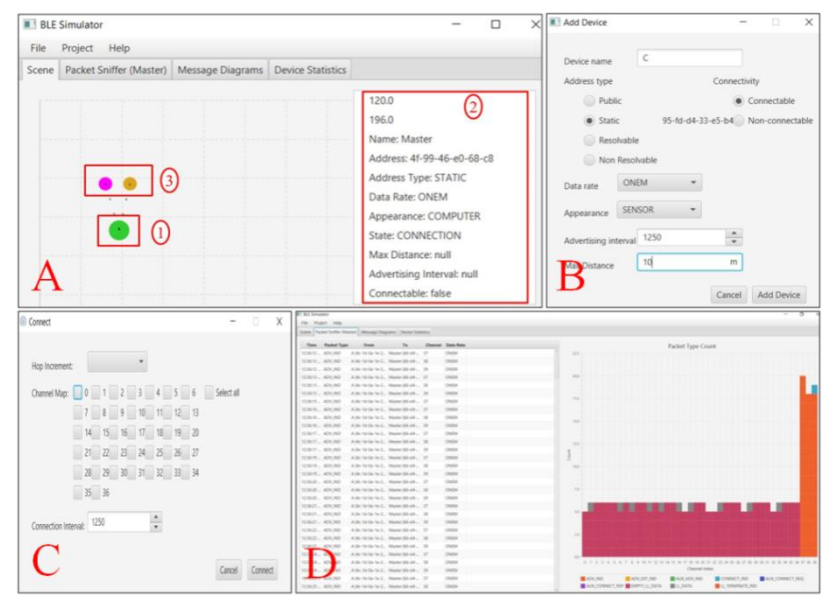

**Фиг. 6.** Интерфейс на BLE симулационна среда

Диаграмата за представяне на последователността от обменени съобщения между Master и Slave се визуализира през таб Message Diagrams. Представената последователност описва процеса за обмен на съобщения при изграждане на връзка, изпращане на данни и терминиране на връзката между Master и Slave устройства в BLE мрежа (фигура 7-A). Статистическа информация за получени и изпратени пакети от Slave, както и диаграма за времето в определено състояние, в което се намира, може да се получи от таб Device Statistics (фигура 7-B).

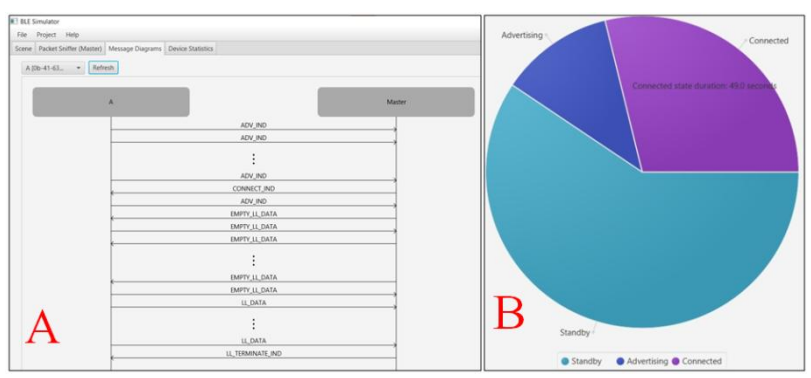

**Фиг. 7.** Диаграма на съобщенията и статистика

В допълнение симулационната среда предоставя възможност за визуализиране на PDU за различни BLE пакети, както и анализиране на допълнителна информация към тях (фигура 8). Визуализацията на пакетите се базира на публикуваните BLE стандарти. Симулаторът предоставя възможност за разглеждане на PDU на пакетите ADV\_IND / ADV NONCONN IND (фигура 8-А, базиран на PDU от фигура 4-А), CONNECT IND (фигура 8-B, базиран на PDU от фигура 4-B), LL Data (фигура 8-C и D, базиран на PDU от фигура 4-G и H) и LL\_TERMINATE\_IND (фигура 8-E, базиран на PDU от фигура 4-I).

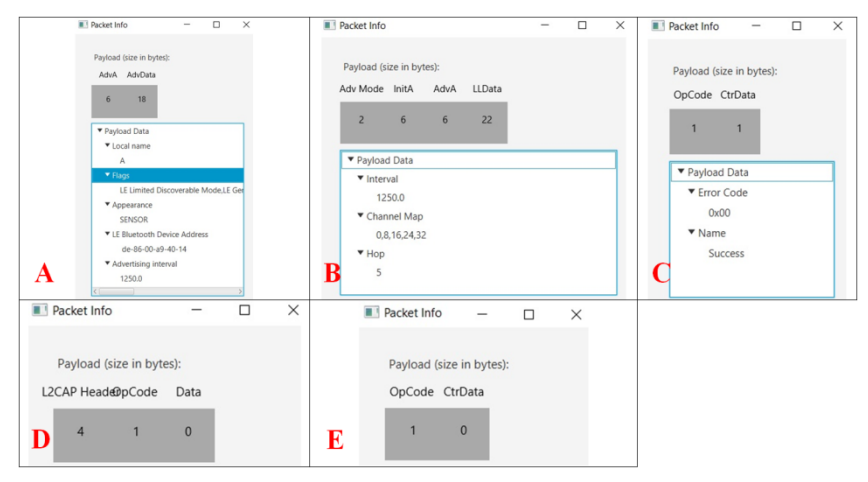

**Фиг. 8.** Типове PDU от симулационна среда за BLE

#### **4. Заключение**

Тази статия представя възможността за визуализиране на няколко различни PDU при Bluetooth Low Energy технология на разработения симулационен продукт. Той позволява получаване на информация от предаваните пакети между устройствата в BLE мрежа, без да се налага закупуване на хардуер за изграждане на мрежата и наблюдаване на предавания трафик. Наличната функционалност позволява симулиране на основните аспекти, свързани с работата на BLE технологията. Това от своя страна дава повод за твърдение, че продуктът е подходящ за използване по време на обучение в присъствена и отдалечена форма.

#### **Благодарности**

Изследванията, резултатите от които са представени в настоящата статия, са проведени по научен проект на ТУ - Варна "Интегриране на виртуализационни и мрежови технологии за целите на дистанционно обучение в условията на covid-19", който се финансира от държавния бюджет.

#### **Литература**

- [1]. Ericsson Mobility Report, June 2021. [https://www.ericsson.com/en/mobility-report,](https://www.ericsson.com/en/mobility-report) последно посетен на 10.10.2021.
- [2]. Intro to Bluetooth Low Energy. [https://www.bluetooth.com/bluetooth-resources/intro-to](https://www.bluetooth.com/bluetooth-resources/intro-to-bluetooth-low-energy/)[bluetooth-low-energy/,](https://www.bluetooth.com/bluetooth-resources/intro-to-bluetooth-low-energy/) последно посетен на 10.10.2021.
- [3]. Why the future is looking good for Bluetooth Low Energy devices, 5 April 2019. [https://www.iothub.com.au/news/why-the-future-is-looking-good-for-bluetooth-low-energy](https://www.iothub.com.au/news/why-the-future-is-looking-good-for-bluetooth-low-energy-devices-523438)[devices-523438,](https://www.iothub.com.au/news/why-the-future-is-looking-good-for-bluetooth-low-energy-devices-523438) последно посетен на 10.10.2021.
- [4]. Intro to Bluetooth Beacons. [https://www.bluetooth.com/bluetooth-resources/intro-to-bluetooth](https://www.bluetooth.com/bluetooth-resources/intro-to-bluetooth-beacons/)[beacons/,](https://www.bluetooth.com/bluetooth-resources/intro-to-bluetooth-beacons/) последно посетен на 10.10.2021.
- [5]. Spachos P., Plataniotis K., BLE Beacons in the Smart City: Applications,Challenges, and Research Opportunities, //IEEE Internet of Things Magazine, Volume 3, Issue: 1, March 2020, pp: 14 – 18, Electronic ISSN: 2576-3199, DOI: 10.1109/IOTM.0001.1900073.
- [6]. M. Afaneh, "Intro to Bluetooth Low Energy: The easiest way to learn BLE Kindle Edition," Independently Published, 2018, ISBN: 9781790198153, [https://www.novelbits.io/introduction](https://www.novelbits.io/introduction-to-bluetooth-low-energy-book/)[to-bluetooth-low-energy-book/](https://www.novelbits.io/introduction-to-bluetooth-low-energy-book/)
- [7]. Specification Working Group. Bluetooth Core Specification v5.2. 2019. [https://www.bluetooth.com/specifications/bluetooth-core-specification/,](https://www.bluetooth.com/specifications/bluetooth-core-specification/) последно посетен на 10.10.2021.
- [8]. Specification Working Group. Bluetooth Core Specification v5.2. 2019. [https://www.bluetooth.com/specifications/bluetooth-core-specification/,](https://www.bluetooth.com/specifications/bluetooth-core-specification/) последно посетен на 10.10.2021.

**За контакти**: гл. ас. д-р инж. Айдън Мехмед Хъкъ катедра "Компютърни науки и технологии" Технически университет – Варна E-mail: aydin.mehmed@tu-varna.bg

За контакти: Йордан Велков Йорданов катедра "Компютърни науки и технологии" Технически университет – Варна E-mail: y.vel.yordanov@gmail.com

# **СРАВНЕНИЕ НА СИМУЛАТОРИ ЗА 4G ТЕХНОЛОГИИТЕ WiMAX И LTE**

### Айдън М. Хъкъ

**Резюме:** През последните години все по-широко навлизат и се използват 5G технологиите, но наред с това тези за 4G остават най-разпространените за клетъчна комуникация. Основните технологии за 4G комуникация са WiMAX и LTE, като най-разпространената е последната. Широкото разпространение на 4G технологиите изисква изследване на начини за подобряване качеството на обслужване (Quality of Service - QoS) и потребителското изживяване (Quality of Experience - QoE). Удобно средство за изследване на QoS са симулационните продукти, които позволяват спестяване на средства за закупуване, монтиране, конфигуриране и поддръжка на реално оборудване. Тази статия представя сравнение между симулатори на 4G технологиите WiMAX и LTE. **Ключови думи:** LTE, WiMAX, симулатори

#### **Comparison of simulators for 4G technologies WiMAX and LTE**

Aydan M. Haka

**Abstract:** In recent years, 5G technologies become widespread and used, but these for 4G remain the most common for cellular communication. The main technologies for 4G communication are WiMAX and LTE, and the most disseminated is the latter. The widespread use of 4G technologies requires exploring ways to improve Quality of Service (QoS) and user experience - Quality of Experience (QoE). Convenient tool for QoS research are simulation products, which allow saving investments on the purchase, installation, configuration and maintenance of real equipment. This article presents a comparison between simulators of the 4G technologies WiMAX and LTE.

**Keywords:** LTE, WiMAX, Simulators

#### **1. Въведение**

В световен мащаб пазарът на телекомуникационни технологии се ориентира основно към 4G и 5G, заради високата скорост и ниската латентност, които могат да осигурят в сравнение с по-старите като 3G [1]. През последните години все по-широко се проучват, тестват и комерсиализират 5G технологиите основно в САЩ, Русия, Австралия, страни от Европа и Азия (фигура 1) [2]. Този процес се случва сравнително по-бавно заради по-малкия брой потребителски устройства, поддържащи 5G, както и заради заетите честоти за тези технологии от военните. Така 4G технологиите все още заемат водещо място в световния пазар [1].

Основните 4G технологии са LTE, WiMAX и HSPA+, като основно се използва LTE [3] (фигура 2). В зората на 4G, WiMAX е обещаващата технология, заради ниската си цена и голямото покритие. В България през годините различни оператори като Nexcom България, Carrier BG, Max, Trans Telecom и M-Tel внедряват WiMAX мрежата като предполагат, че това е печелившата 4G технология и увеличават значително размерите на тези мрежи. От тях единствено Max (вече Ticom) поддържа за по-дълъг период WiMAX мрежата, като през 2015г. прехвърля всички свои WiMAX клиенти към LTE. Телеком операторите постепенно се отказват от тази технология, тъй като световната тенденция е насочена към използването на LTE стандарта [4]. Преориентирането на потребителското оборудване за поддръжка на LTE оставя на заден план WiMAX и позволява LTE да се наложи като основна технология за 4G комуникация. Въпреки това ниската цена и голямото покритие на WiMAX правят тази технология атрактивна в икономически слабо развитите страни като тези от Африка [3, 5, 6], както и някои страни от Азия [7]. Освен това WiMAX Forum продължава да предлага нови стандарти и решения за използване на технологията като WiGRID приложение за "умна" мрежа (Smart Grid) и AeroMACS мобилно и фиксирано приложение за комуникация и обмен на данни в летища [8].

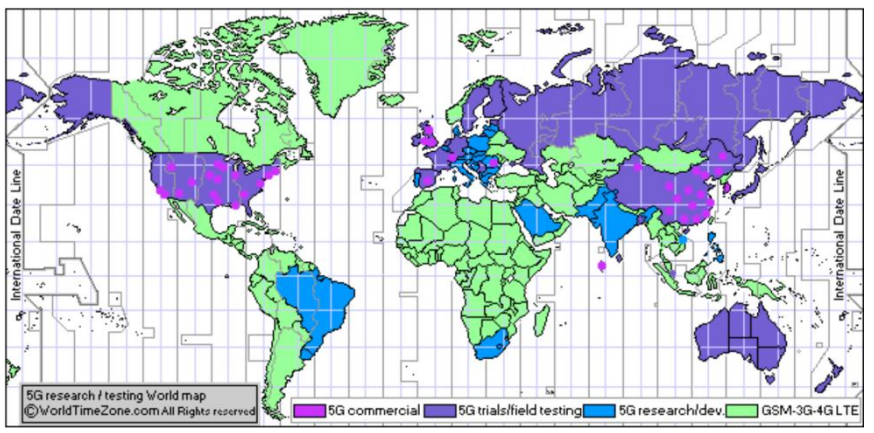

**Фиг. 1.** Карта на покритие на 5G мрежи

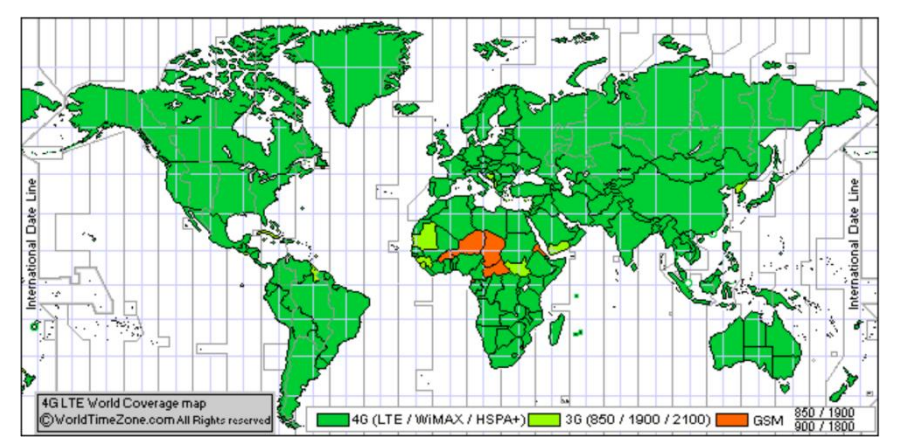

**Фиг. 2.** Карта на покритие на 4G мрежи

За страните, в които се използва WiMAX, технологията продължава да се изследва и развива, като се цели подобряване качеството на обслужване (Quality of Service - QoS). Един от начините за подобряване на QoS е внедряването и използването на ефективен алгоритъм за приоритизиране на потребителския трафик от базовата станция. Това може да се направи чрез внедряване на алгоритъм за приоритизиране на трафика от планировчика на базовата станция и изследване на параметри като Throughput, Delay, Packet Delivery Ratio (PDR), Packet Loss Ratio (PLR), които влияят на QoS. Същото важи и за LTE технологията. Директното прилагане на алгоритъм за приоритизиране на трафика в базовата станция преди предварителното му изследване може да доведе до нежелан ефект върху QoS. Поради тази причина е добре да се реализира предварително изследване за влиянието на разглеждания алгоритъм върху едни от основните параметри влияещи на QoS. Удобно средство за реализиране на това е използването на симулационен продукт.

Симулационните продукти не осигуряват възможност за предоставяне на резултати, идентични с тези, които биха се получили при експерименти с реална система, но те дават възможност за обща визия и очаквания за работата на конкретен алгоритъм, механизъм и др. Освен това симулаторите представляват удобен инструмент, който може да се използва по време на обучение с цел запознаване с различни технологии и тяхната работа. Основното предимство на симулационните продукти е, че позволяват спестяване на средства за закупуване, монтиране, инсталиране, конфигуриране и поддръжка на реално комуникационно оборудване, както и предоставяне на възможност за лесно усвояване и разбиране предмета на обучение благодарение на подходяща визуална интерпретация.

В настоящата статия се представя сравнение между разработените от автора симулационни продукти за WiMAX [9] и LTE [10] технологии за 4G мрежи. Разработените симулационни продукти позволяват изследване влиянието на алгоритми за приоритизиране на трафика върху параметрите Throughput, Delay, PDR и PLR, от които зависи QoS.

#### **2. Осигуряване на QoS при WiMAX и LTE**

При клетъчните мрежи ресурсите на радиочестотния спектър и предавателните станции са ограничени, скъпи и се споделят между много потребители и услуги. Мобилните широколентови мрежи трябва да поддържат едновременно множество приложения като глас, видео и данни в споделена инфраструктура. Всяка от тези услуги има уникални изисквания за управление на трафика и качеството на потребителското изживяване (Quality of Experience). Такива проблеми не могат да бъдат решени икономически чрез прекомерно резервиране на мрежата. Положителното потребителско изживяване трябва да се постигне чрез ефективно разделяне на наличните ресурси на безжичната мрежа [11].

Световната инициатива 3rd Generation Partnership Project (3GPP) [12] – Universal Mobile Telecommunication System [13] и Long-Term Evolution (LTE) разработват цялостна визия за QoS, таксуване и контрол на политиката за справяне с този проблем [14]. Целта е осигуряване на гарантирано качество на потребителското изживяване за определен абонамент и тип услуга. Контролът на QoS е от изключително значение за операторите за установяване на нови бизнес модели и обезпечаване на приходи от услуги. Това дава възможност на операторите да използват политики за частна употреба, които ограничават злоупотребата с абонаментни услуги и поддържат ефективността на мрежата по време на пиков трафик.

Преди инвестиране на финансови средства за оборудване и внедряване, операторите трябва внимателно да оценят QoS, функциите за управление политиките на техните мрежови устройства и продавачите на тези устройства. Проверката на QoS за мобилни данни изисква насищане на мрежата с голямо натоварване с реален мобилен трафик на абонатите и измерване на ключови показатели за ефективност, които идентифицират качеството на потребителското изживяване [15].

Тъй като мобилните мрежи се развиват до IP базирани инфраструктури, безжичната индустрия осигурява високоскоростни услуги чрез разработване на QoS и техники за управление на политики за увеличаване на мрежовия капацитет. Тези техники са предназначени да гарантират качеството на приложенията, да позволят на операторите да предлагат различни услуги за потребителите, да управляват натоварванията в мрежата и др. Целта е, чрез подобряване на обслужването да се привлекат повече клиенти, за които да се въведат различни тарифи, като по този начин да се минимизират инвестираните разходи за изграждане на нови мрежи. Това може да се постигне чрез внедряване на ефективна политика за планиране на трафика от обслужващата станция.

При LTE мрежите, както при WiMAX за разграничаване на QoS се прилагат класове. WiMAX предлага пет класа услуги в отговор на различните изисквания на потребителите. Три от тях са за услуги в реално време - Unsolicited Grant Service (UGS), extended real-time PollingService (ertPS) и real-time Polling Service (rtPS) [16]. Те се използват при предаване на данни в реално време при фиксирана скорост, като базовата станция чрез планировчик (Scheduler) определя техния приоритет и периодичността на предаване. Другите два класа услуги са non-real-time Polling Service (nrtPS) и Best Effort (BE) (Таблица 1).

**Таблица 1.** Приложения за различните класове услуги при WiMAX

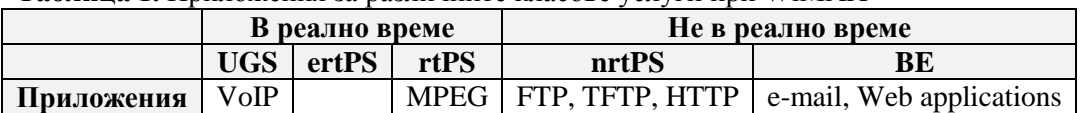

При LTE тези класове се наричат QoS Class of Identifier (QCI) [17]. Те определят основните характеристики на нивото на IP пакета (Таблица 2).

| <b>QCI</b> | <b>Bearer Type</b> | <b>Priority</b> | Delay of the Packet   Packet Loss |           | <b>Example of Traffic Type</b>  |
|------------|--------------------|-----------------|-----------------------------------|-----------|---------------------------------|
|            | <b>GBR</b>         |                 | 100ms                             | $10^{-2}$ | <b>VoIP</b>                     |
|            |                    |                 | 150ms                             | $10^{-3}$ | Video call                      |
|            |                    |                 | 50 <sub>ms</sub>                  | $10^{-3}$ | Real time games                 |
|            |                    |                 | 300ms                             | $10^{-6}$ | Video streaming                 |
|            | Non-GBR            |                 | 100ms                             | $10^{-6}$ | <b>IMS</b> Signaling            |
| 6, 8, 9    |                    | 6, 8, 9         | 300ms                             | $10^{-6}$ | TCP based services – chat, ftp  |
|            |                    |                 | 100ms                             | $10^{-3}$ | Voice, video, interactive games |

**Таблица 2.** QCI класове при LTE за QoS

Според представените приоритети в базовата станция се прилага алгоритъм за превенция, който позволява на заявените Bearers с по-висок приоритет да изместват свързаните Bearers с по-нисък приоритет, за да намалят клетъчното натоварване. Този алгоритъм, съчетан с контрол на достъпа, базиран на приоритети, може да понижи вероятността от отпадане и блокиране на връзката. Това може да допринесе за подобряване качеството на обслужване за крайния потребител.

Осигуряването на QoS при WiMAX е по-лесно в сравнение с LTE, тъй като услугите са групирани в по-малко класове. Въпреки това пазарът от потребителски устройства се преориентира към LTE заради съвместимостта му с предходните поколения широколентови технологии [18]. Въпреки това в икономически слабо развитите страни като тези в Африка и някои страни в Азия доминиращата технология за клетъчна комуникация продължава да е WiMAX.

#### **3. Симулационна среда за изследване на QoS при WiMAX и LTE**

Изследването на алгоритми за приоритизиране на трафика в реална мрежа не е рентабилно, защото се налага инвестиране на средства за закупуване, монтиране, конфигуриране и поддръжка на оборудването. Алтернативен подход за изследване на алгоритми за приоритизиране на трафика са симулационните продукти. Те предоставят възможност на потребителя да симулира различни сценарии в клетъчната мрежа, за които може да се изследва влиянието на внедрените алгоритми и механизми върху QoS. Освен това, когато симулаторите са с отворен код, инвестирането на финансови средства за използването им отпада, а също така се осигурява възможност за модификация на кода за изследване на други аспекти от съответната технология. Друга важна характеристика на симулаторите е, че осигуряват среда за самостоятелна работа, което е приложимо в обучението, особено в онлайн среда. От друга страна симулаторите предоставят единствено резултати, които отразяват тенденцията на работа на конкретен алгоритъм или механизъм, както и прогнозни резултати за влиянието им върху QoS.

Представеният в [9] симулатор на WiMAX технология (фигура 3) е софтуер с отворен код, разработен на Visual Basic. Дава възможност за моделиране на различни алгоритми за приоритизиране на трафика и механизми за разпределяне на ресурсите и симулиране на различен вид трафик. Елементите на симулатора се базират на публикуваните WiMAX стандарти. Предоставя лесен графичен потребителски интерфейс. Позволява изграждане на WiMAX мрежа, в която всяка базова станция имплементира алгоритъм за приоритизиране на трафика и механизъм за разпределяне на ресурсите. Осигурява визуализиране на матрицата

на предаване според OFDM модулация. Добавена е възможност за изследване на параметрите Throughput, Delay, PDR и PLR влияещи на QoS.

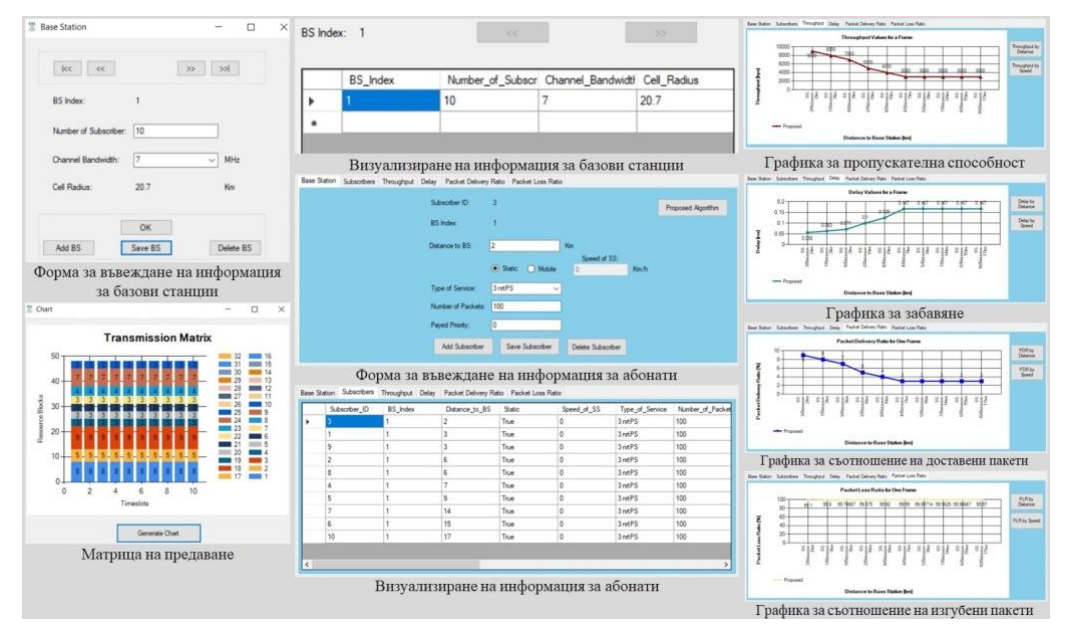

**Фиг. 3.** Симулатор на WiMAX технология

Представеният в [10] симулатор на LTE технология (фигура 4) представлява софтуер с отворен код, разработен в среда Visual Basic. Позволява моделиране на различни алгоритми за приоритизиране на трафика и механизми за разпределяне на ресурсите. Позволява симулиране на различен вид трафик, а елементите на симулатора се базират на 3GPP стандарта. Предоставя лесен графичен потребителски интерфейс. Позволява изграждане на LTE мрежа, в която всяка eNodeB имплементира алгоритъм за приоритизиране на трафика и механизъм за разпределяне на ресурсите, може да се симулира хоризонтален хендовър на мобилните потребители към друга eNodeB, осигурява изследване на матрицата на предаване според OFDM модулация. Има възможност за изследване на параметрите Throughput, Delay, PDR и PLR влияещи на QoS, както и на параметрите SNR и Channel Gain.

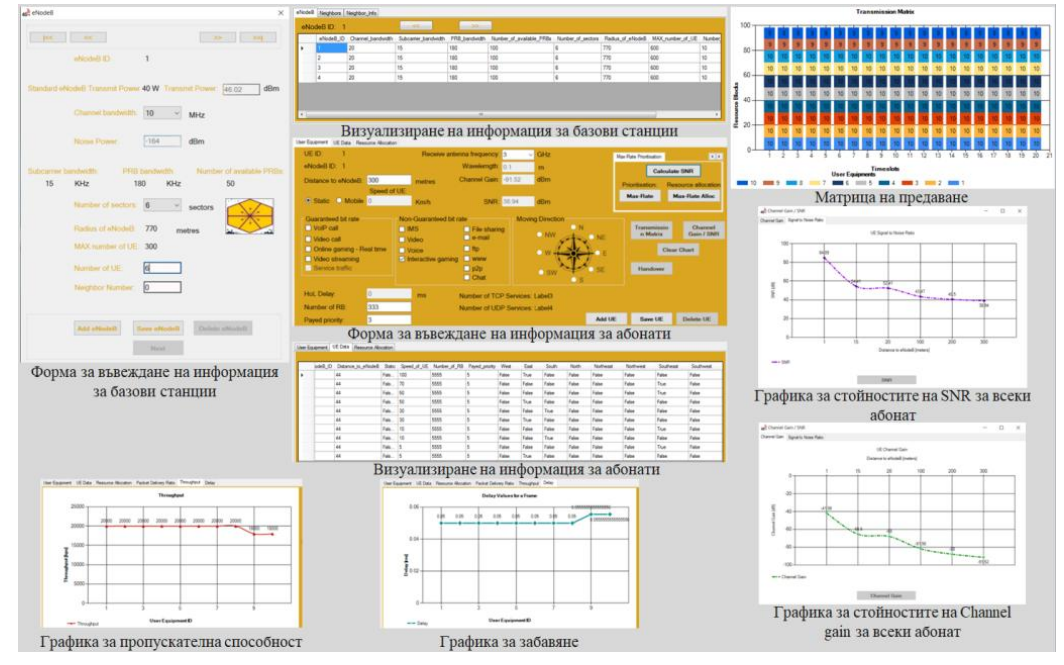

**Фиг. 4.** Симулатор на LTE технология

#### **4. Сравнение на симулатори за WiMAX и LTE**

Представените симулатори за WiMAX и LTE клетъчни мрежи са сравнени на база критерии за реализиране на сравнителен анализ на симулатори на LTE клетъчни мрежи, предложени в предходно проучване [19]. Тъй като WiMAX, както LTE е технология за клетъчни мрежи тези критерии може да се приложат успешно за сравнение на симулаторите в тази област, както и за сравнение между симулатори на двете технологии. Предложените критерии са специфицирани за LTE технология и за целите на текущото проучване част от тях са модифицирани (Таблица 3).

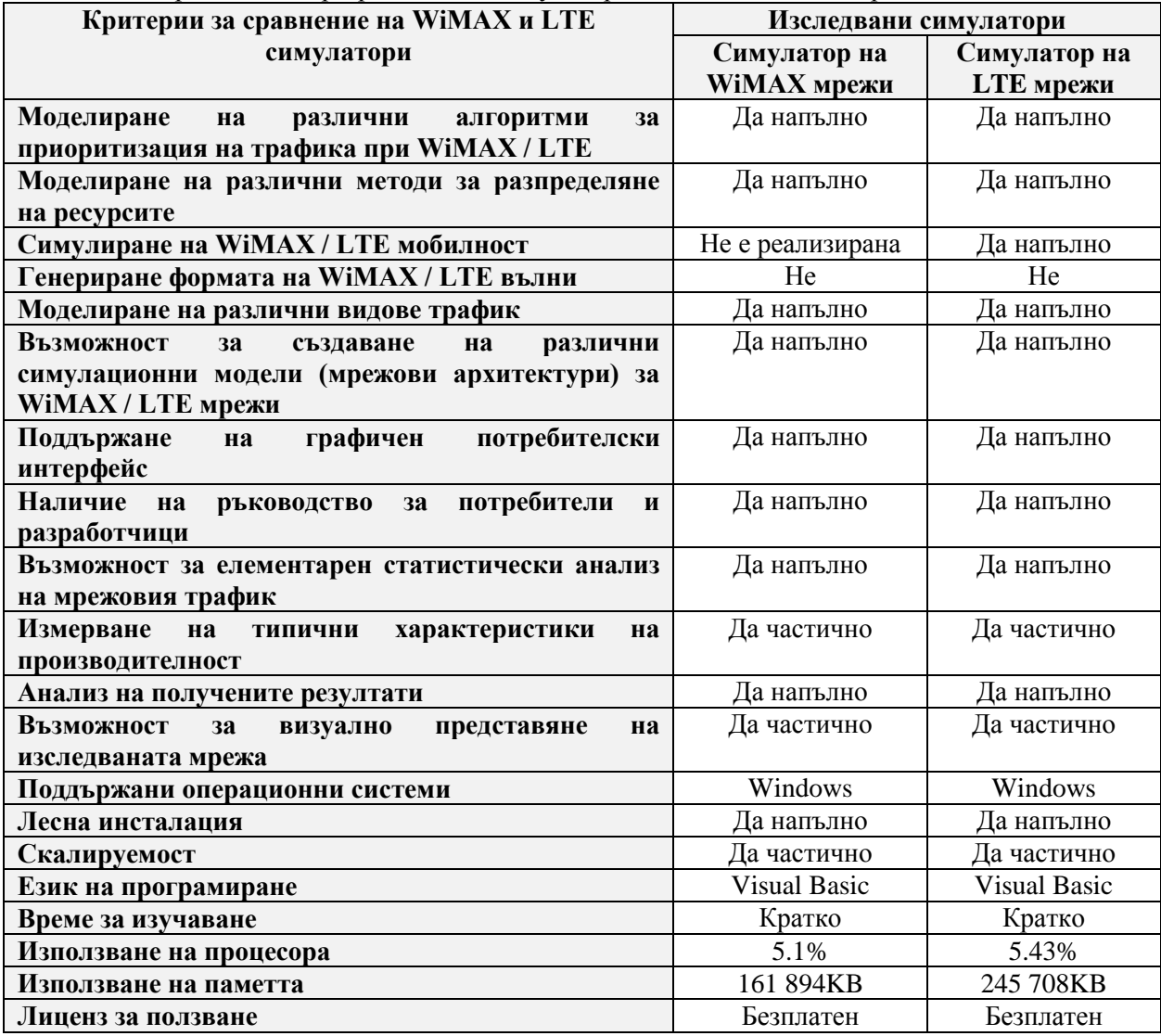

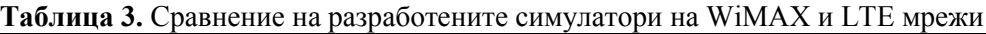

Тъй като използваните критерии са разнотипни, за реализиране на сравнението между симулаторите и преодоляване субективността на автора при оценяване обекта на сравнение, се прилага методът с изчисляване на комплексни оценки, както е направено в [19]. Изчислени са средна аритметична (Rа) и средна геометрична (Rг) комплексна оценка, тъй като те се определят като оптимални по отношение на състоятелност, нормираност и сравнимост. Резултатите от комплексните оценки са представени в Таблица 4.

Комплексните оценки на двата симулатора показват, че предоставят приблизително еднакви средства за изследване на 4G мрежи. Средната аритметична оценка показва, че симулаторът на WiMAX технология е по-добър от този на LTE, но това е по отношение

натоварване на машината, на която работи. По отношение на предоставяна функционалност симулаторът на LTE е по-добър, което се потвърждава от по-високата средна геометрична оценка.

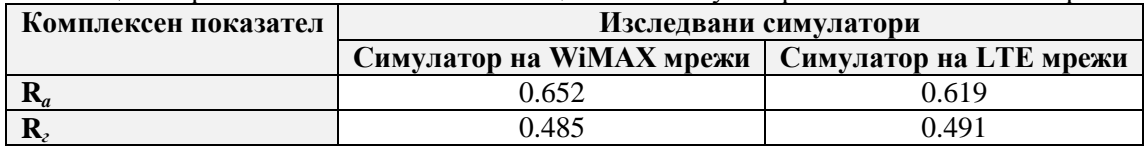

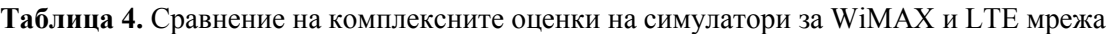

#### **5. Заключение**

В тази статия са представени два симулатора за изследване на 4G мрежите WiMAX и LTE, които са разработени в катедра "Компютърни науки и технологии" при Технически университет – Варна. Основната цел на симулаторите е да осигурят възможност за изследване влиянието на алгоритмите за приоритизиране на потребителския трафик върху качеството на услугите (QoS) при тези мрежи. Направен е комплексен сравнителен анализ между двата симулатора, който показва, че те предоставят сходна функционалност. От резултатите по отношение на разгледаните критерии за извършване на сравнението става ясно, че симулаторите са подходящи за обучение, тъй като са с отворен код, осигуряват лесен потребителски интерфейс, позволяват симулиране основната функционалност на стандартите и дават възможност за изследване влиянието на внедрените алгоритми за приоритизиране на трафика върху параметрите Throughput, Delay, PDR и PLR, влияещи на OoS.

#### **Благодарности**

Изследванията, резултатите от които са представени в настоящата статия, са проведени по научен проект на ТУ-Варна "Интегриране на виртуализационни и мрежови технологии за целите на дистанционно обучение в условията на covid-19", който се финансира от държавния бюджет.

#### **Литература**

- [1]. Ericsson Mobility Report, November 2020. [https://www.ericsson.com/en/mobility-report,](https://www.ericsson.com/en/mobility-report) последно посетен на 29.08.2021.
- [2]. 5G field testing, trials, research, development world coverage map 5G country list. [https://www.worldtimezone.com/5g.html,](https://www.worldtimezone.com/5g.html) последно посетен на 29.08.2021.
- [3]. 4G LTE World Coverage Map LTE, WiMAX, HSPA+, 3G, GSM Country List. [https://www.worldtimezone.com/4g.html,](https://www.worldtimezone.com/4g.html) последно посетен на 29.08.2021.
- [4]. Хъкъ, Айдън. Изследване на 4G клетъчни безжични мрежи. //Компютърни науки и технологии, ТУ-Варна, 2017, Брой 1, стр. 46 – 50, ISSN 1312 – 3335
- [5]. GSMA, Effective Spectrum Pricing in Africa, November 2020, [https://www.gsma.com/](https://www.gsma.com/spectrum/resources/effective-spectrum-pricing-africa/)  [spectrum/resources/effective-spectrum-pricing-africa/,](https://www.gsma.com/spectrum/resources/effective-spectrum-pricing-africa/) последно посетен на 29.08.2021.
- [6]. ITU How low cost wireless broadband networks are connecting 'last-mile' communities in Djibouti, [https://www.itu.int/en/myitu/News/2020/05/18/12/59/How-low-cost-wireless](https://www.itu.int/en/myitu/News/2020/05/18/12/59/How-low-cost-wireless-broadband-networks-are-connecting-last-mile-communities-in-Djibouti)[broadband-networks-are-connecting-last-mile-communities-in-Djibouti,](https://www.itu.int/en/myitu/News/2020/05/18/12/59/How-low-cost-wireless-broadband-networks-are-connecting-last-mile-communities-in-Djibouti) последно посетен на 29.08.2021.
- [7]. Bangladesh Telecommunication Regulatory Commission, The total number of Internet Subscribers, February 2020, [http://www.btrc.gov.bd/content/internet-subscribers-bangladesh](http://www.btrc.gov.bd/content/internet-subscribers-bangladesh-february-2020)[february-2020,](http://www.btrc.gov.bd/content/internet-subscribers-bangladesh-february-2020) последно посетен на 29.08.2021.
- [8]. WiMAX Forum, Press Releases, [https://wimaxforum.org/Page/News/Press\\_Releases,](https://wimaxforum.org/Page/News/Press_Releases) последно посетен на 29.08.2021.
- [9]. Алексиева В., А. Мехмед. Симулатор на планировчик за приоритизация на трафика в WiMAX мрежи, UNITECH'15 – INTERNATIONALSCIENTIFIC CONFERENCE, 20 – 21 November 2015, GABROVO – vol. II, стр. 263-268, ISSN 1313-230X.
- [10]. Aleksieva V., Haka A., Modified Scheduler for Traffic Prioritization in LTE Network, Proceedings of the Second International Scientific Conference "Intelligent Information Technologies for Industry" (IITI'17), Volume 2, 2017, ISSN 2194-5357, pp. 228-238, ISSN Online: 2194-5365, pp. II-181-185.
- [11]. Jiang, C., Fan, T., Qiu, Y., Wu, H., Zhang, J., Xiong, N. N., Wan, J. Interdomain I/O Optimization in Virtualized Sensor Networks. //Sensors 18, December 2018, DOI: 10.3390/s18124395.
- [12]. 3GPP The Mobile Broadband Standart LTE, [https://www.3gpp.org/technologies/ keywords](https://www.3gpp.org/technologies/%20keywords-acronyms/98-lte)[acronyms/98-lte,](https://www.3gpp.org/technologies/%20keywords-acronyms/98-lte) последно посетен на 29.08.2021.
- [13]. 3GPP Specification Set: Universal Mobile Telecommunications System (UMTS), [https://www.3gpp.org/dynareport/SpecList.htm?release=Rel-15&tech=2,](https://www.3gpp.org/dynareport/SpecList.htm?release=Rel-15&tech=2) последно посетен на 29.08.2021.
- [14]. European Commission. Mobile Broadband Prices in Europe 2019, [https://ec.europa.eu/digital](https://ec.europa.eu/digital-single-market/en/connectivity)[single-market/en/connectivity,](https://ec.europa.eu/digital-single-market/en/connectivity) последно посетен на 29.08.2021.
- [15]. GSMA. Mobile Quality of Service, A joint effort for continuous improvement, 2015, [https://www.gsma.com/latinamerica/wp-content/uploads/2015/12/mobile-quality-of-service](https://www.gsma.com/latinamerica/wp-content/uploads/2015/12/mobile-quality-of-service-latam-2015.pdf)[latam-2015.pdf,](https://www.gsma.com/latinamerica/wp-content/uploads/2015/12/mobile-quality-of-service-latam-2015.pdf) последно посетен на 29.08.2021.
- [16]. P. Neves, S.Sargento, F.Fontes, T.Bohnert, J. Monteiro, "Quality of Service Differentiation in WiMAX Networks", International Conference on Telecommunications 2008, pp1-5, 2008.
- [17]. 3GPP. Tech. Specif. Policy and charging control architecture, 3GPP TS 23.203 version 15.4.0 Release 15, (2018-09), https://www.etsi.org/deliver/etsi\_ts/137100\_137199/ [13714501/15.04.00\\_60/,](https://www.etsi.org/deliver/etsi_ts/137100_137199/13714501/15.04.00_60/) последно посетен на 29.08.2021.
- [18]. OECD (2006-03-02), "The Implications of WiMAX for Competition and Regulation", OECD Digital Economy Papers, No. 108, OECD Publishing, Paris. [http://dx.doi.org/10.1787/231618416012,](http://dx.doi.org/10.1787/231618416012) последно посетен на 29.08.2021.
- [19]. Haka, A. Comparative Evaluation of LTE Simulators for Purposes of Education. //Proceedings of International Scientific Conference UNITECH Gabrovo 2019, Volume II, 15-16 November 2019, pp: II-1 - II-6, ISSN: 1313-230X

#### **За контакти**:

гл. ас. д-р инж. Айдън Мехмед Хъкъ катедра "Компютърни науки и технологии" Технически университет – Варна E-mail: aydin.mehmed@tu-varna.bg

# **ТЕХНОЛОГИЯТА LoRaWAN – НЕОБХОДИМОТО РЕШЕНИЕ ЗА ПРЕДИЗВИКАТЕЛСТВАТА ПРЕД БЕЗЖИЧНИТЕ МРЕЖИ ЗА IOT**

### Диян Ж. Динев

**Резюме:** Бързите темпове в развитието и внедряването на устройства, използващи Интернет на Обектите (IoT), налага и развитие на технологиите за комуникация между тях. Long Range (LoRa) е една от бързо развиващите се технологии, привличаща интереса на все повече изследователи. Технологията осигурява цялостно безжично решение за събиране на данни и комуникация в интелигентни сгради. Дългият живот на батерията, възможността за осъществяване на комуникация на дълги разстояния и ниската цена на приложенията за тези устройствата са сред основните изисквания на разработчиците. LoRa напълно отговаря на тези изисквания. **Ключови думи:** IoT, LoRa, LoRaWAN, Wireless Sensor Networks

#### **LoRaWAN technology - the necessary solution to the challenges of wireless IoT networks**

#### Diyan Zh. Dinev

**Abstract:** The rapid pace of development and deployment of devices using the Internet of Things (IoT) also impose the development of communication technologies between them. Long Range (LoRa) is one of the fast-growing technologies attracting the interest of an increasing number of researchers. The technology provides a complete wireless solution for data collection and communication in smart buildings. Long battery life, the ability to communicate over long distances and the low cost of applications for these devices are among the main requirements of developers. LoRa fully meets these requirements. **Keywords:** IoT, LoRa, LoRaWAN, Wireless Sensor Networks

**1. Въведение**

Понастоящем традиционните безжични мрежови технологии не се считат за най– удобната мрежа, особено за комуникационните устройства с ниска мобилност, които рядко предават кратки съобщения в концепцията на IoT [1]. Поради тази причина така наречената широкообхватна мрежа с ниска мощност (LPWAN) е проектирана да постигне необходимостта от ниска мощност, дълги разстояния, ниска честота на грешки и ниска цена.

LoRa е една от основните технологии, която има за цел да поддържа връзки между интернет устройства на обектите на голямо разстояние. LoRa използва метод на модулация с разширен спектър, което е предпоставка за по-добро кодиране. Резултатът от тази модулация дава на LoRa по–висока устойчивост на смущения и шум [2, 3]. Освен това LoRa използва шест коефициента на разпространение (SF7, SF12), за да позволи на схемата да адаптира скоростта и обхвата на данните [3].

LoRa има три класа устройства за комуникация, които запазват основните характеристики на low-power wide-area network (LPWANS), като същевременно се добавя гъвкавост за случаите, когато е необходима постоянна комуникация, това са класове A, B и C [3].

Технологията има MAC протокол (LoRaWAN), разработен от SEMTEC и IBM, който определя свойства на свързване на схемата за LoRa модулация, като същевременно позволява автоматична или ръчна настройка на параметрите на свързване [4]. Освен това LoRaWAN използва адаптивна скорост на данни (ADR), за да зададе параметри на връзката.

Към днешна дата мрежите LoRa се използват за приложения за мониторинг на околната среда [4, 5], управление на обекти [6], интелигентно управление на сгради [7], проследяване на превозни средства [8] и интелигентно селско стопанство [9].

#### **2. Протоколът LoRaWAN**

За разлика от термина LoRa, който е свързан с физическия слой, осигуряващ безжичната комуникационна връзка между обектите в мрежата, то LoRa Wide-Area-Network (LoRaWAN) е комуникационен стандарт, разработен от множество фирми, обединени в LoRa Alliance [10]. По същество този стандарт представлява съвкупност от правила и отделни протоколи за изграждане на системната архитектура и функционирането на различните LoRaWAN мрежи, които използват LoRa технологията. LoRaWAN е MAC протокол, създаден да използва LoRa физическия слой. Той е предназначен главно за мрежи, изградени от датчици, чиито сензори обменят пакети със сървъра с ниска честота и относително дълги интервали от време.

LoRaWAN се развива под контрола на LoRa Alliance. С версия 1.1 LoRaWAN се добавя поддръжка на роуминг и допълнителни защитни функции за клас "В". LoRa и други теснолентови технологии са енергийно ефективни, с малко време на закъснение и сравнително евтини. Възлите в LoRaWAN мрежата са асинхронни и комуникират, когато имат данни, готови за изпращане, независимо дали са управлявани от събития или по график. Този тип комуникация обикновено се нарича Aloha метод. В отворена или в синхронна мрежа, като например клетъчна, възлите често трябва да се "събуждат", за да се синхронизират с мрежата и да проверяват за съобщения. Тази синхронизация консумира значителна енергия и е причина номер едно за намаляване на живота на батерията. В скорошно проучване и сравнение, направено от Global System for Mobile Communications Association (GSMA) на различните технологии, отнасящи се до пространството на LPWAN, LoRaWAN показва 3 до 5 пъти предимство в сравнение с всички други технологични опции [11].

Няколко компонента на мрежата са дефинирани в спецификацията LoRaWAN и се изискват, за да образуват мрежа LoRaWAN [12]:

- крайни устройства - сензори с ниска консумация на енергия, които комуникират с шлюзове с помощта на LoRa;

- шлюзове (т.е. терминални станции) – междинните устройства, които препращат пакети, идващи от крайни устройства, към мрежов сървър през IP интерфейс за обратна връзка, позволяващ по-голяма производителност, като Ethernet или 3G. В мрежата на LoRa може да има множество шлюзове и един и същ пакет данни може да се получи (и препрати) от повече от един шлюз;

- мрежови сървър - отговорен е за премахване на дублираните пакети, изпратени от устройствата и тяхното декодиране и генериране на пакети, които трябва да бъдат изпратени обратно към устройствата.

За да направи мрежата с голям обхват, шлюзът трябва да има много голям капацитет или възможност за приемане на съобщения от много голям брой възли. Високият капацитет на мрежата в LoRaWAN мрежа се постига чрез използване на адаптивна скорост на данни и чрез използване на многоканален мултимодемен приемо–предавател в шлюза, така че да могат да се получават едновременно съобщения на множество канали. Критичните фактори, влияещи върху капацитета, са броят на едновременните канали, скоростта на предаване на данни, дължината на полезния товар и колко често предават възлите. Тъй като LoRa е модулация, базирана на разпръснат спектър, сигналите са практически ортогонални един към друг, когато се използват различни фактори на разпространение. Тъй като коефициентът на разпространение се променя, ефективната скорост на данни също се променя. Шлюзът се

възползва от това свойство, като може да получава няколко различни скорости на данни по един и същ канал едновременно. Ако даден възел има добра връзка и е близо до шлюза, няма причина той винаги да използва най-ниската скорост на данни и да запълва наличния спектър повече, отколкото е необходимо. С изместване на скоростта на предаване на данни, времето в ефир се съкращава, отваряйки повече потенциално пространство за други възли за предаване [13]. Адаптивната скорост на данни също оптимизира живота на батерията на възел. За да се направи адаптивната скорост на предаване на данни, е необходима симетрична upload и download връзка с достатъчен капацитет за download връзка. Тези функции позволяват на LoRaWAN мрежата да има много голям капацитет и да направи мрежата мащабируема. Една мрежа може да бъде разширена с минимално количество инфраструктура и при нужда от капацитет могат да се добавят още шлюзове, измествайки скоростта на предаване на данни, намалявайки количеството на надвишаването на капацитета на връзката към други шлюзове и мащабиране на капацитета с 6 до 8 пъти.

#### **3. LoRaWAN протоколен стек**

LoRa първоначално е патентован стандарт на компанията Semtech, който използва нелицензираните радиочестотни ленти (SM) (169 MHz, 433 MHz, 868 MHz в Европа и 915 MHz в Северна Америка), представени на фигура 1.

LoRa обхваща физическия слой и комуникационния протокол, изграден върху LoRa физически слой. Комуникационният слой е покрит с LoRaWAN комуникационен протокол с отворен код, дефиниран от консорциума на LoRa Alliance [14]. LoRaWAN определя комуникационния протокол и системна архитектура за мрежата, докато физическият слой LoRa позволява комуникацията.

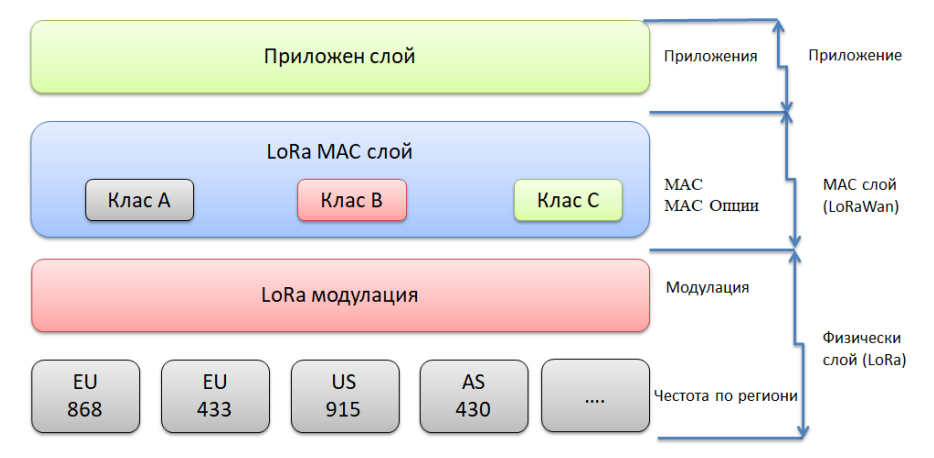

**Фиг. 1.** LoRaWAN протоколен стек

Обхватът на LoRaWAN мрежите може да бъде голям и зависи най-вече от околната среда, като може да достига над 10 км в селските райони, а според различни източници и много повече.

LoRaWAN е протокол за MAC (Media Access Control) слой и има за цел да реши управленски въпроси на носителя и задръстване на мрежата. Всеки възел, използващ LoRaWAN протокол, може да се възползва от следните предоставени функции по стандарта  $[14]$ :

- Управление на канали;
- Енергийна ефективност;
- Адаптивна скорост на предаване на данни;
- Сигурност;
- Геолокация без GPS;

#### - Референтни слоеве на OSI.

Многослойният мрежов дизайн осигурява безпроблемна комуникация между различни мрежови елементи.

LoRaWAN слоевете могат да бъдат съпоставени с OSI модела за по-добро разбиране на основната технология, както e представено на фигура 2 [15]. Общите внедрения на LoRaWAN мрежа се състоят от множество крайни възли, един или повече шлюзове и поне един мрежов сървър за стартиране на цялостна мрежа. LoRaWAN мрежите се отличават от класическа TCP / IP комуникация чрез GW и крайни възли. Мрежовите сървъри са обикновени услуги за приложения, които работят над транспортен слой, но всички функционалности на MAC слоя на цялата мрежа се контролират от мрежовия сървър.

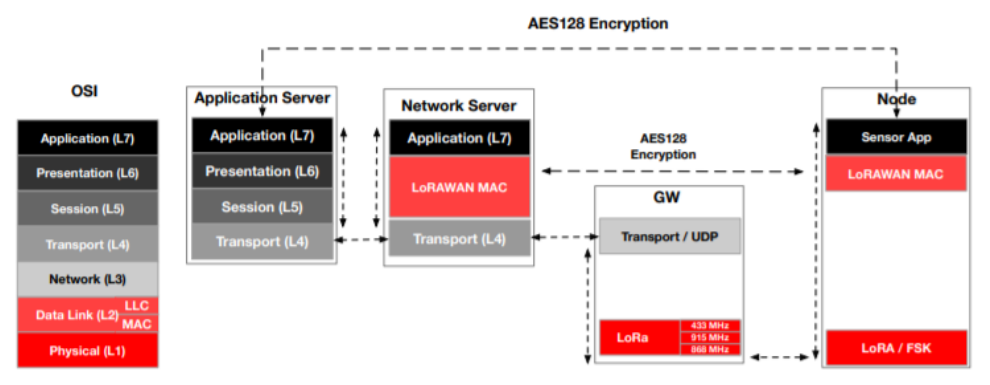

**Фиг. 2.** LoRaWAN слоевете спрямо OSI модела

LoRa е технология на физически слой, въведена от Semtech [16] и интелектуалната собственост и правата на модулацията се притежават от компанията, която работи на L1 ниво и основната му функция е да предава данни от приложния слой към носителя. Данните за OSI L2 Link Layer съвпадат с протокола LoRaWAN, който дефинира сигурен достъп до носителя и стратегии за управление на крайните възли. Обикновено крайните възли правят една проста специфична задача, за да сведат до минимум консумацията на енергия. По този начин крайните възли изпълняват функции на слоеве L1, L2 и L7 от OSI. GW са връзките между крайния възел и мрежовия сървър. Мрежовият сървър е основният фактор, който контролира средата.

#### **4. LoRaWAN класове устройства**

LoRaWAN има три основни стратегии за достъп до канали, групирани като класове устройства - Клас A, B и C. Клас A е задължителен и всички крайни устройства трябва да поддържат спецификация му.

Клас А – това са двупосочни крайни устройства: Крайните устройства от клас A могат да планират предаване по връзката нагоре (UL) въз основа на техните собствени нужди. Този клас устройства позволява двупосочна комуникация, при което всяко UpLink предаване е последвано от два кратки прозореца за получаване на DownLink (DL) връзки. Предаването по DL връзката от сървъра по всяко друго време трябва да изчака до настъпването на следващото UpLink предаване. Устройствата от "клас А" имат най-ниска консумация на енергия, но също така предлагат по-малко гъвкавост при предавания по DownLink връзката. (фигура 3)

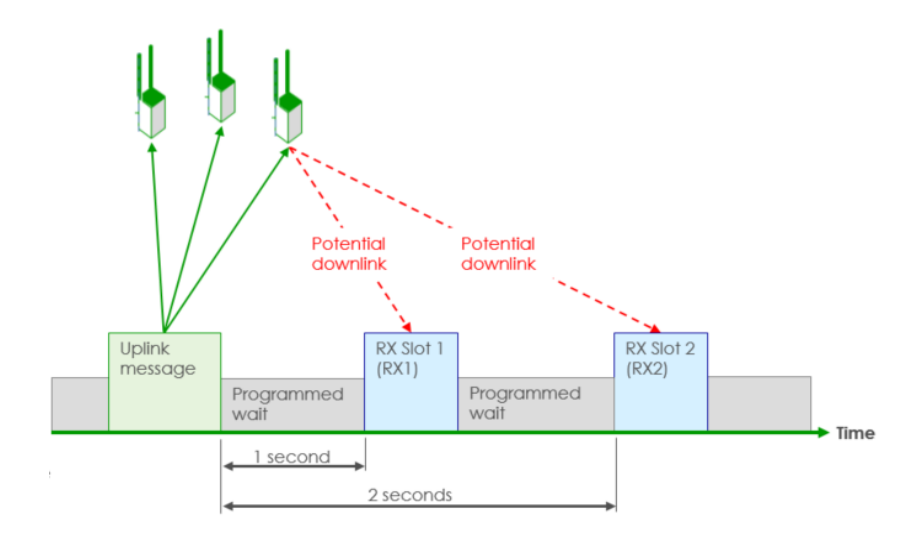

**Фиг. 3.** Uplink и Downlink комуникация на устройство тип А

Клас B – това са двупосочни крайни устройства с планирани приемни слотове. В допълнение към прозорците за случаен прием на "клас А", устройствата от "клас В" отварят допълнително прозорци за получаване в планирано време. За да може крайното устройство да отвори прозореца си за получаване в планираното време, то получава синхронизиран по време beacon от шлюза. Това позволява на сървъра да знае кога крайното устройство слуша. (фигура 4)

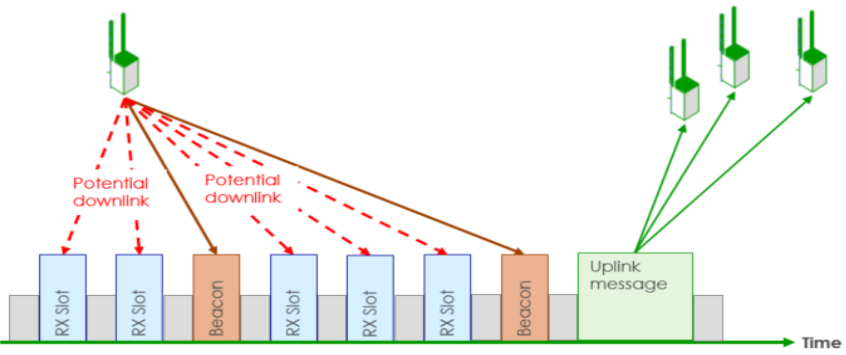

**Фиг. 4.** Uplink и Downlink комуникация на устройство тип B

Клас С – това са двупосочни крайни устройства с максимални слотове за получаване. Крайните устройства от "клас C" имат почти непрекъснато отворени прозорци за получаване, затворени само при предаване (фигура 5).

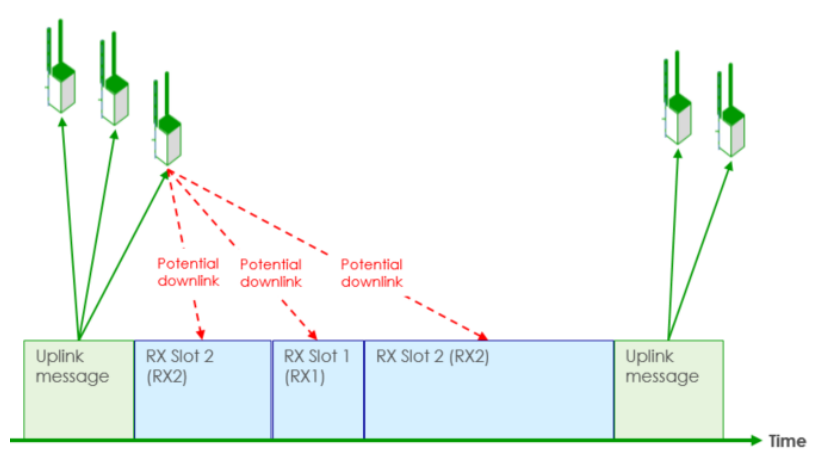

**Фиг. 5.** Uplink и Downlink комуникация на устройство тип С

Спецификацията на LoRaWAN се различава в различните региони въз основа на различните регионални разпределения на спектъра и регулаторните изисквания. Спецификацията на LoRaWAN за Европа и Северна Америка е определена, но други региони все още се определят от техническия комитет. Присъединяването на LoRa Alliance като сътрудник и участие в техническия комитет може да има значителни предимства за компаниите, насочени към решения за пазара в Азия.

LoRaWAN за Европа - LoRaWAN определя десет канала, осем от които са мултискорост на предаване на данни от 250 bps до 5.5 kbps, един – единствен канал с висока скорост на предаване на данни LoRa при 11kbps и един FSK канал с 50kbps. Максималната разрешена изходна мощност от ETSI в Европа е + 14 dBm с изключение на обхвата G3, който позволява + 27 dBm.

LoRaWAN за Северна Америка – Диапазонът ISM за Северна Америка е от 902- 928MHz (фигура 6). LoRaWAN определя 64, 125kHz възходящи канала от 902.3 до 914.9MHz на стъпки от 200kHz. Има допълнителни осем 500KHz възходящи канала на стъпки от 1.6MHz от 903MHz до 914.9MHz. Осемте канала за низходяща връзка са с ширина 500 kHz, започвайки от 923.3MHz до 927.5MHz. Максималната изходна мощност в 902 - 928MHz диапазон в Северна Америка е + 30 dBm, но за повечето устройства + 20 dBm е достатъчна.

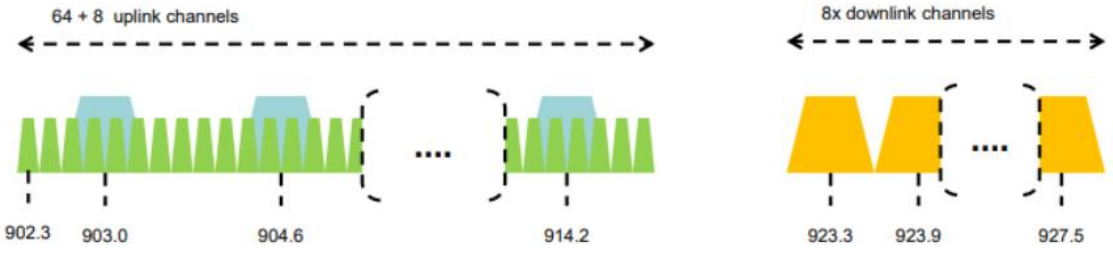

**Фиг. 6.** Канали на разпространение в Северна Америка

– LoRaWAN Хибриден режим за Северна Америка – LoRaWAN е дефиниран с повече от 50 канала, за да се възползва от наличния спектър и да позволи максимална изходна мощност. Модулацията LoRa се квалифицира като техника за цифрова модулация, така че е изключено да се спазват всички изисквания за скачане (hopping) на честотата, посочени от FCC при хибриден режим на работа. В хибридния режим максималната изходна мощност е ограничена до + 21dBm и само подмножество от осем канала от 64 канала за възходяща връзка се използва в хибриден режим.

#### **6. Предимства и недостатъци**

LoRa има следните предимства спрямо останалите безжични комуникации:

– Използва ISM диапазони 868 MHz / 915 MHz, които са достъпни по цял свят.

– Има много широк обхват на покритие, около 5 км в градските райони и 15 км в крайградските райони.

– Консумира по-малко енергия и следователно батерията ще издържи по-дълго време.

– Единичното LoRa Gateway устройство е проектирано да обслужва хиляди крайни устройства или възли.

– Лесно се разширява поради простата си архитектура.

– Използва технологията на адаптивната скорост на предаване на данни, за да променя скоростта на изходните данни / Rf изхода на крайните устройства. Това помага за увеличаване на живота на батерията, както и за цялостния капацитет на мрежата LoRaWAN. Скоростта на данни може да варира от 0,3 kbps до 27 Kbps за честотна лента 125 KHz.

– Широко използване за M2M / IoT приложения.

– Физичният слой използва Chirp Spread Spectrum модулация, използваща 6 SF (коефициент на разпространение) от SF 7 до 12. Това осигурява ортогонални предавания при различни скорости на данни. Освен това осигурява усилване на обработката и следователно изходната мощност на предавателя може да бъде намалена със същия бюджет за радиочестотна връзка и по този начин ще увеличи живота на батерията.

– Използва LoRa модулация, която има постоянна модулация на обвивката, подобна на типа FSK модулация, и следователно могат да се използват налични етапи на PA (усилвател на мощността) с ниска цена и ниска мощност с висока ефективност.

– LoRaWAN поддържа три различни типа устройства.

Въпреки своите предимства LoRa има и редица недостатъци като:

– Може да се използва за приложения, изискващи ниска скорост на предаване на данни, т.е. до около 27 Kbps.

– Размерът на мрежата на LoRaWAN е ограничен въз основа на параметър, наречен работен цикъл. Определя се като процент от времето, през което каналът може да бъде зает. Този параметър произтича от регулацията като ключов ограничаващ фактор за трафика, обслужван в мрежата LoRaWAN.

– Не е идеален кандидат да се използва за приложения в реално време, изискващи по – ниска латентност и ограничени изисквания за трептене.

#### **7. Заключение**

Целта на настоящото проучване е да предостави информация за LPWAN мрежовата технология LoRa, като включва базова информация за технологията, LoRaWAN комуникационния протокол, LoRa класове устройства и техните спецификации, спецификациите на LoRaWAN по различните региони, както и предимствата и недостатъци на технология. На база на тази информация са направени изводи за подходящи сфери на приложение на технологията.

#### **8. Признателност**

Изследванията, резултатите от които са представени в настоящата статия, са проведени по научен проект на ТУ – Варна "Интегриране на виртуализационни и мрежови технологии за целите на дистанционно обучение в условията на covid-19", който се финансира от държавния бюджет.

#### **Литература**

- [1]. Varsier, N., J. Schwoerer, "Capacity limits of LoRaWAN technology for smart metering applications", Proc. IEEE Int. Conf. Commun. (ICC, May 2017)
- [2]. Lassen, T., "Long-range RF communication: Why narrowband is the de facto standard," WHITE Pap. Texas Instruments, p. 8, 2014.
- [3]. Mekki, K., E. Bajic, F. Chaxel, and F. Meyer, "A comparative study of LPWAN technologies for large-scale IoT deployment," ICT Express, 2018.
- [4]. Sujuan, L., S., Ch. Xia, and Zh. Zhao. 2016. A low-power real-time air quality monitoring system using lpwan based on lora. In 2016 13th IEEE International Conference on Solid-State and Integrated Circuit Technology (ICSICT). IEEE, 379–381
- [5]. Ameloot, T., P. Van Torre, and H. Rogier. 2018. LoRa indoor performance: an office environment case study. In ACES2018, the International Applied Computational Electromagnetics Society Symposium. 1–2.
- [6]. Sommer, Ph., Y. Maret, and D. Dzung. 2018. Low-Power Wide-Area Networks for Industrial Sensing Applications. In 2018 IEEE International Conference on Industrial Internet (ICII). IEEE, 23–32
- [7]. Kai-Hsiang, Ke., Q. Liang, and H. Lee. 2017. A LoRa wireless mesh networking module for campus-scale monitoring: demo abstract. In Proceedings of the 16th ACM/IEEE International Conference on Information Processing in Sensor Networks, IPSN. ACM, 259–260.
- [8]. Mathur, S., A. Sankar, P. Prasan, and B. Iannucci. 2017. Energy Analysis of LoRaWAN Technology for Traffic Sensing Applications. In Proceedings of the Intelligent Transportation Society of America (ITS) World Congress, Montréal, QC, Canada, Vol. 29.
- [9]. Talla, V., M. Hessar, B. Kellogg, A. Najafi, and Sh. Gollakota. 2017. Lora backscatter: Enabling the vision of ubiquitous connectivity. Proceedings of the ACM on Interactive, Mobile, Wearable and Ubiquitous Technologies 1, 3 (2017), 105
- [10]. Springer, A.; W. Gugler, M. Huemer; L. Reind, Spread spectrum communications using chirp signals. In Proceedings of the IEEE/AFCEA Information Systems for Enhanced Public Safety and Security (EUROCOMM 2000), Munich, Germany, 19 May 2000
- [11]. A technical overview of LoRa® and LoRaWAN™ Technical Marketing Workgroup 1.0 , https://www.tuv.com/
- [12]. Springer, A.; W. Gugler., M. Huemer, L. Reind, C. Ruppel, R. Weigel, Spread spectrum communications using chirp signals. In Proceedings of the IEEE/AFCEA Information Systems for Enhanced Public Safety and Security (EUROCOMM 2000), Munich, Germany, 19 May 2000
- [13]. Casals, L., M,Bernat, R. Vidal and C. Gomez, Modeling the Energy Performance of Lora WAN
- [14]. LoRaAlliance and LoRa Alliance, "LoRaWAN 1.1 Specification," LoRa Alliance, no. 1.1, p. 101, 2017. ,https://lora-alliance.org/resource-hub/LoRaWANtm-specification-v11
- [15]. Ertürk, M.A.; M.A. Aydın, M.T. Büyükakkaşlar, H. Evirgen, A Survey on LoRaWAN Architecture, Protocol and Technologies. Future Internet 2019, 11, 216
- [16]. Semtech. https://www.semtech.com/

**За контакти**: гл. ас. д-р инж. Диян Желев Динев катедра "Софтуерни и Интернет Технологии" Технически университет – Варна E-mail: diyandinev@tu-varna.bg

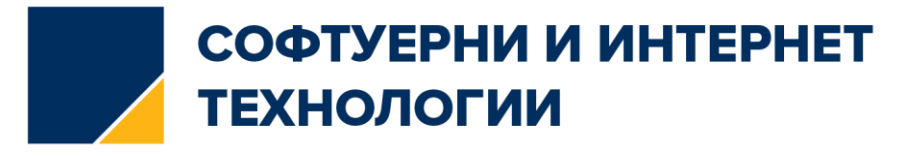

## **LoRaWAN NETWORK MOBILITY SOFTWARE SIMULATION TOOL**

Diyan Zh. Dinev, Veneta Aleksieva, Hristo Valchanov, Kaloyan Genov

**Abstract:** With the growing development of the Internet of Things (IoT), it is proposed to implement many new applications and technologies that use wireless networks, such as smart cities, modern healthcare, agriculture and etc. Some of the many requirements of IoT conception are met in Low Power Wide Area Networks (LPWANs) - low cost, energy efficiency and large area coverage. In this paper is proposed a simulation system for the implementation of the Handover in Long Range Wide Area Networks (LoRaWan), which realizes the end devices mobility, finding the best routes between them after and before. The implemented algorithms for finding the best route between end devices and simulating mobility are used to study and improve QoS parameters in LoRaWan networks.

**Keywords:** Handover, IoT, LoRaWan, LPWAN , Simulation

#### **1. Introducion**

In recent years, there has been a rapid development of 4G and 5G technologies that provide a reliable and high-speed communication environment for transmitting information [1]. At the same time, due to the growing concept of "Connected World" through the IoT, the use of ordinary and cellular technologies is expanding [2]. To achieving connected world, which aims to make people's daily lives easier through the ability to store and exchange data between devices connected into large number of smart objects. IoT applications has amount of application areas, such as integration in smart homes and cities, industrial internet, the automotive industry, connected health [3]. There are different types of IoT application devices like for monitoring real time environmental data like humidity, temperature, movement, location and etc. in order to react quickly and eliminate different problems. The ability to rеalize mobility, track movable sensors, and collect data for mobility is an important feature of IoT. Tracking mobility data can help to improve everyday life by protecting people's and endangered animal species' lives, protecting the environment, facilitating the work of livestock producers, and etc. [4,5]

In this paper is presented a simulation framework for realization of mobility in LoRaWan networks.

#### **2. Essence of LoRaWan mobility and existing studies.**

There are two different types of handover depending on what kind of access network each PoA belongs:

- Horizontal handover (mobility)–this is the mobility between distinct access points of one technology;
- Vertical handover (mobility) this is the mobility between separate access points of different technologies.

Many factors can create mobility in wireless networks, including physical movement of the connected device, changing network parameters, etc.

The study in [7] shows the mobility solution algorithm by integrating multiple wireless network criteria. The idea is to propose algorithm for a mobility solution based on several factors, which allow the devices to decide on the correct and accurate mobility solution. The results show that the proposed algorithm increases the probability of mobility compared to the conventional network solution algorithm. The performance and dependability of LoRa wireless and LoRaWan in a typical setting are discussed in [8]. Furthermore, a study by [9] suggests a technique to improve LoRaWAN security protocols, in which trusted nodes such as proxies select the identified node at the end and the network server, thereby avoiding attack by rogue nodes. This demonstrated that LoRaWan is used in a secure connection, whether from the server or from the base station. Other studies employ the radio punching technique, with RSSI being particularly popular due to its reduced cost and simplicity when compared to other radio punching techniques, despite the fact that there are a variety of path loss models available. Many of these could be useful in specific situations [10].

Experimental study in [11] shows handover mobility prediction in LoRaWan networks based on RSSI values.

Based on the described mobility algorithm in [11], the simulator conducts mobility in the LoRaWan network. The quality of the signal is tested in this investigation in order to achieve mobility. The Received Signal Strength (RSS) value determines when the handover procedure begins. When another gateway (terminal) with a higher RSS value is located, a handover is supplied. Layer 2 and Layer 3 handover are combined in three stages for mobility:

• Following the start of a mobility operation, the router to which the mobility will be implemented sends a handover request to the Relay-Gateways. Before the handover can be committed, the destination router requires the downlink data from the gateway to be delivered to it.

• Downlink data from the serving router will be buffered if the gateway is disabled or out of range, until the handover procedure is finished and the terminal is connected to it; Once the handover operation has been completed, this traffic is forwarded to the destination router through a two-way tunnel. When the mobility is complete, the target router will notify the gateway router and order it to divert buffered traffic.

• Layer 3 mobility happens at the same time as Layer 2 mobility, thanks to a pre-configured address information message. Prior to mobility, the address configuration is completed.

#### **3. LoRaWan mobility simulation model**

Most LPWANs use a star topology (Fig.1), which is identified by a single central node that acts as a gateway and connects to all other connected devices. A network topology, on the other hand, is made up of individual nodes that communicate with each other via propagating data to other nodes. The star topology, particularly the hybrid topology "star of stars," is used to create the LoRaWAN network. The advantages of using a design like this are that it saves battery life and reduces network complexity.

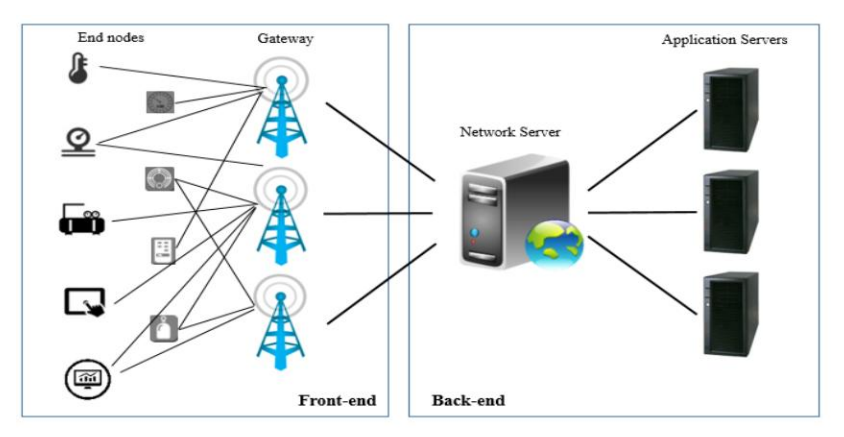

**Fig. 1.** Star topology in LoRaWan

Even that this communication technique is suitable for many applications it was far from being the optimal solution. Many researchers have dealt with mesh networking in LoRaWan with using multi-hop communication or similar alternatives based on LoRaWan architectures to extend the coverage of the network and improve energy consumption [12]. Inserting an intermediate device changes the topology of the LoRaWAN star-to-star network to several mesh capabilities. [13]

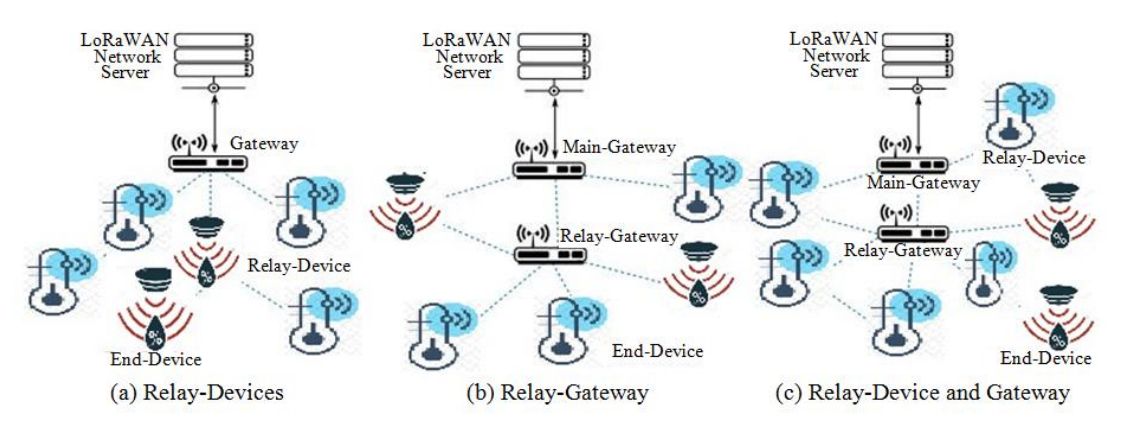

**Fig. 2.** Mesh architectures with relay nodes.

Using relay devices can improve or provide the connection of the nodes if it is possible. Fig. 2(a) shows the using of Relay-Devices as a solution, where the Relay- Device works as regular end device. On Fig. 2(b) is shown a solution using Relay-Gateways. Fig.6(c) presents an architecture composed both Relay-Gateways and Relay-Devices.

The LoRaWan mesh network shown in Fig. 3 is made up of numerous master devices (Terminals, LoRaWan Relay-Gateways) and end devices connected to them. Each Terminal has its own coverage area as well as end devices with which it communicates. The main device's primary responsibility is to prioritize and serve requests sent by end devices, as well as to track their status and handle their mobility. Sensors on mobile devices can move in any direction (north, northeast, east, southeast, south, southwest, west and northwest).

A distinct number of mobile or static end devices may be linked to each Terminal (Relay-Gateway). Each mobile end device has the ability to move in a variety of directions and at varying rates. A mobility operation is started when it reaches the middle of the overlapping zone of the two gates or when it leaves the scope of the serving gateway, depending on the range of each gateway. The end device is connected to the next terminal in the direction it moves after successfully completing the mobility procedure.

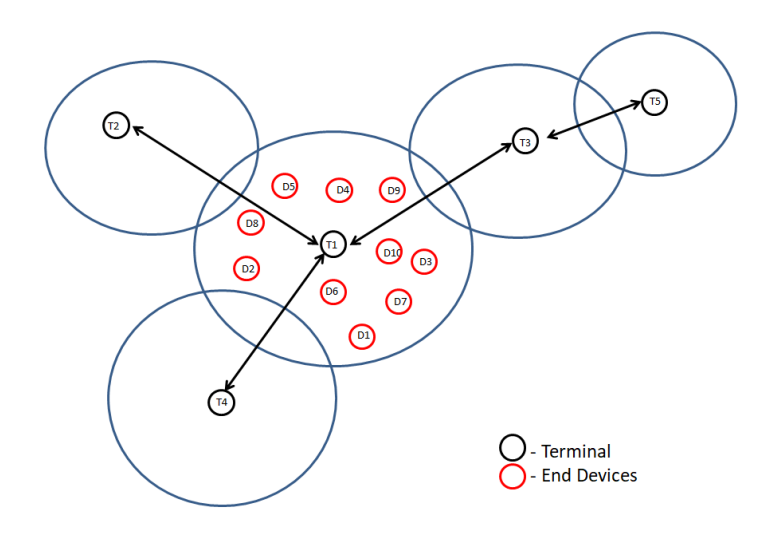

**Fig. 3.** LoRaWan test mesh network.

The stages of performing mobility from one Terminal to another are shown in Fig. 4.

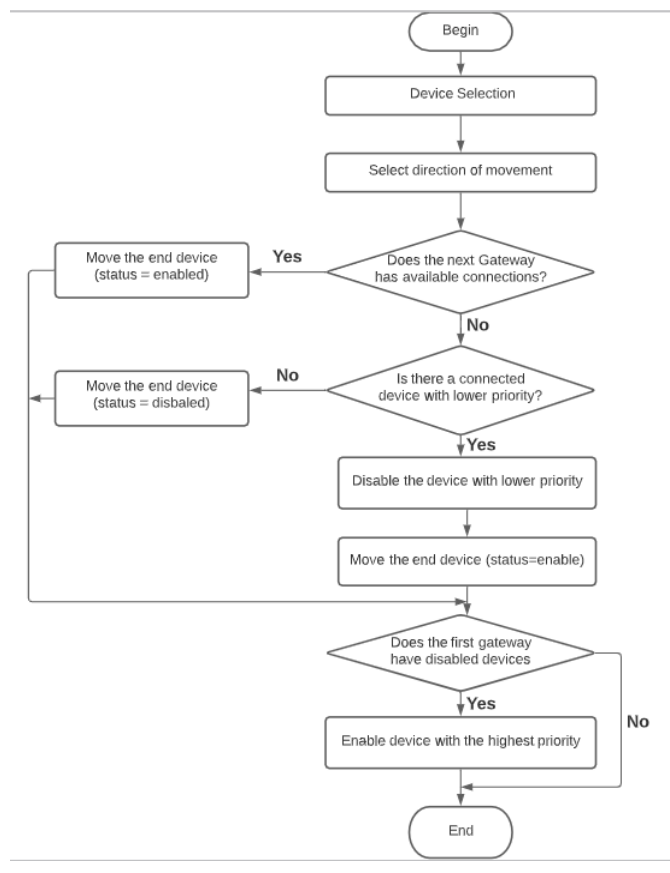

**Fig. 4.** Stages of performing mobility

First a mobile device must be choose and direction of its movement. Movement directions must be selected between the directions of the directly connected neighbors gateway devices. The next step is to look for an open connection on the next gateway. If a connection is available, the device is relocated to that gateway. If no connections are available, a device with a lower priority is disconnected from that gateway, and the moving device is transferred to this gateway. If the first gateway has unbalanced devices, the highest-priority gateway is activated.

#### **4. Framework for mobility realization in LoRaWan network**

The architecture of the simulation framework is shown on Fig. 5.

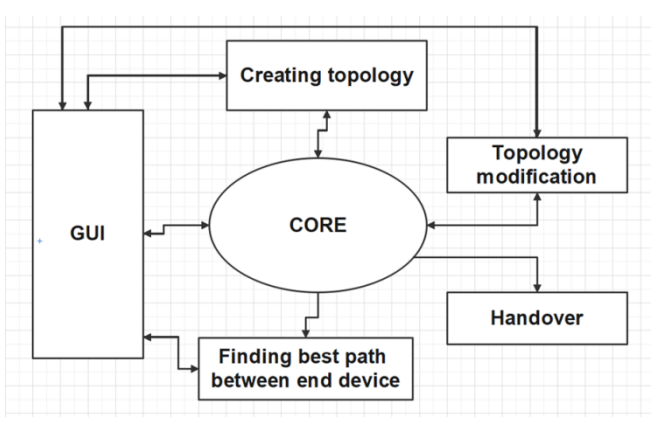

**Fig. 5.** Architecture of the simulation framework

The simulation environment has 6 blocks:

- GUI (Graphical user interface) includes easy to use user interface for simulations;
- Core main block performing all operations of the simulator;
- Creating topology block for creating topology;
- Topology modification block for modification of existing topologies;

- Finding best path between end devices – using "Depth First Search" and "Hassle Free Route Algorithms" a best route between end devices can be found;

- Handover - with the help of this block mobile end devices are transferred to the new terminal devices that meet these needs in each of their directions of movement.

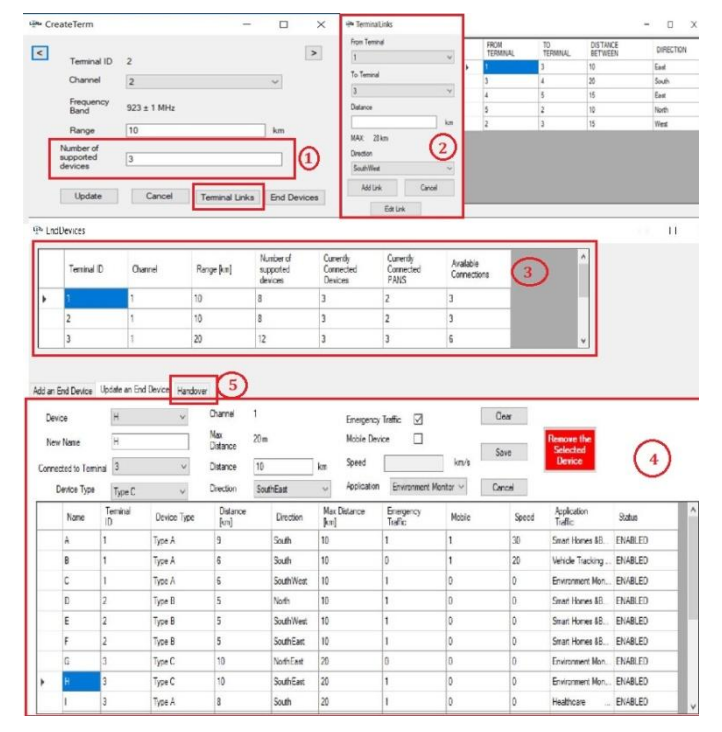

**Fig. 6.** Main windows of the created simulation software

The main windows of the created simulation software tool for simulation of mobility in LoRaWan networks are shown on Fig.6. Including the information about all terminal gateway devices (Fig. 6-1), the links between them (Fig.6.2), adding or updating the information about all end devices (Fig. 6.4) and information about all gateways and their available connections can be shown (Fig. 6.3). After selection of tab Handover (Fig.6.5) a mobility block will be shown. Fig. 7 shows the information about all end devices. The direction and the speed of all devices is marked in red.

|      | Name | Terminal<br>ID | Device Type | Distance<br>[km] | <b>Direction</b> | <b>Max Distance</b><br>[km] | Emergency<br>Traffic | Mobile | Speed | Application<br>Traffic      | <b>Status</b>    |
|------|------|----------------|-------------|------------------|------------------|-----------------------------|----------------------|--------|-------|-----------------------------|------------------|
| í Þ. |      |                | Type A      | 9                | South            | 10                          |                      |        | 30    | Smart Homes &B              | ENABLED          |
|      | B    |                | Type A      | 5                | South            | 110                         |                      |        | 20    | Vehicle Tracking  ENABLED   |                  |
|      | Η    |                | Type A      | 10               | South            | 20                          |                      |        | 120   | Environment Mon ENABLED     |                  |
|      | Q    |                | Type A      | 10               | South            | 112                         |                      |        | 110   | Healthcare                  | <b>ENABLED</b>   |
|      | ۰,   | ٥              | Type A      | 10               | North            | 112                         |                      |        |       | Healthcare<br>$\cdots$      | <b>ENABLED</b>   |
|      | M    |                | Type A      | 5                | Northeast        | 110                         |                      |        |       | Agriculture<br>$\sim$       | ENABLED          |
|      |      | ь              | Type A      | 3                | West             |                             |                      |        |       | Agriculture                 | $\ldots$ ENABLED |
|      | X    |                | Type A      | 4                | North            |                             | $\Omega$             |        |       | Vehicle Tracking    ENABLED |                  |
|      |      |                | Type A      | 4                | North            |                             |                      |        |       | Agriculture<br>$\mathbf{u}$ | <b>ENABLED</b>   |
|      |      |                |             |                  |                  |                             |                      |        |       |                             |                  |

**Fig.7.** Information about all end devices

|      | Terminal ID                  | $\odot$<br>Channel                | Range [km]              | devices                 | Number of<br>supported | Currently<br>Connected<br>Devices | Currently<br>Connected<br>PANS | Available<br>Connections |                        |                 | $\overline{a}$          |          |                                   |  |
|------|------------------------------|-----------------------------------|-------------------------|-------------------------|------------------------|-----------------------------------|--------------------------------|--------------------------|------------------------|-----------------|-------------------------|----------|-----------------------------------|--|
|      |                              |                                   | 10                      | $\overline{\mathbf{a}}$ |                        | $\overline{2}$                    | п                              | 5                        |                        |                 |                         |          | Charts                            |  |
|      | $\overline{2}$               |                                   | 10                      | 8                       |                        | 4                                 | $\overline{2}$                 | $\overline{c}$           |                        |                 |                         |          |                                   |  |
|      | $\overline{3}$               |                                   | 20                      | 12                      |                        | $\overline{3}$                    | $\overline{3}$                 | 6                        |                        |                 | $\checkmark$            |          |                                   |  |
|      | Mobile End Device            | α                                 | From Terminal           |                         | To Terminal<br>з       | Channel                           | Distance<br>28                 |                          | Direction<br>SouthWest |                 |                         |          |                                   |  |
|      | Mobility Simulation          |                                   | Links Information       |                         |                        |                                   |                                |                          |                        |                 |                         |          |                                   |  |
|      |                              |                                   |                         |                         |                        |                                   |                                |                          |                        |                 |                         |          |                                   |  |
|      | А                            |                                   | G                       |                         |                        |                                   |                                |                          |                        |                 |                         |          |                                   |  |
|      | Available Directions         |                                   |                         |                         | 3                      |                                   | 15                             |                          | West                   |                 |                         |          |                                   |  |
|      |                              | $\left( 5\right)$                 | $\overline{\mathbf{c}}$ |                         | 5<br>1                 |                                   | 10                             |                          | South<br>NorthEast     |                 |                         |          |                                   |  |
|      | North                        |                                   | $\overline{3}$<br>3     |                         |                        |                                   | 28                             | East                     |                        |                 |                         |          |                                   |  |
|      |                              | <b>NE</b>                         |                         |                         | $\overline{c}$         |                                   | 15                             |                          |                        |                 |                         |          |                                   |  |
|      | NW                           |                                   |                         |                         |                        |                                   |                                |                          |                        |                 |                         |          |                                   |  |
| West |                              | East                              | Mobile Devices          |                         |                        |                                   |                                |                          |                        |                 |                         |          |                                   |  |
|      |                              |                                   | Name                    | Terminal<br>ID          | Distance<br>fkm1       | Direction                         | <b>MAX Distance</b><br>fkml    | Emergency<br>Traffic     | Mobile<br>Device       | Speed<br>fkm/h1 | Application             | Priority | Device<br>Status<br>$\circled{2}$ |  |
|      |                              | <b>SE</b>                         |                         |                         | <b>g</b>               | South                             | 10 <sub>10</sub>               | <b>YES</b>               | <b>MOBILE</b>          | 30              | Smart Homes &B 1        |          | <b>ENABLED</b>                    |  |
|      | South                        |                                   | н                       | a                       | 10                     | South                             | 20                             | <b>YES</b>               | <b>MOBILE</b>          | 20              | Environment Mon., 2     |          | <b>ENABLED</b>                    |  |
|      |                              |                                   | M                       | 5                       | 5                      | Northeast                         | 10                             | YES                      | <b>MOBILE</b>          | 4               | Agriculture<br>in.      | 5        | ENABLED                           |  |
|      |                              | $\left( 6\right)$<br>$\checkmark$ | B                       | $\overline{5}$          | 5                      | East                              | 10                             | NO.                      | MOBILE                 | 20              | Vehicle Tracking        | 3        | ENABLED                           |  |
|      | SW<br>Direction<br>SouthWest |                                   |                         | 6                       | 3                      | West                              | $\Delta$                       | <b>YES</b>               | MOBILE                 | 4               | Agriculture<br>$\cdots$ | 5        | <b>ENABLED</b>                    |  |

**Fig. 8.** Handover mobility tab

The functionality of Handover mobility tab is shown on Fig.8. When choosing device Fig. 8- 1 its current condition Fig. 8-2 is shown, marks in green its gateway (Terminal) Fig. 8-3 and available neighboring gateways Fig. 8-4, Figure 8-5 shows the potential movement directions, Fig. 8-6 shows how to choose a movement direction. When the "Handover" button (Fig. 8-7) is pressed, the mobility procedure is started.

The mobile end devices' movement duration and distance before handover, as well as the distance to the previous and targeted terminals, are measured after clicking the "Handover" button. After passing through the middle of the overlapping area between neighboring gateways, a mobility mechanism is engaged, and data is transmitted to the target gateway.

At the first rung of mobility simulation, based on the constructed topology, the end devices with names D1, D6 and D9 realizes mobility to Terminal 2, D2, D3 and D7 to Terminal 3 and D4, D5, D8 and D10 to Terminal 4. Mobility is only possible if a terminal adjacent to the current terminal in the opposite direction is accessible. The number of accessible connections and the number of currently connected end devices for terminal gateways are constantly adjusted after mobility is accomplished. Terminal gateways switch off the lowest-priority devices when there are not enough connections to serve all devices; their status changes to "DISABLED," indicating that the terminal has turned off the matching end device to serve those with a higher priority. If the Terminal is sleeping devices connected to it, the one with the highest priority is woken up, its status changes to "ENABLED," and its requests are processed in order of priority following the second rung of mobility, once a connection is available for serving an end device, the one with the highest priority is woken up, its status changes to "ENABLED," and its requests are processed in order of priority following the second rung of mobility, once a connection is available for serving an end device, the one with.

#### **5. Results and discussions**

The "Chart" button in the "handover" tab provides a window where the results of the simulations that have been run can be seen. A chart depicting the number of mobilities executed between terminal gateways, as well as a chart depicting the type (mobile, static) and state (enabled, disabled) of end devices for each terminal, can be found in Fig. 9. The number of mobilities executed between terminal gateways is represented in Fig. 10.
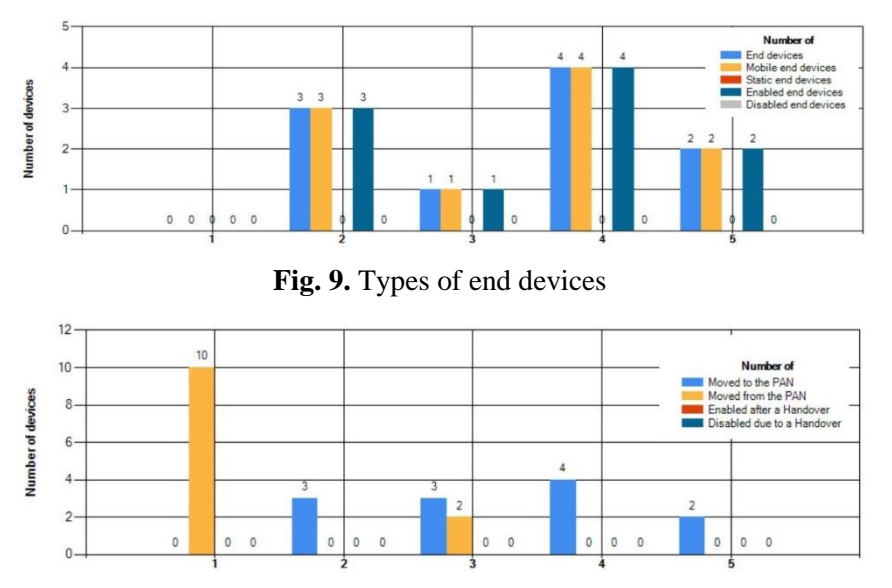

Fig. 10. Number of mobilities for every terminal gateway

A chart summarizing and representing the number of movements for each mobile end device that has performed mobility (Fig. 11), as well as a chart showing the total distance of movement, the distance of movement in coverage, and the distance of movement out of coverage for each device, are presented for mobile sensor devices (Fig. 12). The end device's connectivity is represented by the distance traveled outside of the scope of a serving device.

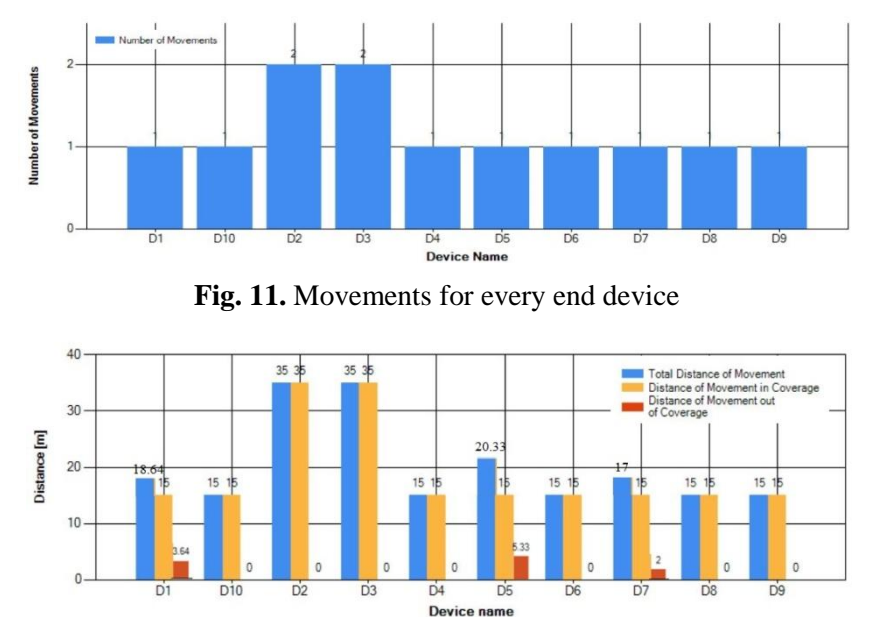

**Fig. 12.** Movement distance for end devices

# **6. Conclusions**

This study presents a simulation framework for allowing end devices in LoRaWan networks to move between Terminal gateway devices. For both terminal gateways and end devices, the proposed simulation product provides statistical information concerning mobility to be output.

#### **Acknowledgment**

The research, the results of which are presented in the present paper, have been carried out under the TU-Varna Scientific Project "Integration of virtualization and network technologies for the purposes of distance learning in the conditions of covid-19", which is financed by the state budget.

#### **References**

- [1]. E. P. Ivanova, T. B. Iliev, I. S. Stoyanov, and G. Y. Mihaylov, "Evolution of mobile networks and seamless transition to 5G," in IOP Conference Series: Materials Science and Engineering, Volume 1032, International Scientific Conference of Communications, Information, Electronic and Energy Systems (CIEES 2020), 26th-29th November 2020, Borovets, Bulgaria, doi:10.1088/1757-899X/1032/1/012008.]
- [2]. Ericsson Mobility Report (June 2021), https://www.ericsson.com/en /mobility-report, Last visit on 22.07.2021.
- [3]. N. Andrade, G. Guimaraes, H. Dornelas, P. Toledo, H. Klimach and S. Bampi, "Low power IEEE 802.11ah receiver system-level design aiming for IoT applications," 2017 30th Symposium on Integrated Circuits and Systems Design (SBCCI), 2017, pp. 11-16.
- [4]. Deloitte. IoT Innovation Report. 2018. https://www2.deloitte.com/ content/dam/Deloitte/de/Documents/Innovation/Internet-of-Things-Innovation-Report-2018- Deloitte.pdf . Last visit on 12.07.2021
- [5]. T. Nakashima, "Creating credit by making use of mobility with FinTech and IoT", IATSS Research, Volume 42, Issue 2, July 2018
- [6]. Zabidi, M. et al. "Moving Cell Array Prediction for LORAWAN-Handover Based On Received Signal Strength Indicator (RSSI) Algorithm.", IOP Conference Series Materials Science and Engineering 705:012015 (2019) DOI: 10.1088/1757-899X/705/1/012015
- [7]. R. Mohamed, A. Zaid, and A. A. Alwan 2018 ScienceDirect ScienceDirect Improved Handover Decision Algorithm Using Multiple Criteria Procedia Comput. Sci. vol. 141
- A. J. Wixted, P. Kinnaird, H. Larijani, A. Tait, A. Ahmadinia and N. Strachan, "Evaluation of LoRa and LoRaWAN for wireless sensor networks," 2016 IEEE SENSORS, 2016, pp. 1-3, doi: 10.1109/ICSENS.2016.7808712.
- [8]. S. Naoui, M. E. Elhdhili, and L. A. Saidane "Enhancing the security of the IoT LoraWAN architecture." 2016 International Conference on Performance Evaluation and Modeling in Wired and Wireless Networks (PEMWN) (2016): 1-7
- [9]. N. Alam, A. T. Balaie and A. G. Dempster, "Dynamic Path Loss Exponent and Distance Estimation in a Vehicular Network Using Doppler Effect and Received Signal Strength," 2010 IEEE 72nd Vehicular Technology Conference - Fall, 2010, pp. 1-5
- [10]. M. Zabidi. et al. "Moving Cell Array Prediction for LORAWAN-Handover Based On Received Signal Strength Indicator (RSSI) Algorithm.", IOP Conference Series Materials Science and Engineering705:012015(2019)DOI:10.1088/1757-899X/705/1/012015
- [11]. B., Riccardo, P. Napoletano, and M. Savi. 2021. "A LoRa-Based Mesh Network for Peer-to-Peer Long-Range Communication" Sensors 21, no. 13: 4314. https://doi.org/10.3390/s21134314
- [12]. A., Ian.F.; W., Xudong.; W., Weilin. Wireless mesh networks: A survey".Comput. Netw.2005,47, 445–487.

# **For contacts**:

Assistant professor, PhD Diyan Zhelev Dinev Software and Internet Technologies Department Technical University of Varna E-mail: diyandinev@tu-varna.bg

# **Изследване на VoIP трафик през Wi-Fi мрежа**

# Пламена Живкова Едрева - Търпанова

**Резюме:** В тази статия e представен експеримент на изследване на UDP протоколи през Wi-Fi мрежа. Експериментът представя изчислените стойности за Packet Loss Ratio (PLR) за различен интервал от време. Проследяването на пакетите между устройствата се извършва с помощта на Wireshark. Експерименталното изследване представя сравнение на трафика при добавяне на различен брой крайни устройства в мрежата и наблюдение на PLR стойностите. С тези измервания се изследва работоспособността на мрежата и натовареността ѝ при предаване на глас. **Ключови думи:** UDP, VoIP, Wi-Fi

## **STUDYING VoIP TRAFFIC OVER А Wi-Fi NETWORK**

#### Plamena Edreva - Tarpanova

**Abstract:** This paper presents an experiment to study UDP traffic over a Wi-Fi network. The experiment presents the calculated values for Packet Loss Ratio (PLR) for different time interval. Packet tracking between devices is done using Wireshark. The experimental study presents the comparison of traffic when different number of end devices are added in the network and PLR values are monitored. These measurements are used to investigate the network performance and network congestion during voice transmission.

**Keywords:** UDP, VoIP, Wi-Fi

#### **1.Увод**

Услугата Voice Over Internet Protocol (VoIP) е една от широко разпространените и предоставяни от доставчиците на интернет и съвременните комуникационни технологии като 4G и 5G [1]. Процесът на интернет телефония започва от повикващата страна – системата компютър, микрофон и слушалки, искаща да се свърже с повикваната страна – телефон от интернет мрежа. Доставчикът на интернет на повикващата страна, имайки нужния софтуер, се свързва с повикваната страна и предоставя телефонен номер на интернет доставчика, който предоставя услуга (VoIP). Използвайки микрофон, обаждащата се страна тогава говори по него и гласовият сигнал се прехвърля на Voice Gateway, където се дигитализира (ако сигналът не е цифров). От тук IP пакетите се прехвърлят през интернет по път, който е определен от Voice Gateway на доставчика, докато достигат отдалечения Voice Gateway. Той от своя страна превръща IP пакетите в гласов сигнал и прехвърля гласа на местния Public Switched Telephone Network (PSTN) на повикваната страна. След това телефонът на повикваната страна ще сигнализира постъпващо повикване. Двете страни могат да проведат напълно двупосочен (дуплексен) разговор. Телефонията през интернет има две първостепенни предимства, работещи в полза на потребителите [2]:

1. Намаление на цената на телефонните разговори при голямо разстояние. Използвайки безплатен софтуер (например Skype, Viber, WhatsApp) цената се свежда само до разход към местния интернет доставчик, като по този начин се елиминират месечните такси и плащания за минутите разговор към PSTN. Дори от гледна точка на PSTN компаниите, употребата на интернет телефония също съкращава разходите на големи разстояния през международната телефонна мрежа. Ползата на големите компании от доставчици на услуга за телефония (Internet Telephony Service Provider -

ITSP) е, че спестяванията им стават все по-големи с увеличаване обема на повикванията. Инвестицията за закупуване на Voice Gateway, която да свърже PSTN с интернет е висока, но технологичното развитие води към системно падане на цените на качествения хардуер. Важно е също и това, че инвестицията е еднократна.

2. Мултифункционалност на линията за връзка на потребителя. Много хора днес все още използват модем, за да се свързват с интернет и голяма част от тях имат само една телефонна линия. Така те нямат възможност да бъдат едновременно в интернет и да провеждат разговор по телефона. Алтернативи на интернет телефонията са DSL технологията и ISDN технологията. DSL технологията обаче благоприятства запазването на скъпо струващите разговори през PSTN. При ISDN технологията нуждата от две телефонни линии отново работи в полза на традиционния фиксиран телеком. Затова VoIP решенията задоволяват изискванията на потребителите за многоцелево ползване на наличните линии за свръзка.

При VoIP се използва UDP протокол. Този протокол не гарантира доставката на данните. Добавя към IP пакета единствено мултиплексиране на приложения, чрез номерата на портовете и проверка на целостта на данните. UDP няма механизми за избягване на задръствания, заради което общи механизми в самата мрежа се грижат да намалят ефекта на неконтролиран UDP трафик. Изпращащите UDP пакети не могат да установят дали не претоварват мрежата с трафика си. Когато това стане, рутерите започват да редят пакетите в опашки до освобождаване на канал, по който да ги изпратят. [3]

## **2. Експериментална постановка**

За измерванията е избран анализаторът Wireshark. Той е един от най-надеждните мрежови анализатори с отворен код. Използва се като цялостен инструмент за анализ на мрежата.

На фигура 1 е показана топологията на изследваната мрежа. Това е домашна IP базирана WiFi мрежа. Състои се от: един основен Wi-Fi рутер, който осигурява достъпа до интернет; четири приемника на IP телефония; един Wireless USB адаптер.

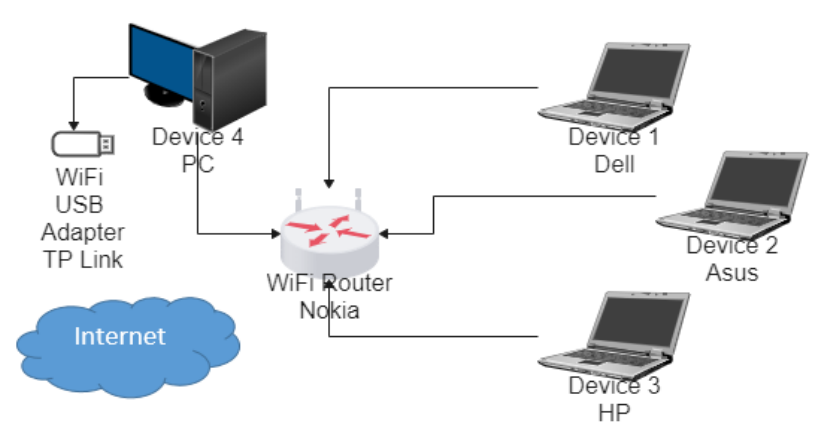

**Фиг. 1.** Топология на свързване

В мрежата има свързани три мобилни и един стационарен компютри.На всички е инсталирана програмата за анализ Wireshark. Целта е да се измери натоварването на мрежата и загубата на пакетите. Максималната скорост на предаване е 300 Mbps. Комуникацията между устройствата се осъществява посредством софтуера Skype. Той е приложен софтуер за чат, VOIP телефония и видеовръзка. Чрез програмата може да се осъществи телефонна

връзка от различни електронни устройства, като компютър, мобилен телефон, телевизор, игрална конзола и т.н. до други такива устройства. На фигура 2 са показани прихванатите UDP пакети.

| Time<br>7158 733.907693<br>7163 734.229839 | Source<br>192.168.1.19                                                                                                    | Destination<br>192.168.1.22                                                                                                    | Protocol                                                                                                    | Length Info                                                                                                    |
|--------------------------------------------|----------------------------------------------------------------------------------------------------|----------------------------------------------------------------------------------------------------|----------------------------------------------------------------------------------------------------|----------------------------------------------------------------------------------------------------|
|                                            |                                                                                                    |                                                                                                    |                                                                                                    |                                                                                                    |
|                                            |                                                                                                    |                                                                                                    | <b>STUN</b>                                                                                                    | 122 Binding Success Response XOR-MAPPED-ADDRESS: 192.168.1.22:25774                                                                                           |
|                                            | 192.168.1.19                                                                                                    | 192.168.1.22                                                                                                    | <b>UDP</b>                                                                                                    | 80 64025 → 25774 Len=38                                                                                                    |
| 7164 734.230072                            | 192.168.1.19                                                                                                    | 192.168.1.22                                                                                                    | <b>UDP</b>                                                                                                    | 1256 64025 → 25774 Len=1214                                                                                                    |
| 7165 734.230265                            | 192.168.1.19                                                                                                    | 192.168.1.22                                                                                                    | <b>UDP</b>                                                                                                    | 1256 64025 → 25774 Len=1214                                                                                                    |
| 7170 734.958472                            | 192.168.1.19                                                                                                    | 192.168.1.22                                                                                                    | <b>STUN</b>                                                                                                    | 146 Binding Request user: e7jI:nTe7                                                                                                    |
| 7173 736.075098                            | 192.168.1.19                                                                                                    | 192.168.1.22                                                                                                    | <b>STUN</b>                                                                                                    | 122 Binding Success Response XOR-MAPPED-ADDRESS: 192.168.1.22:25774                                                                                           |
| 7174 736,296070                            | 192.168.1.19                                                                                                    | 192.168.1.22                                                                                                    | <b>UDP</b>                                                                                                    | 164 64025 $\rightarrow$ 25774 Len=122                                                                                                    |
| 7176 737.123180                            | 192.168.1.19                                                                                                    | 192.168.1.22                                                                                                    | <b>STUN</b>                                                                                                    | 146 Binding Request user: e7jI:nTe7                                                                                                    |
| 7186 738.227201                            | 192.168.1.19                                                                                                    | 192.168.1.22                                                                                                    | <b>STUN</b>                                                                                                    | 122 Binding Success Response XOR-MAPPED-ADDRESS: 192.168.1.22:25774                                                                                           |
| 7187 738.232132                            | 192.168.1.19                                                                                                    | 192.168.1.22                                                                                                    | UDP                                                                                                    | 80 64025 + 25774 Len=38                                                                                                    |
| 7188 738.232219                            | 192.168.1.19                                                                                                    | 192.168.1.22                                                                                                    | UDP                                                                                                    | 1256 64025 $\rightarrow$ 25774 Len=1214                                                                                                    |
| 7189 738.232302                            | 192.168.1.19                                                                                                    | 192.168.1.22                                                                                                    | UDP                                                                                                    | 1256 64025 $\rightarrow$ 25774 Len=1214                                                                                                    |
| 7192 739, 244939                           | 192.168.1.19                                                                                                    | 192.168.1.22                                                                                                    | <b>STUN</b>                                                                                                    | 146 Binding Request user: e7jI:nTe7                                                                                                    |
| 7197 740.360358                            | 192.168.1.19                                                                                                    | 192.168.1.22                                                                                                    | <b>STUN</b>                                                                                                    | 122 Binding Success Response XOR-MAPPED-ADDRESS: 192.168.1.22:25774                                                                                           |
| 7199 741.190894                            | 192.168.1.19                                                                                                    | 192.168.1.22                                                                                                    | UDP                                                                                                    | 140 64025 - 25774 Len=98                                                                                                    |
| 7201 741.425812                            | 192.168.1.19                                                                                                    | 192.168.1.22                                                                                                    | <b>STUN</b>                                                                                                    | 146 Binding Request user: e7jI:nTe7                                                                                                    |
| 7208 742.232307                            | 192.168.1.19                                                                                                    | 192.168.1.22                                                                                                    | <b>UDP</b>                                                                                                    | 80 64025 - 25774 Len=38                                                                                                    |
| 7209 742.232543                            | 192.168.1.19                                                                                                    | 192.168.1.22                                                                                                    | <b>UDP</b>                                                                                                    | 1256 64025 $\rightarrow$ 25774 Len=1214                                                                                                    |
| 7210 742.232736                            | 192.168.1.19                                                                                                    | 192.168.1.22                                                                                                    | <b>UDP</b>                                                                                                    | $1256 64025 \rightarrow 25774$ Len=1214                                                                                                    |
| 7211 742.362234                            | 192.168.1.19                                                                                                    | 192.168.1.22                                                                                                    | <b>UDP</b>                                                                                                    | 164 64025 $\rightarrow$ 25774 Len=122                                                                                                    |
| 7213 742.495297                            | 192.168.1.19                                                                                                    | 192.168.1.22                                                                                                    | <b>STUN</b>                                                                                                    | 122 Binding Success Response XOR-MAPPED-ADDRESS: 192.168.1.22:25774                                                                                           |
| 7214 743.554923                            | 192.168.1.19                                                                                                    | 192.168.1.22                                                                                                    | <b>STUN</b>                                                                                                    | 146 Binding Request user: e7iI:nTe7                                                                                                    |
| 7224 744.666542                            | 192.168.1.19                                                                                                    | 192.168.1.22                                                                                                    |                                                                                                    | 122 Binding Success Response XOR-MAPPED-ADDRESS: 192.168.1.22:25774                                                                                           |
| 7235 745.686876                            |                                                                                                    | 192.168.1.22                                                                                                    |                                                                                                    | 146 Binding Request user: e7jI:nTe7                                                                                                    |
| 7242 746.232390                            |                                                                                                    |                                                                                                    |                                                                                                    | 80 64025 - 25774 Len=38                                                                                                    |
|                                            |                                                                                                    |                                                                                                    |                                                                                                    | 1256 64025 → 25774 Len=1214                                                                                                    |
|                                            |                                                                                                    |                                                                                                    |                                                                                                    | 1256 64025 → 25774 Len=1214                                                                                                    |
|                                            |                                                                                                    |                                                                                                    |                                                                                                    | 146 Binding Request user: e7jI:nTe7                                                                                                    |
|                                            |                                                                                                    |                                                                                                    |                                                                                                    | 122 Binding Success Response XOR-MAPPED-ADDRESS: 192.168.1.22:25774                                                                                           |
|                                            |                                                                                                    |                                                                                                    |                                                                                                    | 122 Binding Success Response XOR-MAPPED-ADDRESS: 192.168.1.22:25774                                                                                           |
|                                            |                                                                                                    |                                                                                                    |                                                                                                    | 164 64025 $\rightarrow$ 25774 Len=122                                                                                                    |
|                                            |                                                                                                    |                                                                                                    |                                                                                                    | 122 Binding Success Response XOR-MAPPED-ADDRESS: 192.168.1.22:25774                                                                                           |
|                                            |                                                                                                    |                                                                                                    |                                                                                                    | 146 Binding Request user: e7jI:nTe7                                                                                                    |
|                                            | SATA COAL COOSES ONE CECE                                                                                                    | $102.558 + 22$                                                                                                    | innn                                                                                                    | 80 64025 + 25774 Len=38<br>$AATE, CAOR$ , $AERRA$ , $ARAA$                                                                                                    |
|                                            | 7243 746.232630<br>7244 746.232824<br>7246 746.776342<br>7249 746,828426<br>7257 747.927588<br>7259 748.476975<br>7262 748.976092<br>7264 749.993457<br>7271 750.236656 | 192.168.1.19<br>192.168.1.19<br>192.168.1.19<br>192.168.1.19<br>192.168.1.19<br>192.168.1.19<br>192.168.1.19<br>192.168.1.19<br>192.168.1.19<br>192.168.1.19<br>192.168.1.19 | 192.168.1.22<br>192.168.1.22<br>192.168.1.22<br>192.168.1.22<br>192.168.1.22<br>192.168.1.22<br>192.168.1.22<br>192.168.1.22<br>192.168.1.22<br>192.168.1.22 | <b>STUN</b><br><b>STUN</b><br><b>UDP</b><br><b>UDP</b><br>UDP<br><b>STUN</b><br><b>STUN</b><br><b>STUN</b><br>UDP<br><b>STUN</b><br><b>STUN</b><br><b>UDP</b> |

**Фиг. 2.** Прихванати UDP пакети

Изследването е направено между две, три и четири устройства,като към стационарният компютър е свързан WiFi USB адаптер за връзка с Интернет.

Реализирани са три експеримента с различна времева продължителност за изследване натоварването на мрежата и Packet Loss Ratio (PLR) стойностите. Експериментите са извършени при времева продължителност от 15 мин, 30 мин и 45 мин. Стойностите за PLR се изчисляват на базата на уравнение (1) [4].

$$
PLR[\%] = \frac{[All\_Send\_Packets] - [Received\_Packets\_for_a\_Device]}{[All\_Send\_Packets]} * 100
$$
\n(1)

Packet Loss Ratio представлява съотношението между броя на загубените пакети и общия брой на изпратените пакети. Всеки пакет има краен срок, преди който трябва да бъде изпълнен, и, ако това не е възможно, планиращият се опитва да сведе до минимум броя на загубените пакети поради изтичане на крайния срок. Целите са да се гарантира спазването на тези времеви ограничения и как системата обработва пакетите, които не могат да спазват крайния срок [5].

Качеството на услугата зависи от фактори като шум и смущения в комуникационната среда, броя на устройствата, които влияят върху закъснението, коефициента на загуба на пакети. А тези параметри влияят върху качеството на комуникацията.

На фигура 3 са представени графики,които представят измерените стойности за PLR при различен брой едновременно свързани устройства в мрежа.

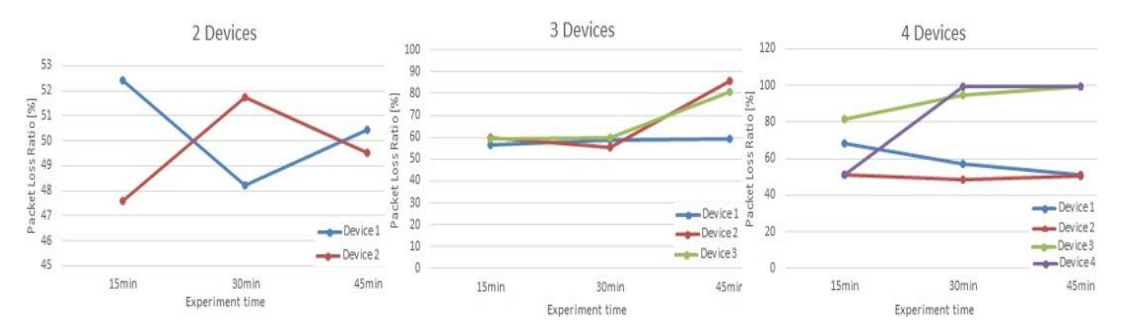

**Фиг. 3.** Измерени PLR стойности

Резултатите за PLR показват, че при две едновременно свързани устройства, стойностите се разминават: при първото има спад и след това увеличаване, а при второто увеличаване и след това спад с увеличаване на времето. Резултатите при три едновременно свързани устройства показват, че стойностите се увеличават с увеличаване на времето. Резултатите при четири едновременно свързани устройства показват спад на стойностите на устройства 1 и 2 и увеличаване на стойностите на устройства 3 и 4 с увеличаване на времето.

Загубата на пакети при 2 устройства варира между 47-52%. При 3 устройства – от 55- 85%. При 4 устройства – от 50-100%. Експериментът показва, че при всяко следващо устройство, което се добавя към мрежата, загубата е по-голяма.

## **3.Заключение**

Експериментът е реализиран с различен брой едновременно свързани устройства в мрежата. Той включва изчисляване на стойностите на параметъра PLR, който влияе на QoS при различен интервал от време. От получените резултати за PLR се вижда, че стойностите нарастват правопропорционално на броя на устройствата в мрежата. При добавяне на всяко следващо устройство загубите са по-големи, като при добавяне на четвъртото достигат до 99%.

## **Благодарности**

Изследванията, резултатите от които са представени в настоящата статия, са проведени по научен проект на ТУ-Варна "Интегриране на виртуализационни и мрежови технологии за целите на дистанционно обучение в условията на covid-19", който се финансира от държавния бюджет.

#### **Литература**

- [1]. Ericsson Mobility Report June 2021. https://www.ericsson.com/en/reports-and-papers. Последно посетен на 19.11.2021
- [2]. Буюклиев, Константин. Модернизация и оптимизиране на комуникациите чрез концентриране на глас и данни върху съществуваща IP мрежа, https://research.unisofia.bg/bitstream/10506/206/1/DiplomnaRabotaKBuykliev.pdf
- [3]. Linda Rosencrance, George Lawton, Chuck Moozakis. User Datagram Protocol (UDP) October 2021. https://www.techtarget.com/searchnetworking/definition/UDP-User-Datagram-Protocol
- [4]. Haka, A., Aleksieva, V., Valchanov, H. Software Tool for Evaluation of Traffic Prioritisation Algorithms in 6LOWPAN Network. //2020 21st International Symposium on Electrical

Apparatus & Technologies (SIELA), Bourgas, Bulgaria, 2020, pp. 1-4, doi: 10.1109/SIELA49118.2020.9167147.

[5]. Wahida Mansouri, Mohammad S. Obaidat, in Modeling and Simulation of Computer Networks and Systems, 2015. https://www.sciencedirect.com/topics/computer-science/packet-loss-ratio

> **За контакти**: Пламена Живкова Едрева - Търпанова катедра "КНТ" Технически университет - Варна E-mail: plamena.edreva@tu-varna.bg

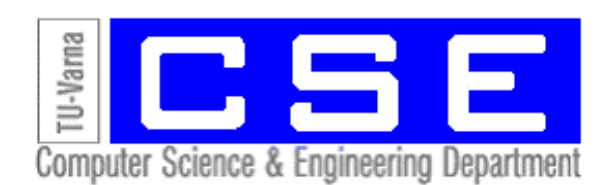

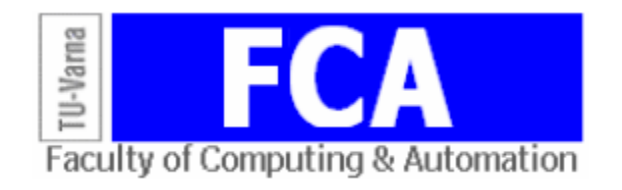

# **ИНВЕРТОР С ЧЕСТОТНО УПРАВЛЕНИЕ ЧРЕЗ МИКРОКОНТРОЛЕР**

# Александър Н. Цаневски, Жейно Ив. Жейнов

**Резюме:** В статията се представя реализация на маломощен трифазен инвертор чрез микроконтролер. Мрежовото еднофазно напрежение се изправя и това постоянно напрежение се преобразува обратно в променлив ток с променлива честота. Това се извършва с помощта на силови електронни устройства, използващи биполярни транзистори с интегриран гейт /IGBT/, комутирани чрез Широчинно-Импулсна Модулация (ШИМ). Изходното напрежение се включва и изключва с висока честота. Продължителността на времето за включване/ширината на импулса/ се управлява с микроконтролера, за да се получи след НЧ филтър напрежение с форма близка до синусоида.

**Ключови думи:** трифазен инвертор, ШИМ управление, честотно управление.

## **Variable Frequency Drive by Microcontroller**

#### Alexandre N Tzanevski, Zhejno I. Zhejnov

**Abstract:** The realization of a low-power three-phase inverter through a microcontroller is considered. The mains single-phase voltage is rectified and this DC voltage is converted back to AC with variable frequency. This is done with the help of power electronic devices using bipolar transistors with integrated gate / IGBT /, switched by Pulse Width Modulation (PWM). The output voltage is switched on and off at high frequency. The duration of the switch-on time (pulse width) is controlled by the microcontroller to obtain a voltage close to the sinusoid after the low-pass filter.

**Keywords:** three-phase inverter, PWM control, frequency control.

## **1. Увод**

Захранването на мощни трифазни променливотокови електродвигатели за задвижване на помпи, вентилатори, компресори при пробивни, корабни, кранови и други механизми от едниофазна мрежа включва захранващи източници, работещи в ключов режим на работа [1]. Употребата на такива преобразуватели например, позволява да се постигне икономия на електричество до 60%, икономия на вода в помпите за водоснабдяване снабдяване на градовете до 20%, при използване на стандартни асинхронни двигатели. Така се увеличава срокът на използване на оборудването, намаляват се разходите за поддръжка и е възможно да се постигне автоматизация на технологичните процеси. Оптималното управление на консумацията на електроенергия в зависимост от нужното натоварване се постига чрез промяната на честотата и амплитудата на напрежението, подавано на консуматора.

Преобразувателите на напрежение имат цифрово микропроцесорно управление с използване на широчинно-импулсна модулация (ШИМ), автоматична регулация на зададен технологичен параметър (налягане, разход) и продължителна автономна работа в работния диапазон на честотата на въртене, както и защита на електродвигателя от аварийни ситуации, плавно пускане и спиране и висок КПД.

В статията се разглеждат някои проблеми при проектирането и реализацията на трифазен мрежов инвертор, захранван от еднофазна битова мрежа с напрежение 220V, при който регулиращият елемент на преобразувателя се управлява с PIC микроконтролер. Реализиран е макет за обучение, който захранва маломощни трифазни консуматори и позволява ръчно да се променя в малки граници честотата на генерираното синусоидално изходно напрежение и да се разменят две от фазите му.

#### **2. Изложение**

Промеливотоковите двигатели по отношение принципа си на действие представляват трансформатор, чиято вторична намотка е намотката на ротора. Променливото магнитно поле на статорната намотка възбужда чрез индукция токове в роторната (вторична) намотка. Тези токове са насочени така, че се стремят да противодействат с магнитното си поле на промяната на породилото ги статорно поле – правило на Ленц. Тези роторни токове, заедно със статорното и създаденото собствено магнитно поле, изпитват тангенциално насочени лоренцови сили. Така се формира въртящият момент на ротационните машини [2].

При захранване на намотките на статора се създава въртящо се магнитно поле с честота на въртене n1[об/мин] (1), която е свързана с честотата на мрежата f[Hz] в съотношение:

$$
n1 = \frac{60f}{p},\tag{1}
$$

където p е броят чифтове на магнитните полюси на намотката на статора.

В практиката за асинхронните променливотокови електродвигатели се ползва величината s - хлъзгане (2), която представлява разликата между синхронната скорост на статорното въртящо магнитно поле и действителната скорост на въртене на ротора на машината. Същото наименование се употребява и за отношението на хлъзгането към синхронната скорост (относителното изоставане в двигателен режим) на ротора спрямо статорното поле:

$$
s = \frac{n_s - n_r}{n_s},\tag{2}
$$

където n<sub>s</sub> е скоростта на статорното поле (синхронната скорост), а nr е скоростта на ротора.

С увеличаване на механичното натоварване стойността на хлъзгането расте. Асинхронната машина се върти със скорост, по-ниска от синхронната скорост.

При синхронните електродвигатели роторът се върти с честотата на въртене на магнитното поле n1.

При всички трифазни електродвигатели размяната на местата на две от фазите променя посоката на въртене на ротора.

Вижда се, че при синхронните и асинхронните мотори с промяната на честотата на захранващото напрежение може да се управлява скоростта на въртенето им (Variable Frequency Drive - VFD).

За реализация на VFD е разработен и реализиран преобразувател на честота. Опростената блокова схема на устройството е показана на фигура 1.

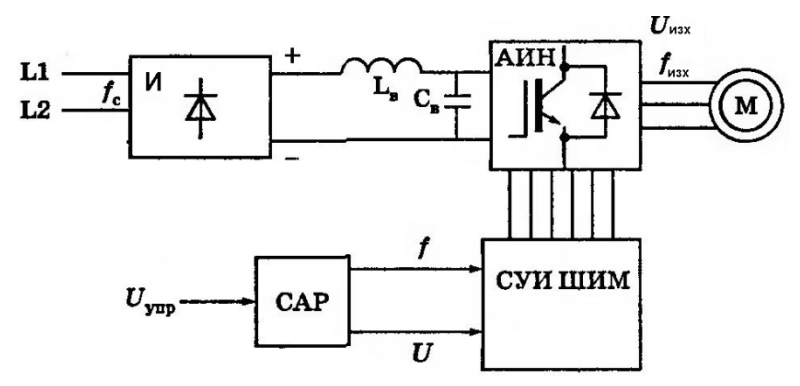

**Фиг. 1.** Блок-схема на автономен инвертор с ШИМ

Както повечето съвременни преобразуватели на напрежение [3] той е съставен от неуправляем токоизправител, силов импулсен инвертор и система за управление. Променливото напрежение от линиите L1 и L2 на захранващата мрежа се изправя от токоизправителя и изглажда до постоянно напрежение. Силовият трифазен импулсен инвертор съдържа шест транзисторни ключа. Всека намотка на електродвигателя се свързва чрез съответен ключ към положителния или към отрицателния изход на изправителя. Инверторът преобразува изправеното напрежение в трифазно променливо напрежение с необходимата честота и амплитуда, което се прилага към статорните намотки на електродвигателя. В изходните стъпала на инвертора като ключове се използват силови IGBT транзистори. В сравнение с тиристорите те имат по-висока честота на превключване, което позволява да се изработи изходен синусуидален сигнал с минимални изкривявания. Преобразувателят на честота се състои от неуправляем силов диоден изправител (И), автономен инвертор (АИ), система за управление на инвертора с ШИМ (СУИ ШИМ), система за автоматично регулиране (САР), филтриращи дросел Lв и кондензатор Cв. Регулирането на изходната честота fизх и на изходното напрежение Uизх става в АИ чрез високочестотна широчинно-импулсна модулация. Тя има период, през който намотката на статора на електродвигателя се превключва последователно към положителния и към отрицателния полюс на изправителя. Продължителността на тези състояния в рамките на периода на ШИМ се модулира по синусоидален закон. При тактови честоти на ШИМ от порядъка на 2-15 kHz в намотките на електродвигателя поради тяхното филтриращо действие протичат синусоидални токове. Кривата на изходното напрежение представлява високочестотна двуполярна поредица от правоъгълни импулси (фигура 2).

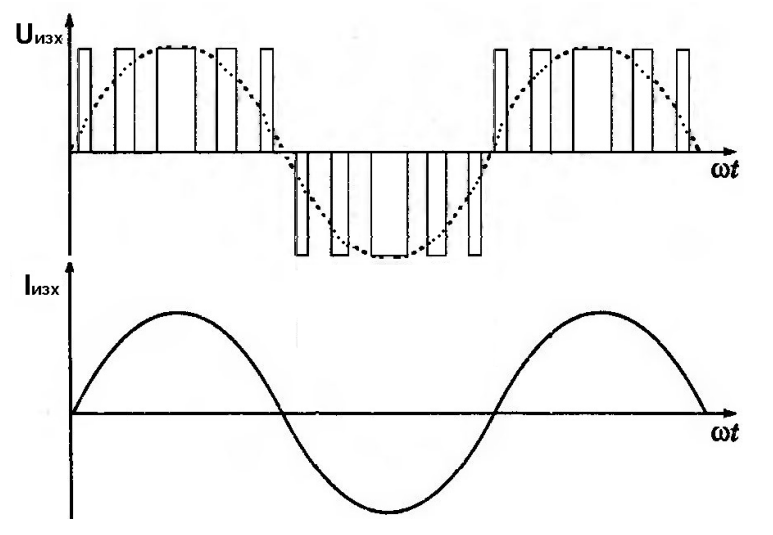

**Фиг. 2.** Криви на изходното напрежение Uизх и изходния ток Iизх при инвертор с ШИМ

Честотата на импулсите се определя от честотата на ШИМ. Ширината на импулсите през периода на изходната честота на инвертора е модулирана по синусоидален закон. Кривата на изходния ток (тока през намотките на двигателя) е практически синусоидална.

Съвременните инвертори се реализират на основата на биполярни IGBT транзистори с изолиран гейт. На фигура 3 е показана трифазна мостова схема на автономен инвертор с IGBT транзистори. Той има капацитивен филтър на входа и 6 IGBT транзистора, означени с V1-V6 и обратно включени паралелно на тях диоди D1-D6. Последователното превключване на вентилите V1-V6 по алгоритъм, зададен от управляващата система преобразува постоянното напрежение Uв в импулсно правоъгълно изходно напрежение. През управляемите ключове V1-V6 протича активната съставяща на тока през двигателя M, а през диодите D1-D6 – реактивната съставка на тока.

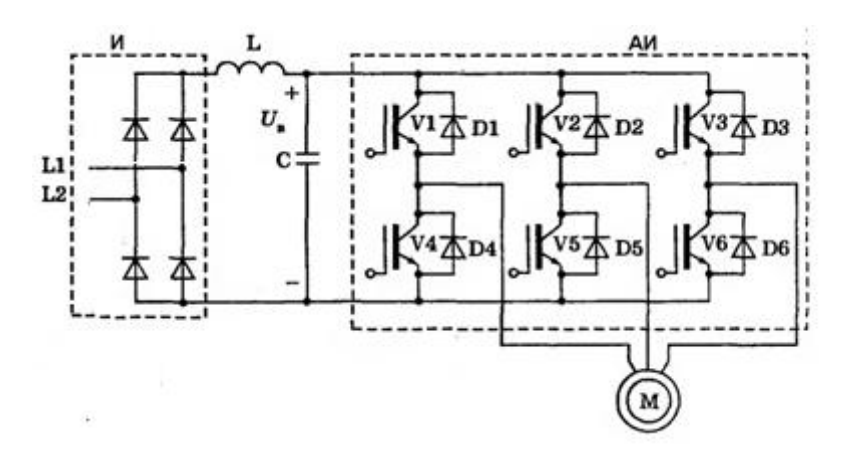

**Фиг. 3.** Блок-схема на автономен инвертор

В някои проекти вместо да се използват специализирани интегрални схеми за генериране на синусоидалните напрежения, системата за управление на инвертора с ШИМ (СУИ ШИМ) се реализира с микроконтролер. [4]. Това поевтинява конструкцията и позволява добавяне на редица допълнителни полезни функции за управление и мониторинг на параметрите.

В предстаената разработка системата за автоматично управление на ШИМ на фигура 1 е реализирана с микроконтролер PIC16F876. Използван е микроконтролер с 28 крачета, двуредно разположени в правоъгълен корпус. Микроконтролерът се захранва с постоянно стабилизирано напрежение 5V. В макета е използван кварцов кристал с честота 10 MHz, свързан директно към изводите на чипа. Микроконтролерът има три входно-изходни порта, означавани с A, B, C, от които B и C са 8 -битови. Вградената програмна Flash памет е с обем 8KB, а вградената RAM памет е с обем 368B. Чипът има три 16b таймерни модула. Разполага и с 5 аналогови входа, свързани вътрешно с 10b АЦП. Микроконтролерът има RISC архитектура и само 35 асемблерни инструкции. Ограничените ресурси налагат управляващата програма да бъде написана на Асемблер.

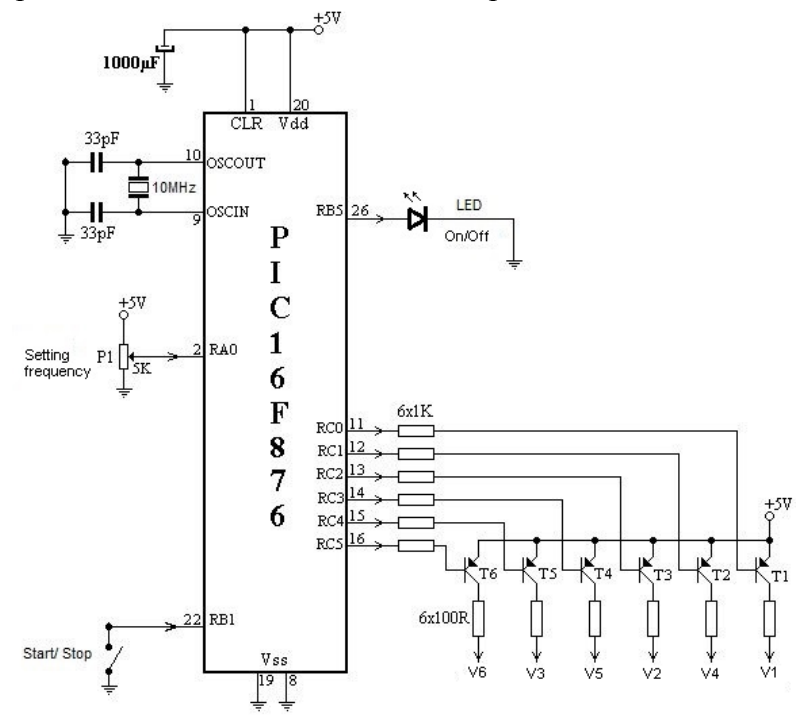

**Фиг. 4.** СУИ ШИМ с PIC 16F876 микроконтролер

Принципна схема с използваните крачета на микроконтрора за свързване на органи за управление и изходите за управление на транзисторните ключове са показани на фигура 4.

На фигура 4 нормално отворен ключ, свързан към входа на микроконтролера RB1 се ползва за подаване на сигнала Strat/Stop – включено/изключено изходно напрежение на инвертора. Напрежението, генерирано на изходите RC0-RC5 на микроконтролера се подава през оптодвойки към ключовете V1-V6 на фигура 3. Честотата на изходното напрежение, генерирано от микроконтролера може се изменя с помощта на потенциометър P1, свързан към краче RA0. Там е зададен да бъде входът на АЦП на микроконтролера. Периодичното се измерва стойността на напрежението на RA0 и се променя честотата на генерираното ШИМ напрежение в съответствие с ъгъла на завъртане на P1. На краче RB5 се свързва индикаторен светодиод , който показва дали инверторът е включен.

В паметта се задава таблица с 19 стойности на коефициент на запълване за ШИМ поредицата, която се генерира чисто програмно за трите фази. За целта таймер 0 се програмира да генерира прекъсване през интервал от време, зависещ от честотата на ШИМ поредицата /която се изменя, като се върти P1, чиято стойност се измерва циклично и изменя съответно интервала, през който таймер 0 прекъсва главната програма – 20 пъти по-често от дължината на периода на генерираното ШИМ/. При всяко прекъсване се обновяват стойностите на три програмни брояча в клетки от паметта, заредени с различни стойности, така че да се нулират през равни интервали време. Таймер 1 генерира и обновява 3 програмни броячи в паметта за коефициента на запълване на ШИМ за всяка една от фазите. При препълване на програмния брояч /достигане края на импулса на ШИМ поредицата за съответната фаза/ се манипулират необходимите изходи за управление на IGBT ключовете V1-V6.

#### **3. Резултати**

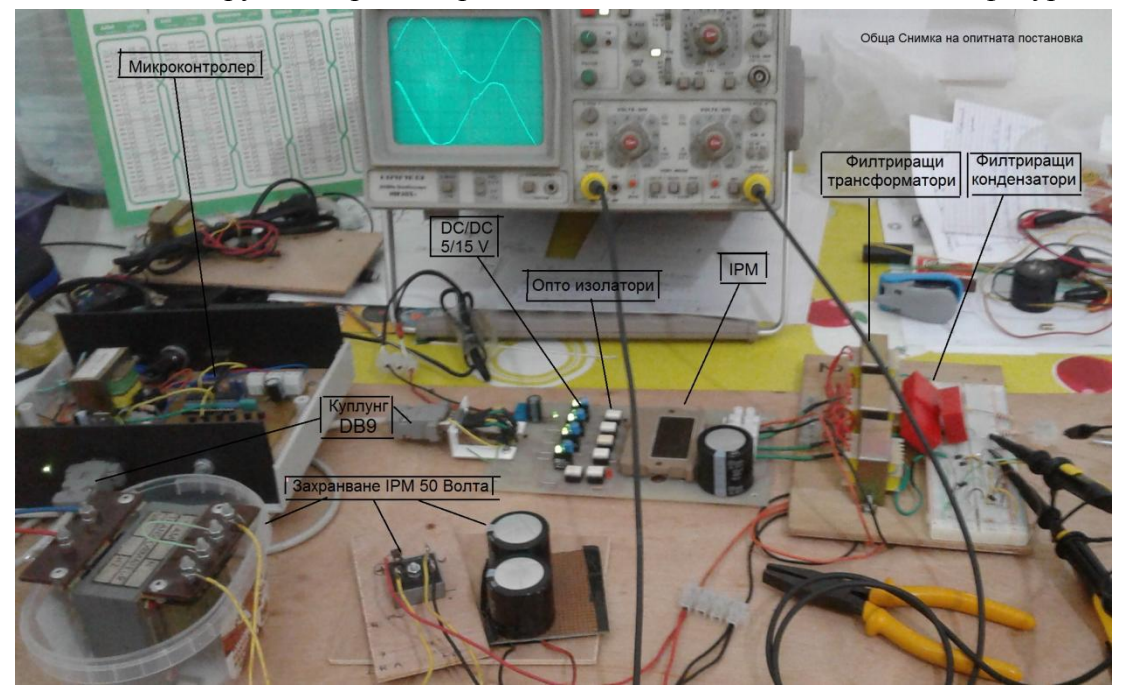

Описаната конструкция е реализирана. Снимка на макета е показана на фигура 5.

**Фиг. 5.** Oпитна постановка на трифазeн инвертор с честотно управление с микроконтролер

Той позволява програмна генерация на трифазно синусоидално напрежение с честота, променяна с потенциометър от 10 - 65 Hz. Използваните елементи дават възможност да се демонстрира управление на скоростта на въртене на AC мотори с мощност до 1 kW.

Макетът се ползва за обучение по дисциплината "Електрически машини". Студентите разглеждат отделните блокове на инвертора и могат да наблюдават и измерват сигналите с осцилограф в различни негови контролни точки.

## **4. Заключение**

За реализацията на инвертора са използвани разпространени, евтини и достъпни части. Реализираното устройство е напълно работоспособно и генерираните криви на напрежението на изхода на инвертора са близки до синусоида.

Използването на микроконтролер за генерация на променливо напрежение по цифров път се допълва с висока гъвкавост при програмирането му, което позволява формата на импулсите за превключване да бъде променян без допълнителни промени в хардуера.

#### **Литература**

- [1]. Жилевски, М. М., М. В. Жилевска. Сравнителен анализ между постоянно и променливотокови електрозадвижвания, приложими в металорежещите машини. TechCo-Ловеч, т. 1, бр. 1, Ловеч, Университетско издателство– Габровоколеж – Ловеч, 2018, с. 103-109.
- [2]. Управление на асинхронни електродвигатели. //Инженеринг ревю 2006, №6, стр. 156- 169.
- [3]. Данейко, В. А., А. И Ковалинский. Электрооборудование сельскохозяйственных предприятий. Минск. "Новое знание", 2008, р.43-51.
- [4]. Bernard, M. J.. Microcontroller based power inverter, Project report PRJ015, Nairobi, University of Nairobi, 2014, pp. 44.

**За контакти**: доц. д-р инж. Жейно Ив. Жейнов катедра "Компютърни науки и технологии" Технически университет - Варна E-mail: zh\_viv@tu-varna.bg

> д-р инж. Александър Н. Цаневски Е-mail: alextzan@yahoo.fr

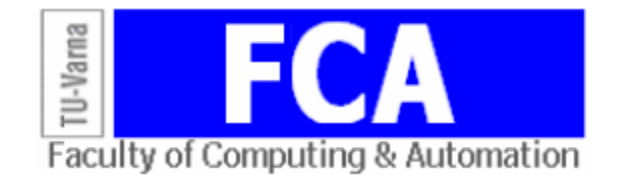

# **ПРОТОКОЛ ЗА PEER TO PEER ТРАНСФЕР НА СТРУКТУРИ ОТ ФАЙЛОВЕ**

# Ивайло П. Пенев, Димо Л. Петков

**Резюме:** В настоящата публикация е представен протокол за прехвърляне на директории с файлове в мрежи от типа "peer to peer". Съществуват множество приложения на този тип мрежи, но фокусът тук е поставен върху директния трансфер на файлове между отделните крайни участници в мрежата. **Ключови думи:** мрежи, трансфер, файлове

# **PROTOCOL FOR PEER TO PEER TRANSFER OF FILE STRUCTURES**

## Ivaylo P. Penev, Dimo L. Petkov

**Abstract:** This publication describes protocol for transferring directories of files in computer networks known as "peer to peer". There is a great variety of applications for the "peer to peer" networks, but the focus here is set on the direct file transfer between the different nodes in the network, also known as peers. **Keywords:** files, network, peers, transfer

# **1. УВОД**

Традиционните приложни протоколи за трансфер на данни, базирани на мрежовата архитектура "клиент-сървър", са се наложили поради това, че компютърните мрежи са създадени за такъв тип комуникация. Пример за протокол от такъв тип е File Transfer Protocol. При него клиентът се свързва към сървъра и с поредица от команди управлява трансфера на файлове от и към сървъра.

С навлизането на архитектурата от тип peer to peer [1] се създават и нови възможности за споделяне на файлове и директории от файлове и поддиректории. Широко разпространен и известен е протоколът BitTorrent. Характерното за него е, че приемащият участник приема отделни части от файловете от отделни участници. Тази характеристика го прави ефективен и приложим при трансфер на структури от файлове. Въпреки това има случаи, където трансферът на структурата е нужно да се извършва директно между два участника от мрежата. Настоящата публикация представя протокол за този тип трансфер.

## **2. ИЗЛОЖЕНИЕ**

Поради липсата на стандартизация на мрежите "peer to peer" съществуват различни вариации за взаимното им откриване. В настоящия протокол е използван "рандеву" сървър. Неговите функционалности са две:

1) Взаимно откриване на участници

След установяване на връзка с нов участник до него се изпраща списък с идентифициращи ключове и имена на останалите свързани към сървъра участници. Съответно към всички останали се изпраща идентифициращият ключ и името на новоприсъединилия се участник.

2) Установяване на директна връзка между участниците

Преди да се установи директна връзка между два участника за извършаване на трансфер, комуникацията между тях за взаимното съгласие за трансфера се извършва чрез използване на сървъра за посредник. Съобщенията се изпращат до сървъра, а той ги

пренасочва към съответния участник. След съгласието стартирането на трансфера може да бъде извършено по два начина в зависимост от избрания транспортен протокол (TCP [2] или UDP [3]).

- TCP: В този случай сървърът изпраща заявка до участниците да изпратят частните си крайни точки (IP и порт) до сървъра. След това сървърът ги сравнява с крайните точки, с които реално той ги идентифицира, тоест публичните крайни точки. Ако се открие съвпадение на публична и частна крайна точка на някой от двата участника, то това означава, че той не се намира в частна мрежа и няма да е нужно трасиране на портове, в случай че той се използва за приемане на връзката. При наличие на такъв случай сървърът изпраща заявка до конкретния участник за отваряне на порт за приемане на връзка. В случай че се върне отговор за успешно изпълнение на заявката, сървърът изпраща съобщение до другия участник да направи опит да се свърже към подслушващия порт на първия участник. Ако се установи връзка, двата участника изпращат съобщение до сървъра, че вече е налична директна връзка между тях. След получаване на тези съобщения сървърът унищожава сесията за установяване на директна връзка. Ако няма наличие на съвпадение на частна и публична крайна точка, сървърът проверява дали частните крайни точки се намират в еднакви мрежи. В случай че има съвпадение, сървърът изпраща заявка до участник да отвори порт за приемане на връзка. От тук нататък протоколът за установяване на директна връзка е аналогичен на този от предишния случай. Ако няма наличие на някой от методите или е неуспешно установяването на директна връзка, сървърът изпраща заявка до първия участник да отвори порт за присъединяване, като едновременно извърши рутиране до публична крайна точка, използвайки протоколния стек UPNP [4]. UPNP е протоколен стек за взаимно откриване на устройства в частна мрежа. В настоящия случай участникът ще използва от него протокола SOAP за трансфер на съобщения до маршрутизиращото устройство. В случай че то има реализиран и активен UPNP в него, то ще приеме съобщенията и ще извърши съответното съпоставяне на крайни точки в своята NAT таблица. При успех на посочените до тук операции участникът изпраща отговор до сървъра за успешно извършена заявка и протоколът продължава по вече известния път. В случай че сървърът получи отговор за неуспех, той повтаря операциите с другия участник. Ако и от него се получи отрицателен отговор, сървърът преминава към варианта, в който се използва транспортният протокол UDP, тъй като е по-надежден за установяване на директни връзки.

- UDP: В този случай се използва техниката UDP hole punching за установяване на директна връзка между два участника. Тази техника е ефективна, тъй като преминава през защитни стени, както и подмрежи на частни мрежи. Според проучване на Масачузетския технологичен институт успеваемостта на тази техника е 82% [5]. На фигура 1 е показан пример за техниката UDP Hole punching, при която е реализиран следният протокол:

1. Хост A изпраща заявка до сървър S за стартиране на връзка към хост B.

2. Сървър S изпраща публичния и частния адрес на хост В до хост А.

3. Сървър S изпраща публичния и частния адрес на хост A до хост B.

4. Хост A изпраща пакети до хост B по публичния и частния адрес. В този случай изпращането и по двата адреса ще се провали. По частния ще се провали, тъй като хостовете не са в една частна мрежа. По публичния също ще се провали, тъй като пакетите се изпращат до маршрутизатора NAT B, а в него няма стартирана сесия с NAT A, следователно пакетите не се пропускат и се изтриват.

5. Хост B изпраща пакети до хост A по публичния и частния адрес. Изпращането по частния адрес ще се провали, тъй като хостовете са в отделни частни мрежи. Изпратените пакети по публичния адрес ще бъдат доставени успешно, тъй като в NAT A вече има стартирана сесия по частния адрес на Хост А с публичния адрес на NAT B.

6. Хост B вече може да приема пакети от хост A, тъй като NAT B има стартирана сесия с NAT A.

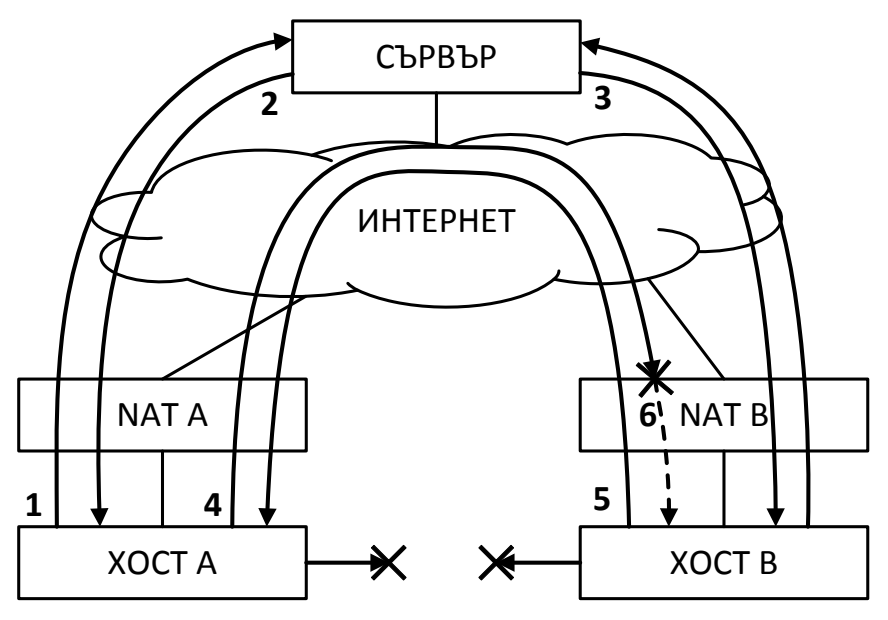

**Фиг. 1.** Пример за UDP hole punching

Другото звено от системата е самият участник. Неговите функционалности са също две:

1) Установяване на връзка със сървъри: един участник може да установи връзка към повече от един сървър, получавайки списъците от участници на всеки един от тях.

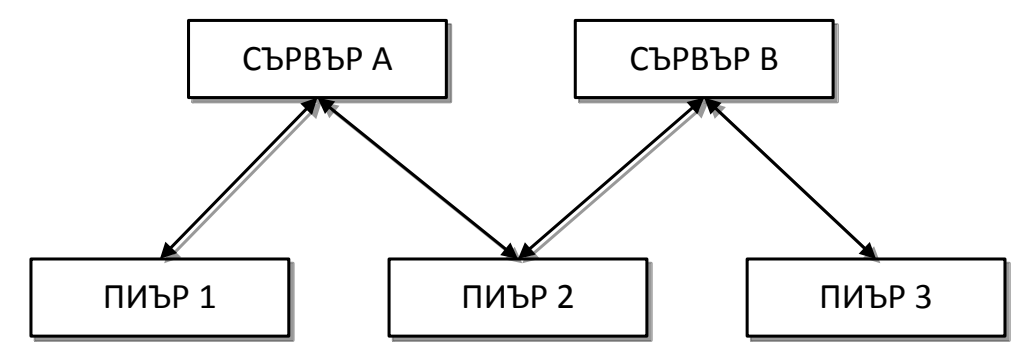

**Фиг. 1.** Примерна peer-to-peer мрежа

На фигра 2 се вижда пример за мрежа от настоящия протокол. В нея участник 2 "знае" за останалите два участника, тъй като е свързан и към двата сървъра. Участник 1 от друга страна "знае" само за участник 2, тъй като е свързан само със сървъра А. Аналогично участник 3 "знае" само за участник 2, тъй като е свързан само към сървър В.

2) Трансфер на структурата от файлове: На фигура 3 е представена блоковата схема на протокола за трансфер на структури от файлове. Логически той е разделен на две части. Първата представлява трансфера на организацията на структурата. В тази част се пакетират броят директории, файлове, както и информация за файловете. Относителните пътища се съпоставят с номера; така се премахва тяхното повторение. Като допълнение може да бъде използван компресиращ алгоритъм за допълнително съкращаване на предаваната информация. След като съответната информация се предаде, получаващата страна създава директориите. Тъй като вече и двете страни знаят каква е организацията на структурата, се преминава към втората част. Това е частта, в която се предава информацията за отделните файлове. Предаването на файловете става последователно, като и двете страни преминават автоматично към следващ файл, когато цялата информация от настоящия файл е вече предадена.

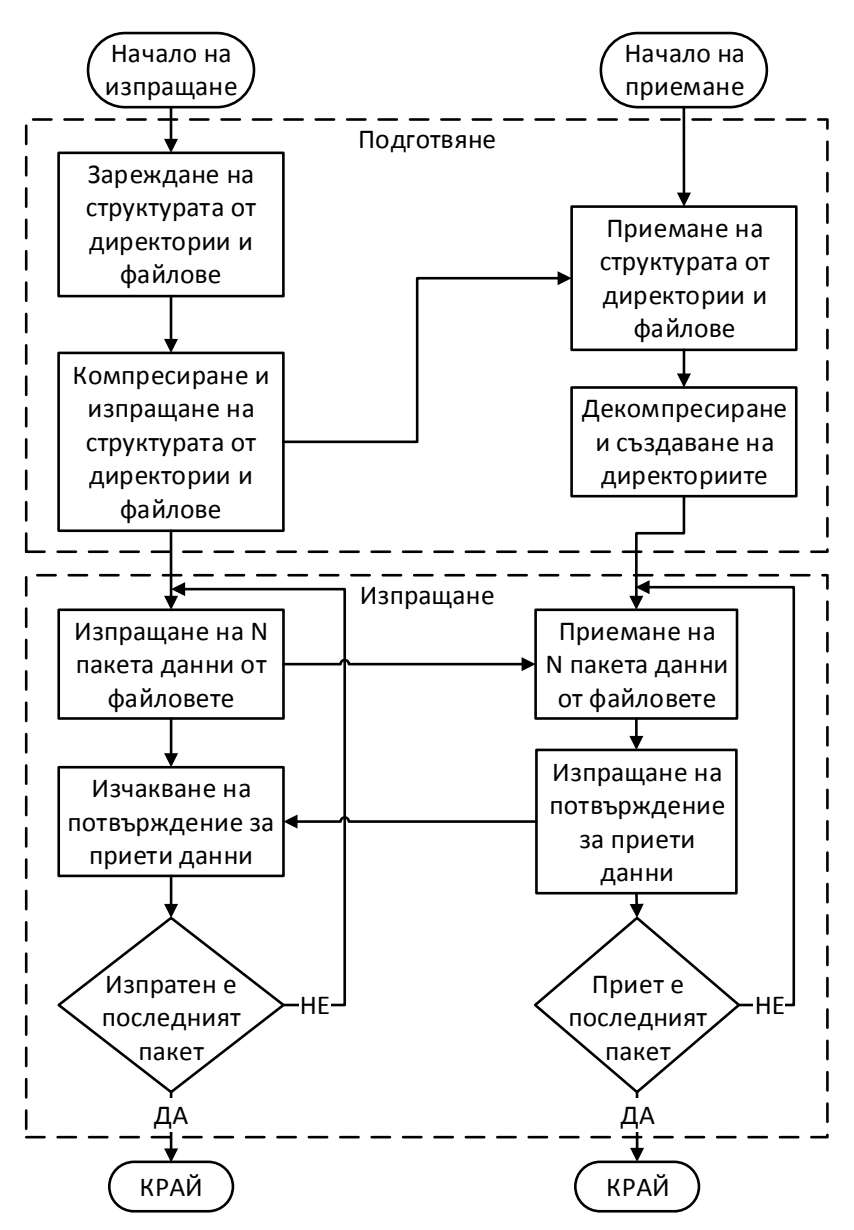

**Фиг. 3.** Блокова схема за трансфер на директории и файлове между два участника

На фигура 3 се вижда, че във втората част се предават N на брой пакети, като в последствие се очаква потвърждение за тях. След получаване на потвърждението, процесът се повтаря. В случай че не е получено потвърждение за някои от пакетите, те се предават отново със следващата вълна от пакети. Като особеност може да се отбележи, че следваща вълна от пакети е с толкова пакети по-малко, колкото са на брой тези, които се изпращат отново. Целта на описания протокол е да се получават по-малък брой отговори, откъдето се съкращава трафикът на информация по компютърната мрежа. Този протокол е известен под името "Плаващ прозорец". Знае се, че той е реализиран в транспортния протокол TCP, което премахва нуждата да се имплементира, когато трансферът се извършва чрез него. Ситуацията не е същата, когато трансферът се извършва чрез другия транспортен протокол, а именно UDP. Това е така поради предназначението на UDP да бъде лек и бърз. Препоръчителен размер на тялото от един UDP пакет е 1200 KB, за да има свободно място за допълнителната заглавна част поради ограничението от протокола Ethernet, което е 1500 KB. Заглавната част трябва да съдържа контролна сума на целия пакет, идентифицираща информация за участника, номер на файла, отместване от началото на файла, откъдето трябва да се запише информацията от тялото, и номер на пакета. Тъй като изчисляването на

контролната сума трябва да става бързо, в разработения протокол е използвана сума по модул 2 или сума с изрязване на препълването. Алтернативно, при необходимост от повече надеждност, може да се използва алгоритъм CRC. Номерът на пакета представлява поредния номер на пакет, който е започнат да се брои от началото на трансфера. Наличието на номерация не е достатъчно да защити пакета от повторно получаване; поради тази причина се предлага използването на битова карта. Получаващият участник, след като разбере каква е структурата от файлове, тоест приключила е първата част на трансфер, трябва да изгради битова карта на пакетите, които трябва да се получат. За тази цел се създава колекция от битове, толкова на брой, колкото са пакетите, които трябва да се получат за целия трансфер. Когато се получи пакет, битът, който отговаря на номера на получения пакет, се задава в единица. По този начин се подсигурява приемащия участник, че няма да приеме отново пакет с този номер, т.е. дублиран пакет. Използването на битова колекция е ефективно, тъй като, когато процесорът чете от оперативната памет един бит от колекцията, всъщност ще прочете поне 8, поради организационните принципи на паметта.

Пример за имплементация на такава колекция е класът BitArray от .NET Framework. Транспортният протокол UDP е важен, тъй като вероятността за установяване на директна връзка е значително по-голяма от тази, когато се използва TCP. Неговата лекота увеличава скоростта на трансфер, но всичко това идва с необходимостта от имплементация на надеждност на трансфера и алгоритъма плаващ прозорец.

# **3. ЕКСПЕРИМЕНТАЛНИ ИЗСЛЕДВАНИЯ**

Експерименталната постановка се състои от два хоста, свързани през Интернет и защитени чрез NAT (фигура 4).

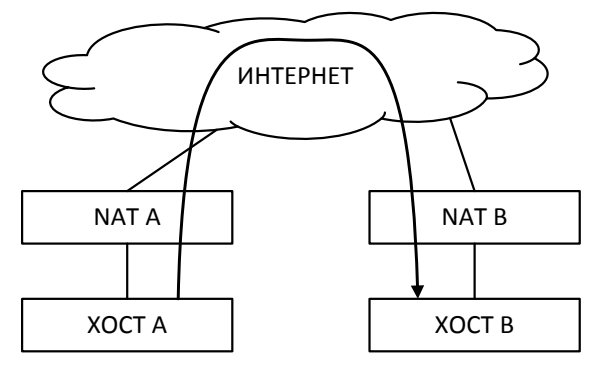

**Фиг. 4.** Експериментална постановка

Изпълнени са трансфери на директории и файлове с различен брой и размер по двата транспортни протокола TCP и UDP. Резултатите са представени в таблица 1.

| Засечена<br>средна<br>трансферна<br>скорост [S1],<br>КВ/сек. | Структура<br><b>(директори</b><br>и/файлове/<br>размер) | Транспортен<br>протокол | <b>Резултатна</b><br>средна<br>скорост от<br>трансфера<br>[S2], KB/сек. | Време за<br>трансфер,<br>мин:сек. | Ефективност<br>$E = \frac{S2}{S1} * 100,$<br>$\frac{0}{0}$ |
|--------------------------------------------------------------|---------------------------------------------------------|-------------------------|-------------------------------------------------------------------------|-----------------------------------|------------------------------------------------------------|
| 858.74                                                       | 7/11/4.75MB                                             | <b>TCP</b>              | 648.78                                                                  | 00:08                             | 75.55                                                      |
| 859.55                                                       | 7/11/4.75MB                                             | <b>UDP</b>              | 737.25                                                                  | 00:07                             | 85.77                                                      |
| 856.19                                                       | 3/5/123MB                                               | <b>TCP</b>              | 793.54                                                                  | 02:35                             | 92.68                                                      |
| 849.63                                                       | 3/5/123MB                                               | <b>UDP</b>              | 793.54                                                                  | 02:35                             | 93.39                                                      |
| 854.78                                                       | 236/5/38 MB                                             | <b>TCP</b>              | 280.73                                                                  | 02:19                             | 32.84                                                      |
| 833.84                                                       | 236/5/38 MB                                             | <b>UDP</b>              | 216.62                                                                  | 03:27                             | 25.97                                                      |

**Таблица 1.** Експериментални резултати

Резултатите от проведените експерименти показват, че за настоящото ниво на развитие ефективността на трансфера намалява с увеличаването на броя на предаваните файлове. Основната причина за това е, че последователният трансфер на малки по размер файлове (помалки от плаващия прозорец) всъщност ограничава размера на плаващия прозорец до размера на файла, който се предава в настоящия момент. Решение на този проблем е буферирането на няколко файла и съответното им пакетно изпращане. Като допълнение ефективността може да се увеличи, ако се използва подходящ алгоритъм за компресия на данните. Друг факт, който се забелязва от тестовете е, че ефективността при използването на транспортния протокол UDP e почти еднаква с ефективността при използване на TCP. От това следва, че реализацията на надежден трансфер по UDP е съобразена с добра производителност.

## **4. ЗАКЛЮЧЕНИЕ**

Реализации на представения протокол могат да бъдат използвани като алтернатива на вече съществуващи протоколи, например на протокола FTP. Основното предимство е въвеждането на мрежите peer to peer в трансфера на директории. Експерименталната реализация показва наличие на обратна пропорционалност в запълването на пропускателната способност на физическата мрежа и размера на предаваната структура във вид на брой файлове и директории. С увеличаване на броя файлове и директории скоростта на трансфер намалява. Причината за това е, че се увеличават случаите на прекъсване на плаващия прозорец поради настъпване на края на предаваната информация от един файл и подготвяне за предаването на нов файл. Това правило е с голямо значение особено при трансфер на малки по размер файлове. Поради тази причина като бъдещо подобрение на протокола може да се въведе кеш за файлове, който да варира в зависимост от размера на файловете. Освен това може да се въведе криптиране на трансферната информация. Всичко това показва, че има необходими подобрения, които да се извършат към настоящия протокол преди той да стане конкурентноспособен.

#### **ЛИТЕРАТУРА**

- [1]. Peer-to-Peer (P2P) Architecture: Definition, Taxonomies, Examples, and Applicability RFC 5694 https://tools.ietf.org/html/rfc5694
- [2]. Transmission Control Protocol RFC 793 https://tools.ietf.org/html/rfc793
- [3]. User Datagram Protocol RFC 768 https://tools.ietf.org/html/rfc768
- [4]. Universal Plug and Play (UPnP) RFC 6970<https://tools.ietf.org/html/rfc6970>
- [5]. Peer-to-Peer Communication Across Network Address Translators http://www.brynosaurus.com/pub/net/p2pnat/

#### **За контакти**:

доц. д-р инж. Ивайло Пламенов Пенев катедра "Компютърни науки и технологии" Технически Университет - Варна E-mail: ivailo.penev@tu-varna.bg

инж. Димо Ленков Петков катедра "Компютърни науки и технологии" Технически Университет - Варна E-mail: dimo.petkov@mail.bg

# **ИЗПОЛЗВАНЕ НА СИСТЕМАТИЧЕН ПОДХОД ПРИ ОБУЧЕНИЕ ЗА SQL ИНЖЕКТИРАНЕ НА УЕБ ПРИЛОЖЕНИЯ**

# Ивелин М. Иванов

**Резюме:** В публикацията се представя използването на систематичния подход при обучението на студенти за провеждане на кибер атаки и защитните механизми, които са приложими към уеб приложения, по-конкретно SQL инжектиране. От студентите се изисква да изследват самостоятелно същността на съответния вид атака, методите на атака още наречени вектори на атака, след което да приложат дефинираните в материалите към упражненията стъпки за постигане на крайните цели на атаката. Същевременно с провеждането на атаките студентите се запознават и с възможните методи на защита на уеб приложения от съответния тип атака.

**Ключови думи:** систематичен подход, киберсигурност, кибер атаки, SQL инжектиране, сигурност на уеб приложения.

## **Use of systematic approach in education on SQL injection of web applications**

#### Ivelin M. Ivanov

**Abstract:** In the article it is presented the use of systematic approach in students' education on conduction of cyber attacs and defence mechanisms applicable to web applications in particular SQL injection. Students are required to independently study the nature of the type of attack, the methods of attack also called attack vectors, and then apply the steps defined in the materials to the exercises to achieve the ultimate goals of the attack. At the same time with the attacks the students get acquainted with the possible methods of protection of web applications of the respective type of attack.

**Keywords:** systematic approach, cybersecurity, syber attacs, SQL injections, web application security

## **1. Въведение**

В киберсигурността систематичният подход представлява прилагане на предварително дефинирани стъпки за постигане на определени цели, като например при провеждане на тестове за сигурност на комуникационни, компютърни и/или информационни системи. Този подход е приложен като основа в обучението на студенти в дисциплини, които се преподават в Технически университет – Варна, и, които са свързани с киберсигурността.

В публикацията се представя използването на систематичния подход при обучението на студенти за провеждане на кибер атаки и защитните механизми, които са приложими към уеб приложения. Едни от водещите уязвимости при уеб приложения са различни видове инжектиране, които са класирани на трето място за 2021г. от проекта OWASP [1]. Едновременно със запознаването, изследването и провеждането на този тип атаки, студентите се обучават и на прилагането на систематичен подход към задачи, които са свързани със защита на уеб приложения.

При провеждане на лабораторни упражнения по темите първоначално от студентите се изисква да изследват самостоятелно същността на съответния вид атака, методите на атака още наречени вектори на атака, след което да приложат дефинираните в материалите към упражненията стъпки за постигане на крайните цели на атаката. Същевременно с провеждането на атаките студентите се запознават и с възможните методи на защита на уеб приложения от съответния тип атака.

#### **2. Изложение**

#### **2.1 Лабораторна среда**

Като лабораторна среда се използва специализирана платформа, която е създадена с цел провеждането на разнообразни тестове за атаки към уеб приложения. Платформата се нарича Damn Vulnerable Web Application, на кратко DVWA [2]. Платформата e разработена с използване на програмния език PHP и SQL база данни MariaDB. Тя поддържа четири нива на сигурност: Low, Medium, High, Impossible. В лабораторните упражнения се използва найниското ниво Low, като в определени стъпки се превключва към най-високото Impossible с цел демонстриране на ефективно приложена защита на уеб приложение от конкретния вид кибер атака.

#### **2.2 Инжектиране**

Инжектирането е средство за провеждане на атака към приложение, което е уязвимо поради липса или недостатъчна проверка на входните данни. Уеб приложение предоставя форма за въвеждане на данни от потребител, след което използва тези данни в конструиране на заявка към интерпретатор на команда. В зависимост от интерпретатора различаваме и видовете инжектиране, като най-известни са:

- SQL инжектиране, при което се използва интерпретатор на SQL заявки;
- NoSQL инжектиране, при което се използва интерпретатор на заявки към бази данни различни от релационни;
- OS Command инжектиране, при което се използва интерпретатор от типа на command line shell на съответната операционна система, например Command Prompt на Windows;
- LDAP инжектиране, при което се използват заявки към сървъри, които предоставят директорийни услуги.

## **2.3 SQL инжектиране**

SQL инжектирането е кибер атака, която се провежда със средствата на SQL заявки, чрез които се прави опит за заобикаляне на защитите на уеб приложение. В DVWA е предоставена форма за тестване на SQL инжектиране, като се очаква въвеждане на идентификатор на потребител (фигура 1). SQL заявката (1), която се формира при въвеждане на стойност ...1 " е (с червен цвят са посочени входните данни):

$$
SELECT < field\_list > FROM < table > WHERE < id > = '1'
$$
 (1)

# **Vulnerability: SQL Injection**

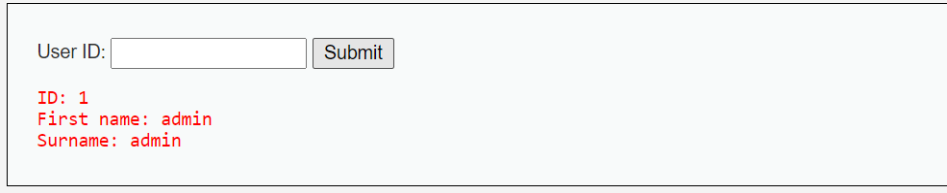

**Фиг. 1.** Форма за тестване на SQL инжектиране

Систематичният подход е представен в стъпки за достигане като краен резултат списък на потребители и техните пароли.

*Стъпка 1.* Установяване на имената на регистрираните потребители чрез една заявка

## SELECT  $\le$  field list FROM  $\le$  table WHERE  $\le$  id  $\ge$   $\le$   $\le$  **OR '1'='1'** (2)

*Стъпка 2.* Установяване на броя на полетата в оригиналната заявка (<field\_list>)

За изпълнение на стъпката на студентите е подадено подсказване да се използва клаузата "ORDER BY", при което в зависимост от указания параметър DVWA връща резултат или грешка. Най-голямата стойност на параметъра при върнат резултат указва броя на полетата в заявката (3), в конкретния случай стойността е 2:

SELECT <field\_list> FROM <table> WHERE <id> = ' **' ORDER BY 2#'** (3)

В тази стъпка от студентите се очаква да установят, че чрез симовола "#", който се използва за коментар [3], се избягва интерпретирането на последния апостроф от заявката. В противен случай платформата ще върне грешка в SQL заявката.

*Стъпка 3.* Установяване на име и версия на системата за управление на базата данни

Въпреки че интуитивно от използваните страници с разширение ".php" може да се предположи, че системата за управление на базата данни е MySQL или MariaDB, в тази стъпка се очаква студентите да получат доказателство за това с използване на два варианта на SQL заявка – чрез вътрешна променлива (4) или вградена функция (5). В допълнение се очаква да бъде съобразено обединяване на две заявки с използване на клаузата UNION.

SELECT <field\_list> FROM <table> WHERE <id> = ' **' UNION SELECT 1,@@version#'** (4)

## SELECT <field\_list> FROM <table> WHERE <id> = '' **UNION SELECT 1, version**()#' (5)

*Стъпка 4.* Установяване на имената на базите данни, които се обслужват от хоста

След установяване на име и версия на системата за управление на базите данни студентите извършват изследване в интернет за установяване на съществени характеристики на използваната система за управление на бази данни, в случая MariaDB:

- База данни/каталог, който се използва за съхранение на системната конфигурация: information\_schema

- Съществени тазблици и полета от тази база данни

Съответната заявка, която връща необходимия резултат е (6):

SELECT <field\_list> FROM <table> WHERE <id> = ' **' UNION SELECT catalog\_name, schema\_name FROM information\_schema.schemata#'** (6)

*Стъпка 5.* Установяване на имената на таблиците, които се съдържат в базата данни, обслужвана от уеб приложението (DVWA)

В продължение на изследването от предходната стъпка се постига като резултат заявката (7):

SELECT <field\_list> FROM <table> WHERE <id> = ' **' UNION SELECT table\_schema, table\_name FROM information\_schema.tables WHERE table\_schema = 'dvwa'#**' (7)

*Стъпка 6.* Установяване на имената на полетата, които са дефинирани в таблицата за потребители

Поредната стъпка за постигане на целта е заявката (8):

SELECT <field\_list> FROM <table> WHERE <id> = ' **' UNION SELECT column\_name, data\_type FROM information\_schema.columns WHERE table\_schema = 'dvwa' and**   $table\_name = 'users'$   $\#'$  (8)

*Стъпка 7.* Установяване на име и парола на регистрираните потребители в уеб приложението

Предпоследната стъпка е предназначена за извеждане на имена и пароли на потребителите, което се осъществява чрез заявка (9):

SELECT <field\_list> FROM <table> WHERE <id> = ' **' UNION SELECT user, password FROM users#**' (7)

Резултатът е представен на фигура 2.

От дължината на данните за пароли се прави информирано предположение, че паролите са хеширани с използването на MD5 алгоритъм.

# **Vulnerability: SQL Injection**

```
User ID:
                            Submit
ID: ' union SELECT user, password FROM users#
First name: admin
Surname: 5f4dcc3b5aa765d61d8327deb882cf99
ID: ' union SELECT user, password FROM users#
First name: gordonb
Surname: e99a18c428cb38d5f260853678922e03
ID: ' union SELECT user, password FROM users#
First name: 1337
Surname: 8d3533d75ae2c3966d7e0d4fcc69216b
ID: ' union SELECT user, password FROM users#
First name: pablo
Surname: 0d107d09f5bbe40cade3de5c71e9e9b7
ID: ' union SELECT user, password FROM users#
First name: smithy
Surname: 5f4dcc3b5aa765d61d8327deb882cf99
```
**Фиг. 2.** Имена и пароли на потребители

Съществуват редица уеб сайтове в интернет, които предоставят възможност за възстановяване на парола в явен вид на база на хеш стойност. Част от тях са [4], [5], [6].

# **3. Заключение**

Обучението на студенти с използване на систематичен подход води до създаване на умения за самостоятелно прилагане на придобити знания, което стимулира студентите към активност и интерес към темите свързани с киберсигурността. Представянето на атака в последователност от стъпки по достъпен начин с възможност за експериментиране върху специализирана платформа изгражда научно-изследователски навици, които да прилагат и при решаването на други задачи.

# **Литература**

- [1]. OWASP Top Ten, 20 November 2021,<https://owasp.org/www-project-top-ten/>
- [2]. Damn Vulnerable Web Application (DVWA), 20 November 2021,<https://dvwa.co.uk/>
- [3]. Netsparker, SQL Injection Cheat Sheet, 20 November 2021, <https://www.netsparker.com/blog/web-security/sql-injection-cheat-sheet/>
- [4]. CrackStation, Free Password Hash Cracker, 20 November 2021,<https://crackstation.net/>
- [5]. Hashes, Decrypt MD5, SHA1, MySQL, NTLM, SHA256, SHA512 hashes, 20 November 2021,<https://hashes.com/en/decrypt/hash>
- [6]. MD5Hashing, Hash reverse lookup, unhash, decrypt, search , 20 November 2021, <https://md5hashing.net/>

**За контакти**: гл.ас. д-р инж. Ивелин М. Иванов катедра "Софтуерни и Интернет Технологии" Технически университет - Варна E-mail: i.ivanov@tu-varna.bg

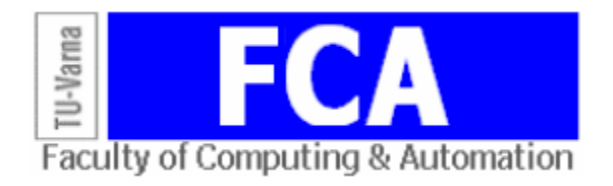

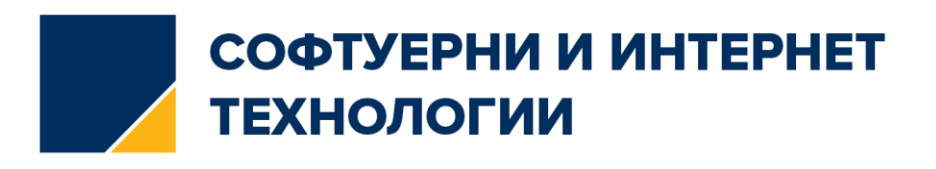

# **РОБОТ, КОНТРОЛИРАН ЧРЕЗ ЖЕСТОВЕ**

Диян Ж. Динев, Толга Сунаев

**Резюме:** Значителният технологичен напредък в последните години е факт и при производството на роботи. Те стават все по-малки, по-евтини, по-практични и рентабилни, което ускорява приложението им в различни индустриални сфери. Основната цел на тази статия е да представи решение за робот, чиито движения да се осъществяват чрез жест с ръката с помощта на акселерометър и безжична комуникация чрез Bluethoot.

**Ключови думи:** Ардуино; Контролиран чрез жестове; Робот

#### **Gesture-controlled robot**

#### Diyan Zh. Dinev, Tolga Sunaev

**Abstract:** Significant technological advances in recent years have also been made in the use of robots. They are becoming smaller, cheaper, more practical and cost-effective, which accelerates their use in various industrial fields. The main purpose of this article is to present a solution for a robot that can move using hand gestures, an accelerometer and wireless communication via Bluetooth.

**Keywords:** Arduino; Gesture-controlled; Robot

### **1. Въведение**

Роботиката е клон на инженерството и науката, който включва електроника, машиностроене и компютърни науки. Този клон се занимава с проектиране, конструиране, управление на роботи, сензорна обратна връзка и обработка на информация [1]. Това са някои технологии, които ще заменят хората и човешките дейности през следващите години. Роботите са проектирани да бъдат използвани за всякакви цели, както и в по-специални чувствителни среди като откриване на бомби, деактивиране на различни бомби, достъп и манипулация на обекти в агресивна за човек среда и др.

При проектиране на всеки робот от съществено значение са ограниченията върху изпълняваните дейности, за които се проектира той. Всеки робот има основно ниво на сложност и всяко от нивата има обхват, който ограничава функциите, които трябва да бъдат изпълнени. За основните базови роботи тяхната сложност се определя от броя на крайниците, изпълнителните механизми и сензорите, които се използват, докато при напредналите роботи сложността се определя от броя на използваните микропроцесори и микроконтролер.

Различните видове роботи могат да изпълняват различни видове задачи. Много от роботите са направени за монтажни дейности, което означава, че не са подходящи за друга работа и тези видове роботи се наричат монтажни роботи [1]. По същия начин за заваряване на шевове много доставчици предоставят роботи със своите заваръчни материали и тези видове роботи са известни като заваръчни роботи. Докато от друга страна, много роботи са предназначени за работа в тежки условия и са известни като Heavy Duty Robots.

Роботът, управляван с акселерометър, се движи според движението на ръката. Когато ръката с акселерометър се наклони напред, тогава роботът започва да се движи напред, докато се даде следващото движение. Когато ръката се наклони в обратна посока, тогава роботът променя посоката и състоянието си. След това започва да се движи в обратна посока, докато се даде следващият сигнал. Когато се наклони ръката от лявата страна, тогава роботът се премества в лявата страна, докато се даде следващият сигнал. Аналогично, когато се наклони ръката в дясната страна, тогава роботът се движи от дясната страна.

Според доклад на World Robotics 2020-Service Robots [2], представен от Международната федерация по роботика (IFR) [3], стойността на продажбите на професионални сервизни роботи се е увеличила през 2018-2019 г. с 32% в сравнение с 2017- 2018 г., за общо \$ 11,2 млрд. (всички цифри в щатски долари) в продажбите по целия свят.

Продажбите на медицински роботи представляват 47% от общия оборот на роботизирани професионални услуги през 2019 г. Продажбите достигнаха рекордните 5,3 млрд. долара, което е увеличение с 28%. Приблизително 90% от всички медицински роботи се доставят от американски и европейски компании (фигура 1).

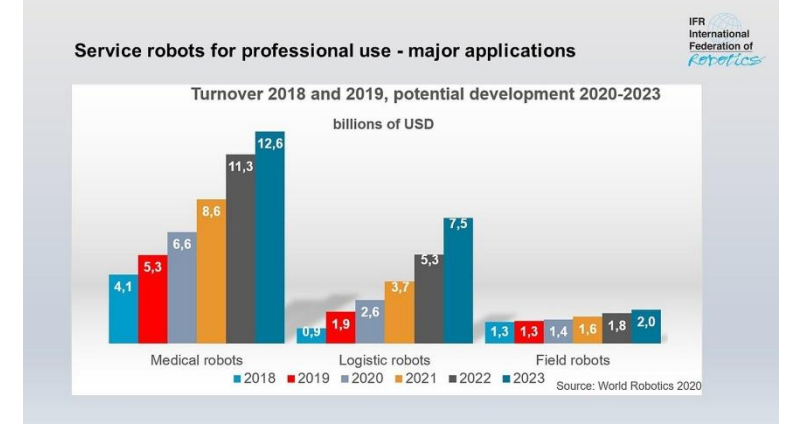

**Фиг. 1.** Основни приложения на роботите

## **2. Използвани средства за реализация**

Средствата, използвани за реализацията на робота, са: Arduino Uno, щит L298P Motor Driver, Сервомотор SG90, DC Motor, Flex Sensor, MPU6050 Accelerometer and Gyroscope Sensor, Bluetooth HC-05 и HC-SR04 Ultrasonic Sensor.

Целта на този проект е да се постигне по-висока ефективност на по-ниска цена, а Arduino е най-добрият избор. Той има своя собствена и базирана на езика C среда за програмиране, която е лесна за използване [4][5]. Arduino се състои от 8-битов микроконтролер Atmel AVR с допълващи се компоненти (фигура 2), това улеснява програмирането и интегрирането в други вериги. Важен аспект на Arduino платформата е, че има стандартни съединители, позволяващи на потребителите да свържат платката на процесора към голяма група взаимнозаменяеми модули, наречени разширения. Някои комуникират директно с Arduino чрез различни съединители. Благодарение на шината I2C могат да се свързват и използват множество разширения едновременно [6] [7]. Таблица 1 представя техническите характеристики на Arduino Uno R3.

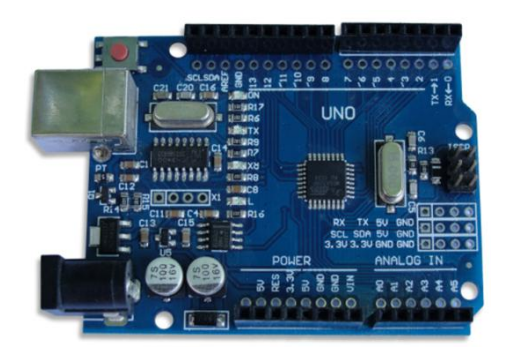

**Фиг. 2.** Платка Arduino UNO

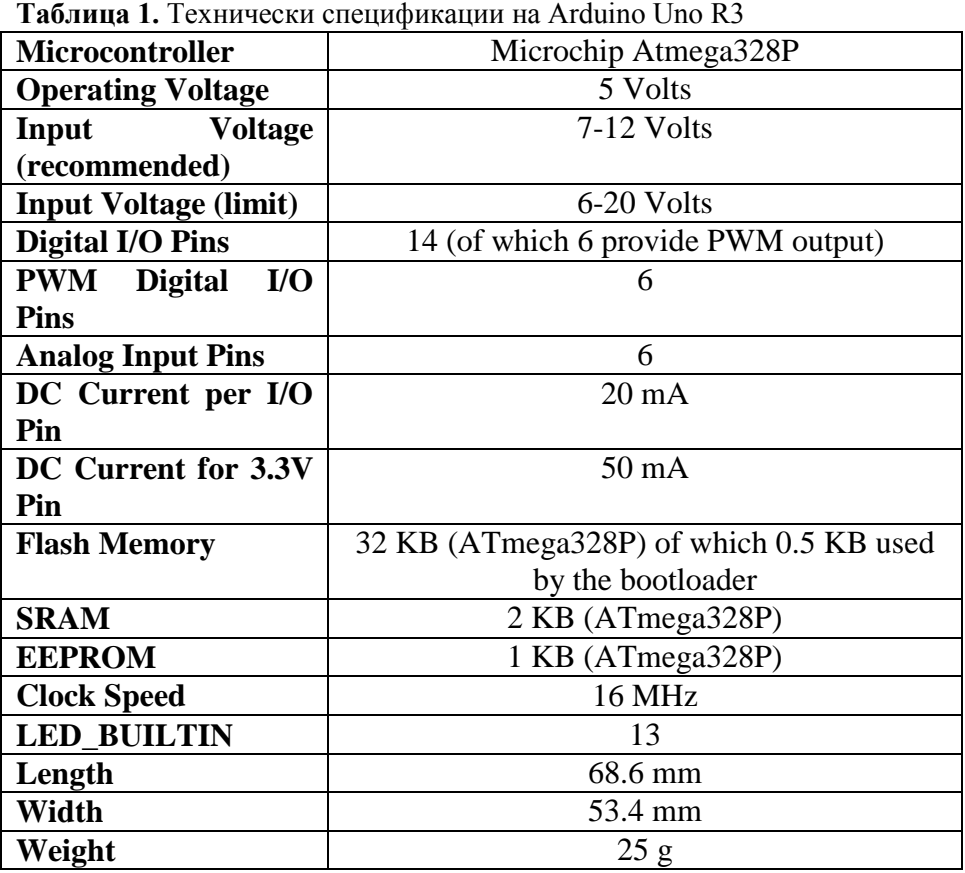

L298P Motor Driver Shield е многофункционален моторен щит, базиран около чипа L298P и е съвместим с Arduino Uno или друг Arduino със съвместими I/O пинове.

L298P Shield DC двигател използва драйвер с висока мощност, специализиран чип L298P, може директно да задвижва 2 DC мотора, със задвижващ ток до 2A. Изходните интерфейси на двигателя използват 8 диода като защита.

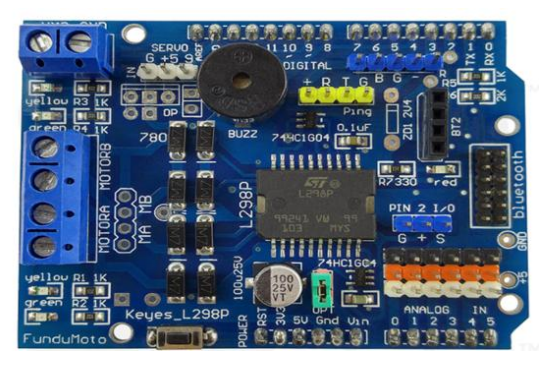

**Фиг. 3.** Платка Motor Shield L298P

Servo е общ термин за система за управление със затворен цикъл. Система със затворен цикъл използва сигнала за обратна връзка, за да регулира скоростта и посоката на двигателя, за да постигне желания резултат. RC сервомотор работи на същия принцип. Той съдържа малък DC мотор, свързан към изходящия вал чрез зъбните колела. Изходният вал задвижва серво рамо и също е свързан с потенциометър (POT). Потенциометърът осигурява обратна връзка за позицията на сервоуправляващия блок, където текущото положение на двигателя се сравнява с целевата позиция. Според грешката управляващият блок коригира действителното положение на мотора, така че да съвпада с целевата позиция.

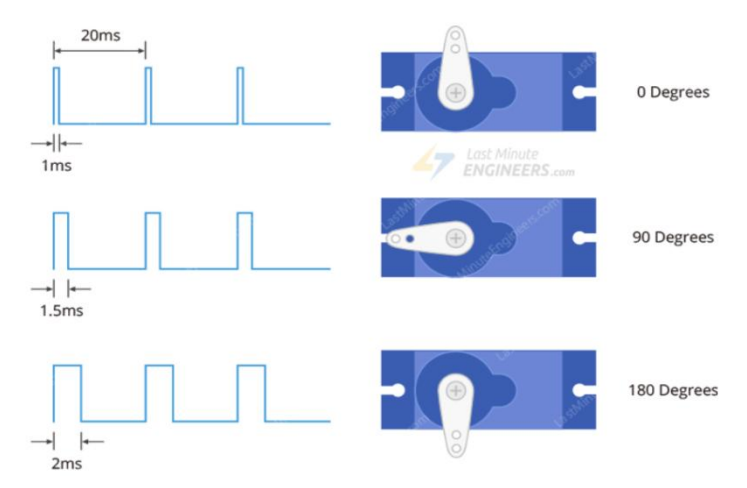

**Фиг. 4.** Времедиаграма на сервомотор

На фигура 4 е показана времедиаграма на сервомотор. Ако импулсът е висок за 1 ms, тогава ъгълът на серво ще бъде нула. Ако импулсът е висок за 1,5 ms, тогава сервомоторът ще бъде в централната си позиция. Ако импулсът е висок в продължение на 2 ms, тогава серво ще бъде на 180 градуса. Импулсите, вариращи между 1ms и 2ms, ще придвижат сервосистемата през пълните 180 градуса на нейния ход.

Мотори с постоянен ток или DC са най-често срещаният тип мотори. Моторите с постоянен ток обикновено имат само два проводника - един положителен и един отрицателен. Ако се свържат тези два извода директно към батерия, двигателят ще се завърти. Ако се превключат проводниците, двигателят ще се завърти в обратна посока. За да се контролира посоката на въртене на мотора с постоянен ток, без да се променя начина на свързване на проводниците, може да се използва схема, наречена H-Bridge.

Сензорът за гъвкавост (Flex Sensor) е евтин и лесен за използване сензор, специално проектиран за измерване на размера на деформацията или огъването. Използва се при определяне на движението на роботизирани стави, сензори на вратати и други. Флекс сензорът е основно променлив резистор, който варира в съпротивление при огъване. Тъй като съпротивлението е право пропорционално на степента на огъване, често се нарича гъвкав потенциометър.

В основата на MPU6050 модула стои евтин 6-осен чип MotionTracking с ниска мощност, който комбинира 3-осен жироскоп, 3-осен акселерометър и цифров процесор на движение (DMP). Той може да измерва ъгловия импулс или въртене по всичките три оси, статичното ускорение поради гравитацията, както и динамичното ускорение в резултат на движение, удар или вибрация. Модулът има вграден LD3985 3.3V регулатор, така че може да се използва с 5V логически микроконтролер като Arduino.

Модулът HC05 (фигура 5) е Bluetooth модул, използващ серийна комуникация. Bluetooth HC-05 модулът е лесен за използване модул Bluetooth SPP (протокол за сериен порт), предназначен за лесна настройка на безжична серийна връзка. Използва се за лесен начин за връзка с контролер или компютър. HC-05 Bluetooth модулът осигурява режим на превключване между главен и подчинен режим, което означава, че може да използва за приемане или предаване на данни.

HC-05 може да работи в два режима - режим на данни и команден режим AT. Когато пинът за разрешаване е "LOW", HC-05 е в режим на данни. Ако този пин е зададен като "HIGH", модулът е в команден режим AT. В команден режим може да се комуникира с Bluetooth модула чрез AT Commands, за да конфигуриране на различни настройки и параметри на модула. Това включва информация за фърмуеъра, промяна на скоростта на предаване, промяна на името на модула, да се зададе HC-05 като главен или подчинен и др.

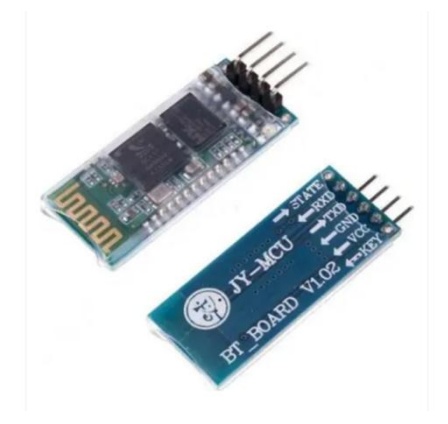

**Фиг. 5.** HC-05 Bluethoot модул

Ултразвуковият датчик за разстояние е HC-SR04 - икономичен сензор, осигуряващ 2 cm до 400 cm безконтактна функционалност за измерване с точност, която може да достигне до 3 mm. Всеки модул HC-SR04 включва ултразвуков предавател, приемник и контролна верига.

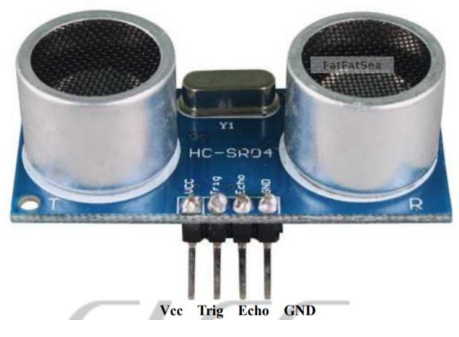

**Фиг. 6.** HC-SR04 Ultrasonic Sensor

Частите за изграждането на първата част на прототипа (подчинената/slave) са: Arduino UNO, щит L298P Motor Driver за управление на постояннотоковите мотори и сервомоторите, Bluetooth модул HC-05 за получаване на данни, два постоянно токови мотора, три сервомотора SG-90 и един по-голям сервомотор MG996R. За втората част, която играе ролята на master (главна), се използват: Arduino NANO, Bluetooth модул HC-05 за предаване на данни, жироскоп GY-521 MPU-6050 и сензор за огъване (flex/bend sensor)

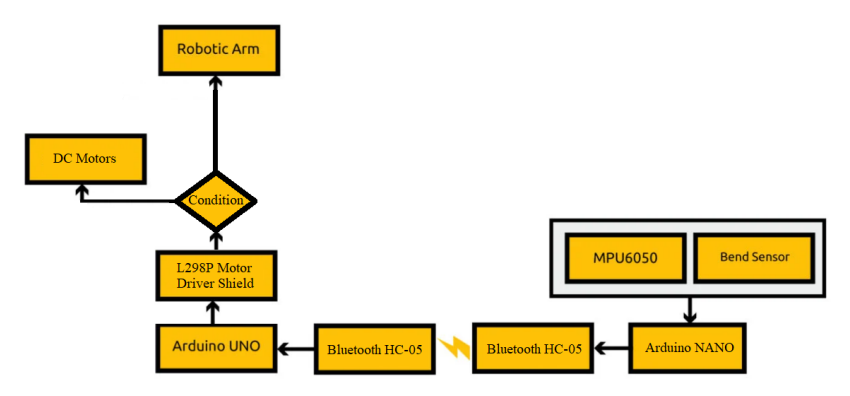

**Фиг. 7.** Блок-схема на прототопа

Основната задача на прототипа е да се създаде напълно подвижен робот, разполагащ с рака/щипка за вземане и пренасяне на предмети от точка А до точка Б безжично и управлявано изцяло от жестовете на потребителя.

Arduino Nano е настроен като "master", като към него е свързан жироскоп MPU6050 и сензор за огъване (flex sensor). С помощта на двете оси X и Y на жироскопа се управляват посоките за направо/назад и ляво/дясно, а когато се използва "щипката" данните от сензора за огъване служат за отваряне и затваряне на щипката. Данните се предават по HC-05 Bluetooth модула към друг HC-05, поставен на Arduino Uno. Двата Bluetooth модула са настроени чрез AT Command Mode, така че Arduino Nano да е главен (master), а Arduino Uno да е подчинен (slave). Главният само изпраща данни, а подчиненият само получава.

Данните на жироскопа варират в диапазон от -255 до 255, когато се използва режим за привижване, а когато е в режим "щипка" този диапазон се променя от 0 до 180. Режимите се сменят чрез натискане на бутон, свързан към Arduino Nano, и имат LED индикатор за това кой режим е активен в момента. Стойностите -255:255 се подават на двата постояннотокови мотора, като отрицателните стойности се преобразуват в положителни, след като се определи посоката на движение. В режим "щипка" стойностите 0 до 180 се използват за контрол на сервомоторите, за да може да се обходят пълните градуси от 0 до 180, като само ServoClaw взема стойности от 0 до 120 от сензора за огъване.

Arduino Uno приема данните чрез HC-05 Bluetooth модул който е директно включен към щита L298P. Към щита са включени два постояннотокови мотора за управление на движението, както и три сервомотора за управление на щипката

Задвижването на щипката е комбинация от движенията на три сервомотора, които приемат стойности, изпратени от главния (master) Arduino Nano. Всеки един сервомотор си има точно определено място и роля. Единият сервомотор задвижва основата, сервомоторът, разположен над него в дясно, служи за контрол на цялото рамо на щипката, а последният сервомотор затваря и отваря щипката за хващане и пускане на предмет.

Задвижването на робота се извършва от два постояннотокови мотора, като единият отговаря за задвижването напред и назад, а другият - само за насочване на посока за завиване ляво/дясно. Стойностите, които приемат постояннотоковите мотори, са от PWM 0 до 255.

Използват се изпратените стойности от Bluetooth като стойности на PWM, които се разпределят по постояннотоковите мотори за задаване на скорост и посока. Използвани са както отрицателни така и положителни стойности от -255 до 255, за да може да се определя посока на движение на постояннотоковите мотори. При подаване на отрицателна стойност, след определяне на посоката, тази стойност се преобразува в положителна и се използва за определяне на скоростта на движение.

## **3. Създаване на 3Д модел за шаси на робот "щипка" и сглобяване на елемените**

За изработката на шасито е използван tinkercad [8]. След като моделът е завършен, се запазва във файлов формат Standard Triangle Language (STL). STL файловете описват само геометрията на повърхността на триизмерен обект без представяне на цвят, текстура или други общи атрибути на модел. STL файлът описва сурова, неструктурирана триъгълна повърхност от единицата нормални и върхове на триъгълниците, използвайки триизмерна декартова координатна система. На фигура 8 са представени всички изработени елементи на шасито на робота.

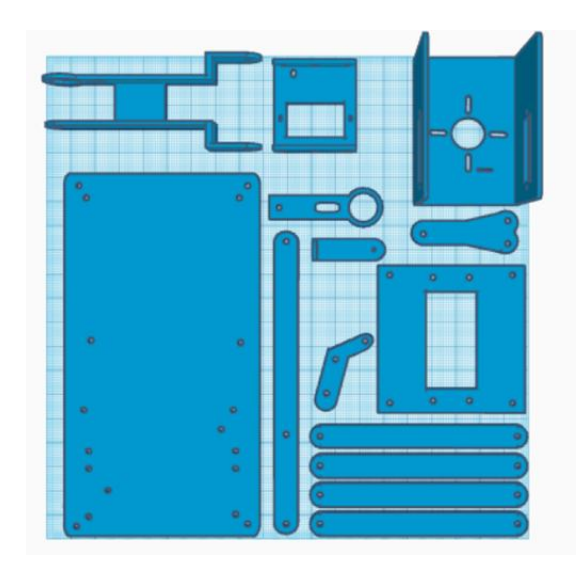

**Фиг. 8**. Елементи за шасито на робота

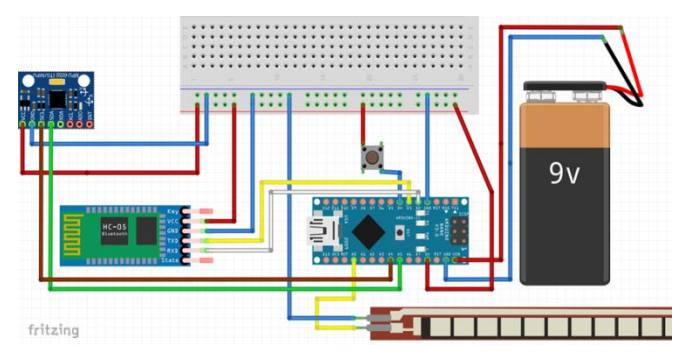

**Фиг. 9.** Схема на свързване на master" частта

Тази конфигурация представлява "master" частта от проекта. На фигура 9 се вижда как трябва да бъде свързан MPU6050, като SCL задължително се свързва към аналогов пин А4, а SDA - към аналогов A3, VCC към 5V и GND - към земя. Bluethoot модулът HC-05 се свързва: RX към D2, TX към D3, VCC към 5V и GND към земя. Bluethoot играе ролята на главен модул (master), който изпраща нужната информация към подчинения модул. Сензорът за огъване се свърза към аналогов пин А0 и GND. Цялата платка Arduino Nano се захранва от 9 волтова батерия, като повечето компоненти са маломощни и не консумират много енергия.

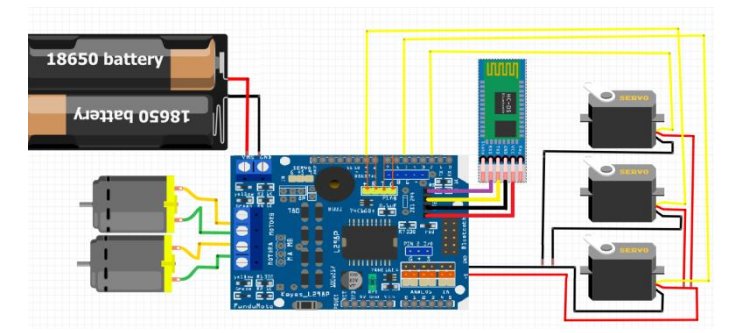

**Фиг. 10.** Схема на свързване на "slave" частта

Тази конфигурация е втората част от проекта, която представлява "slave" (подчинената) част. На фигура 10 е показано как трябва да бъдат свързани сервомоторите към изведените пинове на щита за VCC и GND и към дигитални пинове D2, D5, D9, за да може да се използват PWM функциите. Представено е и свързването на два постояннотокови мотора към щита, като пиновете са съответно D10, D11, D12, D13. Bluethoot Модулът HC-05 се

свърза към изведените четири пина като RX и TX съответстват на пинове D0, D1. Той играе ролята на подчинен модул (slave), който само чака и слуша за информация.

За реализацията следва да се сглобят 3D принтираните части (фигура 11). Сглобяват се раменете поотделно, след което се съединяват, полага се голям сервомотор за контрол на движението, като на този сервомотор се слага поставката за другите два сервомотора. Към раменете се добавя леглото за последния сервомотор и всичко се съединява в един цял модел. Използват се главно Nylok гайки или още известни като стоп гайка.

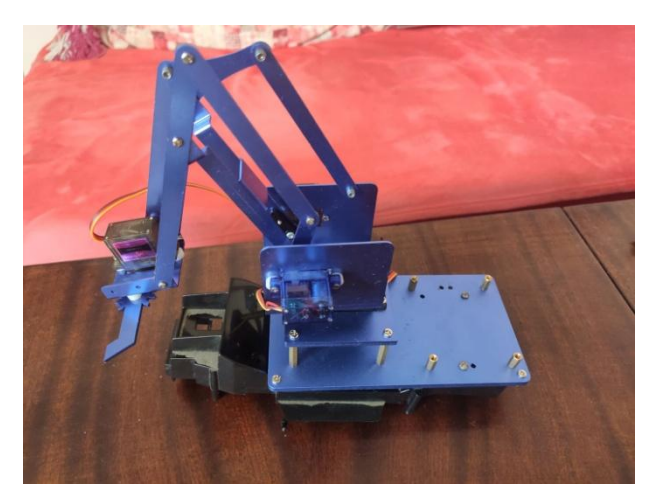

**Фиг. 11.** Сглобена 3D принтирана щипка с поставени сервомотори

Сглобената щипка се поставя на задвижващата част. Извеждат се кабелите от задвижващата част, за да могат да бъдат свързани по-лесно към контролера (фигура 12).

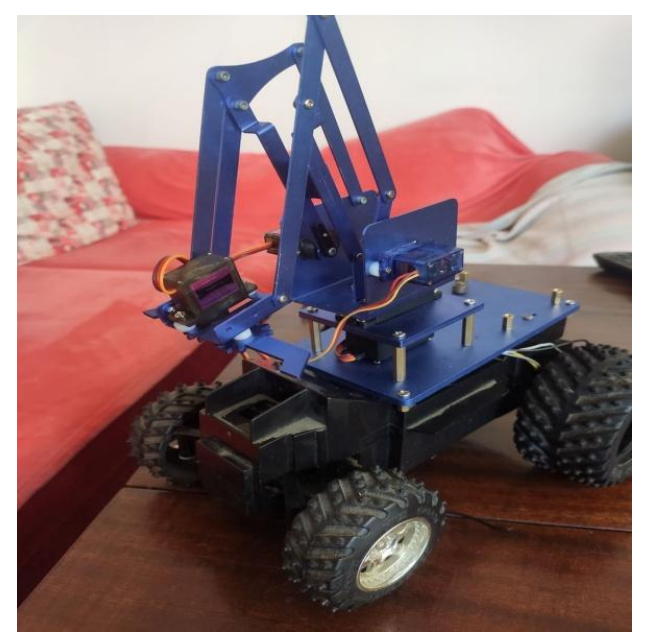

**Фиг. 12.** Монтиран 3д модел върху задвижваща основа

Следващата стъпка е да се монтира Arduino Uno и неговият щит L298P (фигура13). Добавят се всички модули и сензори и те се свързват към щита, сервомоторите и постояннотоковите мотори. На фигура 14 е представен финалният вид на робота.

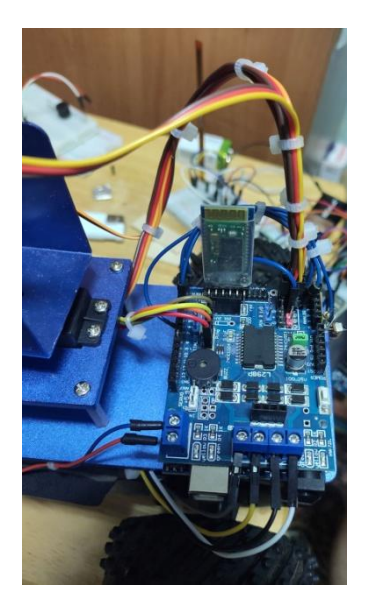

**Фиг. 13.** Поставени и подвързани сензори и модули

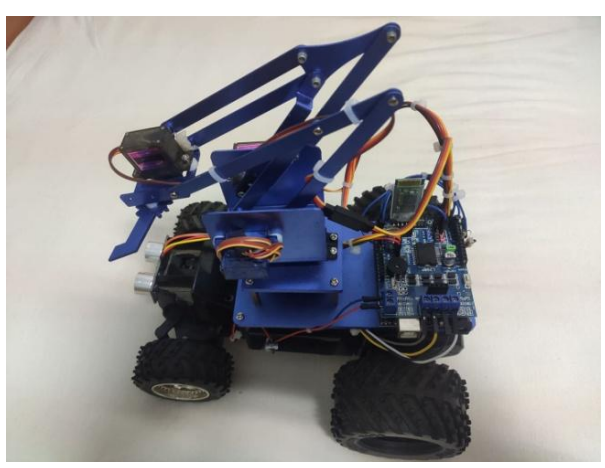

**Фиг. 14.** Финален вид на робота

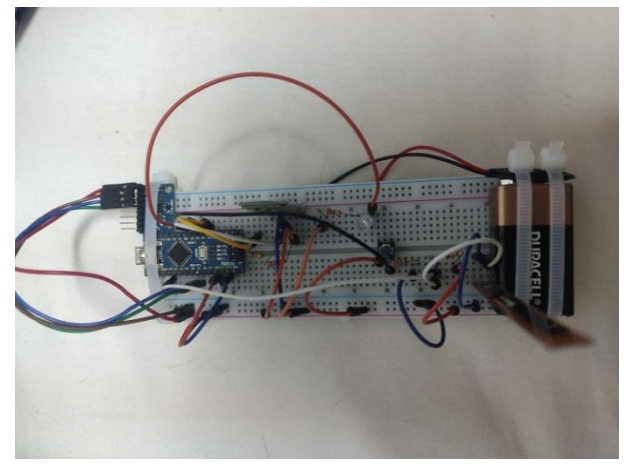

**Фиг. 15.** Master (Arduino NANO) конфигурация

На фигура 15 е представен микроконтролерът Arduino NANО, свързан с модулите и сензорите, нужни за жестовото управление на робота. Така конструираният master контролер се захранва от 9 волтова батерия. Той изпраща данните от жироскопа и сензора за огъване за задвижване на робота.

#### **4. Заключение**

В тази статия е представен прототип на робот, който да може да се управлява чрез жестовете на ръката.

Проведените тестове с устройството еднозначно показват, че реализацията е успешна и че то може да се използва по предназначение.

В заключение, създаденият прототип работи без никакви проблеми и извършва изискваните от него задачи.

#### **5. Признателност**

Изследванията, резултатите от които са представени в настоящата статия, са проведени по научен проект на ТУ – Варна "Интегриране на виртуализационни и мрежови технологии за целите на дистанционно обучение в условията на covid-19", който се финансира от държавния бюджет.

#### **Литература**

[1]. https://bg.hrvwiki.net/wiki/Robot, Последно посетен на 19.10.2021

- [2]. SERVICE ROBOTS Record: Sales Worldwide Up 32%", https://ifr.org/ifr-pressreleases/news/service-robots-record-sales-worldwide-up-32, Последно посетен на 10.10.2021
- [3]. https://koreajob.ru/bg/roboty-ne-prizhivayutsya-na-rossiiskih-zavodah-mezhdunarodnayafederaciya/, Последно посетен на 19.10.2021
- [4]. Arduino for beginners "Arduino UNO for beginners Projects, Programming and Parts".
- [5]. "Arduino Software Release Notes". Arduino Project. Retrieved September 25, 2019.
- [6]. Arduino FAQ". www.arduino.cc, Последно посетен на 05.10.2021
- [7]. Chapter 4. Arduino Technical Details, https://www.oreilly.com/library/view/arduino-atechnical/9781491934319/ch04.html, Последно посетен на 05.10.2021
- [8]. https://www.tinkercad.com/, Последно посетен на 18.10.2021

**За контакти**: гл. ас. д-р инж. Диян Желев Динев катедра "Компютърни науки и технологии" Технически университет – Варна E-mail: diyandinev@tu-varna.bg

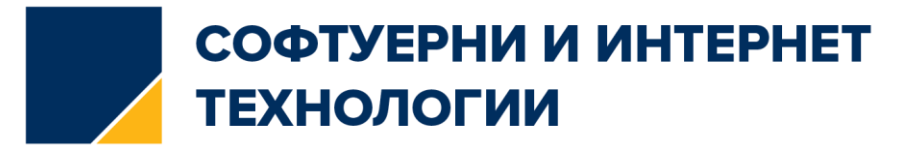

# **СИСТЕМА ЗА ЦИФРОВ АНАЛИЗ НА ЗВУКОВИ ЗАПИСИ НА ПТИЧИ ВОКАЛИЗАЦИИ**

Пролет С. Денева

**Резюме:** Изследването на птиците дава критериална картина за биологичното разнообразие и може да се използва за биологичен барометър на околната среда и условията на съществуване на човечеството, тенденциите за развитие му и риска за заболеваемостта му. Използването на апаратура за запис и анализ на птичите вокализации дава инструментална осигуреност и техническа възможност за структуриране на търсенията в областта на цифровия спектрален анализ.Резултатите от обработката на тези сигнали се събират и систематизират в няколко световно утвърдени бази данни, описващи и съхраняващи птичето многообразие. За целите на това изследване се прилага методa получените и архивирани записи да се подлагат на еднотипна математическа обработка на цифровите сигнали и да се сравняват с обработени по същият метод сигнали от световната база данни за птици. Впоследствие, характеристичната мелодия се моделира чрез интерполация на доминантната енергия на сигнала, определена за кратки времеви интервали. Използвана е платформата Labview.

**Ключови думи:** Цифрова обработка на сигнали, биоакустични сигнали, Labview, характеристична мелодия

# **System for Digital Analysis of Sound Recordings of Bird Vocalizations**

## Prolet S. Deneva

**Abstract:** The study of birds gives a criterion picture of biodiversity and can be used as a biological barometer of the environment and the conditions of human existence, its development trends and the risk of its morbidity. The use of equipment for recording and analysis of bird vocalizations provides instrumental provision and technical capability for structuring searches in the field of digital spectral analysis. The results of processing these signals are collected and systematized in several world-renowned databases describing and preserving bird diversity. For the purposes of this study, the method is applied to subject the received and archived records to the same type of mathematical processing of digital signals and to compare them with signals processed by the same method from the world database for birds. Subsequently, the characteristic melody is modeled by interpolating the dominant signal energy determined for short time intervals. The Labview platform is used.

**Keywords:** Digital signal processing, bioacoustic signals, Labview, characteristic melodyigital

## **1. Въведение**

В публикувано проучване изследователи са измерили силата на брачните песни при чифтосването на птици и са открили, че при мъжките те достигат 125 децибела. Това е приблизително силата на звука на първия ред на рок концерт и е с над 9 децибела по-силно от най-мощната вокализация на птици от вида Lipaugus vociferans, съобщават учени в сп. Current Biology. /1/ https://nauka.bg/ptichi-pesni-zvuk-rok-koncert/. Това дава основание спектъра на мощността на звука да се използва за определител на птичи вокализации.

Изследването на птиците дава критериална картина за биологичното разнообразие и може да се използва за биологичен барометър на околната среда и условията на съществуване на човечеството, тенденциите за развитие му и риска за заболеваемостта му.

Използването на апаратура за запис и анализ на птичите вокализации дава инструментална осигуреност и техническа възможност за структуриране на търсенията в

областта на цифровия спектрален анализ.Резултатите от обработката на тези сигнали се събират и систематизират в няколко световно утвърдени бази данни, описващи и съхраняващи птичето многообразие. Такива са сайтове като http://www.birdsongs.de/ , https://www.aaastateofplay.com/50-bird-species-sounds-they-make/както и BirdsInBulgaria.org запазили разнообразието от природни звуци, птичи песни и акустични емисии на животински видове.

В настоящата разработка е изследвана възможността за изграждане на виртуален инструмент за запис и цифров анализ на информацията за определяне на характеристичната мелодия.В Секция 2 е описано концептуалното решение на проблема и е предложен метод за формиране на характеристичната мелодия в биоакустични записи на птици, регистрирани в дивата природа. Графичните резултати от прилагането на метода са представени в Секция 3. Предложено е обобщение и изводи за потенциалната приложимост на метода.

# **2. Метод**

Научните методи за анализ на птичите песни се разделят на две групи , в зависимост от мястото на извършване на цифровата обработка на сигнала.

При единия случай , наричан още полеви , цифровата обработка се прави на мястото на наблюдение на птиците с комбинирана многоцелева апаратура за запис , разделяне и цифрова обработка на птичите звуци.Такива апаратни средства са познати като звукови определители и локализатори [2],[3].

При втория метод се извършва запис на сигналите от статични наблюдателни позиции, точно определени с GPS координати или от подвижни апаратни средства, закрепени на самите птици .При този метод се архивират записи , които се обработват в лабораторни условия [1].

За целите на това изследване се прилага втория метод.Получените и архивирани записи се подлагат на еднотипна математическа обработка на цифровите сигнали и се сравняват с обработени по същият метод сигнали от световната база данни за птици[1]. Използвана е платформата Labview.

#### **3. Резултати от процеса**

LabVIEW (съкратено от Laboratory Virtual Instrumentation Engineering Workbench) е графичната програмна среда на National Instruments. В LabVIEW се съдържа пълноценна развойна среда с много библиотеки и инструменти. Графичният програмен език се нарича G. Текущата версия е 2020. LabVIEW се използва за извличане на данни, управление на инструменти и индустриална автоматизация върху множество платформи, включително Microsoft Windows, GNU/Linux, Solaris и MacOS.

За реализиране на процеса запис на птичи вокализации е създаден виртуален инструмент с програмната платформа Labview. Неговата блокова схема е представена на фигура 1.

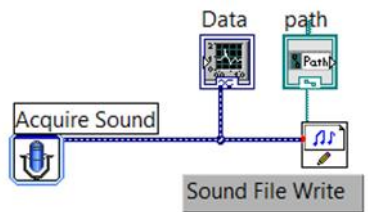

**Фиг. 1.** Блокова схема за запис на звуци
Блокът Acquir sound получава данни от звуковото устройство. Този виртуален инструмент автоматично конфигурира входния сигнал, събира данните и ги изчиства след завършване на записа.

Следващият блок – Sound File Write – записва данни от масив от вълнови форми във файлове с формат .wav . Той автоматично отваря, записва и затваря файла .

Блок Data представя графична информация за изменение на амплитудата на звука във функция от времето.

Блок Pach използва контроли и индикатори за въвеждане или показване на текст. Използва контролите и индикаторите за пътека, за да се въведе или покаже пътя към файл или папка.

Лицевият панел на виртуалния инструмент за запис е представен на фигура 2.

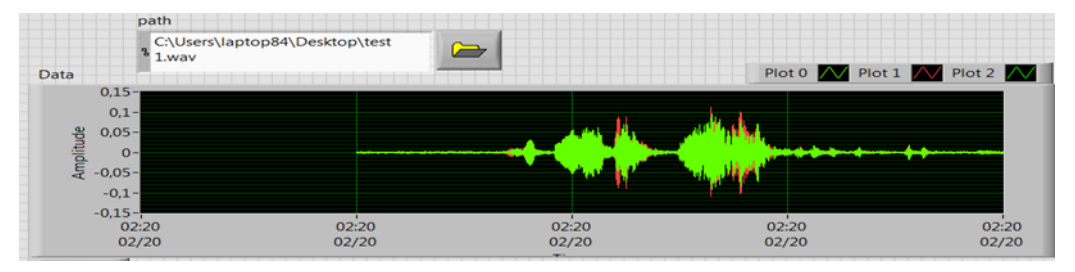

**Фиг. 2.** Лицев панел на виртуален инструмент за запис

За извършване на цифрова обработка на птичите вокализации е създаден виртуален инструмент за стереофоничен анализ. Структурната му блокова схема е представена на фигура 3.

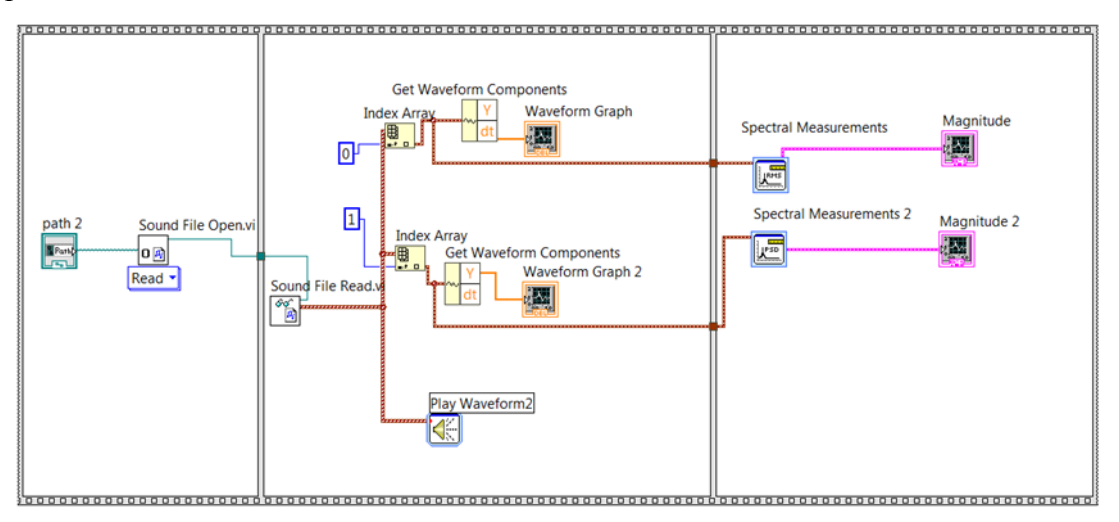

**Фиг. 3.** Блокова схема на инструмент за стереофоничен анализ

Блок Pach2 определя наименованието на тестовия звуков файл с разширение .wav и пътя до него.

Следващият блок Sound File Open oтваря .wav файл за четене /или създава нов .wav файл за писане/. Трябва ръчно да се избере полиморфния тестов файл, който искаме да използваме.

Блок Sound File Read чете данни от .wav файл в масив от вълнови форми.

Блок Index Array връща елемента или подмасива от n-измерен масив в индексиран.Когато се свързва масив към тази функция, функцията автоматично го оразмерява, за да покаже индексни входове за всяко измерение в масива, който се свързва към масив с n-измерения. Може да се добавят допълнителни терминали за елементи или подмасиви, като се преоразмери функцията.

Блок Get Waveform Components връща аналоговата форма на вълната, която е избрана.

Блок Spectral Measurements извършва спектрални измервания и анализи на базата на използването на Бързо преобразуване на Фурие, като средноспектър на величината, спектър на мощността и фазов спектър на сигнала.

В неговия диалогов прозорец /фиг. 4/ могат да се дефинират специфични настройки за провеждане на спектрален анализ на птичи вокализации.

Настройките дават възможност за избор на:

- Magnitude RMS - В математиката и нейните приложения средният квадрат (RMS) се определя като квадратен корен от средния квадрат (средната аритметична стойност на квадратите на набор от числа). RMS е известен също като квадратична средна стойност и е частен случай на обобщеното средно с експонента 2. RMS също може да бъде дефиниран за непрекъснато променяща се функция по отношение на интеграл от квадратите на моментните стойности по време на цикъл.

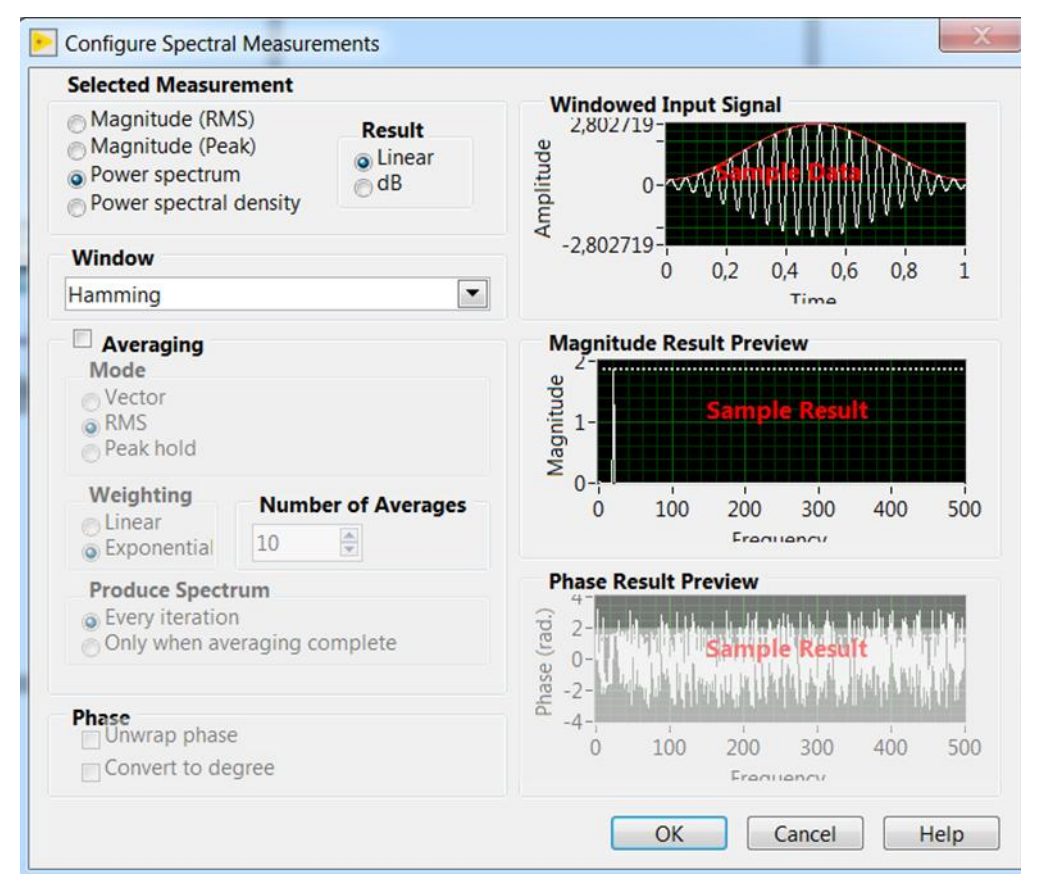

**Фиг. 4** Диалогов прозорец

- Magnitude Peak- При измерванията на аудиосистемите , телекомуникациите и други, където измерваната величина е сигнал, който се люлее над и под референтната стойност, но не е синусоидална , често се използва пикова амплитуда. Ако референтната стойност е нула, това е максималната абсолютна стойност на сигнала; ако референтната стойност е средна стойност ( DC компонент ), пиковата амплитуда е максималната абсолютна стойност на разликата от тази референтна стойност.

- Power spectrum -Спектърът на мощността на времеви ред описва разпределението на мощността в честотни компоненти, съставящи този сигнал. Според анализа на Фурие всеки физически сигнал може да бъде разложен на множество дискретни честоти или спектър от честоти в непрекъснат диапазон. Статистическата средна стойност на даден сигнал или вид сигнал (включително шум ), анализирана по отношение на съдържанието му в честота, се нарича неговия спектър .

Гласовата форма на вълната с течение на времето има широк спектър на звуковата мощност .

- Power spectral dencity- Когато енергията на сигнала е концентрирана около краен интервал от време, особено ако общата му енергия е крайна, може да се изчисли енергийната спектрална плътност . По-често се използва спектралната плътност на мощността , която се отнася за сигнали, съществуващи през цялото време, или за период от време, достатъчно голям (особено по отношение на продължителността на измерването), че той също може да бъде над безкраен интервал от време. Тогава спектралната плътност на мощността (PSD) се отнася до спектралното разпределение на енергията, което би се намерило за единица време, тъй като общата енергия на такъв сигнал през цялото време обикновено би била безкрайна. Сумиране или интегрирането на спектралните компоненти дава общата мощност (за физически процес) или дисперсия (при статистически процес), идентична на тази, която би се получила чрез интегриране във времето, както е продиктувано от теоремата на Парсевал .

- Windows-Сигнали за прозорци- Използват се изглаждащи прозорци, за да се подобрят спектралните характеристики на дискретизирания сигнал. Когато се извършват Фурие или спектрален анализ на данни с крайна дължина, може да се използват изглаждащи прозорци, за да се сведе до минимум прекъсванията на пресечените вълнови форми, като по този начин се намаля спектралното изтичане. Размерът на спектралното изтичане зависи от амплитудата на прекъсването. Тъй като прекъсването става по-голямо, спектралното изтичане се увеличава и обратно. Изглаждащите прозорци намаляват амплитудата на прекъсванията на границите на всеки период и действат като предварително дефинирани, теснолентови, нискочестотни филтри.

- Windowed Input signal – Ampl/time- Процесът на въвеждане прозорци на сигнал включва умножаване на записа на времето по изглаждащ прозорец с крайна дължина, чиято амплитуда варира плавно и постепенно към нулата по краищата. Дължината или интервалът от време на изглаждащ прозорец се определя по отношение на броя на пробите. Умножението във времевата област е еквивалентно на свиването в честотната област. Следователно, спектърът на прозоречния сигнал е конволюция на спектъра на оригиналния сигнал със спектъра на изглаждащия прозорец. Прозорците променят формата на сигнала във времевата област, както и влияят върху спектъра.

В изследванията се използва прозорец на Хеминг. Коефициентите на прозореца на Хаминг се дават от формулата:

$$
w(k) = 0.54 - 0.46 \cos\left(\frac{2\pi k}{N-1}\right)
$$
 (1)

където N е дължината на филтъра и  $k = 0, 1, \ldots, N-1$ .

При проведен тестов анализ използваният виртуален инструмент даде следните резултати - фигура 5.

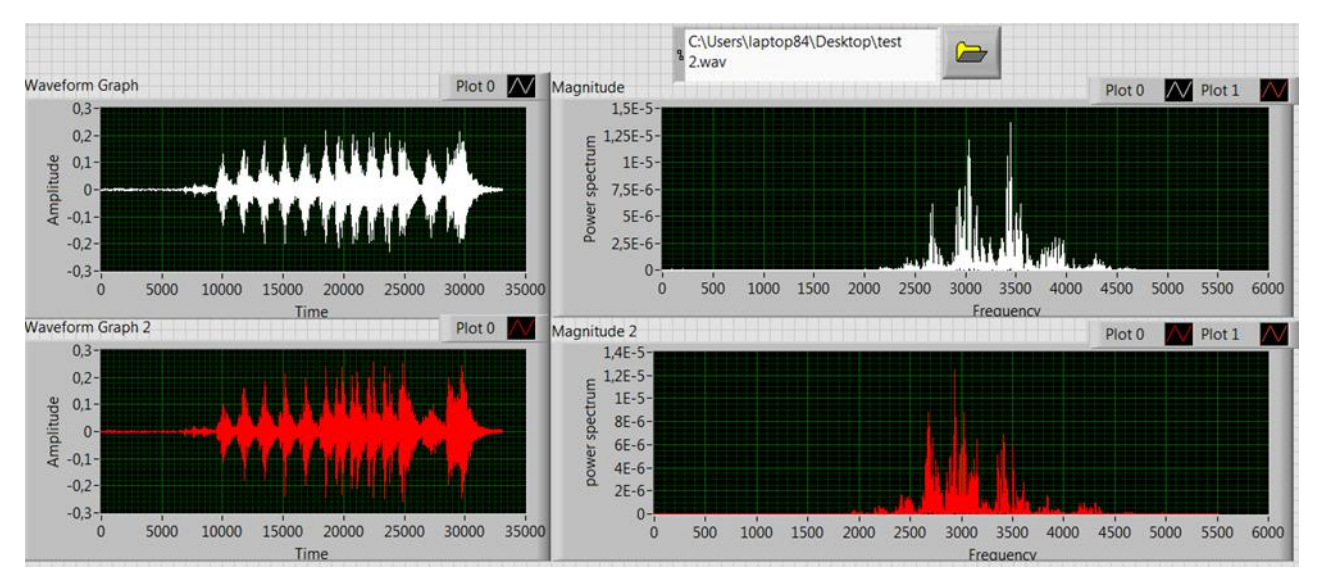

**Фиг. 5.** Резултати от тестов анализ

Използваният разширен виртуален инструмент – фигура 6 – дава и изображение на масивите на записаните сигнали за последваща спектрална и математическа обработка [1].

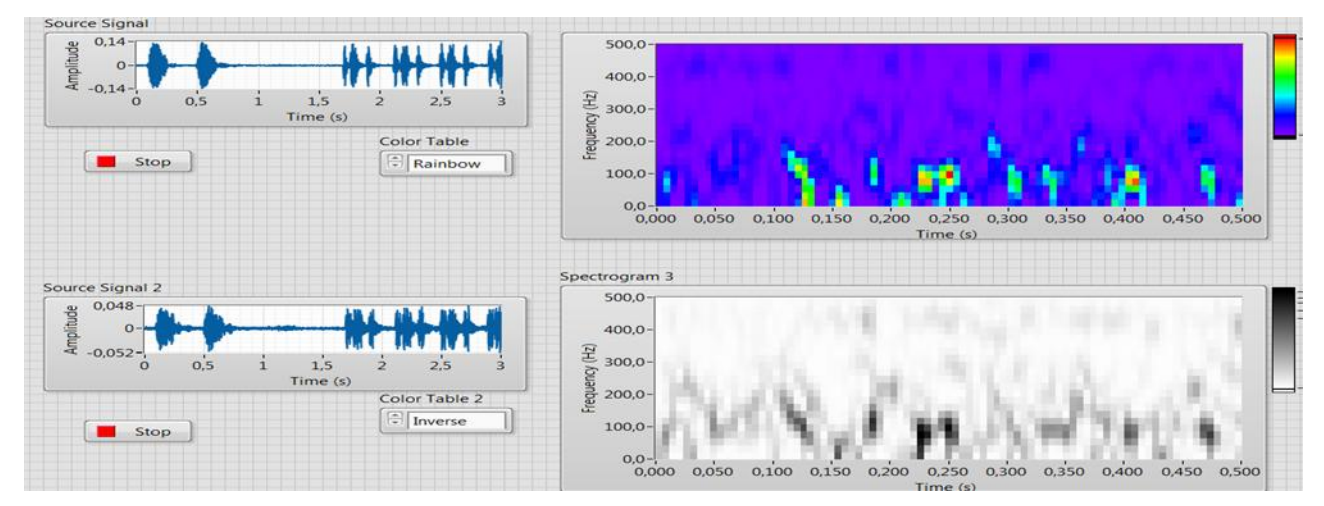

**Фиг. 6** Лицев панел на разширен виртуален инструмент

# **3. Заключение**

Изграденият виртуален инструмент позволява всеки сегмент от сигнала, съдържащ обособено акустично събитие, да се разглежда като характеристична крива за даден вид вокализация на конкретния биологичен вид.

Такова компактно описание на акустичните събития създава условия за разработване на нови методи за параметризация на сигнала и за създаване на нови методи за разпознаване на голям брой животински видове по тяхната характеристичната мелодия.

# **Литература**

[1]. Ganchev T. (2017). Computational Bioacoustics: Biodiversity Monitoring and Assessment. First Edition. De Gruyter, Berlin, Jun. 2017. ISBN: 978-1-61451-729-0, [www.degruyter.com](http://www.degruyter.com/)

- [2]. Zhivomirov, H., Nedelchev, I., Dolphins Underwater Sounds Database: Preliminary Analysis Results TEM Journal, 2020, 9(4), pp.1426–1434
- [3]. Nedelchev, I., Signal processing at anodizing of Ti-6Al-7Nb alloy 16th Conference on Electrical Machines, Drives and Power Systems, ELMA 2019 - Proceedings, 2019.

**За контакти**: инж. Пролет С. Денева асистент в катедра"КНТ" Технически университет - Варна E-mail: prolet\_deneva@tu-varna.bg

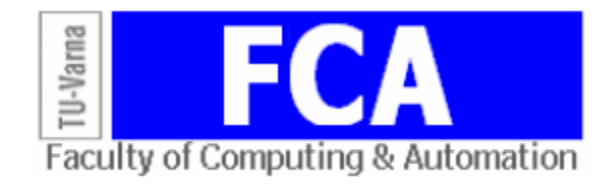

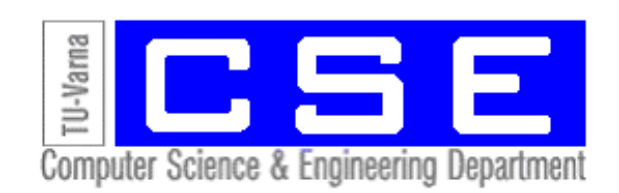

# **ОБЗОР НА ПУБЛИКАЦИИ СВЪРЗАНИ С МОДИФИКАЦИИ НА АЛГОРИТЪМА НАИВЕН БЕЙСОВ КЛАСИФИКАТОР ПРИ КЛАСИФИКАЦИЯ НА ТЕКСТ В МАШИННОТО ОБУЧЕНИЕ**

# Нели Ан. Арабаджиева – Калчева

**Резюме**: В статията е направен обзор на публикации, свързани с модификации на алгоритъма Наивен Бейсов класификатор за класификация на текст в машинното обучение. Анализът на публикуваните научни изследвания показва, че класификацията на текст в машинното обучение е важна и актуална задача, намираща приложение в различни реални практически задачи. Наивният Бейсов класификатор много често е модифициран от изследователи, с цел повишаване ефективността на алгоритъма.

**Ключови думи**: обзор на публикации, Наивен Бейсов класификатор, класификация на текст, машинно обучение, модификации на Наивния Бейсов класификатор

# **Overview of publications related to modifications of the algorithm Naive Bayes classifier in classification of text in machine learning**

#### Neli An. Arabadzieva – Kalcheva

**Abstract:** The purpose of the report is to review publications related to modifications of the Naive Bayes algorithm classifier for text classification in machine learning. The analysis of the published research shows that the classification of text in machine learning is an important and topical task, finding application in various real practical tasks. The Naive Bayesian classifier is very often modified by researchers in order to increase the efficiency of the algorithm.

**Keywords:** review of publications, Naive Basic classifier, text classification, machine learning, modifications of the Naive Bayesian Classifier.

# **1. Увод**

Задачата за класифициране на текст има сложен характер, поради факта, че изходните данни се явяват текстове на естествен език. Всяка дума в такива текстове носи смисъл, а комбинация от думи може да има сложни смислови значения. В настоящия момент не съществува универсален метод на моделиране на такива взаимодействия на езика.

Традиционно се смята, че несъответствието на резултатите при класификацията на текст с очакваните резултати е свързано с несъвършенствата на самите методи за класификация. Даденото предположение се явява основна мотивация за модифициране на съществуващите методи и алгоритми за класификация на текст.

# **2. Алгоритъм Наивен Бейсов класификатор**

Един от класическите алгоритми в машинното обучение е Наивният Бейсов класификатор [1, 2, 3, 6, 15, 16], който се базира на теоремата на Бейс за определяне на апостериорната вероятност за настъпване на дадено събитие. Приемайки "наивното" предположение за условна независимост между всяка двойка атрибути, Наивният Бейсов класификатор се справя ефективно с твърде голямото количество на атрибутите за описание на един пример, т.е. с т.нар. "проклятие на размерността". Теорема на Бейс [4]

$$
P(y = c|x) = \frac{P(x|y=c)P(y=c)}{P(x)}
$$
\n<sup>(1)</sup>

където: Р(у=c|x) е вероятността обект да принадлежи на клас с (апостериорна вероятност на класа)

P(x|y=c) – вероятността обектът х да среща в средата на обекта на класа *с* P(y=c) – безусловна вероятност да се среща обект у в клас *с* (априорна вероятност на класа) P(x) – безусловна вероятност на обекта х

Целта на класификацията се състои в това, да се определи към какъв клас принадлежи обектът х. Следователно е необходимо да се намери вероятностен клас на обекта х, т.е. необходимо е от всички класове да се избере този, който дава максимална вероятност  $P(y=c|x)$ .

$$
c_{opt} = \arg \max_{c \in C} P(x|y = c)P(y = c)
$$
 (2)

Теоремата на Бейс за първи път е приложена към класификация на текст от Мостелер и Уолъс през 1964 година [14]. Приема се, че характеристиките са независими, от което следва, че наличието на една характеристика не засяга съществуването на друга характеристика. Поради това предположение в основата на този подход, Бейсовият класификатор е именуван Наивен. Алгоритъмът на Бейс изчислява условната вероятност на класа, която ще бъде използвана от обучения класификатор за прогнозиране на класа на всеки документ. Изходният резултат се базира на оценката на условните вероятности.

Известни алгоритми от типа Наивен Бейсов класификатор са: Гаусов, Бернулиев и Мултиномиален, свързани с различни предположения за разпределението на признаците.

# **3. Обзор на публикации модификации на алгоритъма Наивен Бейсов класификатор за класификация на текст в машинното обучение**

Различни изследователи и учени в областта на машинното обучение търсят начини да подобрят алгоритъма на Наивния Бейсов класификатор, който в общия случай не класифицира текстова информация с точност 100%.

Допускането за независимост между думите е очевидно нарушение на естествения език, където съществува синтактична, семантична, прагматична и разговорна структура на текста. Това допускане е премахнато в Бейсовия класификатор от авторите на [18, 21, 28] и [24]. В [28] и [21] в алгоритъма добавят корелация между функциите, а в модификацията на [8] е използвана формулата за геометрично средно. Използваните корелации на Пиъръс между характеристиките и класа подобряват точността на Наивния Бейсов класификатор [28]. В [21] модифицират Наивния Бейсов класификатор, като извършват оценка на предварителен подбор на атрибути (характеристики). В [24] премахват дублиращите се думи в документа, както и добавят сканиращо правило, разграничаващо функциите, които подобряват групирането на документите от функциите, които понижават качеството.

Авторите в [22] предлагат няколко емпирични техники, подобряващи класификацията на текст чрез Наивен Бейсов класификатор, като трансформация на метода за извличане на текст, нормализиране на квалификационните тегла, което е довело до подобряване ефективността на алгоритъма.

В [26] и [11] авторите в своите изследвания твърдят, че стандартният Наивен Бейсов класификатор изисква подобрения и модификации при класификация с небалансиран набор от данни. В [11] прилагат модификация в предварителната обработка на данните и евристичен избор на първоначален брой думи в класовете.

Авторите в [13] създават класификатор, наречен Дискриминантен Наивен Бейсов класификатор (DNB), в който добавят нова функция, описваща разликите между класовете и го сравняват със стандартния Наивен Бейсов класификатор (NB) и метода на опорните

вектори (SVM). При обработка на текстове без липсваща информация, DNB показва поголяма производителност от NB, а при работа с отсъстващи данни DNB надхвърля резултатите на SVM.

Авторите в [20] пишат за разширен Наивен Бейсов класификатор, в който са добавени изкуствени класове, с цел в процеса на класификация псевдо класовете с ниска вероятност да бъдат премахнати.

В [7] експериментално показват, че създаването на схема за претегляне на променливите води до подобряване ефективността на Наивния Бейсов класификатор.

Наборът от данни за обучение никога не може да съдържа всички думи от даден език. В [27] модифицират Наивния Бейсов класификатор като използват честотен оценител чрез метода за оценка на честота на Тюринг, който прилагат в система за проверка на правопис на текст, написан на хърватски.

Авторите в [12] и [18] установяват, че ако се премахнат част от думите, които не носят много информация за смисъла на текста, т.нар. "стоп думи" като например: съюзите, предлозите, наречията, както и препинателните знаци, точността на Наивния Бейсов класификатор се повишава.

В [5] и [18] работят в сферата на научно-изследователска област за идентифицирането на спам, една от най-важните области на приложение на текстовата класификация. В [5] предлагат хибридна система, използвайки Наивен Бейсов класификатор и алгоритъм Априори (Apriori), като постигат значително подобрение на точността, която е достигнала 98,7%. В [25] работят с Наивен Бейсов класификатор и модифицирани методи за изглаждане, като резултатите им се основават на различен размер на набор от данни, различен брой ключови думи и вариращ коефициент на изглаждане по отношение на точността.

Авторите в [23] и [19] предлагат модифициран Наивен Бейсов класификатор, базиран на графичен метод, който изчислява теглата на входните променливи, използвайки стохастична оценка.

Подобрен алгоритъм на Наивния Бейсов класификатор, базиран на установяване на прилика между думите, предлагат авторите в [9]. Експериментите показват, че моделът подобрява точността на текстовата класификация и обработката на данните е по-ефективна.

Различни изследователи, с цел повишаване на качеството на класификация, използват Наивния Бейсов класификатор заедно с други класификатори. В [17] и [10], комбинирайки Наивният Бейсов класификатор с Максимална Ентропия, подобряват производителността на класификацията.

# **Заключение**

Анализът на публикуваните научни изследвания показва, че класификацията на текст в машинното обучение е важна и актуална задача, намираща приложение в различни реални практически задачи, което води до следните изводи:

- Наивният Бейсов класификатор много често е модифициран от изследователи с цел повишаване ефективността на алгоритъма.
- Изследванията показват, че няма цялостен универсален метод или алгоритъм за класификация на текст в машинното обучение. Всеки метод или алгоритъм работи добре в зависимост от спецификата на поставената задача и от използваните данни.
- При задачата за класификация е важно предварително да бъдат определени критериите и мерките, с които ще бъдат оценявани използваните методи и алгоритми.
- Целта на сравнителния анализ на повечето изследвани научни статии е да се провери кой от алгоритмите класифицира с най-висока точност при различните данни и при различни условия.

- Някои изследователи използват собствен набор от данни за тестване на методи и алгоритми за класификация в машинното обучение, което прави сравнението потрудно.

### **Литература**

- [1]. Калчева Н., Матева З., Бейсова теория в машинното обучение, Годишник на ТУ Варна 2016, стр. 130-133
- [2]. Калчева-Арабаджиева Н., Николов Н. Сравнителен анализ между наивния бейсов класификатор и метода на опорните вектори използващ оптимизация при класификация на български текст в машинното обучение, Списание Компютърни науки и технологии, pp. 97-105, 2017, ТУ – Варна, България.
- [3]. Калчева-Арабаджиева Н., Н. Николов, Класифициране на мнения от потребителски коментари на английски език чрез алгоритми на машинното обучение, V-та научна конференция с международно участие "Компютърни науки и технологии", 28-29 септември 2018 г., Списание Компютърни науки и технологии, Варна, България, том 1, стр. 120-128
- [4]. Уиткин Л.В. Машинное обучение (Machine Learning) Метрические методы класификации и регресии, 2017, стр. 6-8.
- [5].Ahmed, I., D. Guan, T. Chung. Sms classification based on Naive Bayes classifier and apriori algorithm frequent itemset. International Journal of machine Learning and computing 4, no. 2, 2014.
- [6]. Arabadzieva Kalcheva, Neli An., Comparative Analysis of Algorithms for Classification of Text in the Bulgarian Language in Machine Learning, International Conference "Applied Computer Technologies" ACT 2018 – Ohrid, Маcedonia, pp. 6 - 11
- [7].Boullé, M. Compression-based averaging of selective Naive Bayes classifiers. Journal of Machine Learning Research 8, no. Jul, 2007, рр. 1659-1685.
- [8].Carlos, C. Perplexed Bayes Classifier. In Proceedings of the 12th International Conference on Natural Language Processing, 2015, pp. 118-123.
- [9]. Feng, M., G. Wu. A distributed chinese Naive Bayes classifier based on word embedding. International Conference on Machinery Materials and Computing Technology (ICMMCT 2016), 2016, pp. 1121-1127.
- [10]. Fragos, K., P. Belsis, C. Skourlas. Combining probabilistic classifiers for text classification. Procedia-Social and Behavioral Sciences 147, 2014, pp. 307-312.
- [11]. Frank, E., R. Bouckaert. Naive Bayes for text classification with unbalanced class. PKDD'06 Proceedings of the 10th European conference on Principle and Practice of Knowledge Discovery in Databases, 2006, pp. 503-510.
- [12]. Fulmari, A., M. Chanda. An approach for word sense disambiguation using modified Nave Bayes classifier. International Journal of Innovative Research in Computer and Communication Engineering, vol. 2, Issue 4, 2014.
- [13]. Huang, K., Z. Zhou, I. King, M. Lyu. Improving Naive Bayesian classifier by discriminative training. In Proceedings International Conference on Neural Information Processing (ICONIP 05), Taipei, Taiwan, 2005.
- [14]. Jurafsky, D., J. Martin. Naive Bayes and sentiment classification. Speech and Language Processing 7, 2016.
- [15]. Kalcheva N., M. Karova, I. Penev, Comparison of the accuracy and the execution time of classification algorithms for Bulgarian literary works, International Conference "Automatics and Informatics'2020", Varna, Bulgaria.
- [16]. Kalcheva N., M. Todorova, G. Marinova, Naive Bayes Classifier, Decision Tree and AdaBoost Ensemble Algorithm. Advantages and disadvantages, Naive Bayes Classifier, Decision Tree and AdaBoost Ensemble Algorithm. Advantages and disadvantages, 2020.
- [17]. Kashyap, H., B. Buksh. Combining Naïve Bayes and modified maximum entropy classifiers for text classification. Information Technology and Computer Science, 2016, 9, pp. 32-38.
- [18]. Kaur, G., E. Oberai. Naïve Bayes classifier with modified smoothing techniques for better spam classification. International Journal of Computer Science and Mobile Computing 3, no. 10, 2014, pp. 869-878.
- [19]. Kim, Y., T. Lee, J. Chun, S. Lee. Modified Naïve Bayes classifier for e-catalog classification. In International Workshop on Data Engineering Issues in E-Commerce and Services, Springer, Berlin, Heidelberg, 2006, pp. 246-257.
- [20]. Klawonn, F., P. Angelov. Evolving extended Naive Bayes classifiers. Sixth IEEE International Conference, 2006, pp. 643-947.
- [21]. Langley, P., S. Sage. Induction of selective Bayesian classifiers. In Uncertainty Proceedings 1994, Morgan Kaufmann, 1994, pp. 399-406.
- [22]. Rennie, J., L. Shih, J. Teevan, D. Karger. Tackling the poor assumptions of Naive Bayes text classifiers. In Proceedings of the 20th international conference on machine learning (ICML-03), 2003, pp. 616-623.
- [23]. Salperwyck, C., V. Lemaire, C. Hue. Incremental weighted naive bays classifiers for data stream. In Data Science, Learning by Latent Structures, and Knowledge Discovery, Springer, Berlin, Heidelberg, 2015, pp. 179-190.
- [24]. Schneider, K. Techniques for improving the performance of Naive Bayes for text classification. In International Conference on Intelligent Text Processing and Computational Linguistics, Springer, Berlin, Heidelberg, 2005, pp. 682-693.
- [25]. Shen, Y., J. Jiang. Improving the performance of Naive Bayes for text classification. CS224N Spring, 2003.
- [26]. Sobran, N., A. Ahmad, Z. Ibrahim. Classification of Imabalanced dataset using conventional Naive Bayes classifier. International Conference on Artificial Intelligence in Computer Science and ICT (AICS 2013), 2013.
- [27]. Srdić, I., G. Gledec. Contextual spellchecking based on n-grams. in Proc. 28th CECIIS, FOI, Varaždin, Croatia, 2017, pp. 29–33.
- [28]. Taheri, S., M. Mammadov, A. Bagirov. Improving Naive Bayes classifier using conditional probabilities. In Proceedings of the Ninth Australasian Data Mining Conference-Volume 121, Australian Computer Society, Inc., 2011, pp. 63-68.

**За контакти**: гл. ас. д-р инж. Нели Ананиева Арабаджиева - Калчева катедра "Софтуерни и интернет технологии" Технически университет - Варна E-mail: n\_kalchev[a@tu-varna.bg](mailto:buliev@tu-varna.bg)

# СОФТУЕРНИ И ИНТЕРНЕТ **ТЕХНОЛОГИИ**

# **ПРЕДИМСТВА И НЕДОСТАТЪЦИ НА АЛГОРИТЪМА МУЛТИНОМИАЛЕН НАИВЕН БЕЙСОВ КЛАСИФИКАТОР**

# Нели Ан. Арабаджиева – Калчева

**Резюме**: В статията e представен популярният алгоритъм Мултиномиален Наивен Бейсов класификатор с неговите особености, предимства и недостатъци. Изследванията показват, че Мултиноминалният Наивен Бейсов класификатор не е цялостен универсален метод за класифициране, който да изчислява с точност 100% за всяка приложна задача.

**Ключови думи**: Наивен Бейсов класификатор, Мултиномиален Наивен Бейсов класификатор, машинно обучение, предимства и недостатъци на алгоритъма Мултиномиален Наивен Бейсов класификатор

# **Advantages and disadvantages of the algorithm Multinomial Naive Bayes classifier**

#### Neli An. Arabadzieva – Kalcheva

**Abstract:** The article presents the popular Multinomial Naive Bayes classifier algorithm with its characteristics, advantages and disadvantages. Research shows that the Multinomial Naive Bayes Classifier is not a universal classification method that could be used with 100% accuracy for each application task. **Keywords:** Naive Bayes classifier, Multinomial Naive Bayes classifier, machine learning, advantages and disadvantages of the algorithm Multinomial Naive Bayes classifier

# **1. Увод**

Класификацията като дейност разпределя предмети, процеси, обекти, видове, типове според някакви съществени признаци и ги разполага в определен ред, отразяващ степента на сходство помежду им.

Основна задача на класификацията е приобщаването на даден обект към предварително определен клас в съответствие с набор от признаци, които го описват – цена, тегло, качество, размери, количество и други характеристики. Признаците, които определят съществените за класификацията характеристики, се наричат предиктори. За да се реши задачата за класификация, е необходимо да се разработи алгоритъм за построяването на обобщен модел, който еднозначно съпоставя стойностите на предикторите с класа, към който принадлежи обектът.

# **2. Алгоритъм Наивен Бейсов класификатор**

Един от класическите алгоритми в машинното обучение е Наивният Бейсов класификатор [1, 2, 3, 7, 9, 10], който се базира на теоремата на Бейс за определяне на апостериорната вероятност за настъпване на дадено събитие. Приемайки "наивното" предположение за условна независимост между всяка двойка атрибути, Наивният Бейсов класификатор се справя ефективно с твърде голямото количество на атрибутите за описание на един пример, т.е. с т.нар. "проклятие на размерността".

Теорема на Бейс [5]

$$
P(y = c|x) = \frac{P(x|y=c)P(y=c)}{P(x)}
$$
\n<sup>(1)</sup>

където: Р(у=c|x) е вероятността обект да принадлежи на клас с (апостериорна вероятност на класа)

P(x|y=c) – вероятността обекта х да среща в средата на обекта на класа *с*

P(y=c) – безусловна вероятност да се среща обект у в клас *с* (априорна вероятност на класа) P(x) – безусловна вероятност на обекта х

Целта на класификацията се състои в това, да се определи към какъв клас принадлежи обектът х. Следователно е необходимо да се намери вероятностен клас на обекта х, т.е. необходимо е от всички класове да се избере този, който дава максимална вероятност  $P(y=c|x)$ .

$$
c_{opt} = \arg \max_{c \in C} P(x|y = c)P(y = c)
$$
 (2)

Известни алгоритми от типа Наивен Бейсов класификатор са: Гаусов, Бернулиев и Мултиномиален, свързани с различни предположения за разпределението на признаците.

#### **3. Алгоритъм Мултиномиален Наивен Бейсов класификатор**

В Мултиномиалния Наивен Бейсов класификатор векторите на характеристиките на документа съдържат честотата на срещане на думите, а не само тяхното присъствие или отсъствие, както е в Бернуливия Наивен класификатор.

При дадени *n* позиции от типове  $d - n_1, n_2, ..., n_d$ , така, че  $n_1 + n_2 + ... + n_d = n$ , броят на отделните пермутации се изчислява със следната формула:

$$
\frac{n!}{n_1! \cdot n_2! \cdot \ldots n_d!} \tag{3}
$$

Тези числа се наричат мултиномиални коефициенти.

При дадена популация, съдържаща елементи от *d2* различни видове и делът на елементите от тип *t* е  $P_t(t=1,2, ..., d)$ , то:

$$
\sum_{t=1}^{d} P_t = 1, \quad P_t > 0, \quad \text{aa } \forall t \tag{4}
$$

Ако *n* позиции са съставени на случаен принцип (със заместване) и с *x<sup>t</sup>* е означен броят на елементите от тип *t*, то векторът  $x=(x_1, x_2, ..., x_d)^T$  има мултиномиално разпределение с параметри *n* и *Р1, Р2, …Рd* са дефинирани като:

$$
P(x) = \frac{n!}{x_1! x_2! \dots x_d!} P_{1x_1} P_{2x_2} \dots P_{dx_d} = \frac{n!}{\prod_{t=1}^d x_t!} \prod_{t=1}^d P_{tx_t}
$$
(5)

Произведението  $\prod_{t=1}^d P_{tx_t}$  връща като резултат вероятността за една поредица от елементи с брой х. Мултиномиалният коефициент изчислява броя на такива съществуващи последователности.

Ако *x<sup>i</sup>* е вектор на характеристиките на мултиномиалния модел на *i*–я документ *D<sup>i</sup> ,* тогава *t*–тият елемент на *x*i, записан като *xit* е броят пъти, в който думата *w<sup>t</sup>* се среща в документа  $D_i$ . Нека  $n_i = \sum_t x_{it}$  е общият брой думи в документа  $D_i$ 

Нека  $P(w_t|C)$  е вероятността думата  $w_t$ , която се среща в клас  $C$ , оценена с помощта на информацията за честотата на думата, съдържаща се във векторите на характеристиките на документа. Отново се прави предположението, че вероятността за всяка дума, която се среща в документа, е независима от появата на други думи. Условната вероятност *P(Di|C)* документът да е от клас *С* се записва чрез мултиномиалното разпределение от формула (6), където броят на равенствата съответства на дължината на документа. *P(wt|C)* е вероятността думата да е от тип *t*, откриваща се в документ от клас *С*.

$$
P(D_t|C) \sim P(x_t|C) = \frac{n_t!}{\prod_{t=1}^{|V|} x_{it}!} \prod_{t=1}^{|V|} P(w_t|C)_{x_{it}} \propto \prod_{t=1}^{|V|} P(w_t|C)_{x_{it}} \tag{6}
$$

Недостатъкът на относителните оценки на честотите в мултиномиалния модел е, че нулевите стойности водят до оценка нулева вероятност. Случаи, при които дори една дума да не се среща в документа, не означават, че тя не се съдържа в нито един документ от този клас. Целта е, дори думата да не се съдържа в обучителния набор, вероятността *P(w|Ck)>*0. Един от начините за облекчаване на проблема е прилагането на изглаждане на Лаплас, което се състои в добавяне на 1 към честота на срещане на всяка дума. Ако общият брой думи е *w*, тогава:

$$
P_{Lap}(w_t | C_k) = \frac{1 + \sum_{i=1}^{N} x_{it} z_{ik}}{|V| + \sum_{s=1}^{|V|} \sum_{i=1}^{N} x_{is} z_{ik}} \tag{7}
$$

Знаменателят е увеличен с размерността на вектора от характеристики *|V|,* което гарантира, че вероятностите са нормализирани [15].

# **4. Предимства и недостатъци на алгоритъма Мултиномиален Наивен Бейсов класификатор**

#### **Предимства:**

- подходящ е за големи размери на речника [6, 13, 15];
- алгоритъмът е изчистен, защитен от напасване [14];
- дава много високи резултати при двоична проверка [4, 9];
- подходящ за дискретно множество от атрибути [4];
- изисква малко количество данни за обучение, за да се изчислят необходимите параметри за класифициране [11];
- работи с голяма точност и при голямо разнообразие в дължината на документа [13].

#### **Недостатъци:**

- не е подходящ при малки размери на речника [6, 13, 15];
- допускането за независимост на признаците едни от други [11, 12];
- представя се много слабо, когато функциите са силно корелирани [11];
- не работи добре при класифициране на документи поради факта, че не отчита смисъла на думите [14];
- не е подходящ при небалансирани данни [8, 9].

#### **Заключение**

Мултиноминалният Наивен Бейсов класификатор е подходящ за дискретно множество от атрибути и при двоична проверка. При класификация на текст не отчита смисъла на думите, но се нуждае от малко количество данни за обучение. Ако съществува корелация в данните класификаторът се представя слабо. Подходящ е при големи размери на речника, но не и при малки.

Изследванията показват, че Мултиноминалният Наивен Бейсов класификатор не е цялостен универсален метод за класифициране, който да изчислява с точност 100% за всяка приложна задача.

### **Литература**

- [1]. Калчева Н., Матева З., Бейсова теория в машинното обучение, Годишник на ТУ Варна 2016, стр. 130-133
- [2]. Калчева-Арабаджиева Н., Николов Н. Сравнителен анализ между наивния бейсов класификатор и метода на опорните вектори използващ оптимизация при класификация

на български текст в машинното обучение, Списание Компютърни науки и технологии, pp. 97-105, 2017, ТУ – Варна, България.

- [3]. Калчева-Арабаджиева Н., Н. Николов, Класифициране на мнения от потребителски коментари на английски език чрез алгоритми на машинното обучение, V-та научна конференция с международно участие "Компютърни науки и технологии", 28-29 септември 2018 г., Списание Компютърни науки и технологии, Варна, България, том 1, стр. 120-128
- [4]. Новаков Т., И. Койчев. Автоматично разпознаване на емоции в текст. XI Национална конференция "Образованието и изследванията в информационното общество" 2018, Пловдив, 2018.
- [5]. Уиткин Л.В. Машинное обучение (Machine Learning) Метрические методы класификации и регресии, 2017, стр. 6-8.
- [6]. Aggarwal, С., Z. ChengXiang. Mining Text Data, Springer, 2012.
- [7]. Arabadzieva Kalcheva, Neli An., Comparative Analysis of Algorithms for Classification of Text in the Bulgarian Language in Machine Learning, International Conference "Applied Computer Technologies" ACT 2018 – Ohrid, Маcedonia, pp. 6 - 11
- [8]. Frank, Е., R. Bouckaert. Naive Bayes for text classification with unbalanced class. PKDD'06 Proceedings of the 10th European conference on Principle and Practice of Knowledge Discovery in Databases, 2006, pp. 503-510.
- [9]. Kalcheva N., M. Karova, I. Penev, Comparison of the accuracy and the execution time of classification algorithms for Bulgarian literary works, International Conference "Automatics and Informatics'2020", Varna, Bulgaria.
- [10]. Kalcheva N., M. Todorova, G. Marinova, Naive Bayes Classifier, Decision Tree and AdaBoost Ensemble Algorithm. Advantages and disadvantages, Naive Bayes Classifier, Decision Tree and AdaBoost Ensemble Algorithm. Advantages and disadvantages, 2020.
- [11]. Khan, A., B. Baharudin, L. Lee, K. Khan. A review of machine learning algorithms for textdocuments classification. Journal of Advances Information Technology, vol. 1, 2010, рр. 4-20.
- [12]. Manning, C., P. Raghavan, H. Schütze. Introduction to Information Retrieval. Cambridge University Press, 2008.
- [13]. McCallum, A., K. Nigam. A comparison of event models for Naive Bayes text classification. Papers from the 1998 AAAI Workshop, 1998, рр. 41-48.
- [14]. Murphy, K. Machine learning a probabilistic perspective. The MIT Press Cambridgr, 2012.
- [15]. Shimodaira, H. Text classification using Naive Bayes. Learning and Data Note 7, 2014, pp.1-9.

**За контакти**:

гл. ас. д-р инж. Нели Ананиева Арабаджиева - Калчева катедра "Софтуерни и интернет технологии" Технически университет - Варна E-mail: n\_kalchev[a@tu-varna.bg](mailto:buliev@tu-varna.bg)

# **CLUSTERING IN MACHINE LEARNING AS DATA SCIENCE APPROACH**

# Pavlina Linova

**Abstract:** Classification and regression are powerful techniques, but they are used when the result is known and could be predicted correctly. These learning techniques are known as supervised learning. But there are problems, situations and datasets where the result is absolutely unknown and no one could be sure whether the output is correct. This paper has the purpose to look over a type of learning techniques known as unsupervised learning and clustering is their best-known representation.

Clustering is the process of organizing data without labels into groups based on similarities or minimal distance of data members.

**Keywords:** Machine learning, unsupervised learning, clustering

# **1. Introduction**

Classification and regression are powerful techniques, but they are used when the result is known and could be predicted correctly. These learning techniques are known as supervised learning. But there are problems, situations and datasets where the result is absolutely unknown and no one could be sure whether the output is correct. This paper has the purpose to look over a type of learning techniques known as unsupervised learning and clustering is their best-known representation.

Clustering is the process of organizing unlabeled data into groups based on similarities or minimal distance of data members. Data points in the same group should have similar properties and/or features and data points from different groups should be not so similar (should have dissimilarities). Number of clusters is unknown before clustering as opposite to classification groups. Clustering algorithms are many of types. The authors of the report consider some of the most known clustering algorithms to resolve problem to make clusters from data about oncological patients.

# **2. Clustering**

Clustering is powerful machine learning tool that is often used when data points haven't got any labels. Unlike supervised methods (classification, regression), clustering is an unsupervised learning method that grouping data into clusters unknowing relationship between data points and the result in advance. Clustering algorithm can find patterns in the big data set. It is suitable for medical data sets, costumers and so on.

# **A. Review of clustering over medical datasets**

Interest to use machine learning in the medical field of data science has been increasing for last 20 years [9]. Reason of that is the availability of medical and healthcare datasets, the power of hardware, and researches in machine learning and algorithms of classification and clustering.

Clustering algorithms have been used at some medical problems as they was reviewed in [3]: diagnosis of several disorders ([20], [14], [10], [13], [21]). Also clustering have been applied to the diagnosis of breast cancer ([4]), Parkinson ([15], [12]), headache ([22]), menthal health and psychiatric disorders ([19]), heart and diabet deseases ([23]), Huntington's desease ([11]).

#### **B. Algorithm k-means**

There are many clustering algorithms because of that the clusters aren't so definitely described ([5]). Farley and Raftery [7] divided the clustering methods into two main groups: hierarchical and partitioning methods, but Han and Kamber [8] added to them and more three categories: density-based methods, model-based methods and grid-based methods. Partitionig methods are iterative by moving data points from one cluster to other based on distance to centers of clusters. The k-means clustering algorithm is a classical unsupervised algorithm that is the simplest and most commonly used, described in [6]. This algorithm partitions the dataset that has n data points into k clusters. Depends on an integer k algorithm makes k clusters such that each point belongs to only one cluster which has the nearest mean. Distance between the point and mean could be calculated by different methods.

Algorithm of clusterization is defined as follows [17], [18]:

*Input:* There are given n data points. Number of clusters - an integer k is performed.

$$
X = \{x_1, x_2, x_3, ..., x_n\}
$$

*Initialize:*  $\mu_1, \mu_2, \mu_3, \dots, \mu_k$  - randomly generated initial centroids *Output:* Clusters with data points in each of them are difined:

$$
C = \{C_1, C_2, C_3, \dots, C_k\}
$$

The goal is to separate points  $X$  into clusrers  $C$  (Fig.1)

Steps in algorithm are as follows:

*Step 1.* First select a number of classes/groups to use – integer k. and randomly initialize their respective center points  $\mu_1, \mu_2, \mu_3, \ldots, \mu_k$ . The center points (centroids) are vectors of the same length as each data point vector.

*Step 2.* Each data point is classified by computing the distance between that point and each centroid  $\mu_1, \mu_2, \mu_3, \dots, \mu_k$ , and then classifying the point to be in the group whose center is closest to it.

*Step 3.* Based on these classified points in the cluster, calculate the centroid by taking the mean of all the vectors belonging to that group (cluster) by Eq.1.

*Step 4.* Repeat these steps for a set number of iterations or until the centroid don't change much between iterations. One of the criteria about ending the algorithm is to minimize the Sum of Squared Error (SSE)[17].

The center of each cluster is calculated as follows:

$$
\mu_k = \frac{1}{N_k} \sum_{q=1}^{N_k} x_q \tag{1}
$$

Where  $N_k$  is the number of data points belonging to cluster k and  $\mu_k$  is the mean of the cluster k.

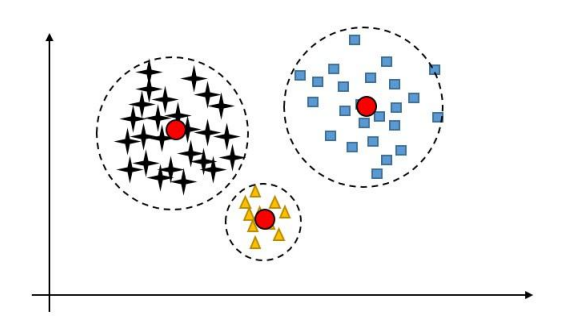

**Fig. 1.** Centroid-based clustering

#### **C. Distance measures**

Clustering is the grouping of similar data points and that similarities is measuring by dinstance between points. There are two main type of measures: distance measure and similarity. Many of the clustering algorithms use distance measure to determine similarity of two points. Usualy distance is denoted like  $d(x_i, x_j)$ , where  $(x_i, x_j)$  are two points.

Minkowski is distance measure for numeric attributes, defined as follows by Han and Kamber [8]:

Given two p-dimensional data points,  $x_i = (x_{i1}, x_{i2}, x_{i3}, ..., x_{in})$  and  $x_i = (x_{i1}, x_{i2}, x_{i3}, ..., x_{ip})$  The distance between the two data instances can be calculated using the Minkowski metric

$$
d(x_i, x_j) = \left(\sum_{m=1}^p |x_{im} - x_{jm}|^g\right)^{1/g},\tag{2}
$$

If  $g=2$ , then equation is as Eq.3, commonly known like Eucledian distance:

$$
d(x_i, x_j) = \sqrt{\sum_{m=1}^p (x_{im} - x_{jm})^2} = ||x_i - x_j||,
$$
\n(3)

#### **Conclusion**

This article has made review of one of the unsupervised machine learning algorithm k-means which is the most commonly used clustering algorithm. Clustering as an data science approach has been developing in machine learning by adding new clustering algorithms which are useful for many application domains, such as: manufacturing, security and medicine, and for many data mining tasks, such as: supervised learning, unsupervised learning, semi-supervised learning and genetic algorithms.

#### **References**

- [1]. Воронцов, К. В. Кластеризация и частичное обучение, Курс лекций К.В. Воронцова по машинное обучение, 2020, http://www.MachineLearning.ru/wiki
- [2]. Уиткин, Л. Машинное обучение (Machine Learning), Методы обучения без учителя (Unsupervised Learning), 2017, Retrieved from http://www.levvu.narod.ru/Machine\_Learning\_LTU\_6.pdf
- [3]. Alashwal H, El Halaby M, Crouse JJ, Abdalla A and Moustafa AA. The Application of Unsupervised Clustering Methods to Alzheimer's disease. Front. Comput. Neurosci. 13, 2019, pp. 31. doi: 10.3389/fncom.2019.00031
- [4]. Chen, C.-H. A hybrid intelligent model of analyzing clinical breast cancer data using clustering techniques with feature selection. Appl. Soft. Comput. 20, 2014, pp. 4–14. doi: 10.1016/j.asoc.2013.10.024
- [5]. Estivill-Castro, V. and Yang, J. A Fast and robust general purpose clustering algorithm. Pacific Rim International Conference on Artificial Intelligence, 2000, pp. 208-218
- [6]. Forgy, E. W. Cluster analysis of multivariate data: efficiency versus interpretability of classifications. Biometrics 21, 1965, pp. 768–9
- [7]. Fraley C. and Raftery A.E., "How Many Clusters? Which Clustering Method? Answers Via Model-Based Cluster Analysis", Technical Report No. 329. Department of Statistics University of Washington, 1998
- [8]. Han, J. and Kamber, M., Data mining: concepts and techniques, Morgan Kaufmann, 2006
- [9]. Kononenko, I. Machine learning for medical diagnosis: history, state of the art and perspective. Artif. Intell. Med. 23, 2001, pp.89–109. doi: 10.1016/S0933-3657(01)00077-X
- [10]. Li, X., and Zhu, F. On clustering algorithms for biological data. Engineering 5, 2013, pp. 549. doi: 10.4236/eng.2013.510B113
- [11]. Nikas, J. B., and Low, W. C. Application of clustering analyses to the diagnosis of Huntington's disease in mice and other diseases with well-defined group boundaries. Comput. Methods Programs Biomed. 104, 2011, pp. e133–e147. doi: 10.1016/j.cmpb.2011.03.004
- [12]. Nilashi, M., Ibrahim, O., and Ahani, A. Accuracy improvement for predicting Parkinson's disease progression. Sci. Rep. 6, 2016, pp. 34181. doi: 10.1038/srep34181
- [13]. Nithya, N., Duraiswamy, K., and Gomathy, P. A survey on clustering techniques in medical diagnosis. Int. J. Comput. Sci. Trends Technol. 1, 2013, pp. 17–23. Retrieved from: http://www.ijcstjournal.org/volume-1/issue-2/IJCST-V1I2P4.pdf
- [14]. Nugent, R., and Meila, M. "An overview of clustering applied to molecular biology," in Statistical Methods in Molecular Biology, eds H. Bang, X. K. Zhou, H. L. van Epps, and M. Mazumdar (Springer), 2010, pp. 369–404.
- [15]. Polat, K. Classification of Parkinson's disease using feature weighting method on the basis of fuzzy 366 c-means clustering. Int. J. Syst. Sci. 43, 2012, pp. 597–609. doi: 10.1080/00207721.2011.581395
- [16]. Rokach L., Maimon O. (2005) Clustering Methods. In: Maimon O., Rokach L. (eds) Data Mining and Knowledge Discovery Handbook. Springer, Boston, MA, 2005, pp. 321-352. https://doi.org/10.1007/0-387-25465-X\_15
- [17]. Rokach L., A survey of Clustering Algorithms, Data Mining and Knowledge Discovery Handbook (second edition). Springer, Boston, MA, 2010, pp. 290-319
- [18]. Shai Shalev-Shwartz and Shai Ben-David, Understanding Machine Learning: From Theory to Algorithms, Cambridge University Press, 2014
- [19]. Trevithick, L., Painter, J., and Keown, P. Mental health clustering and diagnosis in psychiatric in-patients. BJPsych Bull. 39, 2015, pp. 119–123. doi: 10.1192/pb.bp.114.047043
- [20]. Vogt, W., and Nagel, D. Cluster analysis in diagnosis. Clin. Chem. 38, 1992, pp. 182–198.
- [21]. Wiwie, C., Baumbach, J., and Rottger, R. (2015). Comparing the performance of biomedical clustering methods. Nat. Methods 12, 2015, pp. 1033. doi: 10.1038/nmeth.3583
- [22]. Wu, Y., Duan, H., and Du, S. (2015). Multiple fuzzy c-means clustering algorithm in medical diagnosis. Technol. Health Care 23, 2015, pp. S519–S527. doi: 10.3233/THC-150989
- [23]. Yilmaz, N., Inan, O., and Uzer, M. S. A new data preparation method based on clustering algorithms for diagnosis systems of heart and diabetes diseases. J. Med. Syst. 38, 2014, pp. 48. doi: 10.1007/s10916-014-0048-7

#### **For contacts**:

Assistant Professor, Pavlina Linova Department of Software and Internet Technologies Technical University of Varna E-mail: polly.linova@tu-varna.bg

# **АЛГОРИТЪМ НА КЛЪСТЕРИЗАЦИЯ В МАШИННОТО ОБУЧЕНИЕ**

Павлина С. Линова, Нели Ан. Арабаджиева – Калчева

**Резюме**: В статията се разглежда алгоритъмът на клъстеризация в машинното обучение. Графично са представени типове клъстерни структури при клъстеризация в машинното обучение. Разгледани са основни методи на клъстеризация.

**Ключови думи**: Клъстеризация, типови клъстерни структури, клъстери, машинно обучение

# **Algorithm of clustering in machine learning**

Pavlina S. Linova, Neli An. Arabadzieva – Kalcheva

**Abstract:** The article discusses the clustering algorithm in machine learning. The types of cluster structures in clustering in machine learning are graphically presented. Basic clustering methods are considered **Keywords:** Clustering, cluster structures, clusters, machine learning

# **1. Увод**

Машинното обучение, днес като модерно направление в областта на изкуствения интелект, още през 1959 г. Артър Самюел определя като: "Поле на проучване, което дава на компютрите възможността да учат, без да бъдат експлицитно програмирани"[7].

Машинното обучение може да се класифицира като надзиравано (контролирано) машинно обучение (Supervised machine learning), известно още и като машинно обучение с надзирател (учител), ненадзиравано (неконтролирано) машинно обучение (Unsupervised machine learning) и комбинирано (смесено) машинно обучение (semi-supervised machine learning), което съчетава машинното обучение с учител и без учител.

В машинното самообучение клъстеризацията е пример за ненадзиравано машинно обучение (Unsupervised machine learning).

Алгоритъмът на клъстеризация представлява процес на групиране на обекти с близки характеристики. Обектите в един клъстер се различават от обектите в другите клъстери по своите характеристики.

# **2. Постановка на задачата на клъстеризация**

# **Дадено е:**

- Х множество от обекти
- $X = \{x_1, x_2, \ldots x_n\} -$ обучаваща извадка
- $\phi: X \times X \rightarrow [0,\infty)$  функция изчисляваща разстоянията между обектите

# **Търси се:**

- Y множество от клъстери
- а:  $X \rightarrow Y$  алгоритъм за клъстеризация

Трябва да се разбие Х на непресичащи се подмножества (клъстери), така че всяко подмножество да се състои от подобни обекти, като обектите на различните подмножества се различават съществено [4].

# **3. Типове клъстерни структури**

Понятието "тип на клъстерни структури" зависи от метода на клъстеризация и няма формално определение. В зависимост от формата на клъстерите структурите могат да се класифицират като [1]:

а) Клъстери, разположени под формата на ленти (Лентови клъстери)

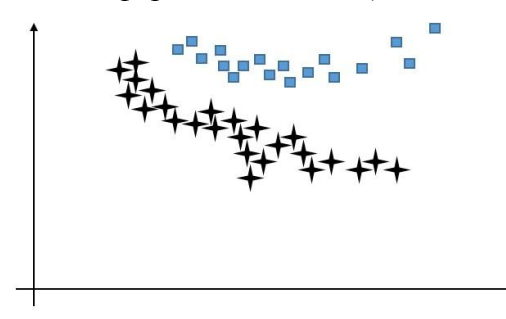

**Фиг. 1.** Лентови клъстери

б) Клъстери, образуващи кръгове (Кръгови клъстери)

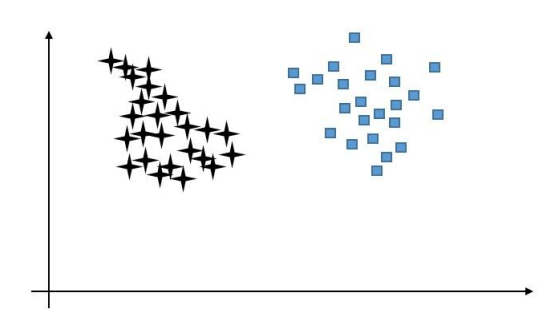

**Фиг. 2.** Кръгови клъстери

в) Клъстери с центрове

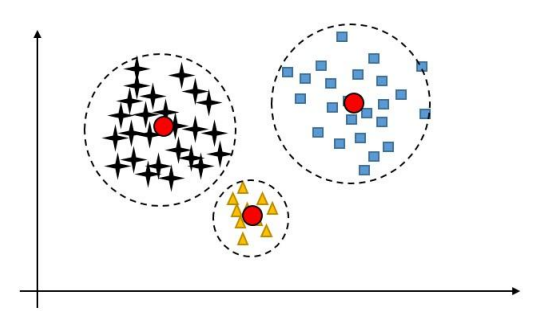

**Фиг. 3.** Клъстери с центрове

г) Клъстери, които се съединяват

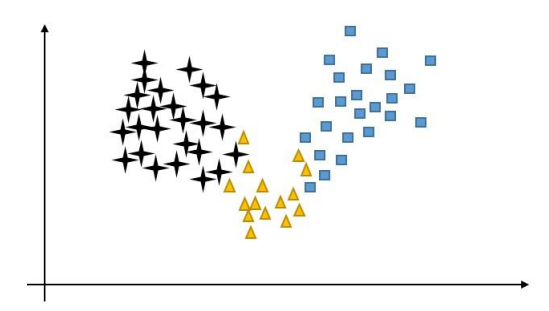

**Фиг. 4.** Клъстери, които се съединяват

д) Клъстери, образуващи множество и единични обекти

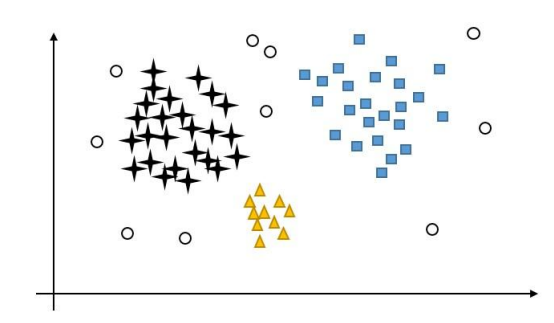

**Фиг. 5.** Клъстери от множество и единични обекти

е) Пресичащи се клъстери

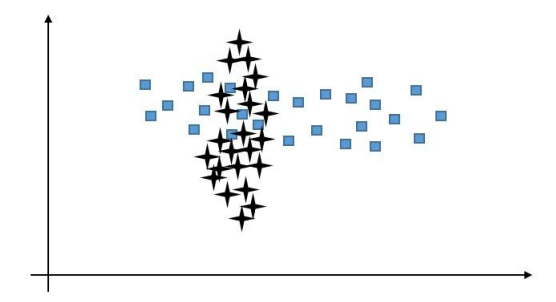

**Фиг. 6.** Клъстери, които се пресичат

ж) Отсъствие на клъстери

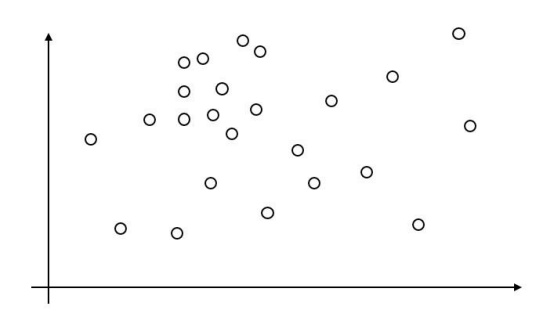

**Фиг. 7.** Отсъствие на клъстери

# **4. Методи на клъстеризация**

Могат да се дефинират няколко метода на клъстеризация [5, 6]. Причината за разнообразието от методи е, че понятието за клъстер все още не е точно дефинирано [3]. Постоянно се разработват нови клъстерни методи с помощта на индуктивни подходи и различни набори от данни. Разширява се и областта на приложимост на клъстерните алгоритми. Фрали и Рафтъри през 1998 г. предлагат методите за клъстеризация да се разделят на два основни метода: *йерархични и нейерархични* методи. Хан и Камбър [4] през 2001 г. предлагат да се добавят три допълнителни категории: методи, базирани на плътност, модел-базирани методи и мрежово-базирани методи.

# **4.1. Йерархични алгоритми**

Във върха на класификацията има един клъстер, към който се включват всички обекти. На ниско равнище има n клъстера, всеки от които включва един обект. Към тези методи се причисляват агломеративни (agglomerative) и разделящи (divisive). Агломеративните се характеризират с последователни сливания на клъстери, докато при разделящите има последователни разделяния на клъстери. Йерархичните методи работят най-добре в данни, които имат йерархична структура, тъй като създаването на клъстерите е подобно на създаването на дърво.

# **4.2. Нейерархични алгоритми (разделящи алгоритми)**

Към нейерархичните алгоритми спадат алгоритъм на к-средния (k-means), метод на най-близкия съсед и метод на най-отдалечените съседи. Състоят се в разместване на обектите от един клъстер в друг на базата на сравнение на разстоянието между обекта и центъра на клъстера. След всяко разместване се прави преизчисляване на центъра.

# **4.3. Центроидно-базирани алгоритми**

Както подсказва името, изграждането на клъстерите става чрез разделянето на данните по техните характеристики около центроидите на клъстерите или централните им точки. Подходящи данни са такива, които се намират на отдалечени разстояния. Най-известният центроидно-базиран алгоритъм е алгоритъм на k-средния. Броят на клъстерите k се избира предварително и данните се разделят във всеки клъстер.

# **4.4. Алгоритми базирани на плътност**

Тези алгоритми комбинират входни данни с висока плътност в един клъстер. Данните от клъстера са разположени близко един до друг. Данните обаче, които са отдалечени или имат случайни отклонения, няма да бъдат обхванати в този клъстер. В този случай алгоритъм, базиран на плътност, няма да бъде ефективен. Представител от този тип алгоритми е DBSCAN.

# **4.5. Модел-базирани алгоритми**

Тези методи обединяват данните с някои математически модели. За разлика от класическите алгоритми на клъстеризация, където се търсят клъстери сред подобните данни, тук също се намират характерни описания за всеки клъстер, като той представлява понятие или клас. Най-често срещаните алгоритми от този тип са дърво на решенията и невронни мрежи.

# **4.6. Мрежово-базирани алгоритми**

Тези алгоритми разделят пространството на мрежа с краен брой елементи. Операциите по клъстеризация се осъществяват в него. Основното предимство на този тип алгоритми е тяхното бързодействие.

# **5. Заключение**

Многообразието от различни методи на клъстеризация показва интереса към тези алгоритми и все по-навлизащото им прилагане във всички сфери на работа и обработка на данни. Чрез индуктивни подходи в зависимост от типа и структурата на данните, които следва да бъдат клъстеризирани, този алгоритъм на клъстеризация в машинното обучение се обогатява с нови свои алгоритми. Особено те са подходящи за големи количества данни, които е трудоемко да бъдат разпределени с етикети, за бъдат класифицирани. Затова те се обработват с алгоритми без надзирател. Още по-добри резултати могат да се получат чрез комбиниране с обучението с надзирател, където може да се осъществи контрол върху резултатите. Такова комбинирано приложение, наречено обучение с и без надзирател (semisupervised machine learning) предстои да бъде разгледано в следващи разработки.

### **Литература**

- [1]. Воронцов, К. В. Кластеризация и частичное обучение, Курс лекций К.В. Воронцова по машинное обучение, 2020, http://www.MachineLearning.ru/wiki
- [2]. Уиткин, Л. Машинное обучение (Machine Learning), Методы обучения без учителя (Unsupervised Learning), 2017, http://www.levvu.narod.ru/Machine\_Learning\_LTU\_6.pdf.
- [3]. Estivill-Castro, V. and Yang, J. A Fast and robust general purpose clustering algorithm. Pacific Rim International Conference on Artificial Intelligence, 2000, pp. 208-218
- [4]. Han, J. and Kamber, M., Data mining: concepts and techniques, Morgan Kaufmann, 2006
- [5]. Rokach L., Maimon O. Clustering Methods. In: Maimon O., Rokach L. (eds) Data Mining and Knowledge Discovery Handbook. Springer, Boston, MA, 2005, pp. 321-352.
- [6]. Rokach L., A survey of Clustering Algorithms, Data Mining and Knowledge Discovery Handbook (second edition). Springer, Boston, MA, 2010, pp. 290-319
- [7]. Samuel A.L., Some Studies in Machine Learning Using the Game of Checkers, IBM Journal. July 1959. p. 210–229.

#### **За контакти**:

ас. инж. Павлина C. Линова катедра "Софтуерни и интернет технологии" Технически университет - Варна E-mail: polly.linova@tu-varna.bg

гл. ас. д-р инж. Нели Ан. Арабаджиева - Калчева катедра "Софтуерни и интернет технологии" Технически университет - Варна E-mail: n\_kalchev[a@tu-varna.bg](mailto:buliev@tu-varna.bg)

# **КРЕАТИВНОСТТА И ИЗИСКВАНИЯТА НА ЖИВОТА**

# Виолета Т. Иванова

**Резюме:** Отправна точка на настоящия анализ е изследването на креативността като необходимо условие за развитие и успех. Тук е редно да посочим, че крайният резултат, продуктът, може да е носител както на позитивни последици, така и на негативни. Креативността, както всеки феномен, поставил своя отпечатък върху човешката еволюция и цивилизация, има две страни. Тази публикация е посветена на положителния потенциал и прояви на креативността. Един от подходите за нейното оценяване е изпозването на изчислителни алгоритми.

**Ключови думи:** креативни подходи, творчество, изобретяване, развитие, експериментиране, растеж

#### **CREATIVITY AND THE REQUIREMENTS OF LIFE**

#### Violeta T. Ivanova

**Abstract:** The primary focus of the present analysis is on the study of creativity as a fundamental requirement for successful performance and development. It is worth noting here that the end result, the product, can have both positive and negative consequences. Accordingly, there are two sides to creativity as well, like any other phenomenon that has left a deep mark on the evolution of mankind and human civilization. The present paper, is dedicated to the constructive potential and positive manifestations of pure creativity. One of the approaches to its evaluation is the use of computational algorithms.

**Keywords:** creative approaches, creativity, invention, development, experimentation, growth, idea.

#### **1. Въведение**

**1.1. Дефиниция:** Понятието *креативност* е чуждица, наложила се в българския език. Коренът на френската дума **"creation"** *[kri'eiʃən]* се крие в латинското **"creatе"** *[kri'eit]* и означащо "създаване", английски дума "creativity" [kriei'tiviti], навлязла от френския, се превежда като "креативност".

В българския тълковен речник *пояснението за креативен е съзидателен, идеен, изобретателен,* а като *синоними са посочени градивен, конструктивен, творчески.* 

Човешкият индивид се отличава от останалите живи същества на земята по своята интелигентност. От инстинкта за оцеляване възниква неговата креативност и тя променя хода на историята. Луис Басат в книгата си "Креативност" [1] отбелязва, че абсолютно всички открития в хода на човешката история са резултат от креативността на някой, който е изпитвал потребност да подобри своя живот и от там живота на хората.

Да се даде дефиниция за креативност е трудно, защото самата идея креативността да се постави в ограничителни рамки, вече я лишава от важни разновидности, но колкото е трудно да я дефинираме, толкова е лесно да я идентифицираме.

Няколко класически примера за креативност:

- При откритието си на Питагоровата теорема, Питагор бил толкова впечатлен, че въпреки вегетарианство си принесъл в дар сто вола и организирал пиршество в знак на благодарност;

- Архимед бил толкова щастлив от открието си във ваната на "Закона на Архимед", че тичал гол по улиципе и крещял "Еврика" (гръцки израз, превеждащ се "Открих го").

#### **1.2. Аспекти на дефиницията:**

**Първият аспект** на дефиницията е така наречената *"индивидуална дефиниция"*: "Креативността е нова мисловна комбинация, с която се изразява светът".

Едуард де Боно, в книга си "Шест мислещи шапки" [2] дава пример с триъгълна врата – идеята за такава врата сама по себе си е нестандартна, но не е креативна, защото реално не е полезна с нищо.

**Вторият аспект** на дефиницията е така наречената *"социално-културна дефиниция":*  "Креативността е генериране на продукт, който се счита за нов, а също така е полезен или ценен за определена социална група".

**Креативност е да свържеш две или повече идеи, за да се получи нещо полезно, което не е съществувало преди и да има реална стойност за някого.**

# **2. Процеси в креативността**

*2.1 Мислене: Креативността* е възможността за преобразуване на света чрез изразяване на *латентните знания*, т.е. скритите и неявните знания, които човек придобива несъзнателно и непринудено в процеса на своята разнообразна дейност, за изразяване на преживяванията и смислите [3]. Именно те характеризират различни модели на поведение – познавателно и професионално. Поради тези си качества личността може да обогатява интелектуалния и практически потенциал, да търси и открива възможни средства за придобиване на полезни за собственото си развитие, но и за развитието на обществото, конкретни и общозначими умения и практики. Тази цялостна подготовка на личността, това единство на знания и придобити несъзнателно умения най-често определя житейския просперитет на отделната личност, както и на обществото като цяло. Отбелязвайки латентните знания, не можем да отминем и наличието на л*атералните знания* (латерален страничен, разположен по-далеч от средната линия). Те са персонални знания, пряко свързани с индивидуалния опит, придобит при осъществяване на конкретна дейност. Предават се чрез пряк контакт придобиване на знания, за разлика от явните, теоретични знания, които имат много ясно изразен характер и са вербализирани, латентните знания са неявни. "Латералното мислене се занимава специално с промяната на идеите и възприятията. Творческите средства на латералното мислене се занимават с измерението - промяна на възприятието" [4].

*2.2 Създаване:* Приложението им в различните сфери гарантира по-високи резултати. Целенасоченото и непрекъснато разширяване на обема и характера на латентните знания е значима цел в развитието на личността. Неслучайно Wagner [5], подчертава, че усилията трябва да се концентрират основно върху развитието на такива знания, които във времето са получили най-добри резултати в една или друга област, или са били в помощ на индивида за развитие на неговите навици и могат да се усъвършенстват, ако той ефективно използва своя собствен опит.

*Латералното мислене върви успоредно с латентните знания, т.е. не може да има латерално мислене без латентни знания.* 

*Именно латералното мислене формира креативността на личността.*

Креативността е възможността за намиране на добри решения и създава една позитивна спирала на продуктивност и постижения [6] [7]. Повечето изследвания [6] [8] признават значимостта и ценността на креативността в живота на личността, независимо от рисковете и неизбежната тревожност, които са последици от сблъсъка с неизвестното ново.

# **3. Влияния на креативността върху живота на личността**

*3.1 Креативността е позитивно свързана със здравето.* Креативността може да се превърне в защитна преграда за здравето и пълноценното функциониране. Изследванията на Pennebaker [9] показват забележителните влияния върху справянето с проблеми, свързани със скръбта, страха, болестта, кризите, конфликтите, депресията, тревожността, стреса от

неизлечимите заболявания и различните загуби. Изследванията на Morison & Morison [10] потвърждават това и посочват обръщане към собствената травма, към най-лошите страхове и тъмни моменти, подпомага справянето и засилва устойчивостта. Освен това самата креативност може да породи удоволствие [11].

*3.2 Участието в креативни активности е свързано с по-голямо дълголетие*. Дори само креативните събития (постановки, концерти, музеи), показващи креативността на другите, е с позитивно влияние върху продължителността на живота [9].

*3.3 Креативността участва в самото израстването на личността,* в постигането на автономност и мир със себе си [12] [13]. Чрез креативността личността изгражда себе си и това е най-ценната творба, която може да създаде, казано с думите на В. Франкъл.

*3.4 Креативността е основен източник на смисъл в живота*. Креативността е прекрасна не само със създаденото, но и с това, че човек участва в креативния процес, което му създава чувството, че живее истински. Това е толкова мощно чувство – на принадлежност към нещо, което е повече от самия теб, чувство, което отива отвъд всички чувства, породени от различните удоволствия. Креативността оставя следи, които правят собственото бъдеще богато и сложно.

*3.5 Връзката между креативност и щастие е твърде сложна.* Погълнатостта, която е основна за креативния процес, може да ограничи щастието, но когато креативният процес е завършен, тогава се появяват удовлетворението и радостта, и изпитваното щастие е нещо, което съпътства креативния процес във времето.

*3.6 Връзката между креативност и интелигентност е твърде очевидна.* Проектът на Gardner (1993) разглежда креативността като най-високото равнище на прилагане интелигентността. Проектът на Sternberg & Lubart (1991) също очертава връзката между креативност и интелигентност. Креативността е представена като съчетание на шест променливи, между които и интелигентността.

Независимостта, откритостта към новите идеи и всепоглъщащото любопитство са чертите свързани най-силно с креативността, откриват Batey & Furnham [14]. Креативните личности притежават изключително богати знания в областта, в която творят, въпреки че връзката между знание и креативност може да е и с негативни ефекти [15]. Проучванията на Csikszentmihalyi [16] показват, че най-същественото отличие между креативните и некреативните личности е свързано с присъствието на "комплексността" – феномен, който отразява съчетания на крайности. Креативната личност може да преминава в крайности, без да изпитва вътрешни конфликти.

# **4. Креативността и нашето време**

В нашето време на преход и надпревара креативността и иновациите се превръщат в основен инструмент за справяне с промените. Креативността и иновациите са свързани понятия и често се използават взаимозаменяемо. Те обаче са различни помежду си. Иновациите налагат усилията да бъдат полезни и да могат да бъдат продавани. **Иновацията е** *въведено в употреба креативно решение.*

Обединените нации (ООН) посочват креативността като основна компетентност, която подрастващите трябва да развият според Ръководство за развитие на компетентността на ООН.

Какви са политиките в различните държави по отношение на креативността и инованциите [17]:

 В Европа се набляга на развитието на икономиката чрез инициативи, вклчващи творчество и иновации в ученето през целия живот /проекти по Еразъм+ и "Хоризонт 2020"/.

 В Азия са приоритетни инициативите, свързани с целта на Китай до 2050 година да се превърне в световен лидер в областта на науката и технологиите /Държавният съвет, PR China, 2006/.

В Индия е създаден Национален съвет за иноваци [29].

 В Сингапур стартират три Мастеплана за ИКТ в образованието /Сингапурско министерство на образованието, 2009/.

Въпреки че правителствата осъзнават нарастващото значение на креативността и иновациите, научните изследвания в тези области са все още ограничени.

# **5. Ролята на изчислителните модели за оценяване на креативността**

Изчислителните алгоритми помагат да се оцени човешката креативност. Guilford [18] въвежда ясна разлика между дивергентно и конвергентно мислене, свързани с генериране на креативни идеи. Дивергентното мислене е причина за генериране на творчески идеи чрез проучване на множество потенциални решения за поставен неясно дефиниран проблем. Конвергентното мислене е причина за получаване на най-доброто решение на много добре дефиниран проблем. Затова се разработват компютърни алгоритми за оценка на тези две мисления, които провокират креативни решения.

Основните компютърни модели за оценка на тези два вида мисления, базирани на креативност, са обобщени в статията на Daikoku [19]. Дивергентното мислене може да се моделира като разпространение на активност в невронни мрежи [20][21]. Семантичната мрежа е набор от възли и връзки, като на възлите съответстват думи или концепции, а връзките свързват двойки възли и означават някакво чувство за асоциация между тях. Изследвания достигат до извода, че креативността е резултат или от сложни процеси на търсене и/или създаване на нови връзки в семантичните мрежи [22]. Друг подход за изчисляване на креативността е чрез прилагане на така наречения тест за "Алтернативна употреба" на Гилфорд, който тест вече се предлага като компютърен алгоритъм за оценка на дивергентната креативност [23][24][25]. При този тест индивидуалният човек генерира възможно най-много алтернативни употреби за общ предмет (например кърпа, тухла) в рамките на ограничено време. В компютърния модел изпълнението на този тест е свързано със заместването на обект или неговото композиране (object replacement and object composition - OROC). Моделите са интегрирани в платформата CreaCogs, която освен модели за оценка на дивергентната креативност, предлага и такива за конвергентна креативност. Такъв пример е системата comRAT [24][25], която е компютърен вариант на Теста за Асоциации [26], който се използва за оценка на конвергентната креативност. При този тест са представени три словесни понятия и дума за решение, която може да се комбинира с която и да е от тях (напр. пазар, лепило, човек -> супер).

"Информационна динамика на мисленето" е друг метод за изучаване на творческото мислене [27]. Този модел реализира прогнозни изчисления, според които мозъкът е постоянно зает с ефективната обработка на сензорна информация. Спонтанната креативност възниква като страничен продукт от мозъка, когато не прави нищо "свободно състояние на мозъка", тъй като той продължава прогнозирането при липса на съответен сензорен вход [27]. Нова идея може да се предскаже от намирането на непосетена точка в едно от концептуалните пространства. Досега няма обяснение как това "свободно състояние на мозъка" води до създаване на повече или по-малко различни идеи (дивергентна креативност), но като цяло използването му в метод може да предложи богата симулация на творческо познание.

В своята книга "Възходът на креативната класа" американският психолог проф. Ричард Флорида [28] твърди, че през ХХІ век принципите, формирали основата на капитализма, са заменени от критерия "креативност". Днешните световни събития показват, че "старата

индустриална ера бавно си тръгва", че новата креативна икономика на знанието не може да процъфтява, докато е затворена в старите икономически и социални институции и че сега е времето за страни, региони и градове да започнат трудната работа по възстановяване на икономиката. Хората, които са заети в креативни професии, съставят 30% от цялото население на развитите страни и формират особена креативна класа – най-влиятелната и перспективна днес. Креативността, креативните индустрии и културните ресурси все повече се разглеждат като средство за развитие на града в постиндустриалната икономика. Значението на града се увеличава и ако до скоро фирмите се конкурираха да наемат талантливи хора, които да създават иновации, то след информационната епоха значението на работното място намалява и все по-голямо значение придобива мястото за живот. Концепцията за креативния град става популярна сред хората, които са загрижени за бъдещето на градовете. Наричан Гуруто на урбанизма, идеите му са смятани за основа на възраждането на Остин, Тексас. След десетилетия проблеми градът днес е пример за толерантност и бурно културно, социално и икономическо развитие.

### **6. Заключение**

*"Зоната на комфорт е големият враг на креативността: да преминеш отвъд нея изисква интуиция, която на свой ред разкрива нови перспективи и побеждава страхове." Дан Стивънс*

Излизайки от зоната на комфорт и рискувайки, всеки би могъл да добави творчество към ежедневието си, с което да увеличи своята мъдрост и познание за света.

*Креативността е една от основните сили, които трябва да развием, за да живеем по-пълноценно и щастливо.*

В нашето съвремие изчислителните алгоритми намират все по-голямо приложение за оценяване на човешката креативност.

### **ЛИТЕРАТУРА:**

- [1]. Басат Л. (2016). Креативност, София, изд. "Колибри".
- [2]. Де Боно Е. (2010). Шест мислещи шапки, София, ИК "Кибеа".
- [3]. Simonton, D. K. (2010). Creativity in highly eminent individuals. In J. C. Kaufman & R. J. Sternberg (Eds.), Cambridge handbook of creativity (pp. 174 – 188). New York: Cambridge University Press.
- [4]. Колева Н. (2007). Творческо и латерално мислене. Университет "Проф .д-р Ас.Златаров" "Годишник '07", Том 2, 139 с., Бургас.
- [5]. Wagner, R. K. (1997) Intelligence, training, and employment. American Psychologist, 52, p.1059-1069.
- [6]. Richards, R. (2007). Everyday creativity and new views of human nature: Psychological, social, and spiritual perspectives. Washington, DC: American Psychological Association.
- [7]. Runco, M. A., Pritzker, S. R. (1999). Encyclopedia of creativity (vols.  $1 2$ ). San Diego, CA: Academic Press.
- [8]. Kaufman, J. C. & Beghetto, R. A. (2009). Beyond big and little: The four C model of creativity. Review of General Psychology,  $13$ ,  $1 - 12$ .
- [9]. Richards, R. (2010). Everyday creativity: process and way of life four key issues. In J. C. Kaufman & R. J. Sternberg (Eds.), Cambridge handbook of creativity (pp.  $189 - 215$ ). New York: Cambridge University Press.
- [10]. Morrison, D. & Morrison, S. L. (2006). Memories of loss and dreams of perfection: Unsuccessful childhood grieving and adult creativity. Amityville, NJ: Baywood.
- [11]. Richards, R. (1998). When illness yield creativity. In M. Runco & R.
- [12]. Maslow, A. (1967). The creative attitude. In R. L. Mooney & T. A. Rasik (Eds.), Explorations in creativity (pp.  $43 - 57$ ). New York: Harper & Row.
- [13]. Maslow, A. H. (1968). Toward a psychology of being (2nd ed.). Princeton, NJ: Van Nostrand Reinhold.
- [14]. Batey, M. & Furnham, A. (2006). Creativity, intelligence, and personality: A critical review of the scattered literature. Genetic, Social, and General Psychology Monographs, 132, 355 – 429
- [15]. Feist, G. J. (2010). The function of personality in creativity: The nature and nurture of the creative person. In J. C. Kaufman & R. J.
- [16]. Csikszentmihalyi, M. (1996). Creativity: Flow and the psychology of discovery and invention. New York: Harper Collins.
- [17]. Георгиев, К.В., Демирова, С.Д., Георгиева, П.Д., (2019). Креативност и методи за генериране на нови идеи, Университетско издателство при ТУ-Варна.
- [18]. Guilford J P 1967 Creativity: Yesterday, Today and Tomorrow The Journal of Creative Behavior 1 3-14
- [19]. Daikoku T 2020 Computational models and neural bases of statistical learning in music and language: Comment on "Creativity, information, and consciousness: The information dynamics of thinking" by Wiggins Phys Life Rev 34-35 48-51
- [20]. Kenett Y N and Austerweil J L 2016 Examining search processes in low and high creative individuals with random walks Proceedings of the 38th Annual Meeting of the Cognitive Science Society 313-8
- [21]. Kenett Y N, Levy O, Kenett D Y, Stanley H E, Faust M and Havlin S 2018 Flexibility of thought in high creative individuals represented by percolation analysis Proceedings of the National Academy of Sciences 115 867-72
- [22]. Schilling M A 2005 A "Small-World" Network Model of Cognitive Insight Creativity Research Journal 17 131-54
- [23]. Olteteanu A-M and Falomir Z 2015 comRAT-C: A computational compound Remote Associates Test solver based on language data and its comparison to human performance Pattern Recognition Letters 67 81-90
- [24]. Olteteanu A-M, Schultheis H and Dyer J B 2018 Computationally constructing a repository of compound remote associates test items in American English with comRAT-G Behavior Research Methods 50 1971-80
- [25]. Olteteanu A M, Falomir Z and Freksa C 2018 Artificial cognitive systems that can answer human creativity tests: An approach and two case studies IEEE Transactions on Cognitive and Developmental Systems 10 469-75
- [26]. Mednick S A 1962 The associative basis of the creative process Psychological review 69 220- 32
- [27]. Wiggins G A 2020 Creativity, information, and consciousness: The information dynamics of thinking Physics of Life Reviews 34-35 1-39
- [28]. Флорида, Р., 2002. Възходът на креативната класа, /Vuzhodut na kreativnata klassa/, http://mediatimesreview.com/iuni/creative
- [29]. Abhyankar, R /2014/ The Government of India's Role in Promoting Innovation througt Policy Intiatives for Entrepreneurship Development.Technology Innovation Management Review. 4. 11-17.10.22215/timreview/818

#### **За контакти**:

Виолета Т. Иванова - редовен докторант катедра "Софтуерни и Интернет технологии" Технически университет - Варна е-mail: tu\_vili@tu-varna.bg

# **ИНЖЕНЕРНИ ПРИНЦИПИ ЗА РАЗРАБОТВАНЕТО НА ПРИЛОЖЕНИЕ ЗА ПОСТИГАНЕ НА ЦЕЛИ**

# Галина Т. Найденова, Борислав Н. Николов

**Резюме:** Целта на проектирането и разработването на софтуер е да се реши даден проблем. Разработването на софтуер е само част от софтуерното инженерство, което се стреми да свърже хората и технологиите. Успешните софтуерни практики не са само доброто кодиране. Един софтуерен проект се нуждае от софтуерна архитектура, добре подбрани дизайн модели (design pattern) и дизайн принципи, а в процес на проектиране и разработка софтуерът се изменя непрекъснато. В настоящата статия ще бъде представено разработване на приложение за управление на цели за юноши, избор на софтуерна архитектура, софтуерни шаблони и дизайн принципи на проектиране на софтуера.

**Ключови думи:** юношество, софтуерна архитектура, софтуерни шаблони, обектно ориентирани дизайн принципи.

#### **Engineering principles for development of a web application to achieve goals**

#### Galina T. Naydenova, Borislav N. Nikolov

**Abstract:** The purpose of software design and development is to solve a problem. Software development is only part of software engineering that seeks to connect people and technology. Successful software practices are not just good coding. A software project needs a software architecture, well-chosen design patterns and design principles, and in the process of design and development the software is constantly changing. This article will present the development of an application for achieveing goals for adolescents, the choice of software architecture, software design patterns and design principles of software design.

**Keywords:** adolescence, software architecture, design patterns, object-oriented design principles

# **1. Увод**

Юношеството е етап, в който децата започват своето лично, физическо и вътрешно развитие. На този етап от развитието все още липсва способността за концентрация [1]. Все по-често използваните от тях технологии ги увличат, използвайки социални мрежи за връзка с приятели, електронни игри, а това е неусетно изминало пропиляно време, което може да бъде използвано за постигане на цели. Технологиите се развиват с все по-големи темпове и стават част от ежедневието на хората. Ползата от тях е голяма – спестяват време и ресурси, дават обратна връзка, влияят на поведението на хората. За да могат юношите да израснат като целенасочени и успешни личности в настоящата статия ще бъде представено разработване на приложение за управление на цели с възможност за промяна на парадигмата. Разработването на софтуер е процес, при който се определя кои ще са потребителите, вземане на набор от изисквания от потребителите, проектиране на решение на проблема и след това прилагане на това решение. Фокусът на настоящата статия ще бъде насочен към проектиране, избор на архитектура и софтуерни шаблони при разработване на проекта.

# **2. Концепция на приложението**

Човек е отговорен за себе си и има свободата и възможността да промени програмата зададена му от детството и от социалното огледало, ако не е здравословна и не го води към свободна воля и успех [5]. Навиците са мощни и могат да бъдат формирани несъзнателно или да бъдат изграждани целенасочено [6], а с тях и реакцията и поведението му.

Има два начина да се постигне контрол над живота:

- Да си даваме обещания и да ги спазваме Даването на обещание пред себе си или другите прави честността ни да бъде по-важна от настроенията. Това е решаващата сила за развитието на навика за ефективност.
- Да си поставим цел и да работим за постигането ѝ.

Юношеството е период на много физиологични и емоционални промени, време за откриване на собствената идентичност, стремеж за самостоятелност и отделяне от родителите, а това същевременно може да породи конфликти между юноши и родители. За да се намалят конфликтните ситуации в взаимоотношенията на юноша и родители, се поражда идея за създаване на приложение за постигане на цели. Целта е да се подпомогнат юношите, които са съпътствани с хормонален дисбаланс и различен начин на мислене заради недоразвития префронтален лоб на мозъка, от една страна, а от друга родителите, които или са прекалено ангажирани с работа или са емоционално неинтелигентни, за да забележат и разберат поведението на юношата.

След направено обстойно проучване относно развитието на юношите и основните принципи за управление на времето възникнаха няколко иновативни идея за разработка на приложение за постигане на цели, които не са намерили до момента приложение в съществуващи приложения за управление на задачи или цели. Това са:

- **Поставяне на цел или мисия** чрез записване на SMART цели [7] [8] [9] (фигура 2);
- **Планиране на стъпки чрез визия** Чрез календар да бъдат отбелязани всекидневните малки стъпки към голямата цел. Да не се прекъсва "веригата" [10] (фигура 2).
- **Приоритизиране на задачите** Основната идея тук е да се научи юношата да пребивава във втори квадрант от матрицата на Стивън Кови [5] (фигура 1).

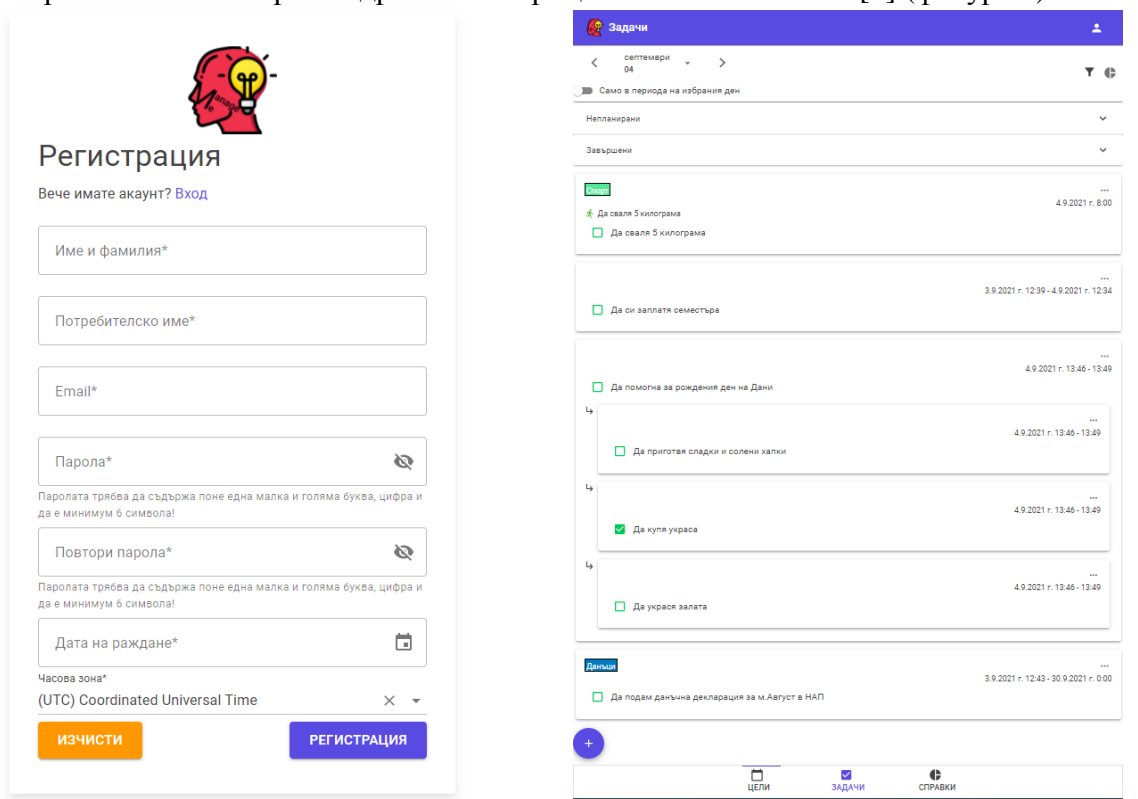

**Фиг. 1.** Екрани за регистрация и поставяне на планирани задачи

- **Придобиване на умения за фокус и концентрация** чрез използване на Помодоро техника и предлагане на възможност за записване на непланирани задачи възникнали в следствие на вътрешни разсейващи мисли по време на фокус [11] (фигура 3).
- **Резултати** представяне на ежедневна, седмична, месечна и годишна статистика на стремежа и усилията положени за решаване на задачи за достигане на целта. Предлагане на мотивираща стратегия чрез подаръци (позитивни и мотивиращи мисли, статии, изображения, видео) при завършване на определен брой задачи чрез пълен фокус с Помодоро техника или след постигане на целта без прекъсване на стъпките [11] (фигура 4).

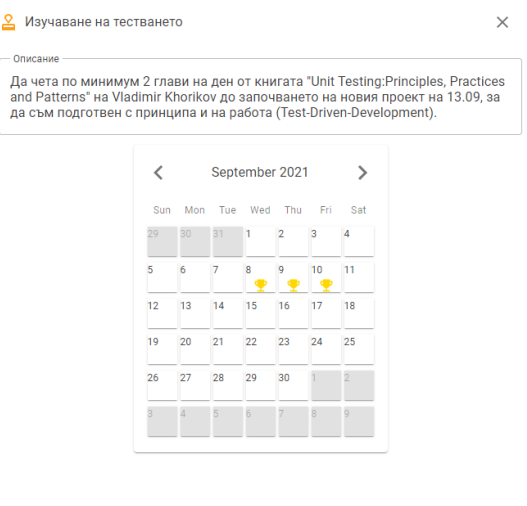

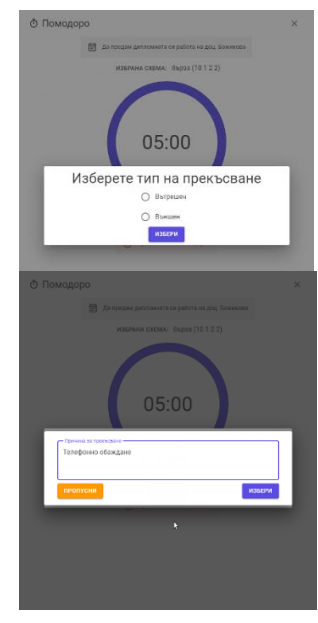

**Фиг. 2.** Създадена цел **Фиг. 3.** Помодоро прекъсване

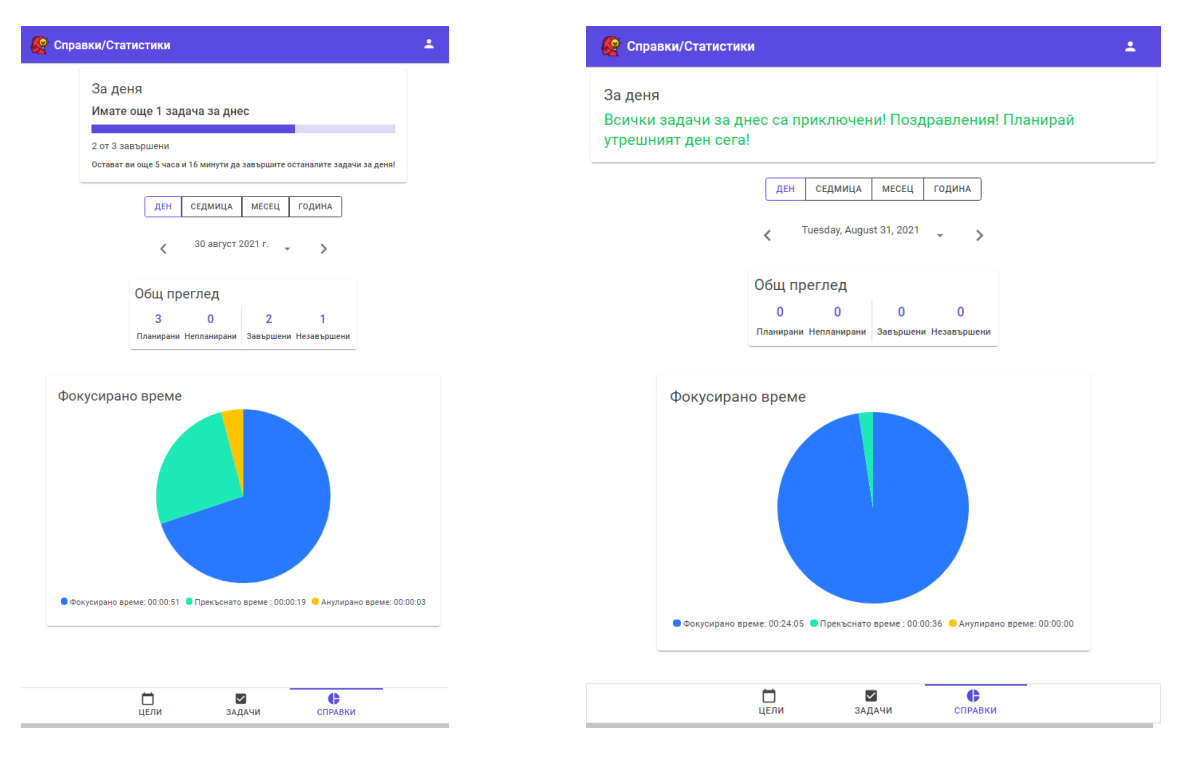

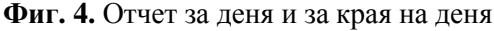

На фигури от фиг. 1 до фиг.5 са представени няколко основни екрана от разработката на интерфейса на приложението с описаните по-горе реализирани иновативни идеи.

За разработване на приложението са използвани технологиите C#, HTML5, CSS3, JavaScript, Microsoft SQL Server, Blazor Server с отворен код, хостнат на ASP.NET Core сървър, безплатна MudBlazor библиотека за MudBlazor компоненти, които следват Material дизайн принципа създаден от Google, и Fluxor за създаване на връзка между различните компоненти в потребителския интерфейс.

# **3. Архитектура и дизайн на приложението**

Изграждането на софтуерна архитектура е свързано с предварителен дизайн или проектиране, което може да се разглежда като форма за решаване на проблем. Формата на софтуерната система се влияе от софтуерната архитектура. Добрата софтуерна архитектура улеснява гъвкавостта, разкрива структура и визия. Всеки софтуерен проект трябва да разглежда множество фактори като размер на продукта, сложност, големина и опит на екипа, които определят оценката за необходимост от софтуерна архитектура. Изграждането на софтуерна архитектура има редица предимства като ясна визия и карта, предлага възможност за обсъждания свързани със значими решения и различни нива на абстракция. [12].

Една софтуерна система зависи от околната среда или контекста (технически контекст, жизненият цикъл на проекта, бизнесът, професионалното развитие [3]). Архитектурата на тази софтуерна система отчита факторите на влияние, които до голяма степен зависят от заинтересованите страни (собственици, ръководители, специалисти по продажби, ръководител по проект, разработчици, екип по поддръжката, различни групи клиенти, крайни потребители [3]), мисията, и от вътрешните и външните технически ограничения. Най-важната характеристика на една архитектура е структурата, а нейните елементи могат да бъдат база данни, библиотека, процес, подсистема, изчислителен възел и така нататък [2].

Структурата за използване на модулите дава възможност за лесно добавяне на нова функционалност, за обособяване на самостоятелни подмножества от функционалности, и позволява разработка на системата с нарастване.

Видовете архитектури предложени в [3] са системна архитектура, архитектура на предприятието и приложна архитектура. За разработката на приложението представено в настоящата статия е използвана приложната архитектура. А от своя страна приложните архитектури представени в [4] също биват седем типа за уеб приложения, от които за разработката на приложението е използвана архитектура за рендиране на страници на сървъра (Server Side Rendering (SSR)). При разработката на уеб приложение за всеки един проект е възможно да се използва повече от един стил или образец [3]. Всичко зависи от това, което се прави в проекта. Kлючова цел на софтуерната архитектура e когато се промени едно парче код, то да не изисква промяна на друго такова [15].

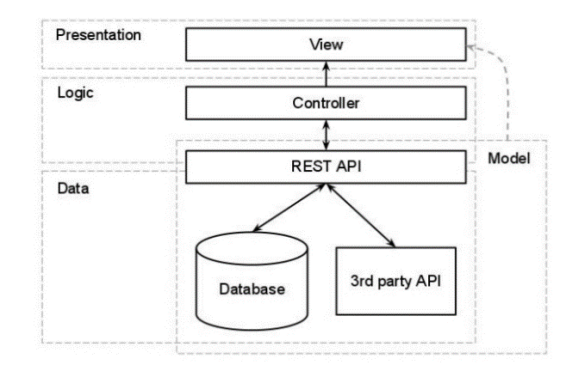

**Фиг. 5.** Пример за N слойна архитектура

Отделните части на една система (фигура 5) изискват независима разработка. Връзката между елементите трябва да е минимална и да могат да се разработват по отделно. Софтуерът е разделен на слоеве като връзката между тях е еднопосочна, а всеки нов слой прави системата сложна, а това може да забави изпълнението. Не трябва да се позволява циклична зависимост [3].

В настоящата разработка е използвана N-Tire-Architecture [13] [14] [3].

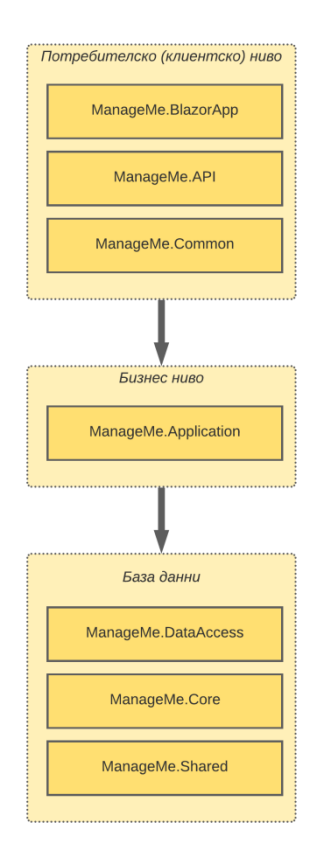

**Фиг. 6.** Архитектура на проекта

# **Потребителско (клиентско) ниво**

Проектът ManageMe.Api е уеб RESTful API, който показва достъпните услуги на бизнес логиката на външния свят.

Проектът ManageMe.BlazorApp е Blazor приложение, използващо хостинг метода "Blazor-Server", което означава, че цялата UI обработка се прави на сървъра, а клиента получава HTML страници посредством SignalR връзка.

Комуникацията между ManageMe.API и ManageMe.BlazorApp става чрез имплементацията на IApiClient, която използва HttpClient, за да достъпи ManageMe.API по HTTP протокола. За обработка на данните се използва JSON сериализация и десериализация.

# **Бизнес ниво**

Проектът ManageMe.Application съдържа цялата бизнес логика на приложението, като той зависи единствено от ManageMe.DataAccess проекта, по този начин може лесно да се замени един модул с друг без да се променя драстично бизнес логиката. Ролята на услугите (Services) е да предоставя функционалност на потребителското ниво, като достъпва и приготвя данните, чрез хранилището на ManageMe.DataAccess проекта. Бизнес нивото съдържа всички модели и валидации на приложенито, които се ползват от клиентското ниво.

### **Ниво База данни**

За реализацията на връзката с базата данни е използван Repository (хранилище) шаблона. Този шаблон на практика е контейнер, в който се съдържа логиката за достъп до данни. Шаблонът разделя бизнес логиката от логиката за достъп до данни. С други думи бизнес логиката има достъп до данни без да се грижи за това как се достъпват те. Имплементацията на хранилището използва Entity Framework Core 5, за да приведе моделите от базата данни до .NET обекти.

Разделянето на бизнес логиката от логиката за достъп на данни има следните предимства:

- По–лесна поддръжка и развитие на кода.
- Бизнес логиката и логиката за достъп до данни могат да се тестват отделно.
- Намаляване на повторенията на код.
- По–малка възможност за грешки.

# **4. Избор на софтуерни шаблони**

Моделите са постоянно променяща се и разширяваща се част от разработката на софтуер. Дизайнерски модели могат да направят кода по - единен и четим и да подобрят цялостното му качество с течение на времето. Дизайнът е много повече изкуство, отколкото наука или инженерна дисциплина. Търсят се прилики в настоящия проблем с проблеми, които са се решавали в миналото.

Класификацията на моделите става по два критерия:

- **Обхват** (scope) занимава се с връзките между класове и обекти. Статичните връзки са фиксирани между класовете по време на изпълнение, а динамичните се прилагат към обекта и могат да се променят по време на изпълнение
- **Цел** (purpose) занимава се с това, което моделът прави по отношение на класове и обекти. Тя се занимава със създаването на обекти и начините, по които обектите взаимодействат и разпределят отговорностите в програмата.

Известни са 23 модела на дизайн според [15], които се разделят в три модела на класовете: творчески (creational), структурни (structural) и поведенчески (behavioral).

**Шаблони за творчески дизайн** (Creational design patterns) са:

Abstract Factory, Builder, *Factory Method,* Prototype, *Singleton.*  Tези модели могат да създават директно обекти, освобождавайки ни от самия процес на създаване.

- **Структурни дизайнерски модели** (Structural design patterns) са: *Adapter,* Bridge, Composite, Decorator, *Façade,* Flyweight, Proxy. Те описват как обектите са съставени в по -големи групи.
- **Модели на поведенчески дизайн** (Behavioral design patterns) са: Chain of Responsibility, Command, Interpreter, *Iterator,* Mediator, Memento, *Observer,* State, *Strategy,* Template Method, Visitor Те са отговорни за разпределяне на отговорностите в дизайна и за начина, по който се осъществява комуникацията между обектите.

От направената класификация на три модела на класовете по-горе в настоящатата разработка се използва Factory метод, който показва определен начин на мислене за създаване на обекти.

За да се напише програма, която да не се налага да се променя всеки ден или всеки път много, то е необходимо да се използва Factory метод. Factory метода може да се използва, когато трябва да се създаде няколко типа обекти, които обикновено са свързани помежду си. Те имат един и същи абстрактен родителски клас и са в една и съща йерархия на класове, но са различни. Тук трябва да се дефинира интерфейс или абстрактен клас за създаване на обект, но подкласовете създават екземпляра на класа. Factory метода може да се използва когато не се знае предварително какъв обект от клас ще е необходим; за капсулиране на създаването на обект; когато не е желателно потребителят да познава всеки подклас; за криптиране и декриптиране на данни, за въвеждане и промяна на данни в РБД [16], а в този проект за създаване на обекти с данни по подразбиране (фигура 7):

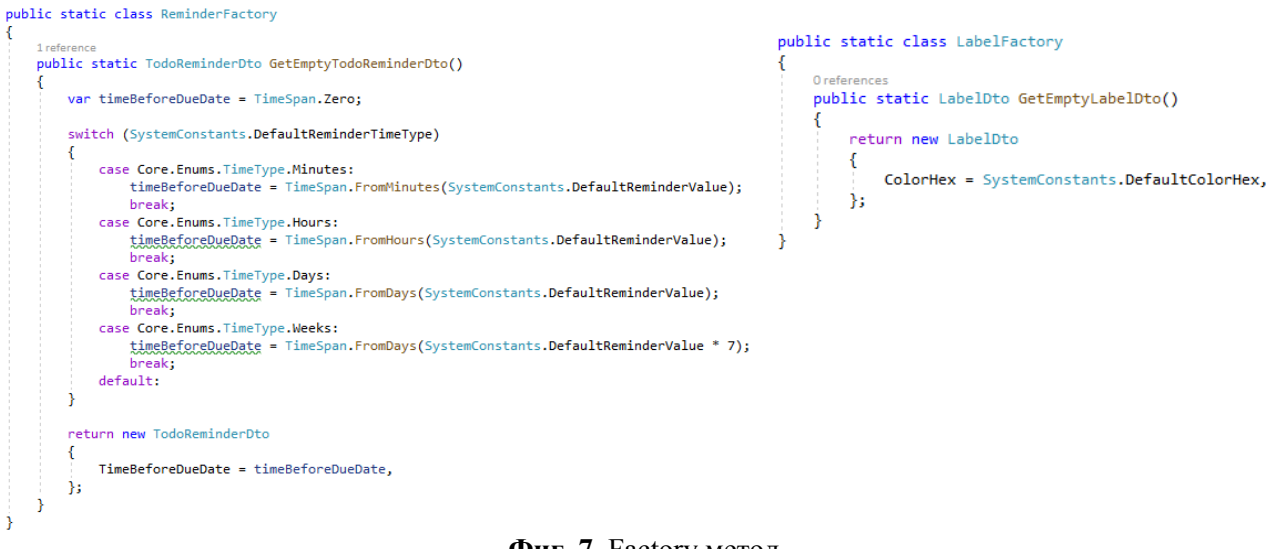

**Фиг. 7.** Factory метод

#### **5. Заключение**

В тази статия е предложено решение на разработка на приложение за управление на цели за юноши като от самото начало на разработката е използван UX, проучени са възрастовите характеристики на юношите и са взети са под внимание за разработката на потребителският интерфейс. Това предлага интуитивност, продуктивеност, надежденост, лесен за употреба, безопасен и достъпен интерфейс. Целта на настоящата разработка е да се подпомогнат юношите да придобият нови умения чрез по-добра организираност за постигане на целите си на малки последователни стъпки, да се научат да поемат отговорности и спазват срокове, да придобият самочувствие, самосъзнание и да променят своите нагласи и поведение в положителна посока.

#### **Литература**

- [1]. Лонго А. М., Юношата: Защо може да отхвърли родителите си? https://madreshoy.com/bg/eladolescente-por-que-puede-rechazar-a-sus-padres/ [Accessed: 2018-07-05]
- [2]. Admin, Софтуерна архитектура: видове, описание, разработка https://bg.flipperworld.org/pc/softuerna-arhitektura-vidove-opisanie-razrabotka [Accessed: 01.02.2019]
- [3]. Ангелов С., Дейност 2. Провеждане на обучение за софтуерни архитекти наръчник https://www.mtitc.government.bg/upload/docs/2015-11/MTITC\_D2\_NarachnikSoftArch\_n.pdf, София, 2015
- [4]. Luchaninov Y., Web Application Architecture in 2021: Moving in the Right Direction https://mobidev.biz/blog/web-application-architecture-types [Accessed: Jul 30, 2021]
- [5]. Кови С., Седемте навика на високоефективните хора, Кибея 2019, ISBN: 954-474-180-1
- [6]. Дюиг Ч., Силата на навиците, Хермес 2020, ISBN: 978-954-26-1201-8
- [7]. Kissam B., Take Control: How to Set Academic Goals in 2021 and Beyond https://www.apu.edu/articles/take-control-how-to-set-academic-goals-in-2021-and-beyond/ [Accessed: January 12, 2021]
- [8]. Йейгър Дж., Спечели времето на своя страна, Как да управляваме живота си в дигиталния свят, Август 2019, ISBN: 978-954-9688-70-2
- [9]. Кунев И., Stretch Цялостна система за баланс в живота, София, Book Talks, 2020
- [10].Клиър Дж., Атомно навици. Минимална промяна, забележителни резултати, Хермес 2021
- [11].Cirillo F., The Pomodoro Technique, San Francisco, California, https://tomatotimer.ru/novosti/24065732-ThePomodoroTechnique-RUS\_v1-3.pdf [Accessed: 2014]
- [12].Райчев Н., Софтуерен инжинеринг. Методологии и приложения, Варна, СТЕНО 2017
- [13].Altvater А., What is N-Tier Architecture? How It Works, Examples, Tutorials, and More https://stackify.com/n-tier-architecture/ [Accessed: 19.05.2017]
- [14].Martin М., N Tier(Multi-Tier), 3-Tier, 2-Tier Architecture with EXAMPLE https://www.guru99.com/ntier-architecture-system-concepts-tips.html [Accessed: 07.10.2021]
- [15].Dooley J., Software Development,Design and Coding With Patterns, Debugging, Unit Testing, and Refactoring, Galesburg, Illinois, USA, Apress 2017
- [16].Николаева Д. Ж., Подход за разработка на софтуер, базиран на софтуерни шаблони за проектиране – Автореферат, Варна 2019

http://tu-varna.bg/tu-varnafdd/images/DC/ONS/2020/DNikolaeva/Avtoreferat.pdf

**За контакти**: Ass. Prof. Eng. Galina T. Naydenova Department of Computer Science and Technologies Technical University of Varna E-mail: galina.naydenova@tu-varna.bg

Eng. Borislav N. Nikolov Department of Software and Internet Technology Technical University of Varna Е-mail: borislav.nikolov37@gmail.com

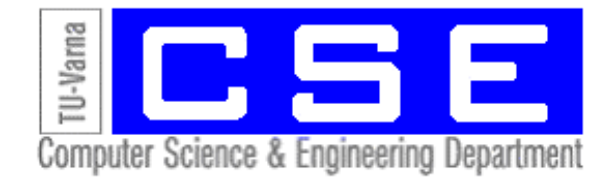

# СОФТУЕРНИ И ИНТЕРНЕТ **ТЕХНОЛОГИИ**

# **КОНЦЕПЦИЯ ЗА ГЕЙМИФИКАЦИЯ В ПРИЛОЖЕНИЕ ЗА ПОСТИГАНЕ НА ЦЕЛИ**

# Галина Найденова

**Резюме:** Все по-често родителите в днешно време се оплакват, че децата им не постигат успех. Неумението на голяма част от юношите да си поставят цели поражда стрес, несигурност, депресия. В настоящата статия се предлага начин за решаване на този проблем. Чрез направен обзор на съществуващи теории за мотивация в игрите и геймификацията се предлага концепция за игрофикация при разработване на приложение за постигане на цели с цел ангажираност на потребителите с него и в следствие на това придобиване на увереност чрез развиване на умения и здравословни навици.

**Ключови думи:** потребителско изживяване (UX), геймификация, промяна в поведението, юноши.

#### CONCEPT OF GAMIFICATION IN AN APPLICATION FOR ACHIEVING GOALS

#### Galina Naydenova

**Abstract:** Increasingly, parents nowadays complain that their children are not succeeding. The inability of most adolescents to set goals causes stress, insecurity, and depression. This article offers a way to solve this problem. An overview of existing theories of motivation in games and gamification offers a concept of gamification in the development of an application to achieve goals in order to engage users with it and consequently gain confidence through the development of skills and healthy habits. **Keywords:** user experience (UX), gamification, behavior change, adolescents

**1. Увод**

В сравнение с представителите на кое да е друго поколение юношите днес са много постресирани, нещастни, самотни, депресирани и проявяват по-голяма склонност към самоубийство според проучвания малко преди началото на COVID-19 пандемия. Това е единственото по рода си поколение, което се сблъсква пандемия, природни бедствия и огромно натоварване в стремежа си да постигнат успех. Според Мишел Борба [1] през 2015 г. броят на стресираните първокурсници студенти достига 41% в сравнение с тези през 1985г., които са 18% и водещата причина за това е стресът, неспособността за справяне с очакванията и прекалената родителска опека. Според Уилям Дейман, преподавател по психология в Станфордския университет, само около 20 % от юношите имат поставена цел в живота, а това означава, че за останалите 80%, които не са ангажирани с дейности, включващи целите, са по-уязвими на стрес и чувство за неудовлетвореност. 36% от момичетата и 23% от момчетата на възраст между 13 и 17 години посочват, че са напрегнати и нервни, и че никой не им е обяснявал как да го избегнат, а това им пречи да показват силните страни на характера си. На всеки поотделно му се налага да намери начин и да прояви постоянство, самостоятелност със справяне с трудностите и намиране на идентичност.

На неуверените деца им липсва вътрешна сила и затова не успяват да преодолеят предизвикателствата. Преуспяващите деца следват собствените си принципи, преодоляват по-лесно трудностите и има по-голяма вероятност да се съвземат от провал. Причината за постиженията им се крие в силните страни на характера им или в подкрепата на някой грижовен човек. Силните страни на характера могат да бъдат възпитавани и това са: самоувереност, емпатия, самоконтрол, нравственост, любознателност, постоянство и оптимизъм. Всички те могат да бъдат възпитавани, а най-голяма полза за това имат уроците

от всекидневието ни. Всяка силна страна на характера повишава потенциала на юношата. Съчетанието на две или три силни страни водят до успех и разгръщане на потенциала на възможностите, а успехът води след себе си друг успех. Усвояването на тези умения води до намаляване степента на прегаряне, увеличаване на успеха и подхранване на самоувереността. Преуспяващите хора не се раждат – те се създават.

За преодоляването на този проблем е разработено приложение за постигане на цели, което да подпомогне в семейна и социална среда развитието на младите хора да се изградят като личности като стимулира разкриването и укрепването на пет силни страни от характера: самоконтрол, нравственост, постоянство, самоувереност, оптимизъм и като цяло поведенческа промяна към придобиване на позитивни навици и баланс в живота. Придобиването на нови умения изисква усилия и е продължителен процес във времето. Целта е да се превърне всяка силна страна в навик, а силните страни са свързани с умения, които могат да бъдат усвоени на малки стъпки. Целите, които могат да бъдат поставени, могат да бъдат в насока здравословен и активен начин на живот и придобиване на умения и навици за личностно развитие. Проследяването на цел може да укрепне силните страни на характера и да разгърне потенциала за успех.

За да могат да бъдат придобити нови умения и навици или преодолени лошите, е предвидено използването на предизвикателства и изненадващи подаръци под формата на игрофикация. Целта е да се насърчат потребителите да използват приложението по-редовно или за по-дълъг период от време като се насърчи мотивацията и ангажираността на потребителите с цел придобиване на нови умения или навици.

# **2. Съществуващи теории за мотивация в игрите и геймификацията**

Използването на геймификация в приложенията е с цел подобряване на потребителското изживяване, ангажиране и подпомагане постоянството на потребителите в неигрови контекст [5]. Игрите могат да бъдат използвани в различни аспекти на живота: обучение, научни изследвания, здравеопазване, градско планиране, инженерство, правителство, бизнес, НПО, маркетинг, комуникация. В повечето случаи електронното здравеопазване и сериозните игри осигуряват единствено краткосрочна ангажираност чрез външни награди. За да достигне геймификацията в едно приложение пълния си потенциал, трябва да се използва опитът и психологическите ефекти на игровата механика.

В много от изследванията се подчертава, че прилагането на геймификация е труден процес и, за да бъде ефективен, се изискват прекомерни ресурси и опит [3, 4]. Ако не бъдат включени знания за дизайна на игрите в процеса на проектиране на едно приложение, много често решенията за геймификация са насочени към използване на външни награди, които са лесни за прилагане и обещават краткосрочна промяна на поведението и има по-голяма вероятност да се провали в дългосрочен план [2]. При разработването на приложение за постигане на цели чрез геймификация се цели да се насърчат потребителите да използват приложението по-редовно или за по-дълъг период от време.

Геймификацията съчетава два вида мотивация – вътрешна и външна [5].

**2.1 Вътрешната мотивация** се основава на теорията на Йерархията на потребностите на Маслоу, теорията за постижения на нуждата, теорията за самоефективност на Бандура и теория за поставяне на цели.

**2.1.1 Теория на основната нужда.** Това е йерархията на потребностите на Маслоу.

Човешкото поведение се води от задоволяването на физиологическата и психологическата нужда. От гледна точка на игрофикацията пирамидата се състои от пет нива [5]:

1. Физиологическа нужда. Тук трябва да се предоставят правилата на играта.

- 2. Нужда от безопасност, сигурност, информация, за да се упорства и спечели.
- 3. Желание за принадлежност, при която потребителите трябва да се чувстват комфортно, за да постигнат целите си. Тук се разбира, че печалбата е възможна.
- 4. Самочувствие или чувство на уважение. Потребителите имат нужда да се чувстват добре, докато играят играта или използват приложението.
- 5. Самоактуализация. На това ниво има очакване за по-големи предизвикателства и имат необходимост да знаят за различни стратегии както и естетическа потребност, която отразява призива за добра графика, визуални ефекти, подходяща музика, звукови ефекти и т.н.

#### **2.1.2 Теория за постиженията на нуждата**

В тази теория се твърди, че специфични предизвикателни цели водят до постигане на повече.

Поведението на постиженията е свързано с придобиване на високи постижения при развиване на себе си и на другите. Нивото на трудност на дадена задача зависи от два мотива - постигането на успех и избягването на провал. Системата за постижения осигурява допълнителни цели, които могат да бъдат лесни, трудни, изненадващи, забавни и постигнати самостоятелно или като група. Задачите със средна трудност се предпочитат от хора с висока мотивация за успех. Много прости или трудни задачи се предпочитат от хора, чийто мотив за провал е по-силен. Умерено предизвикателство подобрява нивото на майсторство.

#### **2.1.3 Теория на поставяне на цели**

В тази теория се твърди, че трудни, специфични, подходящи за контекста и непосредствени цели мотивират повече, отколкото дългосрочните цели. Насочването на вниманието, събирането на усилия, увеличаването на постоянството и вярата в способността за изпълнение на задача може да бъде повлияно от представянето (визуализацията). Съществува връзка между потока, игрите и вътрешната мотивация [9]. Намирането на баланс между възприеманите умения и предизвикателството е основен фактор за създаването на преживяване на потока. Задачите с нарастваща трудност са мотивация за ангажираност и самоефективност.

#### **2.1.4 Самоефективност**

Самоувереността представлява способност за изпълнение на задачите.

Самоувереността може да бъде стимулирана чрез разделянето на по-трудните задачи на по-малки и по-малко трудни задачи, и чрез вярата, че дадена задача може да бъде доведена до успешен край.

Самоефективността се:

- повишава чрез успехите, тъй като се повишава вярата за променящ се статус;
- понижава чрез повтарящи се провали;
- развива чрез наблюдение на поведението на другите хора.

**2.2 Външната мотивация** е във фокуса на теорията на очакваната стойност и теорията на Скинър, теория на подсилването или теория на наградите. Тя предизвиква действие или поведение.

#### **2.2.1 Теория на очакваната стойност**

Тази теория е свързана с:

- мотивацията да се стремим към определена цел;
- очаквания за постигане на целта;
- стимулиращата стойност на конкретна цел.

Очакванията ни и ценностите влияят върху избора на постижения, постоянство, усилия, успех. Ефектът от подсилването (стимулиращата стойност) зависи отчасти от това дали лицето възприема наградата като зависима от поведението или независимо от него. Установено е, че вътрешният локус на контрол спомага за по-бързото и точно напредване на задачите, докато при външният локус на контрол се налага непрекъснато напомняне и подтикване.

# **2.2.2 Принцип на Скинър**

Теорията на Скинър [5, 9] обяснява, че мотивацията за извършване на действия или поведения е това, което води до външни награди. Поведението е продукт на стимулиращата стойност (подкрепление). Постоянството установява желано поведение по-бързо от прекъсванията в дадена дейност. Постоянството зависи от честотата на стимулираща стойност. Непрекъснатото подсилване установява желаното поведение по-бързо за разлика от частичното подсилване. За да има ангажираност, обратната връзка трябва да бъде изненадваща.

# **2.3 Социално базирани теории**

# **2.3.1 Теория на социалните сравнения**

Тук се прави оценка на вярвания, нагласи и теории на базата на сравнение с другите.

Конкурентните лица имат по-голям интерес към социалните сравнения за разлика от по-малко конкурентните лица. Самочувствието се променя спрямо текущата оценка и социалните сравнения.

#### **2.3.2 Теория на личните инвестиции**

Тя използва вярвания, възприятия, чувства, цели, мотивира поведение. Тези когнитивни елементи са ключът към инвестиционно поведение като участие, изразходване на време и усилия.

Определени са три основни компонента за определянето на лична инвестиция [9]:

- Лични стимули могат да бъдат вътрешни и външни;
- Усещане за себе си възприятия, вярвания, чувства свързани с компетентност, целенасоченост, самостоятелност, социална идентичност;
- Възприемани опции стимули като мотивационни куки поддържат интереса, ангажират (точки, значки, репутация).

# **2.4 Теория на самоопределението**

Обхваща вътрешна и външна мотивация и може да бъде приложена чрез геймификация. Теорията на самоопределението обсъжда три психологически потребности:

- автономия собственост върху нечие поведение;
- компетентност способността да се произвеждат желани резултати и да се изживява майсторство и ефективност;
- свързаност усещането да си свързан с другите.

Видовете мотивация, върху които теорията на самоопределението се фокусира, са вътрешна мотивация, външна мотивация и амотивация. Вътрешната мотивация е свързана с повече ангажираност, по-добро представяне, по-ниско отпадане и по-висококачествено обучение. Опитът от компетентност, автономност и свързаност са основният фактор за удоволствието от играта. Обратната връзка и наградите подкрепят чувството за свързаност чрез социална връзка, конкуренция и сътрудничество.

На базата на представените теории за мотивацията в следващата точка на настоящата статия е представена концепция за геймификация в приложение за постигане на цели.

#### **3. Концепция за геймификация за създаване на дизайн на приложение за управление на цели**

Игрите осигуряват усещане за контрол, като включват функции, които насърчават персонализирането и контрола на потребителите. В повечето случаи чрез геймификацията се прилага външна мотивация с цел развиване на вътрешната мотивация.

#### **3.1 Елементи в играта и геймификацията**

Интегрирането на игрови елементи като **точки, значки и нива** [5, 8, 9] в приложение за постигане на цели има за цел постигане на самоосъзнатост и подпомагане развитието на силните страни от характера като **самоконтрол, нравственост, постоянство, самоувереност, оптимизъм.** 

Често срещаните реализации включват: собственост (като точки, жетони и значки); постижения (представяне на постижение); състояние (изчисляване и показване на ранг или ниво); сътрудничество (предизвикателства, които могат да бъдат решени чрез съвместна работа).

**Обратната връзка** стимулира саморегулацията и самоефективността. Предоставя директна информация за производителността и позволява наблюдение на ефективността. Най-често използваният модели на обратна връзка в игрите е натрупването на **точки.** В това приложение се използват диаманти вместо точки с цел по-тематично представяне на идеята. Точковите системи измерват прогрес и производителност и точките действат като средство за размяна. Точките насърчават майсторството, предизвикват конкуренция, която води до промяна в статуса и поведението. Събирането на данни от своите постижения насърчава събиране на данни за нови такива и състезаване с други потребители. Мотивацията с точките се очертава с помощта на социалната мотивации и теорията на нуждата.

**Значките** работят на различно ниво от точките. Те са по-лични, не могат да се заменят, позволяват непреки връзки. Значките напомнят за минали постижения и предоставят доказателства за минали успехи [6]. Използването на значки съответства на няколко теории: теория на самоефективността, теория за поставяне на цели, теория на личните инвестиции, теория на стойност на очакваната продължителност, социално сравнение. Този игрови елемент изгражда самокомпетентност и самоефективност. Значките имат положителен ефект при признаването на постиженията, постиженията на играча и сигнализирането за статуса им на другите [7].

**Виртуалните предмети и подаръците** са ориентирани към себеизразяване и насърчават взаимоотношенията и личните инвестиции, а социалните обмени сочат към теории за нуждите. Нивата обединяват тези два вида мотивация. Хората смятат значението и историите на виртуалните елементи за по-важни от самите виртуални елементи [17].

#### **3.2 Сценарий с цел поведенческа промяна при придобиване на умения и навици**

На фигура 1 е представено изображение на последователност от действия за създаване на цел в приложение за постигане на цели. Идеята е след завършване на задача от целта, тя да бъде отметната и в резултат на това в прозореца с календара да се визуализира за всеки следващ ден постижението с икона "купа", като идеята е да "не се прекъсва веригата" [10] с пропуснат ден неизпълнена задача. За да бъде една геймификация ефективна, трябва да се предвиди визуализиране чрез постижения и значки [15], а в този случай с "купите" в календара. Известно е, че за придобиване на нов навик са необходими най-малко 21 дни. За правилата в предложената геймификацията са приети 30 дни.

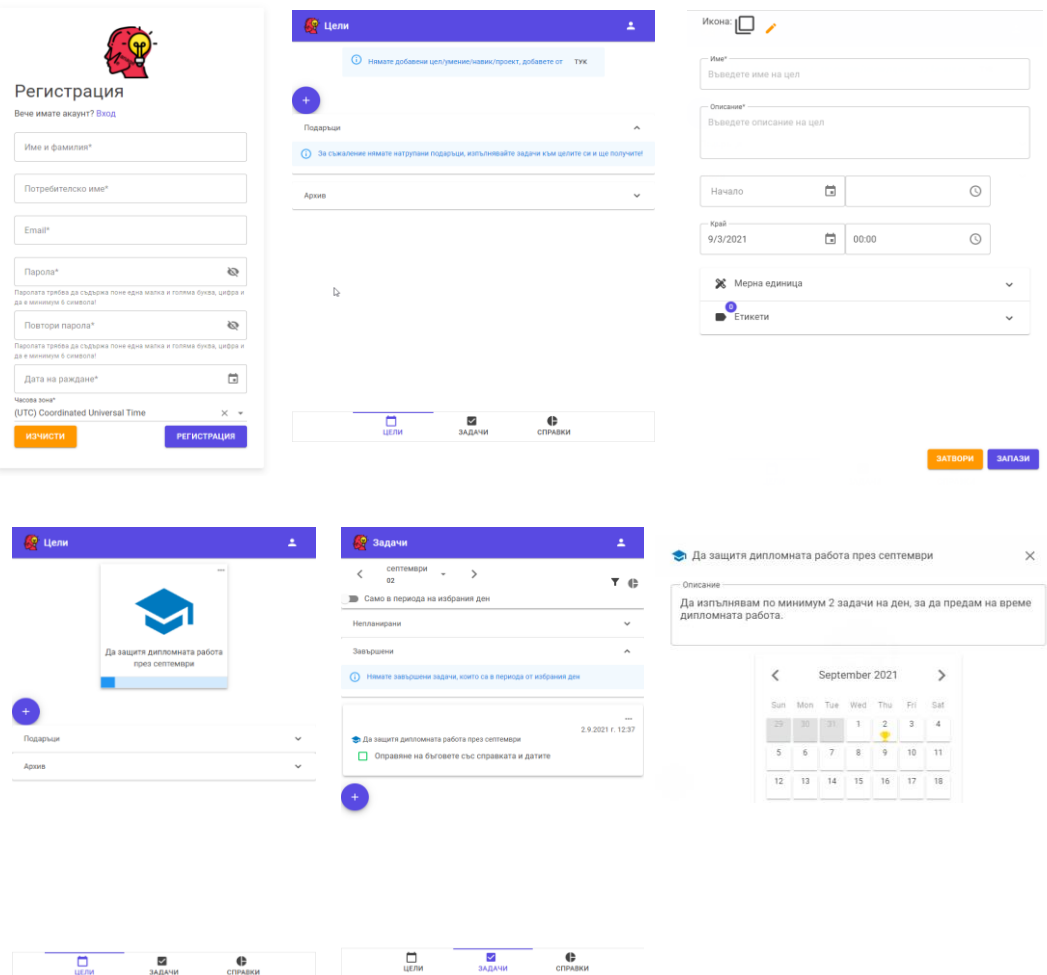

**Фиг. 1.** Последователност от екрани за създаване на цел в приложението

# **3.2.1 Сценарий в идеалния случай, когато се изпълняват всекидневно без прекъсване**

При създаване на целта за придобиване на нов навик по подразбиране всяка цел се приема за 30 дни. За всеки 7 дни без прекъсване се предлага "подарък" с четири една в друга кутии, като в последната има "диамант". Изборът на такъв вид подарък е съвсем целенасочено подбран с цел предизвикване на любопитство и мистерия [12, 13], ангажираност, вълнение, очакване за изненада и това е един от начините да се предизвика мотивация за завършване на целта. По принцип хората обичат възнаграждаващи преживявания, а предизвикателството е добро изживяване [13]. Преживяването, което има смисъл и цел, предизвиква положителна емоция, а положителната емоция има въздействие върху лекотата на възприемане [14]. Не е добра идея да се предложи отнемане на точки или порицаване, защото това води до очакване за провал, а провалът е лош. Неуспехът води до разочарование и стрес.

На всеки 7 последователно завършени дни се предлага отваряне на всяка следваща кутия с извеждане на мото примерно "Ако работиш упорито, ще постигнеш успех!". Това е с цел изграждане на нравственост и мотивация. Мотото за всяка следваща отворена кутия е различно. След завършване и на четвъртата седмица от месеца успешно се отваря и последната кутия и се показва "диамантът" т.е. при изпълнение на задачите от целта без прекъсване за всички 30 дни се предлага 1 диамант. Тъй като диамантите са рядко срещани, то се очаква те да бъдат ценни за потребителя [16]. Заедно с това се предлага история на дадена личност (например на Ирена Сендлерова), която е извършила благородно дело с цел

изграждане на нравственост и предложение за създаване на нова цел. При събрани 3 диаманта на потребителя му се присъжда значка. За една година може да събере общо 4 значки.

#### **3.2.2 Сценарий в случай, когато има пропуснати дни и прекъсвания за извършване на задача от целта**

При този случай, когато на потребителя по една или друга причина му се наложи да преустанови дейност и не е отметнал задачата за приключена, то след изтичането на 24 часа задачата няма да може да бъде отметната. В тази ситуация в края на деня на потребителя ще му се изведе съобщение с въпрос, предизвикващ размисъл с цел индиректно въздействие [11] за предприемане на действие, водещо към целта. В зависимост от външния или вътрешния локус на контрол на потребителя му се предлага опция за включване или изключване на такъв вид съобщения. На тези, които са с вътрешна мотивация, най-вероятно няма да им допадне напомнянето, а тези, които са с външна мотивация, е възможно да сметнат, че им е от полза. И тук прекъсванията според броя на дните могат да бъдат разделени също на два случая:

- a) **При прекъсване от един ден в рамките на 7 дни** в края на седмицата да се отвори кутия от подаръка със съобщение отново с въпрос, предизвикващ размисъл и насърчаване за повече трудолюбие и постоянство.
- b) **При прекъсване на повече от един ден в рамките на 7 дни** в края на седмицата, независимо от прекъсването, да се отвори кутия от подаръка със съобщение с въпрос "Какво трябва да направиш, за да постигнеш целта си? Отказваш ли се?", и линк с предложение към история (текст или видео), разказваща как и други са се справили и какво са постигнали, когато не са се отказали.

Поставянето на ясни правила и логика чрез геймификация би избегнало от една страна субективния елемент, който може да го има в реалният свят, а от друга е възможно да има два ефекта: би дисциплинирало потребителите, защото е безкомпромисно да има пропуснат ден за извършване на задача, което е и целта, да научи на постоянство до усвояване на новото или би довело до депресия и отказ от използване на приложението, защото може да има разочарование, че след последната отворена кутия няма подарък и за малкото, което е направил. Всичко това може да зависи също от вида мотивация, темперамента, средата (контекста) и вида нужда на потребителя. Основният замисъл на приложението е да промени парадигмата и да помогне за придобиване на фокус и концентрация при изпълнение на една задача и след това за последователност на изпълнение във времето до достигане на целта.

С това предложената идея за геймификация не се изчерпа и има още много какво да се предвиди и съобрази.

#### **4 Заключение**

Има малко изследвания за това как работи геймификацията в приложения с неигрови контекст и дали тя успява да насърчи мотивацията на потребителите, която им е необходима в различен контекст. С настоящата разработка на приложението се поставя за цел чрез предложената концепция за геймификация да се тестват различни потребители в юношеска възраст, като се отчете тяхната ангажираност и се оценят резултатите от поставена от тях цел за придобиване на умение. Очакваният резултат е да бъдат придобити нови здравословни и позитивни навици и умения. Геймификацията е актуална тема като инструмент за подкрепа на ангажираността на потребителите и все по-често се използва в системи за игри в бизнеса и образованието. В представената разработка се цели поставянето на лични цели, които да подпомогнат прогреса в бизнеса и образованието.

#### **Литература**

- [1]. Борба М., (2021) Успяващите деца. Изненадващите причини някои да изостават, а други да процъфтяват, София, Ciela 2021
- [2]. Schmidt Kraepelin M., Thiebes S., Stepanovic St., Mettler T., Sunyaev A., (2019 02 24-27) https://serval.unil.ch/resource/serval:BIB\_4B8751E9C432.P001/REF.pdf Retrieve 02 24-27, 2019 from  $14<sup>th</sup>$  International Conference on Wirtschaftsinformatik
- [3]. Pereira, P., Duarte, E., Rebelo, F., Noriega, P. (2014): A review of gamification for health-related contexts. International conference of design, user experience, and usability, pp. 742-753. Springer (2014)
- [4]. Sardi, L., Idri, A., Fernández-Alemán, J.L. (2017): A Systematic Review of Gamification in eHealth. Journal of Biomedical Informatics 71, 31-48 (2017)
- [5]. Richter, G., Raban, D. R., & Rafaeli, S. (2015). Studying gamification: the effect of rewards and incentives on motivation. In Gamification in education and business (pp. 21-46). Springer International Publishing
- [6]. Gnauk, B., Dannecker, L., & Hahmann, M. (2012, March). Leveraging gamification in demand dispatch systems. In Proceedings of the 2012 Joint EDBT/ICDT Workshops (pp. 103-110). ACM.
- [7]. Vleeshouwer, J. J. (2015). Gamification in higher education: factors influencing the usage intensity of a gamified Elearning application (Master's thesis, University of Twente).
- [8]. Kim S., Song K., Lockee B., Burton J. (2018): Gamification Cases in Education. Gamification in Learning and Education (pp. 117-124). Springer International Publishing
- [9]. Kim S., Song K., Lockee B., Burton J. (2018): Engagement and Fun. Gamification in Learning and Education (pp. 7-14). Springer International Publishing
- [10]. Клиър Дж., Атомно навици. Минимална промяна, забележителни резултати, София, Хермес 2021
- [11]. Грант А., Дай и ще получиш. Защо, когато помагаме на другите, печелим и ние, София, Кръгозор 2021
- [12]. Линдстрьом М., (2011) Биология на купуването. Основи на невромаркетинга, София, Изток-Запад, 2011
- [13]. Wendel St.,(2014): Designing for Behavior Change. Applying Psychology and Behavioral Economics, O'Reilly, 2014
- [14]. Richter, G., Raban, D. R., & Rafaeli, S. (2015). Workplace Psychology and Gamification: Theory and Application. In Gamification in education and business (pp. 451-472). Springer International Publishing
- [15]. Richter, G., Raban, D. R., & Rafaeli, S. (2015). Designing Gamification to Guide Competitive and Cooperative Behavior in Teamwork. In Gamification in education and business (pp. 513-534). Springer International Publishing
- [16]. Richter, G., Raban, D. R., & Rafaeli, S. (2015). Applied Behavioral Economics: A Game Designer's Perspective. In Gamification in education and business (pp. 81-104). Springer International Publishing
- [17]. Kim S., Song K., Lockee B., Burton J. (2018): Legal and Ethical Issues. Gamification in Learning and Education (pp. 109-116). Springer International Publishing

**За контакти**: ас. Галина Найденова Катедра "Компютърни науки и технологии Технически университет - Варна E-mail: galina.naydenova@tu-varna.bg

# **ИЗСЛЕДВАНЕ И ОБРАБОТКА НА ДАННИ ЗА ДИСТРЕС ПРИ ПАЦИЕНТИ С ОНКОЛОГИЧНИ ЗАБОЛЯВАНИЯ**

# Гинка К. Маринова

**Резюме:** Обект на статията са резултатите от проведени изследвания за състоянието на пациенти с дистрес. Представено е емпирично изследване на връзката между възрастта на пациентите и оценката на тяхното дистресово състояние, базирани на пет клинични категории, включващи 43 показатели и оценка на изчислените коефициенти на корелация. Получените резултати могат да имат самостоятелно клинично значение при диагностициране и да се използват при разработката на нови описатели, и съответно могат да бъдат сравнени с тези получени при прилагането на математически методи, характерни за машинното обучение.

**Ключови думи**: стрес, дистрес, признаци, скрининг инструмент за самооценка на дистрес

#### **RESEARCH AND PROCESSING OF DISTRESS DATA IN PATIENTS WITH ONCOLOGICAL DISEASES**

#### Ginka K. Marinova

Abstract: The subject of the report is the results of studies conducted on the condition of patients with distress. The aim of the report is an empirical study of the relationship between the age of patients and the assessment of their distress, based on five clinical categories, including 43 indicators and evaluation of the calculated correlation coefficients. The obtained results can have independent clinical significance in diagnosis and can be used in the development of new descriptors, and accordingly can be compared with those obtained in the application of mathematical methods specific to machine learning. **Key words:** stress, distress, features, screening tool for measurement distress

#### **1. Увод**

Съвременният начин на живот е свързан с необходимостта от осъществяване на многобройни по характер избори за пациенти с онкологично заболяване. Основните фактори за развитието на различни психосоматични заболявания се определят от психосоциалния стрес, дистрес при драматични жизнени събития, промяна на социалното положение, недоволство и проблеми с работа, и други фактори, които са от важно значение за здравословния психичен статус на пациента обхващащ всички възрастови групи [2, 3, 5].

Дистресът е рисков фактор, предизвикан от увреждащ стрес, който се проявява като отрицателно въздействие върху способността на пациента за ефективно справяне с онкологичното заболяване, с неговите клинични симптоми и странични ефекти от лечението, а също така влияе и върху качеството на живот на пациента [4, 12, 13, 14, 15].

Инструментът за оценка на дистрес е всеобхватен метод с достатъчно ефективни психометрични свойства. Скрининг инструмент за самооценка на дистрес ("Screening Tools for Measurement Distress") [6. 7, 8, 9, 10, 11] се състои се от "термометър за дистрес" и контролен списък с проблеми. Скринингът е изследователски метод в медицината, като задачата е извършване на предварителен подбор за класифициране в избрана област за изследване, включващ разпознаване, мониториране и своевременно третиране на дистреса

във всеки стадий на болестта и независимо от условия [10]. Като система от последователни дейности за ранното откриване и съответно намаляване на смъртността при онкологичните заболявания, той е подход към психичното здраве на хората с акцент върху необходимостта всеки пациент да бъде диагностициран за дистрес посредством оценяване на неговите индивидуални психосоциални потребности.

Следователно, от важно значение е привеждането на задълбочени и всестранни изследвания в тази област, и съответно прилагането на нови теоретични постановки и съвременни математически методи за откриването на нови описатели, които да бъдат в помощ на лекарите при диагностиката и лечението на дистрес. В това изследване е направено разпределение и анализ на данните по възраст на пациента, по пол, изчислени и визуализирани са получените коефициенти на корелация (раздел Експериментални резултати).

#### **2. Изложение**

Избраната област за изследване се базира на нарушаването на психическото състояние на диагностицираните пациенти с онкологични заболявания и е фактор, определящ предметната ориентация на тази статия. За целта са използвани данни от скрининг инструмент за самооценка на дистрес и с изследване на факторите, определящи психическото състояние на пациентите с поставена диагноза, оценка на нивото на стрес, в следствие на възникналия дистрес. Настоящите изследвания са проведени върху данни от диагностицирането и оценката на дистресовото състояние на 6406 пациенти, получени от Специализираната болница за активно лечение на онкологични заболявания "Д-р Марко Марков – гр. Варна". Подготвените данни са за период от 2016 г. до 2019 г. и съдържат подробна информация за всеки пациент.

#### **3. Експериментални резултати**

Основната задача се състои в изследване и анализ на данните по възраст на пациента, по пол, и изчисляване на коефициентите на корелация от списъка с признаци разпределени в пет групи: практически, семейни, емоционални, физически, и духовни/религиозни проблеми  $[1, 4]$ :

- Практически проблеми, свързани с грижата за децата, поддържането на домакинство, временни или постоянни финансови проблеми, проблеми с транспорта, затруднения в работата, респ. училището и не на последно място решението за провеждане на краткосрочно или продължително лечение.
- Семейни проблеми, основно комуникацията с партньора, репродуктивни проблеми или съответно интимни проблеми, проблеми, свързани с отглеждането и общуването с децата.
- Емоционални проблеми като постоянна или временна депресивност, страхова невроза, безпричинна или непредизвикана нервност, тревожност, трудно контролиран гняв, загуба на интерес, достигащ до безразличие, липса на перспективност и планиране.
- Духовни/религиозни проблеми например, отчаяние или загуба на смисъла и целта в живота, загуба на духовните ценности или вяра.
- Физически проблеми по отношение на външния вид, поддържане на лична хигиена, трудности при дишането, уринирането, стомашно-чревния тракт, отклонения при храненето, лошо храносмилане, гадене/повръщане, перманентна умора, изтощение, проблеми с паметта и трудна концентрация, дискомфорт с устата, зъбите, носа,

кървене, изтръпване на крайниците, суха кожа/сърбеж, високо кръвно налягане, болки, сексуални проблеми, безсъние, злоупотреба с лекарства и др.

За целите на предварителната обработка на данните са изчислени коефициентите на линейната корелация Kca между признаците спрямо нивото на дистрес /таблица 1/.

| Признаци | $\Pi$ <sup>6</sup> | $\Pi$ 4   | $\Pi$ <sub>5</sub> | E <sub>3</sub> | $\Pi$ 3        | $\Box$ 2  | $\Phi$ 7  | E <sub>1</sub> | Д1             | $\Pi$     |
|----------|--------------------|-----------|--------------------|----------------|----------------|-----------|-----------|----------------|----------------|-----------|
| $K_{ca}$ | 0.76               | 0.44      | 0.35               | 0.34           | 0.31           | 0.29      | 0.26      | 0.25           | 0.23           | 0.23      |
| Признаци | E2                 | $\Phi$ 1  | E <sub>6</sub>     | C <sub>4</sub> | E <sub>5</sub> | E8        | $\Phi$ 19 | $\Phi$ 2       | E7             | Ф6        |
| $K_{ca}$ | 0.22               | 0.21      | 0.21               | 0.21           | 0.21           | 0.20      | 0.20      | 0.18           | 0.18           | 0.18      |
| Признаци | E4                 | $\Phi$ 16 | $\Phi$ 11          | $\Pi1$         | $\Phi$ 21      | $\Phi$ 5  | $\Phi$ 10 | C1             | $\Phi$ 4       | $\Phi$ 3  |
| $K_{ca}$ | 0.17               | 0.17      | 0.16               | 0.16           | 0.16           | 0.14      | 0.14      | 0.14           | 0.14           | 0.14      |
| Признаци | $\Phi$ 13          | $\Phi$ 8  | $\Phi$ 23          | $\Phi$ 14      | C <sub>3</sub> | $\Phi$ 18 | $\Phi$ 17 | $\Phi$ 15      | C <sub>2</sub> | $\Phi$ 12 |
| $K_{ca}$ | 0.13               | 0.13      | 0.12               | 0.12           | 0.11           | 0.11      | 0.11      | 0.10           | 0.09           | 0.08      |
| Признаци | Ф9                 | $\Phi$ 20 | $\Phi$ 22          |                |                |           |           |                |                |           |
| $K_{ca}$ | 0.07               | 0.06      | 0.06               |                |                |           |           |                |                |           |

**Таблица 1.** Коефициенти на корелация –дистрес/признак

От таблица 1 могат да се направят следните изводи:

- Поради слабата линейна корелация в процеса на диагностициране не е целесъобразно да се използват самостоятелно отделни признаци, т.к. това не води до достоверни резултати;
- Аналогично не е целесъобразно едни признаци да бъдат подменени с други;
- С изключение на П6 Решение за лечение, останалите коефициенти са значително под средната стойност.

Признаците в Скрининг анализа са разпределени в пет групи. Определянето на тяхната линейна корелация с нивата на дистрес са показани в таблица 2.

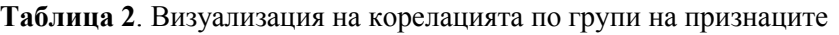

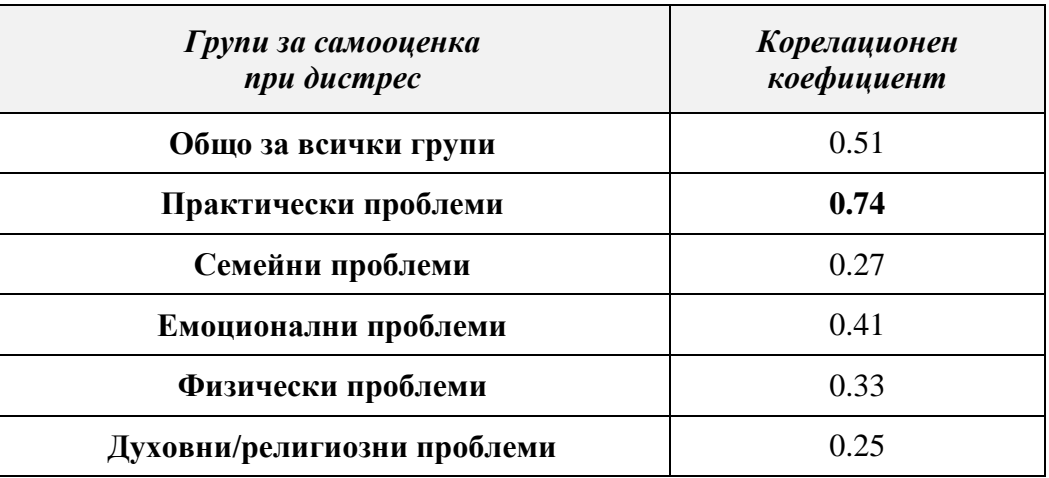

С изключение на групата Практически проблеми коефициентите са под средните стойности. Корелацията от 0.74 може да се обясни с факта, че данните се отнасят до изключително важни, жизнени въпроси, свързани с грижата за децата, домакинството, финансовите проблеми, транспорт, проблеми с работата, респ. училището и не на последно място с решението за провеждане на лечение.

Генералната съвкупност е сегментирана по пол на две основни групи (мъже, жени). Анализът и съпоставката на резултатите от сравнението по пол показват, че (59%) са жени и (41%) мъже на различна възраст (фигура 1).

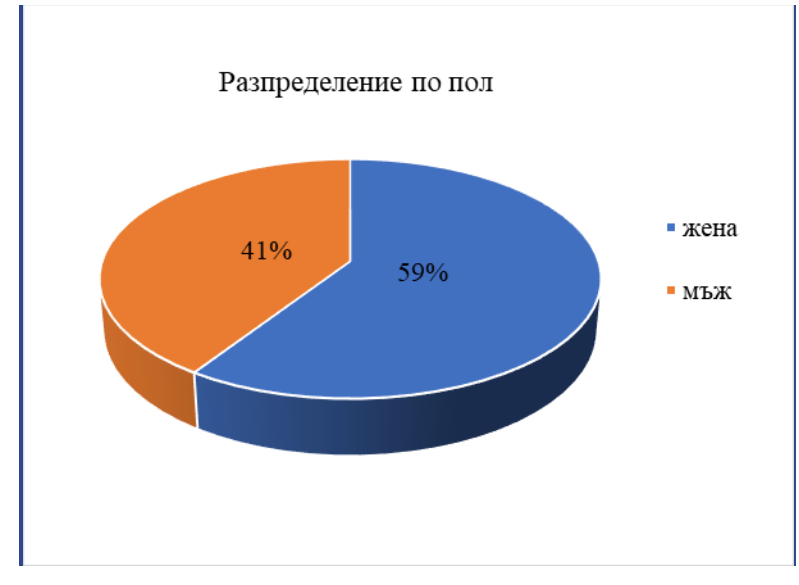

**Фиг. 1.** Процентно разпределение на пациентите по пол

Разпределението на нивата на дистрес при жените и мъжете е почти еднакво. Получените резултати са показани на фигура 2.

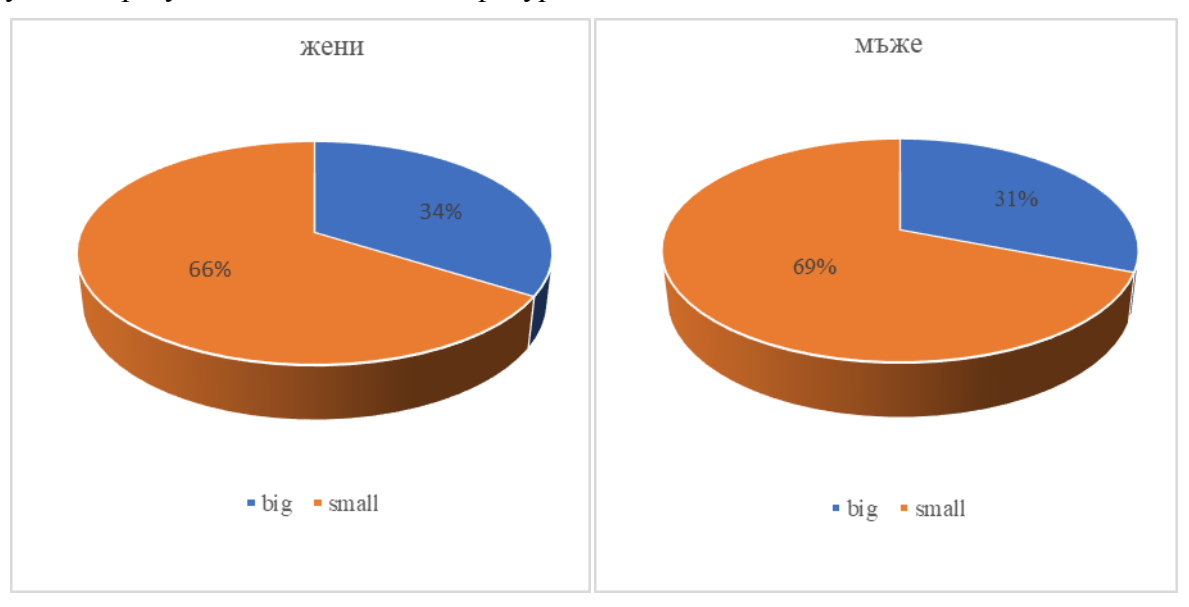

**Фиг. 2. П**роцентно разпределение на дистреса по пол

Високите нива на дистрес при мъжете е 31% от всички изследвани пациенти, а при жените този процент е 34%.

Първоначалната ориентация за състава и разпределението на предоставените данни е по възраст, според нивото на дистрес и според активността на признаците, регистрирани в резултат от самооценката на пациентите. От предоставените данни възрастовият диапазон на пациентите е от 19 години до 99 години, като разпределението по години не е равномерно, визуализирано на фигура 3.

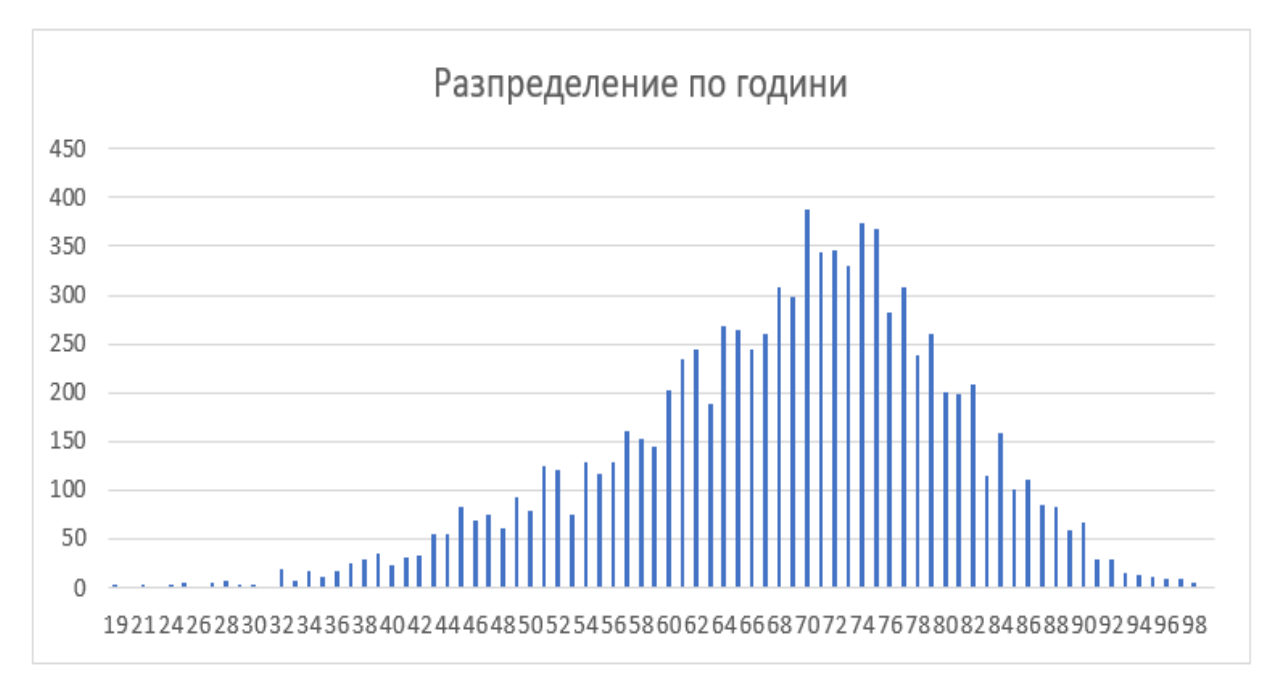

**Фиг. 3.** Общото разпределение на пациентите по възраст

От графиката може да се направи изводът, че нивото на дистрес при пациенти в младежка и средна възраст е относително ниско. В диапазона от 60 до 80 години броят на диагностицираните пациенти е изразително голям. Този факт има своята житейска обоснованост, т.е. това е периодът, при който здравословните проблеми силно нарастват. Възрастта е фактор за появата и развитието на различни заболявания, в това число и на онкологично заболяване. От друга страна възрастта не е абсолютен фактор и онкологични заболявания могат да се наблюдават и в млада възраст.

#### **4. Заключение**

От получените резултати за изчислената линейна корелация между признаците спрямо нивото на дистрес се вижда, че тя е ниска, следователно изводът, който може да се направи, а, че не е целесъобразно да се използват самостоятелно отделни признаци за създаването на описатели. Същото важи и за изчислената корелация между групираните признаци от осъществения Скрининг анализ за констатиране на дистрес.

От проведените изследвания не се установява статистичеки значима разлика в дистреса като черта между жени и мъже. Разпределението по възраст на пациенти с установено ниво на дистрес има ясно изразен пик в пенсионна и след пенсионна възраст, което съответства на медицинските наблюдения.

Резултатното обследване на нивата на дистрес, базиращи се на ранната психодиагностика и адекватна интервенция за преодоляване на усложненията на заболяването, е от важно значение за лечението на онкологичните пациенти. Необходимостта за справянето с тревожността и дистреса е съществена част от успеха за преодоляване на тази болест както за пациентите, така и за всички, които се грижат за тях.

#### **Литература**

[1]. Власаков, В., и колектив, Психосоциална подкрепа и рехабилитация в онкологията, национален експертен борд клинично ръководство, основано на доказателства Атр Трейсър 2015, cтр. 228

- [2]. Mehnert, A. et al. "One in Two Cancer Patients Is Significantly Distressed: Prevalence and Indicators of Distress." Psycho-Oncology 27.1, 2017, pp.75–82. (DOI 10.1002/pon.4464)
- [3]. Linden W, et al. Anxiety and depression after cancer diagnosis: Prevalence rates by cancer type, gender, and age. J Affect Disord 2012; 141, pp. 343-351
- [4]. Маринова, Г., Машинното обучение за изследване на дистрес при пациенти с онкологични заболявания, списание "Компютърни науки и технологии", ISSN 1312-3335, Година XVIII, Брой 1/2020, стр. 133-140.
- [5]. Civilotti, C., еt al. The use of the Distress Thermometer and the Hospital Anxiety and Depression Scale for screening of anxiety and depression in Italian women newly diagnosed with breast cancer *Supportive Care in Cancer* volume 28, 2020, pp 4997–5004
- [6]. Riba, Michelle еt al., Distress Management, Version 3.2019, NCCN Clinical Practice Guidelines in Oncology, 2019, pp. [Vol. 17, no. 10.](file:///D:/Todor%20Ganchev/AppData/Local/Microsoft/Windows/INetCache/Content.Outlook/T1U53RXX/Vol.%2017,%20no.%2010)<https://doi.org/10.6004/jnccn.2019.0048>
- [7]. Donovan, K., Deshields, T., Corbett, C., Riba, M. Update on the Implementation of NCCN Guidelines for Distress Management by NCCN Member Institutions. J Natl Compr Canc Netw. 2019 Oct 1;17(10):1251-1256. doi: 10.6004/jnccn.2019.7358. PMID: 31590156.
- [8]. Kallay, E., Csaba, D., Distress in cancer patients, Cognition, Brain, Behavior. An Interdisciplinary Journal Copyright, 2014, volume XVIII, No. 1, pp.17-38.
- [9]. Holland J., Yesne. A., Management of distress in cancer patients, J Suppor Oncol, vol. 8(1), 2010, pp. 4–12.
- [10]. Vodermaier, A., W. Linden, C. Siu. Screening for emotional distress in cancer patients: a systematic review of assessment instruments, Journal of the National Cancer Institute, vol. 101(21), 2009, pp.1464–1488, https://doi.org/10.1093/jnci/djp336
- [11]. Masood A, Masud, Y., Mazahir, S., Gender differences in resilience and psychological distress of patients with burns. Burns, Journal of the International Society for Burn Injuries. Mar;42(2), 2016, pp.300-306. DOI: 10.1016/j.burns.2015.10.00
- [12]. Marinova, G., Ganchev, T., Nikolov, N., Application of machine learning methods for the prediction of distress in patients with oncological diseases Годишник на Технически университет - Варна, 4(2), 130-137. https://doi.org/10.29114/ajtuv.vol4.iss2.204
- [13]. Marinova, G., Ganchev, T., & Nikolov, N., (2020) Synthesis of characteristic descriptors for the detection of distress, Proc. of the International Conference on Biomedical Innovations and Applications, BIA-2020, 24-27 Sept., 2020, Varna, Bulgaria, DOI: 10.1109/BIA50171.2020.9244488
- [14]. Brunet, A., Weiss, D., et al. The Peritraumatic Distress Inventory: A proposed Measure of PTSD criterion A2. American Journal of Psychiatry, vol. 158, 2001, pp.1480-1485.
- [15]. Mitchell, A. Screening for Cancer-Related Distress: When is Implementation Successful and When is it Unsuccessful?, Acta Oncologica, 2013, 52(2), pp. 216-24. doi: 10.3109/0284186X.2012.745949.

**За контакти:** ас. инж. Гинка К. Маринова катедра "Компютърни науки и технологии" Технически университет –Варна e-mail: gmarinova@tu-varna.bg

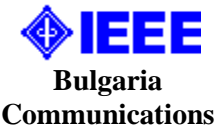

# ИЗИСКВАНИЯ ЗА ОФОРМЯНЕ НА СТАТИИТЕ ЗА СПИСАНИЕ "КОМПЮТЪРНИ НАУКИ И ТЕХНОЛОГИИ"

- I. Статиите се представят разпечатани в два екземпляра (оригинал и копие) в размер до 6 страници, формат А4 на адрес: Технически университет - Варна, ФИТА, ул. "Студентска" 1, 9010 Варна, както и в електронен вид на имейл адреси: [ned.nikolov@tu-varna.bg](mailto:ned.nikolov@tu-varna.bg) или yulka.petkova@tu-varna.bg.
- II. Текстът на статията трябва да включва: УВОД (поставяне на задачата), ИЗЛОЖЕНИЕ (изпълнение на задачата), ЗАКЛЮЧЕНИЕ (получени резултати), БЛАГОДАРНОСТИ към сътрудниците, които не са съавтори на ръкописа (ако има такива), ЛИТЕРАТУРА и информация за контакти, включваща: научно звание и степен, име, организация, поделение (катедра), e-mail адрес.
- III. Всички математически формули трябва да са написани ясно и четливо (препоръчва се използуване на Microsoft Equation).
- IV. Текстът трябва да бъде въведен във файл във формат WinWord 2000/2003 с шрифт Times New Roman. Форматирането трябва да бъде както следва:
	- 1. Размер на листа А4, полета: ляво 20мм, дясно 20мм, горно 15мм, долно 35мм, Header 12.5мм, Footer 12.5мм (1.25см).
	- 2. Заглавие на български език размер на шрифта 16, удебелен, главни букви.
	- 3. Един празен ред размер на шрифта 14, нормален.
	- 4. Имена на авторите име, инициали на презиме, фамилия, без звания и научни степени размер на шрифта 14, нормален.
	- 5. Два празни реда размер на шрифта 14, нормален.
	- 6. Резюме и ключови думи на български език, до 8 реда размер на шрифта 11, нормален.
	- 7. Заглавие на английски език размер на шрифта 12, удебелен.
	- 8. Един празен ред размер на шрифта 11, нормален.
	- 9. Имена на авторите на английски език размер на шрифта 11, нормален.
	- 10. Един празен ред размер на шрифта 11, нормален.
	- 11. Резюме и ключови думи на английски език, до 8 реда размер на шрифта 11, нормален.
	- 12. Основните раздели на статията (Увод, Изложение, Заключение, Благодарности, Литература) се форматират в едноколонен текст както следва:
		- a. Наименование на раздел или на подраздел размер на шрифта 12, удебелен, центриран, един празен ред преди наименованието и един празен ред след него размер на шрифта 12, нормален;
		- b. Текст размер на шрифта 12, нормален, отстъп на първи ред на параграф 10 мм; разстояние от параграф до съседните (Before и After) за целия текст – 0.
		- c. Цитиране на литературен източник номер на източника от списъка в квадратни скоби;
		- d. Текстът на формулите се позиционира в средата на реда. Номерация на формулите дясно подравнена, в кръгли скоби.
		- e. Фигури центрирани, разположение спрямо текста: "Layout: In line with text". Номер и наименование на фигурата - размер на шрифта 11, нормален, центриран. Отстояние от съседните параграфи – 6 pt.
		- f. Литература всеки литературен източник се представя с: номер в квадратни скоби и точка, списък на авторите (първият автор започва с фамилия, останалите – с име), заглавие, издателство, град, година на издаване, страници.
		- g. За контакти: научно звание и степен, име, презиме (инициали), фамилия, организация, поделение (катедра), e-mail адрес, с шрифт 11, дясно подравнено.

Образец за форматиране можете да изтеглите от адрес <http://cs.tu-varna.bg/> - Списание КНТ, Spisanie\_Obrazec.zip.

Този брой от списанието се отпечатва със средства от научно-изследователски проект, финансиран целево от държавния бюджет.